اقتصداد

أنا الموقع أدناه مقدم الرسالة التي تحمل العنوان:

# فاعلية أدوات ويب 2.0 فى تنـمية مـهارات تصـميم خرائط الـتفكير والتواصل لدى الطلبة الملمين بكلية التربية بجامعة الأقصى بغزة

أقر بأن ما اشتملت عليه هذه الرسالة إنما هي نتاج جهدي الخاص، باستثناء ما تمت الإشارةِ إليه حيثماً ورد، وإن هذه الرسالة ككل، أو أي جزءٍ منها لم يقدم من قبل لنيل درجة أو لقب علمي أو بحثي لدى أي مؤسسة تعليمية أو بحثية أخرى.

#### **DECLARATION**

The work provided in this thesis, unless otherwise referenced, is the researcher's own work, and has not been submitted elsewhere for any other degree or qualification.

Student's name:

اسم الطالب: فاطمئ نعمان عبد العزيز عايد

Signature:

التاريخ: 2014/09/23م

Date:

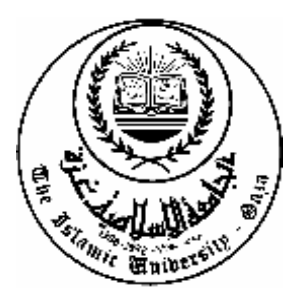

**الجامعـــة اإلســـالمية-غــــزة عمـــــادة الدراســــــات العميــــا كميـــــــــــــــــــــــــة التربيــــــــــــــــــة قسم مناىج وطرق التدريس**

# **فارلوةىأدواتىووبى2.0 فيىتنموةىمكاراتىتصمومىخرائطىالتفكورى** والتواصل لدى الطلبـة المعلمين بـكليـة التربـيـة بـجامعة الأقصى بـغزة

**إردادىالباحثة: فاطمة وعمان عبد العزيز عابد**

**إذرافىالدكتور: محمد سليمان حسيه أبو شقير**

**أستاذ مشارك في المىاهج وتكىولوجيا التعليم**

**قدمت ىذه الرسالة استكماالً لمتطمبات الحصول عمى درجة الماجستير في المناىج وطرق التدريس بكمية التربية بالجامعة اإلسالمية بغزة**

**1435ىــــ - 2014م**

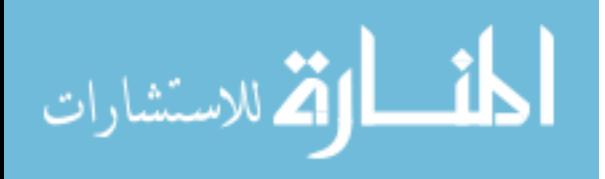

الجامعة الإسلامية – غزة The Islamic University - Gaza

مكتب نائب الرئيس للبحث العلمى والدراسات العليا

هاتف داخلی 1150

الرفم. بخ س غ 35/ Ref .......... Ref 

نتيجة الحكم على أطروحة ماجستير

بناءً على موافقة شئون البحث العلمي والدراسات العليا بالجامعة الإسلامية بغزة على تشكيل لجنسة الحكم على أطروحة الباحثة/ فاطمة نعمان عبدالعزيز عابد لنيل درجة الماجستير في كليـــة *التربيـــة |* فســـم مناهج وطرق تدريس وموضوعها:

فاعلية أدوات ويب (2) في تنمية مهارات تصميم خرائط التفكير والتواصل لدى الطلبة المعلمين بكلية التربية بجامعة الأقصى بغزة

وبعد المناقشة العلنية التي تمت اليوم الثلاثاء 28 ذو القعدة 1435هـــــ، الموافق 2014/09/23م السباعة الواحدة ظهراً بمبنى اللحيدان، اجتمعت لجنة الحكم على الأطروحة والمكونة من:

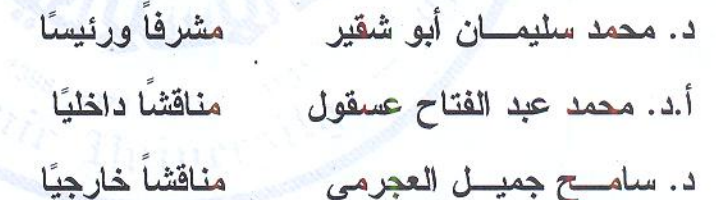

manuren Jam 

وبعد المداولة أوصت اللجنة بمنح الباحثة درجة الماجستير في كلية *التربية ا*قسم <u>مناهج</u> وطرق تدريس. واللجنة إذ تمنحها هذه الدرجة فإنها توصيها بتقوى الله ولزوم طاعته وأن تسخر علمها في خدمة دينها ووطنها. والله ولمي التوفيق ،،،

مساعد نائب الرئيس للبحث العلمي والدراسات العليا  $C.\mathbb{K} \subset$ في أ.د. فؤاد علي العاجز

بسم اهلل الرمحن الرحيم

#### { فَاللَّهِ أَ شَهْدَانَكَ لاَ عِلْمَ لَٰذَا إِلاَّ مَا عَلَمْتَذَا  $\ddot{\bm{\zeta}}$ ت م َّ **d**  $\overline{1}$  $\boldsymbol{l}$ ا ع  $\triangle$ م َّ اإِال َ لَن َ م <u>׀</u>  $\overline{1}$ َ َك الَعِ ان  $\blacktriangle$ ح ب ارد.<br>ا اباد<br>ا الَواْ شَا **THE REAL PROPERTY** نف<br>نف ق **و** ِكِيمُ  $\blacktriangle$ لح ا <u>׀</u> **و** يم  $\overline{1}$  $\frac{1}{2}$  $\boldsymbol{\mathcal{R}}$ إِنَّكَ أَمْتَ الْعَلِيمُ الْمَكِيمُ }  $\overline{\mathbf{a}}$

**)سورة البقرة، آية 32(**

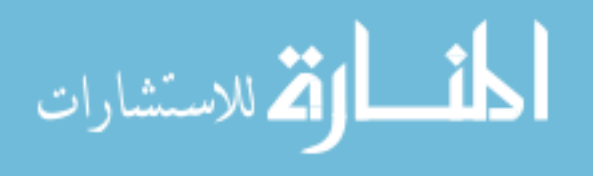

أ

اإلهــداء

إلى **غاتم الأنبياء والمرسلين،،،** 

**سيدنا محمد صلى الله عليه وسلم** 

إلى من رووا ب**دمائ**صم الطاهرة تراب هذا الوطن الغال*ي.،،* 

**شمدائنا الأبرار** 

**إلىىروحىالذكودى"ىرلىىأبوىرفش "،،،**

**زو**م أختي د.<del>ش</del>يرين عابد

إ**لى رفيق دربي.***،***،** 

**زوجي العزيز " شادي "** 

**إلىىأوالدي،،،**

**"ىربدىاللهىوهواى"**

**إلىى"ىأبيىوأمي"**

أطال الله عمرهما ومتع**صما بـالصحة والعافية و**حفظمما ورعاهما

إلى من شجعني وأعطاني الكثير من وقته

والد زوجي<sup>.</sup> " د. عبد الله عبد المنـعم "

**إلى من كانت سنداً لي مدة دراستي** 

**والدة زوجي " إم أسامة "** 

إلى إخوتي وأخواتي وأقاربي

**إلى زملائي وزميلاتي بجامعة الأقصى** 

إلى كل من ساعدنـي وقدم لي<sub>.</sub> يـد الـعون كلٌ بـاسمه ولقبـه

**أهديىردالتيىهذه**

**الباحثة/** 

**فاطمة نعمان عابد**

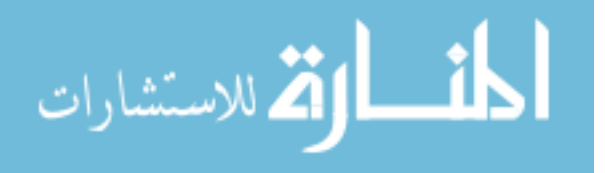

شكر وتقدير

الحمد لله رب العالمين الذي منَّ عليّ من فضله وكرمه بإتمام هذا العمل المتواضع، والصلاة والسلام على إمام المرسلين ومعلم البشرية سيدنا محمد صلى الله عليه وسلم، وعلى أله وصحبه أجمعين أما بعد:

يشرفني أن أتقدم بخالص الشكر والتقدير لكل من مد لي يد العون والمساعدة، وقدم لي النصح والمشورة إلنجاز ىذا العمؿ، وأخص بالذكر **األستاذ الدكتور الفاضل/ محمد سميمان أبو شقير(**مشرفي) على ما بذله من جهد في توجيهي وإرشادي خلال فترة الدراسة، ولم يبخل عليّ بعلمه ومعرفته وخبرته، وقد كانت لملاحظاته القيمة الأثر الكبير في إنجاز هذا العمل بشكله النهائي، فله منى خالص النقدير والاحترام.

كما أتقدم بالشكر إلى ا**لدكتور الفاضل/ عبد الله محمد عبد المنعم**، والذي لم يبخل عليّ بوقته وجهده وعلمه، وكان لتشجيعه لمي الأثر البالغ في إتمام هذا العمل.

كما أتقدم بالشكر إلى ا**لدكتورة الفاضلة/ رانيا عبد الله عبد المنع**م، والتي رافقتني طوال فترة الدراسة، وقدمت لي العوف والمساعدة في تطبيؽ ىذا البحث.

كما أتقدـ بالشكر الجزيؿ إلى أعضاء لجنة المناقشة **د.محمد عسقول** " مناقشاً داخمياً " **ود.سامح العجرمي** " مناقشاً خارجياً "عمى تكرميـ بالموافقة عمى المناقشة والحكـ عمى ىذا البحث. كما لا يسعني أن أتقدم بالشكر والعرفان والتقدير لكل من أعطي من وقته وجهده

لمساعدتي في تحكيـ أدوات الدراسة.

وأخيراً أتوجه بالشكر والاحترام لكل من ساعدني، ووقف بجانبي لإنجاز هذا البحث.

وآخر دعائي أن الحمد لله رب العالمين فإن أصبت فذلك من الله، وإن أخطأت فذلك مني  $\frac{1}{2}$ و أسأل الله تعالى أن يكون هذا العمل خالصاً لوجهه الكريم، إنه نعم المولى ونعم النصير ...

**الباحثة/**

**فاطمة نعمان عابد**

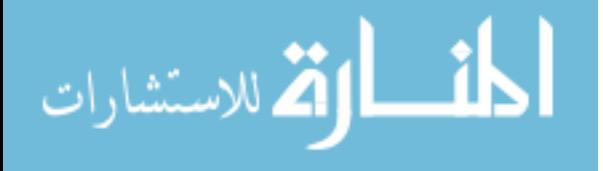

#### **ممخص الدراسة**

هدفت الدراسة إلى الكشف عن فاعلية أدوات ويب 2.0 في تنمية مهارات تصميم خرائط التفكير ، ومهارات التواصل لدى الطلبة المعلمين بكلية التربية بجامعة الأقصى بغزة، وتتمثل مشكلة الدراسة في الإجابة عن الأسئلة التالية:

1. ما مهارات تصميم خرائط التفكير الواجب نتميتها لدى الطلبة المعلمين بكلية التربية بجامعة األقصى؟

2. ما مهارات التواصل الإلكترني الواجب تتميتها لدى الطلبة المعلمين بكلية التربية بجامعة األقصى؟

3. ما فاعلية أدوات ويب 2.0 في تنمية مهارات تصميم خرائط التفكير ومهارات التواصل لدي الطلبة المعلمين بكلية التربية بجامعة الأقصىي؟

4. هل تتصف أدوات ويب 2.0 بالفاعلية في تنمية مهارات تصميم خرائط التفكير ومهارات التواصل لدي الطلبة المعلمين بكلية التربية بجامعة الأقصى؟

5. هل توجد علاقة ارتباطية بين مهارات تصميم خرائط التفكير ، ومهارات التواصل لدي الطلبة المعلمين بعد استخدام أدوات ويب 2.0 ؟

استخدمت الباحثة في هذه الدراسة ا**لمنهج الوصفي التحليلي** وذلك لتحليل محتوى الوحدتين (السادسة والسابعة) من مساق تقنيات التدريس، وتم استخراج قائمة بأنواع خرائط التفكير المتضمنة في الوحدتين،كما استخدمت ا**لمنهج شبه التجريبي** القائم على المجموعة واحدة مع تطبيق قبلي بعدي، وتكونت عينة الدراسة من (40) طالبة من طالبات كلية التربية المعلمين بجامعة الأقصى المسجلين لمساق تقنيات الندريس للفصل الدراسي الثاني 2014/2013م.

وللتحقق من أهداف الدراسة قامت الباحثة ببناء أدوات الدراسة، والت*ي* تمثلت في ا**ختبا**ر **ميارات تصميم خرائط التفكير**الذي تكوف مف )30( فقرة، **و أداة قياس ميارات التواصل اإللكتروني** الذي تكون من (24) فقرة موزعين على ثلاثة محاور، وقد تم التأكد من صدقهما وثباتهما بالطرق المناسبة.

وقد جرى استخدام اختبار (ت) لعينتين غير مستقلتين، ومعامل الكسب لبلاك، ومعامل بيرسوف لفحص فرضيات الدراسة.

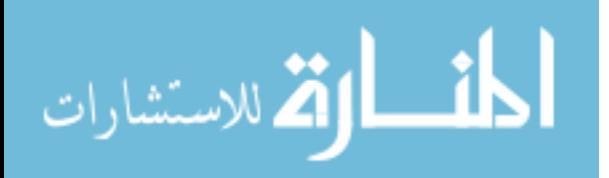

ث

# **وتوصمت الدراسة إلى النتائج التالية:**

1. وضع قائمة بمهارات خرائط التفكير المتضمنة في الوحدتين (السادسة والسابعة) من مساق تقنيات التدريس مكونة مف أربع ميارات.

2. وضع قائمة بمهارات التواصل الإلكتروني المراد تتميتها لدى الطلبة المعلمين بكلية التربية بجامعة األقصى ومكونة مف ثالث ميارات.

.3 وجود فروق ذات دلالة إحصائية عند مستوى الدلالة (0.05  $\alpha \leq \alpha \leq 2$  بين متوسط درجات أفراد . العينة عمى االختبار القبمي والبعدي لميارات تصميـ خرائط التفكير لصالح التطبيؽ البعدي. .4 وجود فروؽ ذات داللة إحصائية عند مستوى الداللة (0.05 ≥ α ) بيف متوسط أداء أفراد العينة على التطبيق القبلي والبعدي لمقياس مهارات التواصل لصالح التطبيق البعدي. 5. تحقق أدوات ويب 2.0 معدل كسب > (1.2) وفقاً لمعدل الكسب لبلاك في تنمية مهارات

تصميم خرائط التفكير لدى الطلبة المعلمين بكلية التربية بجامعة الأقصىي.

6. لم تحقق أدوات ويب 2.0 فاعلية معدل كسب > (1.2) وفقاً لمعدل الكسب لبلاك في تنمية مهارات التواصل لدى الطلبة المعلمين بكلية التربية بجامعة الأقصىي.

**وفي ضوء النتائج توصى الباحثة بما يمي:**

- ضرورة توظيف أدوات ويب 2.0 في تحسين نواتج التعلم وزيادة فاعليته في التعليم الجامعي.
- ضرورة تدريب الطلبة المعلمين بجميع التخصصات على توظيف مهارات تصميم خرائط التفكير من خلال أدوات ويب 2.0.
- عقد دورات تدريبية لأعضاء هيئة التدريس بجامعة الأقصىي في تصميم مهارات خرائط التفكير وفق ما تم التوصل إليه في الدراسة.
	- تشجيع الطلبة والمحاضرين على نتمية مهارات التواصل بشتى الطرق والأساليب.

#### **مقترحات الدراسة:**

- إجراء المزيد مف الدراسات التجريبية لمتأكد مف فاعمية استخداـ أدوات ويب 2.0 في موضوعات مختلفة.
- إجراء دراسة لإيجاد العلاقة بين أدوات ويب 2.0 ومهارات التواصل على العملية التعليمية.
- إجراء دراسات أخرى مماثلة للدراسة الحالية على مقررات وموضوعات دراسية أخرى، وعلى مستويات جامعية ومدرسية.

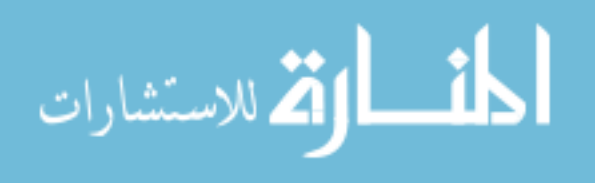

# فهرس المحتويات

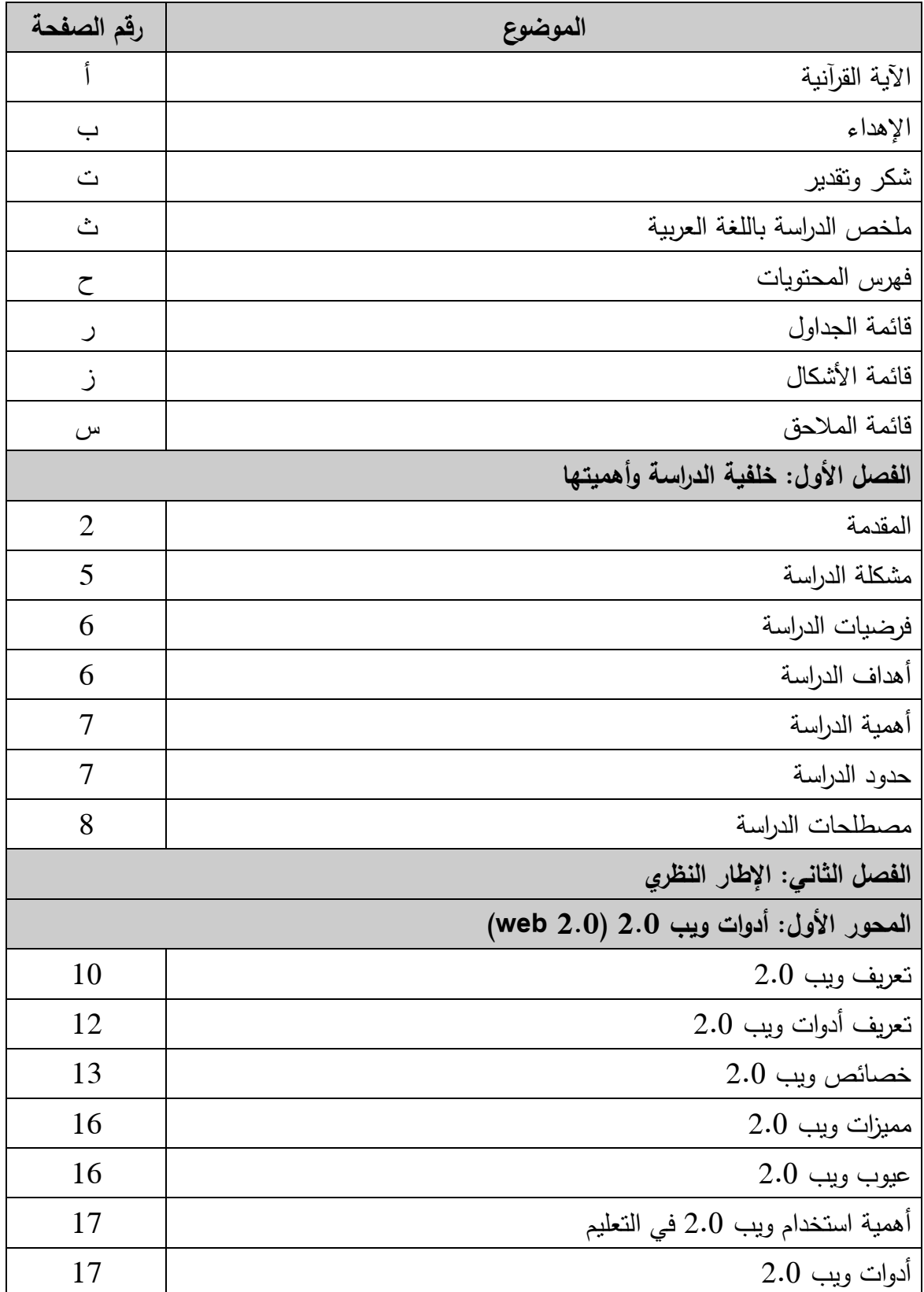

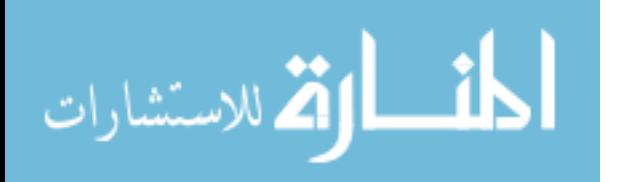

ح

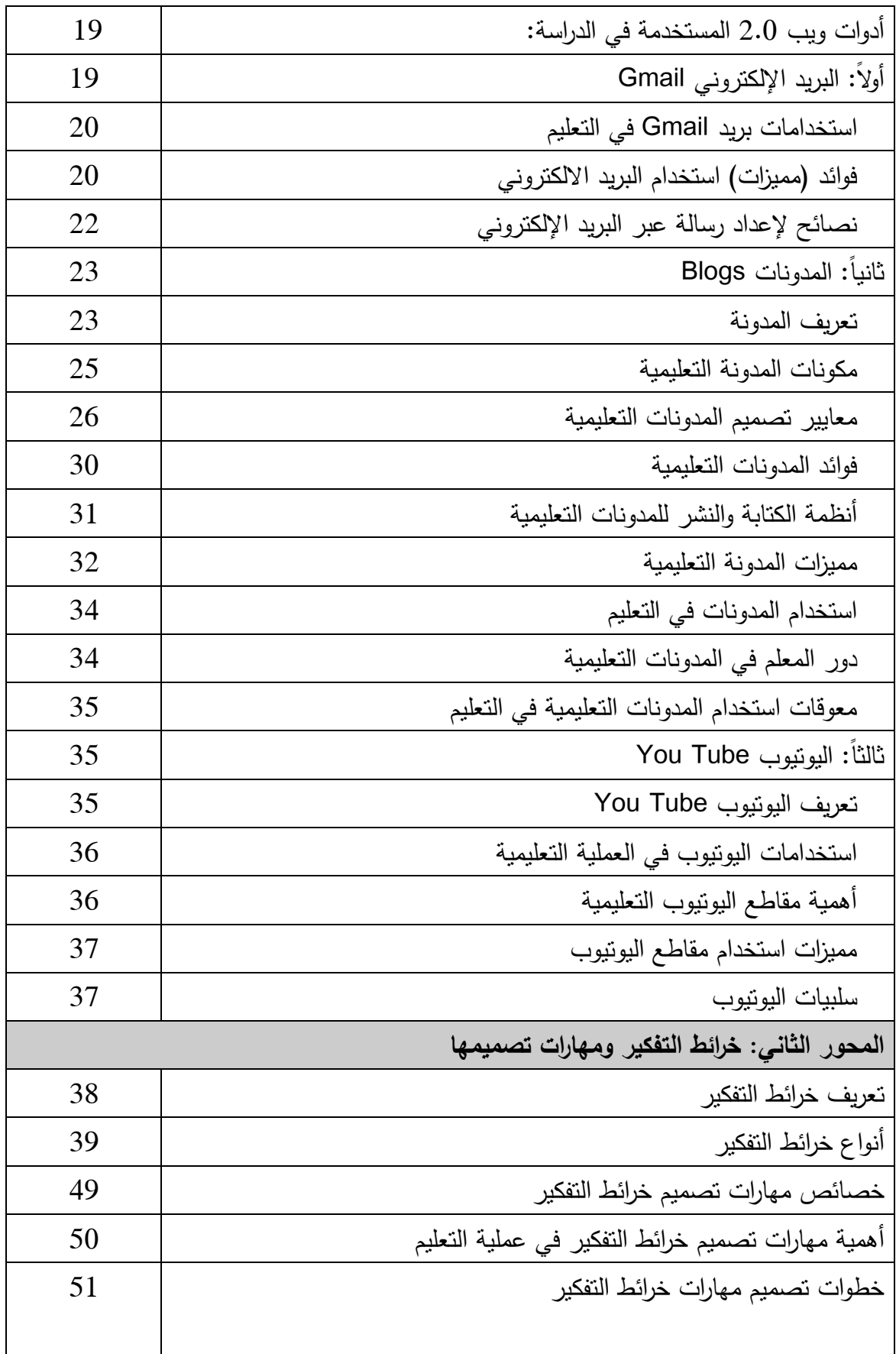

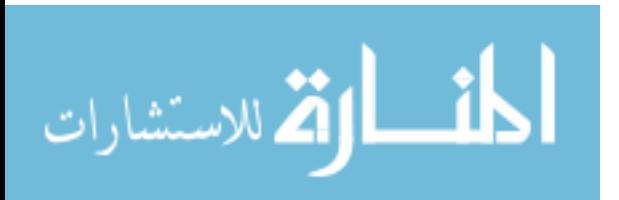

خ

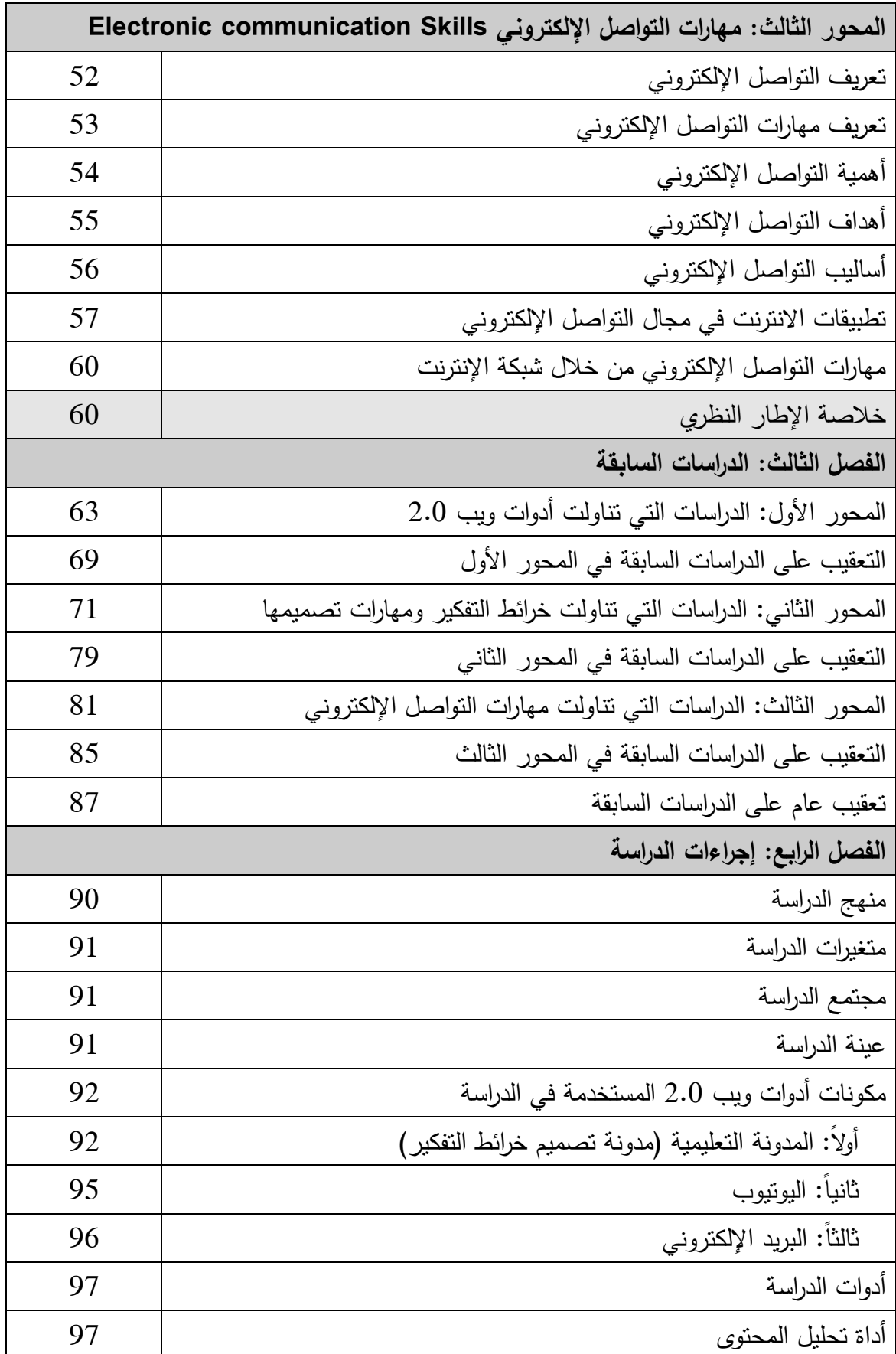

د

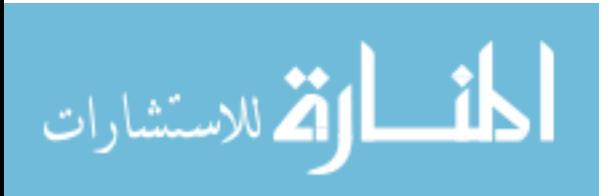

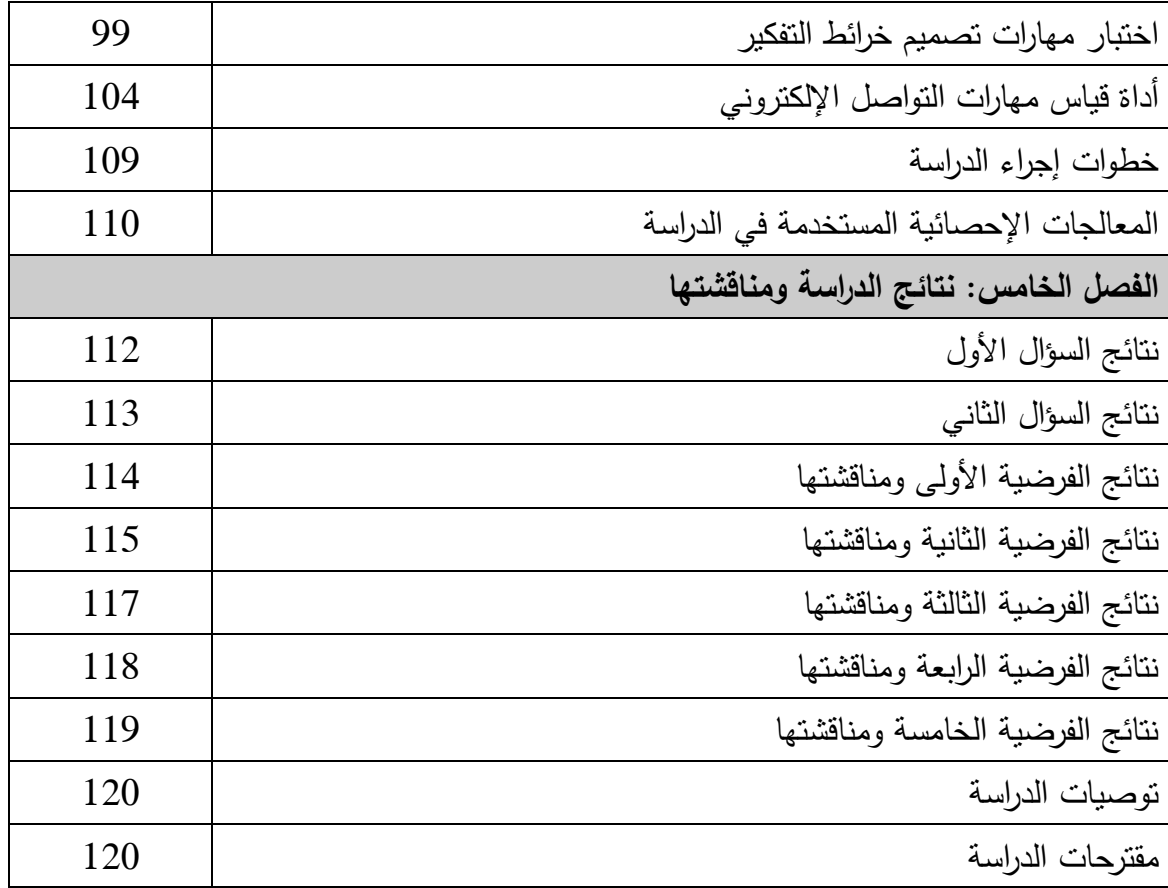

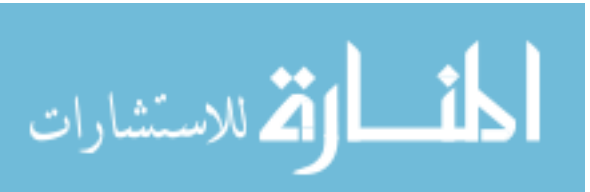

# قائمة الجداول

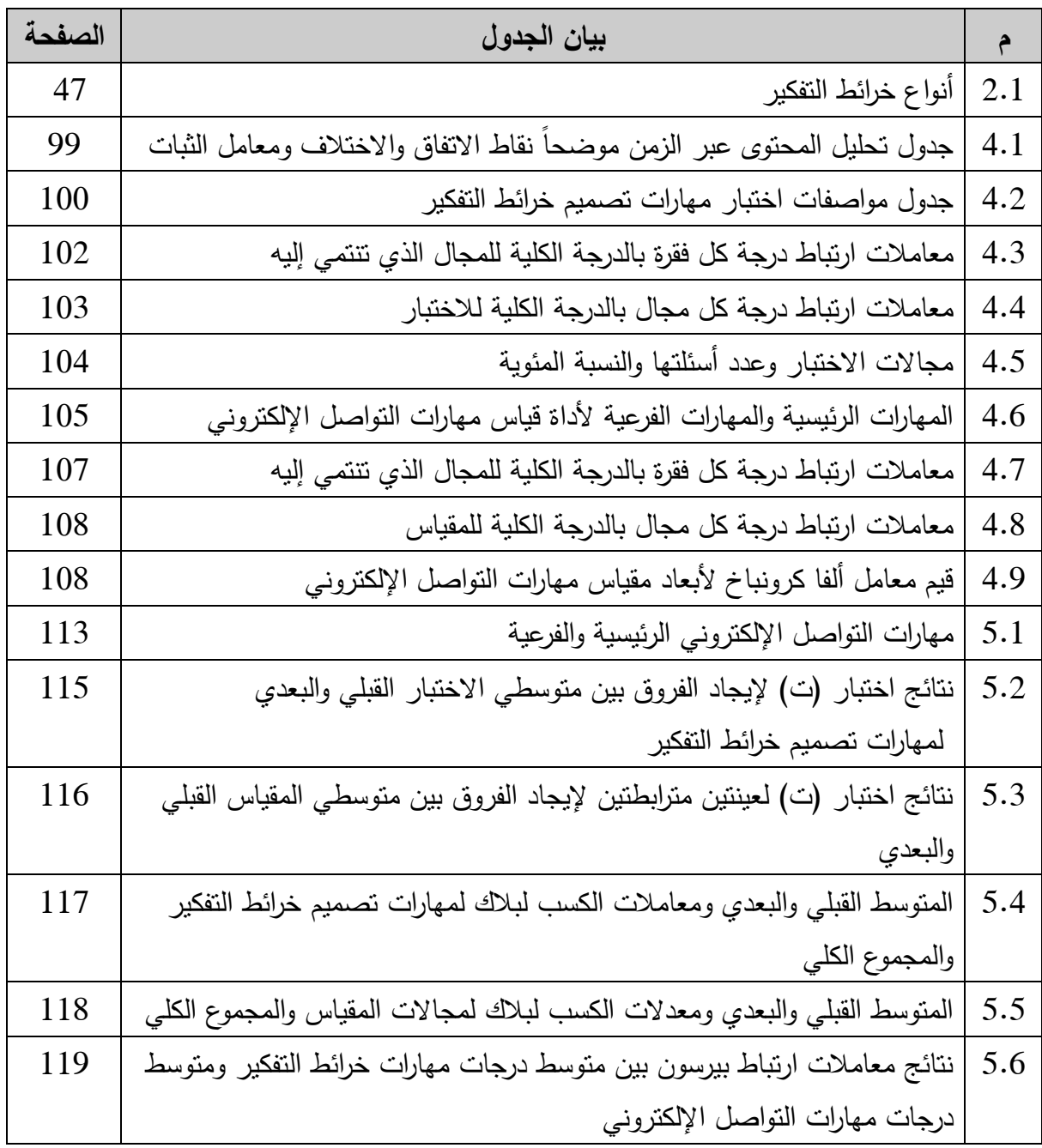

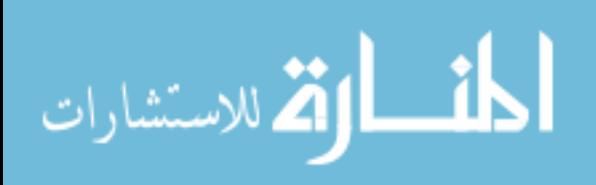

# قائمة الأهكال

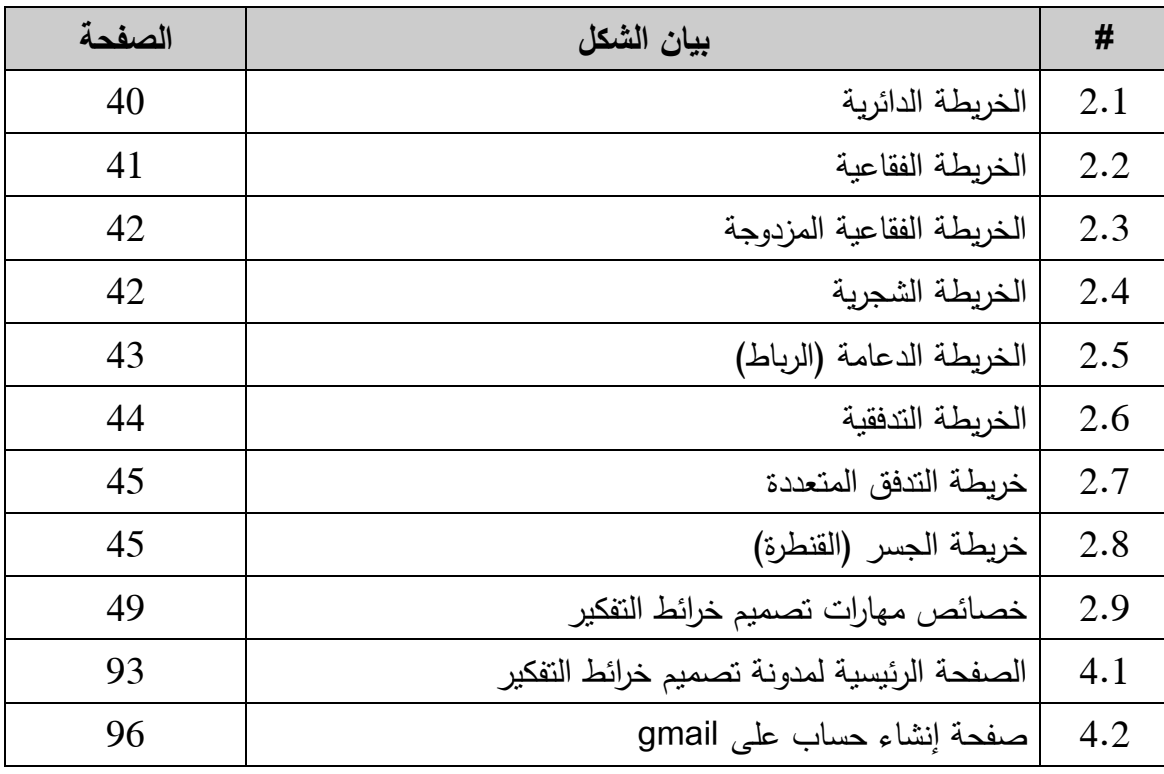

# ق ائمة المالحق

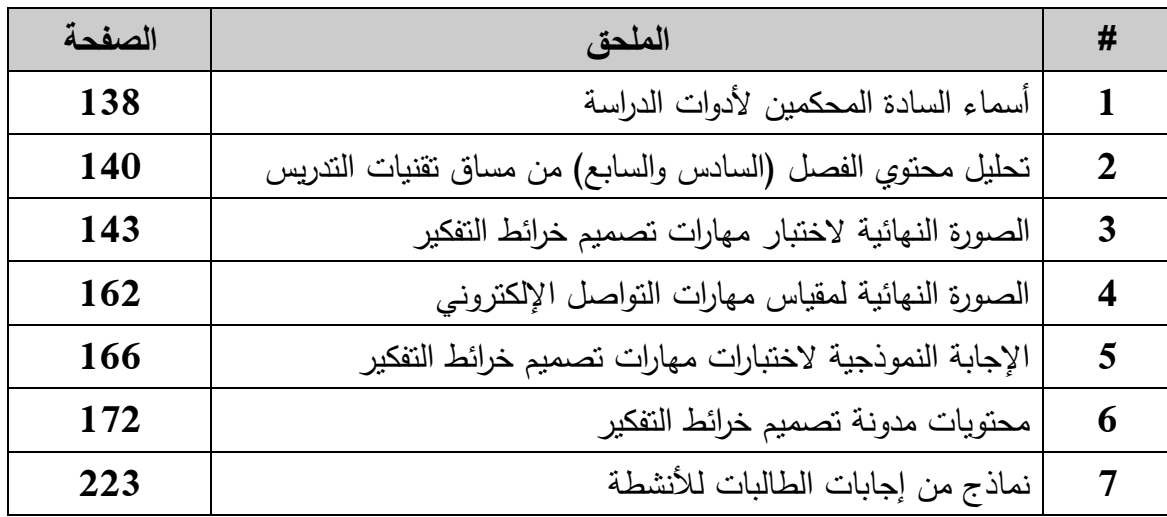

**مقدمة الدراسة مشكمة الدراسة فرضيات الدراسة أىداف الدراسة أىمية الدراسة حدود الدراسة مصطمحات الدراسة**

$$
\frac{1}{\sqrt{\frac{1}{1-\frac{1}{1-\frac{
$$

$$
\mathcal{Z} \longrightarrow \mathbb{R}
$$

الدراسة

$$
\text{Lax} \rightarrow \text{Lax}
$$

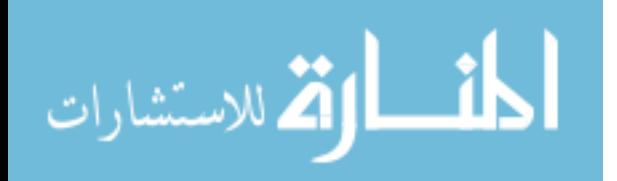

# ا**لفصل الأول**

# **خمفية الدراسة وأىميتيا**

#### **المقدمة:**

يتميز هذا العصر بأنه عصر التطور المعرفي، الذي يعني تزايد المعارف والعلوم بشكل كبير، حيث ظهر على الساحة التعليمية والتربوية العديد من المعلومات المختلفة، التي تتشعب مجالاتها وفروعها، وأصبح لزاماً على المتعلم في هذا العصر النزود بالجديد منها، حتى يتمكن من التكيف مع تطورات المجتمع المعاصر .

ومن منطلق أن التربية كأحد مجالات الحياة، التي تعمل على الاستفادة مما توصل إليه العلم الحديث، لمواجهة ما يعتريها من مشكلات تنظيمية وتربوية، بهدف إعداد مواطن قادر على التكيف مع متغيرات العصر، والتعامل مع مشكلاته وإنجازاته، كما أن غاية التربية غرس حب التعلم لذاته، إضافة إلى مواجهة متطلبات المستقبل في عالم دائم التطور.

وتعتبر المؤسسات التعليمية وخاصة الجامعات، سباقة للاستفادة من معطيات التطور كونها الأكثر تأثيراً بما يحدث في المجتمع، لأنها تزوده بالخريجين الذين ينبغي أن يكونوا مؤهلين للتعامل والاستجابة مع معطيات التطور العلمي والتكنولوجي، لخلق المجتمع المتقدم ذي المكانة العلمية والاقتصادية والثقافية والإنسانية المتميزة بين المجتمعات.

ومن أهم العوامل التي تساعد على إعداد الخريجين بصورة جيدة وكفاءة عالية، هو: الاهتمام بطرائق التدريس وتزويدها بأحدث ما تتوصل إليه التقنية من أجهزة ومستلزمات تعليمية، قادرة على إحداث التغيير الشامل في طرائق الإعداد، وتنمية التفكير العلمي لدى الطلبة، وجعلهم قادرين على مواجهة المواقف المختلفة أثناء حياتهم العملية والتي تفرضها عليهم متطلبات التطور الحاصل في المجتمعات نتيجة وجود التقنيات الحديثة فيه، ونتيجة ذلك قامت العديد من الجامعات والمؤسسات التعليمية وخاصة في الدول المتقدمة بوضع خطط واستراتيجيات مختلفة، لاستخدام التقنيات الحديثة، ومنها الحاسوب والانترنت إلى أنظمتها التعليمية، لتكون عنصراً أساسياً في العملية التعليمية، وعملت على تغيير فلسفة إعداد وتأهيل طلبتها من خلال استخدام طرائق تدريسية

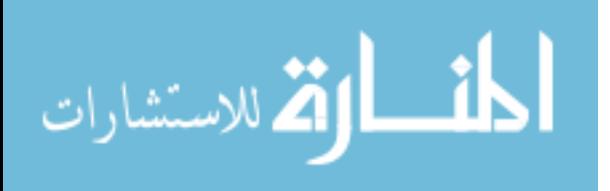

مختلفة تعمل على جعل الطالب محوراً للعملية التعليمية، وبالتالي تعمل على تنمية مهارات التفكير العلمي لديه وتؤهله للانخراط في صفوف المجتمع، ليتفاعل مع ما يحدث فيه من تطور علمي وتكنولوجي ويكون قادرا على إحداث النتمية الشاملة فيه (الحسناوي، 2007).

ريعد الويب 2.0 مدخلا جديدا لنقديم خدمات الجيل الثاني للويب، يعتمد على دعم الاتصال بين مستخدمي الانترنت، وتعظيم دور المستخدم في إثراء المحتوى الرقمي على الانترنت، والتعاون بين مختلف مستخدمي الانترنت في بناء مجتمعات إلكترونية (عبد المجيد، 2011).

وتعد شبكات التواصل الاجتماعي إحدى أهم التطبيقات التكنولوجية التي أنتجت للأغراض الاجتماعية، وهي خدمات تؤسسها وتبرمجها شركات كبرى لجميع المستخدمين والأصدقاء لمشاركة الأنشطة والاهتمامات فيما بينهم، وللبحث عن اهتمامات وأنشطة لدى أشخاص آخرين. ومن أشهر شبكات التواصل الاجتماعي الموجودة حالياً: الفيسبوك facebook، وتويتر Twitter، اليوتيوب Youtube، الوندوز لايف Winaows Live، هاي فايف Hi5، أوركت Orkut وفريندستر Friendster والمدونات Blogs(عبد الباسط، 2013(.

ونظراً لما يتوافر في تلك التقنيات من خصائص أهمها السهولة النسبية في استخدامها من قبل مستخدمين ليس لديهم خلفية تقنية متقدمة على عكس ما قدمه الجيل الأول للويب، مع توفيرها قدراً كبيراً من الاجتماعية بين المتواصلين مما يؤدي إلى نشر المعلومات ووصولها لعدد أكبر من المتعلمين، فقد أصبحت تلك التقنيات أكثر انتشاراً (المصري، 2011).

إن التعامل مع هذه التقنيات يتطلب إتقان المتعلمين للعديد من المهارات التكنولوجية العامة، ومهارات التواصل الإلكتروني خاصة، والتي تمكن المتعلمين من الحصول على المعلومات من مصادرها المتنوعة، بالإضافة إلى الاتصال المباشر مع الآخرين حيث يتم التخاطب في المحظة نفسيا بواسطة التخاطب الكتابي أو الصوتي أو بالصوت والصورة " الفيديو كونفرانس "، وأيضاً الاتصال غير المباشر باستخدام البريد الإلكتروني أو البريد الصوتي (عمران، 2010).

ونظراً لأن التعلم القائم على الإنترنت اتجاه حديث نسبياً، فإن هناك عدد من المحاولات من قبل مصممي التعليم لتصميم نماذج تعليمية فعالة عبر الإنترنت، وبالتالي فإن ما يوجد من نماذج تصميم تعليمي أو تصورات للتعلم القائم على الإنترنت هي محاولات طبقت فيها بعض نماذج التصميم التعليمي المستخدمة في التعليم التقليدي، مع تطوير بعضها بما يتناسب مع بيئة التعلم التقليدي(عبد المنعم، 2010: 119).

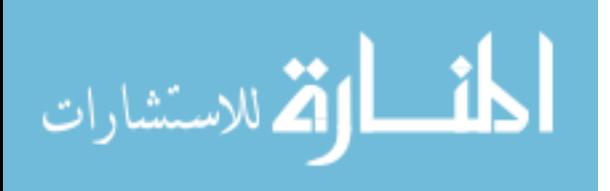

3

تعتبر صفحات الويب من أحدث الوسائل المتوفرة على شبكة الإنترنت، وتختص بنشر راسترجاع المعلومات، ويعتبر الويب 2.0 فرع من فروع شبكة الانترنت العالمية التي تتيح قدرا كبيرا من المعلومات من خلال صفحات الويب، وهي في الواقع أهم جزء يمكن أن يوفره الإنترنت ويتم بواسطتها الانتقال من النمط القديم للشبكة القائم على النصوص إلى نمط رسومي يعتمد على تقنيات Multimedia في نشر المعلومات والإطلاع عليها، مما ساعد علي انتشارها بشكل كبير في السنوات األخيرة.

ويعتبر تصميم خرائط التفكير من أدوات التفكير البصري، فهي عبارة عن مخطط يستخدم لتمثيل الأفكار والكلمات والعناصر المرتبطة حول موضوع أو فكرة مركزية، وتستخدم لتوليد وتصنيف وتصور الأفكار وكوسيلة مساعدة لدراسة وتنظيم المعلومات وحل المشكلات واتخاذ القرارات ويشكلها العقل بشكل حدسي وفقاً لأهمية المفاهيم وتصنيفها في فروع أو مناطق بهدف تمثيل الدلالات أو الاتصال بين أجزاء المعلومات، ويعتبر تصميم خرائط التفكير أسلوبا جديدا لتنظيم المعلومات حيث يساعد المتعلمين على نتظيم الأفكار المهمة والرئيسة لأي موضوع وتسهل دراسة المواضيع استرجاعها وتفسيرها وتحليلها...لذلك أهم ما يميز تصميم خرائط التفكير هو تبسيط المعلومات ومساعدة المتعلمين على تذكرها وتنظيمها ومعالجتها، حيث يتعلم المتعلم على نحو أكثر وتساعد الطلبة المعلمين على قياس معرفة طلبتهم وأداءهم بدقة وبسهولة ومع مرور الوقت يحصل المتعلم على أدوات تفكير فعالة يستخدمها في العديد من المجالات.

وبناء على ما سبق ترى الباحثة أهمية اكتساب مهارات تصميم خرائط التفكير لدى الطلبة المعلمين لما لها من فعالية وكفاءة وتحقق الأهداف بوقت أقل والاحتفاظ بالتعلم أكثر وتعزز التفكير، ومن خلال عمل الباحثة في جامعة الأقصى، واستطلاع آراء معلمي تقنيات التدريس وجد أنهم يواجهون صعوبات في تدريس مادة تقنيات التعليم، والتي من أبرزها: ضعف التفاعل بين الطلاب والمادة، كما أن هناك عددا كبيرا من الطلاب بشعرون بأن مادة نقنيات التدريس صعبة ومعقدة، بالإضافة إلى تدنى فهم الطلاب للمفاهيم الالكترونية، مما ينعكس على قدراتهم على الاستيعاب وتدني اكتسابهم لمهارات خرائط التفكير ومهارات الاتصال الالكتروني.

وبالرغم من أن أدوات ويب 2.0 من التقنيات الحديثة التي أثبتت فعاليتها في العملية التعليمية حيث أكدت دراسات كل من (الغول، 2012) و دراسة (حبيشى، 2012) ودراسة(بدوي، 2011( فعاليتيا في التدريس وسيولة توظيفيا وتطبيقيا في العممية التعميمية و التي كثر وانتشر استخدامـها بين أفراد المجتمعات على اختلاف توجهاتهم، وبدأ استخدامها في التعليم ينتشر بقوة في

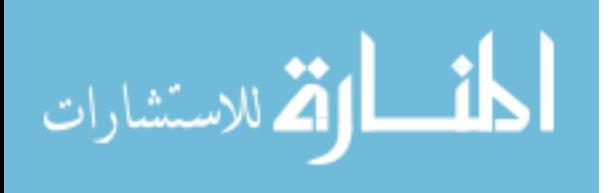

4

الدول المتقدمة، إلا أن استخدامها في التعليم في الدول العربية كان نادراً-على حد علم الباحثة-، كما أن استخدامها في تصميم خرائط التفكير يلقى اهتماماً كافياً من قبل الباحثين وعليه قامت الباحثة بدراسة لقياس فاعلية أدوات ويب 2.0 في تنمية مهارات تصميم خرائط التفكير والتواصل لدي الطلبة المعلمين بكلية التربية بجامعة الأقصى بغزة.

#### **مشكمة الدراسة:**

تتحد مشكلة الدراسة في الكشف عن فاعلية أدوات ويب 2.0 في تنمية مهارات تصميم خرائط التفكير والتواصل لدي الطلبة المعلمين بكلية التربية بجامعة الـأقصـي بغزة.

**وبصورة أدق يمكن تحديد مشكمة الدراسة في السؤال الرئيس التالي:** 

ما فاعلية أدوات ويب 2.0 في تنمية مهارات تصميم خرائط التفكير والتواصل لدى الطلبة المعلمين بكلية التربية بجامعة الأقصى بغزة؟

**ويتفرع من السؤال الرئيس األسئمة الفرعية التالية:**

1. ما مهارات تصميم خرائط التفكير الواجب نتميتها لدى الطلبة المعلمين بكلية التربية بجامعة األقصى؟

2. ما مهارات التواصل الالكتروني الواجب تنميتها لدى الطلبة المعلمين بكلية التربية بجامعة األقصى؟

3. ما فاعلية أدوات ويب 2.0 في نتمية مهارات تصميم خرائط التفكير ومهارات التواصل لدي الطلبة المعلمين بكلية التربية بجامعة الأقصىي؟

4. هل تتصف أدوات ويب 2.0 بالفاعلية في تنمية مهارات تصميم خرائط التفكير ومهارات التواصل لدى الطلبة المعلمين بكلية التربية بجامعة الأقصى؟

5. هل توجد علاقة ارتباطية بين مهارات تصميم خرائط التفكير ومهارات التواصل لدي الطلبة المعلمين بعد استخدام أدوات ويب 2.0 ؟

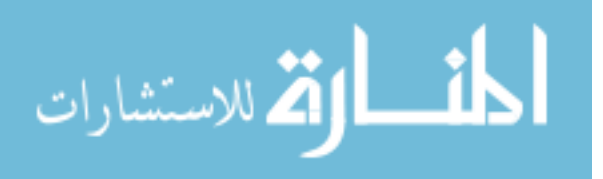

**فرضيات الدراسة:**

# **ولإلجابة عن أسئمة الدراسة تم صياغة الفرضيات التالية:**

. توجد فروق ذات دلالة إحصائية عند مستوى الدلالة (0.05  $\alpha \leq 0.05$  بين متوسط درجات أفراد . العينة على الاختبار القبلي والبعدي لمهارات تصميم خرائط التفكير لصالح التطبيق البعدي.

. توجد فروق ذات دلالة إحصائية عند مستوى الدلالة (0.05  $\alpha \leq \alpha \leq 2$  ) بين متوسط أداء أفراد العينة على التطبيق القبلي والبعدي لمقياس مهارات التواصل لصالح التطبيق البعدي.

3. تحقق أدوات ويب 2.0 فاعلية في تنمية مهارات تصميم خرائط التفكير معدل (1.2) وفق معدل الكسب لبلاك لدى الطلبة المعلمين.

4. تحقق أدوات ويب 2.0 فاعلية في تنمية مهارات التواصل معدل (1.2) وفق معدل الكسب لبلاك لدى الطلبة المعلمين.

توجد علاقة ارتباطيه موجبة عند مستوى دلالة  $\alpha \leq 0.05$  بين متوسط درجات مهارات . تصميم خرائط التفكير ومتوسط درجات مهارات التواصل لدى الطلبة المعلمين.

#### **أىداف الدراسة:**

1. توظيف أدوات ويب 2.0 لتتمية مهارات تصميم خرائط التفكير لدي الطلبة المعلمين بكلية التربية بجامعة الأقصى.

2. توظيف أدوات ويب 2.0 لتتمية مهارات التواصل لدى الطلبة المعلمين بكلية التربية بجامعة الأقصىي.

3. الكشف عن فاعلية أدوات ويب 2.0 لتتمية مهارات تصميم خرائط التفكير لدى الطلبة المعلمين بكلبة التربية بجامعة الأقصى.

4. الكشف عن فاعلية أدوات ويب 2.0 لتنمية مهارات التواصل لدى الطلبة المعلمين بكلية التربية بجامعة األقصى.

5. التعرف على العلاقة بين مهارات تصميم خرائط التفكير ومهارات التواصل لدي الطلبة المعلمين بكلية التربية بجامعة الأقصى.

6

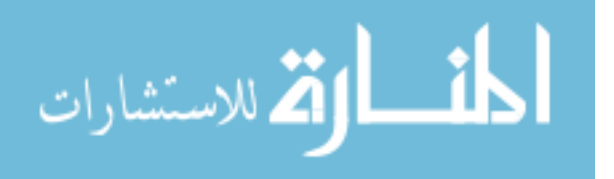

**أىمية الدراسة:**

1. سوف تستخدم الدراسة أدوات ويب 2.0 في تدريس مساق تقنيات التعليم، قد تفيد المحاضرين بجامعة الأقصـى في تنمية مهارات تصميم خرائط التفكير ومهارات التواصل.

2. سوف توفر الدراسة قائمة بمهارات تصميم خرائط التفكير ومهارات التواصل، قد يفيد محاضرين جامعة الأقصبي في التدريس وطلبة البحث العلمي عند بناء أدواتهم للبحث.

3. سوف توفر الدراسة اختبارا لتصميم خرائط التفكير ومقياسا لمهارات التواصل، قد يفيد محاضرين جامعة الأقصىي في التدريس وطلبة البحث العلمي عند بناء أدواتهم للبحث.

4. قد تفتح آفاقاً جديدة للباحثين في مجال توظيف أدوات ويب 2.0 في تدريس الطلبة المعلمين بكمية التربية في تنمية كافة جوانب نتاجات العمـ المعرفية و الوجدانية والنفس حركية.

5. قد تساعد الدراسة محاضرين جامعة الأقصىي في مجال تدريس الطلبة المعلمين بكلية التربية الخروج مف النمطية ومواكبة التطور العممي والتكنولوجي.

6. يمكن أن تفسح هذه الدراسة المجال لإجراء دراسات وبحوث لاحقة مشتقة من متغيرات الدراسة ونتائجيا.

7. تعتبر هذه الدراسة حسب علم الباحثة إضافة جديدة للدراسات السابقة.

**حدود الدراسة:**

**تقتصر الدراسة عمى:**

1. الطالبات المعلمات في كلية التربية بجامعة الأقصى بغزة المسجلين لمساق تقنيات التدريس في الفصل الدراسي الثاني من العام الدراسي 2014/2013.

2. تقنيات الصوت والعرض الآلي الواردة في الفصل السادس وتقنيات الأنشطة الواردة في الفصل السابع مف مساؽ تقنيات التدريس.

3. مهارات تصميم خرائط التفكير المتوفرة في الفصل السادس والسابع من مساق تقنيات التدريس. .4 ميارات التواصؿ اإللكتروني المتوفرة في أدوات ويب .2.0

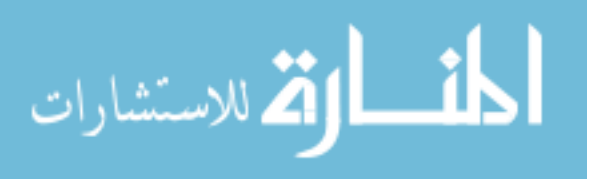

# **مصطمحات الدراسة:**

# **.1 أدوات ويب:2.0**

األدوات التي تـ استخداميا في عممية التعمـ وتمثمت في المدونات Blogs واليوتيوب YouTube وبريد Gmail للتعامل والتفاعل مع المحتوي التعليمي لمساق تقنيات التدريس عبر شبكة الانترنت في أي وقت وفي أي مكان، حيث يتم فيه التواصل والتوجيه والإرشاد التعليمي بين المعمـ والمتعمـ بصورة متزامنة أو غير متزامنة عبر شبكات اإلنترنت العالمية.

# **.2 ميارات تصميم خرائط التفكير:**

مجموعة من الخطوات المنهجية المتتابعة، والتي يتم من خلالها تحويل مساق تقنيات التدريس المكتوب إلى لغة بصرية على شكل تنظيمات رسومية تساعد طلبة كلية التربية على تنظيم المعلومات والمفاهيم وإيجاد العلاقات والروابط ببنهما من خلال حاسة البصر . )<br>=

# **.3 ميارات التواصل اإللكتروني:**

المهارات المطلوبة لنقل وتبادل المعلومات والأفكار عبر شبكة الإنترنت من خلال تطبيقات أدوات ويب 2.0 مثل: مهارات تصفح المدونة، مهارات البحث عن المعلومات ومهارات استخدام البريد اإللكتروني.

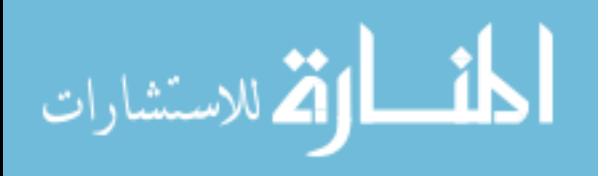

$$
\frac{\frac{1}{2}11}{11}
$$

**المحور األول:**

**أدوات ويب 2.0 )2.0 Web)**

**المحور الثاني:**

**خرائط التفكير وميارات تصميميا**

**المحور الثالث:**

**ميارات التواصل اإللكتروني**

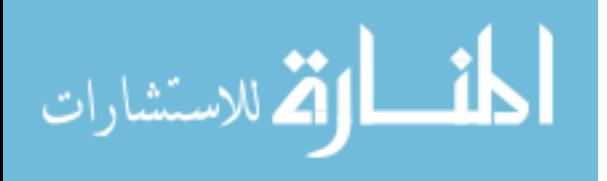

# **الفصل الثاني**

**اإلطار النظري**

يتناول الإطار النظري للدراسة عرضاً لأدوات ويب 2.0 من حيث تعريفه، وخصائصه وكذلك مميزاته وعيوبه وأهمية استخدامه في التعليم وأدواته. ويتناول الفصل أيضاً عرضاً لخرائط التفكير من حيث تعريفه وأنواعه وكذلك خصائصه وأهميته. وفي النهاية يقدم الفصل عرضاً لمهارات التواصل الإلكتروني من حيث أهميته وأهدافه وأساليب التواصل الإلكتروني وكذلك تطبيقات الانترنت ومهارات التواصل الإلكتروني خلال شبكة الإنترنت.

المحور الأول: أدوات ويب 2.0 (Web 2.0).

المحور الثاني: خرائط التفكير وميارات تصميميا.

المحور الثالث: مهارات التواصل الإلكتروني.

# **المحور األول: أدوات ويب 2.0 )2.0 Web).**

**تعريف ويب 2.0 )2.0 Web):**

# **يعرفو ىنداوي وكابمي ):2013 49(:**

" جيل جديد من التطبيقات التي تتيح قدر كبير من التفاعل بين المستخدمين، وهي تحول مف تطبيقات الويب التي كانت لمقراءة فقط، إلى التطبيقات التي تتيح الكتابة والقراءة ".

## **و تعرفيا السالمة ):2012 624(**

" نظام يعمل بشكل متكامل مع ويب 1.0، يسمح بالاتصال والتفاعل بين المستخدمين بطريقة فعالة، مستخدماً أدوات تقنية حديثة تساعد على نشر الملفات والأفكار بطريقة سهلة، وبذلك يكوف المستخدموف مشتركوف في بناء الموقع وليسوا مستخدميف لو فقط ".

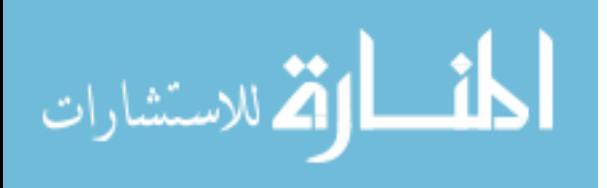

#### **كما يعرفيا السيد ):2012 106(:**

" هو فلسفة أو أسلوب جديد لتقديم خدمات الجيل الجيل الثاني من الانترنت، تعتمد على دعم الاتصال بين مستخدمي الإنترنت، وتعظيم دور المستخدم في إثراء المحتوى الرقمي على الإنترنت، والتعاون بين مختلف مستخدمي الإنترنت في بناء مجتمعات إلكترونية، وتتعكس تلك الفمسفة في عدد مف التطبيقات التي تحقؽ سمات وخصائص الويب 2.0 أبرزىا المدونات Blogs، التأليف الحر Wiki، وصف المحتوى Content Tagging، الشبكات الاجتماعية " Online Social Networks

**وتعرفيا الغول ):2012 298(:**

" منظومة تتكون من مجموعة من الخدمات، والتطبيقات الشبكية التي تتيح للمتعلمين توليد المحتوى، وتحميله، ومشاركته مع الآخرين، ضمن مجموعات تفاعلية تعاونية عبر الانترنت ". **كما تعرفيا العريمية ):2011 2(**

" فلسفة أو أسلوب جديد لتقديم خدمات الجيل الثاني من الانترنت، تعتمد على دعم الاتصال بين مستخدمي الانترنت، وتعظيم دور المستخدم في إثراء المحتوى الرقمي على الانترنت، والتعاون بين مختلف مستخدمي الإنترنت في بناء مجتمعات إلكترونية، وتنعكس تلك الفلسفة في عدد من التطبيقات التي تحقق سمات وخصائص الويب 2.0 أبرزها المدونات Blogs، التأليف الحر Wiki، وصف المحتوى Content Tagging، الشبكات الاجتماعية Online Social Networks، الممخص الوافي لمموقع RSS" .

**و يعرفيا عبد المجيد ):2011 564(:**

" هو أسلوب تعليمي تشاركي يتم فيه استخدام أدوات الويب الجديدة، مثل: المدونات Blogs، والويكي، وملخصات المواقع RSS للتعامل، والتفاعل عبر شبكة الانترنت في أي وقت وفي أي مكان، حيث يتم فيه التواصل والتوجيه والإرشاد التعليمي بين المعلم والمتعلم بصورة متزامنة أو غير متزامنة عبر شبكات اإلنترنت العالمية ".

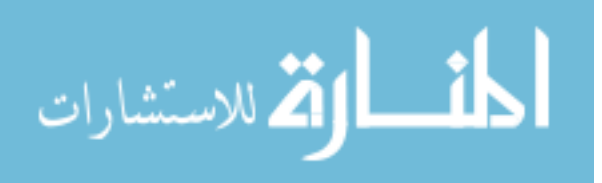

**كما يعرفو الشرقاوي وعبد الرازق ):2009 282(:**

" الجيؿ الثاني مف البيئات االفتراضية والمجتمعات والخدمات اإللكترونية عبر شبكة الإنترنت والتي تسمح بالمشاركة والاتصال والتفاعل الاجتماعي بين عدد كبير من المتعلمين من خلال استخدام مجموعة من التقنيات والتطبيقات الشبكية الحديثة ".

**وترى الباحثة من خالل التعريفات السابقة بأنيا ترتبط مع بعضيا البعض بمجموعة من العناصر وىي:**

.1.0 نظام يعمل بشكل متكامل مع ويب. $1.0$ 

2.يسمح بالمشاركة والاتصال والتفاعل الاجتماعي بين المستخدمين بطريقة فعالة.

**و من خالل ما سبق تعرف الباحثة ويب 2.0 )2.0 Web):**

أسلوب جديد لتقديم خدمات الجيل الثاني من الانترنت، والتي تسمح بالمشاركة والاتصال والتفاعل الاجتماعي بين عدد كبير من المتعلمين من خلال استخدام مجموعة من التقنيات والتطبيقات الشبكية الحديثة.

**تعريف أدوات ويب 2.0 )Tools 2.0 Web):**

**يعرفيا ىنداوي وكابمي ):2013 49(:**

" مجموعة مف التطبيقات التي تساعد في نشر المعمومات بأشكاليا المختمفة )صور- نصوص– فيديو – مقاطع صوتية– عروض تعليمية، وغيرها) بطريقة تفاعلية، وتصنف إلى: أدوات تساعد في التأليف التعاوني وإنشاء وتكوين المحتوى التعليمي مثل المدونات والويكي، وأدوات )<br>2 تساعد في التشبيك الاجتماعي (الشبكات الاجتماعية)، مثل فيس بوك، وأدوات تبادل الوسائط المتعددة مثل يوتيوب وفليكر ، وأدوات عقد المؤتمرات عبر الانترنت مثل سكاي بي، وأخيراً أدوات مساعدة لزيادة فاعلية أدوات الويب 2.0 مثل المفضلة الاجتماعية، وتتميز معظم هذه الأدوات بنقديم الخدمات للمستفيدين مجاناً ".

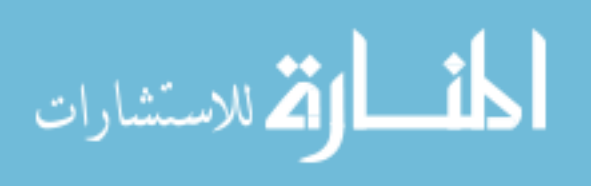

## **:)2 : 2008( Heriot- Watt University تعرفيا و**

" مجموعة من الأنظمة المستندة إلى الويب، والتي تتتضمن عناصر تتيح للمستخدم الدخول والتفاعل مع مستخدمين آخرين، أو مع محتوى مقدم من قبل هؤلاء المستخدمين، ويكون هذا التفاعل في صور عدة أهمها: الإطلاع والإضافة والتعديل، ومن هذه الأدوات: أدوات الشبكات الاجتماعية كالفيس بوك وتويتر ، وأدوات التأليف التعاوني كالمدونات والويكي ".

## **وتعرفيا الباحثة:**

األدوات التي تـ استخداميا في عممية التعمـ وتمثمت في المدونات Blogs واليوتيوب YouTube وبريد Gmail للتعامل والتفاعل مع المحتوى التعليمي لمساق تقنيات التدريس عبر شبكة الانترنت في أي وقت وفي أي مكان، حيث يتم فيه التواصل والتوجيه والإرشاد التعليمي بين المعمـ والمتعمـ بصورة متزامنة أو غير متزامنة عبر شبكات اإلنترنت العالمية.

# **خصائص ويب** 2.0 **)2.0 web):**

يتميز الويب 2.0 بمجموعة من الخصائص والمزايا، حيث تشير كلا من إبراهيم( 2013: 125(، الغوؿ):2012 307-306(، البربري):2012 89-88(، السالمة):2012 627-625(، عالـ):2012 28-27(، العريمية):2011 5-4(، و الشرقاوي وعبد الرازؽ):2009 297-296( إلى أن خصائص الويب 2.0 تتمثل في:

## **.1 الويب ىو بيئة تطوير متكاممة:**

جيل الويب 2.0 يعامل الويب كبيئة تطوير بمعزل عن أي عوامل تقنية أخرى، ويستفيد الموقع من موارد وخصائص الشبكة تماماً كما يستفيد مطور التطبيقات من أوامر النظام الذي يبرمج برنامجه عليه.

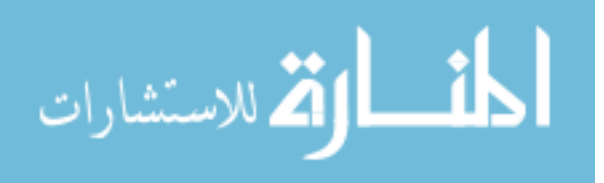

**.2 الذكاء والحس اإلبداعي:**

يتميز الويب 2.0 بالحس الإبداعي وحزمة الخصائص الذكية، على سبيل المثال جوجل كمحرك بحث يعتبر من ويب 2.0، في الحقيقة جوجل محرك بحث ذكي جدا، وهذا فقط ما يميزه عن بقية المحركات، ذكاء المحرك والحس الإبداعي الواضح في منتجات موقع جوجل جعلته يصنف هذا التصنيف.

**.3 البيانات ىي األىم:**

يتـ التركيز عمى المحتوى والبيانات في الويب ،2.0 وطريقة عرض المحتوى، ونوعية المحتوى، وتوفر المحتوى للجميع، والخدمات الخاصة للاستفادة التامة من هذه البيانات.

**.4 نياية دورة إنتاج البرمجيات:**

في الويب 2.0 عملية التطوير مستمرة، وعملية الصيانة مستمرة وعملية التحليل والتصميم دائماً مستمرة طالما أن هذا الموقع يقدم خدماته، وهذا الأمر يجعل المستخدم للموقع مطور ومساعد لفريق التطوير في هذا الموقع، عن طريق معرفة أرائه، وتصرفاته مع النظام، وطريقة تعامل المستخدم مع الخصائص التي يقدمها النظام، لهذا السبب نرى أن خدمات مثل فليكر وبريد جوجل وخدمة Delicious ظلت وسنوات تحمل شعار Beta أي نسخة تجريبية.

**.5 الثقة بالزوار:**

يتم إعطاء الثقة الكاملة للمستخدم للمساهمة في بناء الخدمات، خدمات مثل فليكر ر Delicious و ويكيبيديا تمنح المستخدم الثقة الكاملة في استخدام النظام وإدراج المحتوى المراد طرحه، ومن بعد ذلك يأتي دور مراقبي الموقع المحررين لتصفية المحتويات التي تخالف قوانين الموقع.

**.6 الخدمات، وليس حزم البرمجيات:**

الويب 2.0 ىو مجموعة مف الخدمات متوفرة في المواقع أو في التطبيقات وليست بحد ذاتها حزمة برمجيات تقدم للاستفادة منها، على سبيل المثال برنامج iTunes هو خدمة وليس حزمة برمجيات.

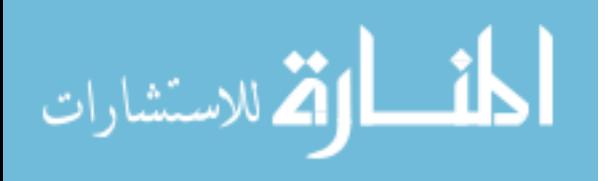

**.7 المشاركة:**

المستخدمون هم من يبنون خدمات ومعلومات الويب 2.0 وليس صاحب الموقع، ويقدم صاحب الموقع فقط النظاـ كخدمة أو كفكرة.

**.8 أنظمة تتطور إذا كثر استخداميا:**

فمثلاً استخدام مواقع فليكر بكثافة على سبيل المثال، يعنى ذلك تطوير خدمة فليكر للأفضل، والمشاركات في خدمة ويكيبيديا يعني جعل موسوعة ويكيبيديا مصدراً مهماً للمعلومات، ونشر الروابط المفضمة في موقع Delicious يعني تطوير ىذا الموقع ليكوف مرجعاً ميماً لمروابط.

**.9 الخدمة الذاتية لموصول إلى كل مكان:**

يمكنؾ نشر الخدمة خارج نطاؽ الموقع، فتقنيات مثؿ: RSS، ATOM وغيرىا تمكف مف إيصاؿ محتوى الخدمة خارج نطاؽ الموقع، ويطمؽ عمى قابمية توصيؿ الخدمة Service Hackability، وكذلك Adsense Google تتيح لإعلانك الوصول إلى أي مكان.

**مما سبق تستخمص الباحثة أن الويب** 2.0 **ليا مجموعة من الخصائص المميزة ليا وىي:**

.1 تعتبر ويب 2.0 بيئة تطوير متكاممة. . وبب 2.0 تحاكي الأنظمة الذكية. .3 تركز عمى البيانات وطبيعة عرضيا. 4. كثرة استخدام المواقع المعتمدة على هذه التقنية تعد دعماً فنيا للموقع نظراً لرصد تعديلاتهم من قبل مصممي الموقع. 5. تعتمد على المعايير القياسية في التصميم وتحقيق قابلية الوصول والاستخدام. . توفر الثقة في المستخدم للتعديل في الموقع كما يرغب وادراج تعليقاته. 7. توفر الخدمات على الموقع مما يتيح استخدامها مباشرة من قبل المستخدمين. 8. بناء محتوى الموقع من قبل المستخدمين وليس المصممين فقط. 9. إمكانية نشر المعلومات خارج نطاق الموقع مستخدماً تقنيات RSS على سبيل المثال.

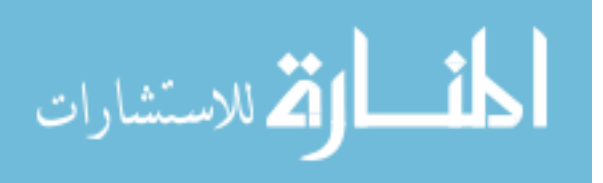

# **مميزات ويب 2.0 )2.0 Web):**

يتميز ويب 2.0 بعدد من المزايا كما ذكرها كل من (السلامة، 2012: 629)، (السيد، 2012: 104)، (العريمية، 2011: 5)، (الشرقاوي وعبد الرازق، 2009: 297)، يمكن تلخيصها في النقاط التالية:

1. قليلة التكلفة.

.2 سيولة في االستخداـ.

- 3. كمية الاكتشافات والاختراعات الجديدة التي أصبحت تضاف إلى رصيد الإنسانية يوماً بعد يوم.
	- 4. تعليمية وتفاعلية في الحقول التعليمية.
	- 5. السماح للمستخدمين بالتعبير عن أنفسهم، اهتماماتهم، وثقافتهم.
	- .6 تزويد المستخدميف بأنظمة تفاعمية تسمح بمشاركتيـ في تفاعؿ اجتماعي.

7. السماح للمستخدمين بتعديل قاعدة البيانات من خلال إضافة، أو تغيير ، أو حذف المعلومات.

#### **عيوب ويب :2.0**

ذكر كل من (السلامة، 2012: 6298)، (العريمية، 2011: 5) عيوب للويب 2.0، تتلخص في النقاط التالية:

- .1 نموذجو المفيومي لـ ينضج بصورة كافية.
- 2. ليس شيئاً جديدا، ولا هي إصدار محسن، بل هي امتداد تقني طبيعي للويب 1.0، فالتقنيات المستخدمة لتطوير مواقع الإنترنت في الويب 1.0 ما زالت كما هي، وكل ما تفعله تطبيقات الويب 2.0 هو أنها تقوم باستدعاء الوظائف القديمة للويب 1.0 ولكن في الخلفية.
- 3. يحتاج إلى تجهيزات أمنية عالية، وإِضافات مكلفة، ومساحات واسعة في خوادم الإنترنت، وذلك لأنها تستخدم وتحدث من قبل أعداد كبيرة من المستخدمين.

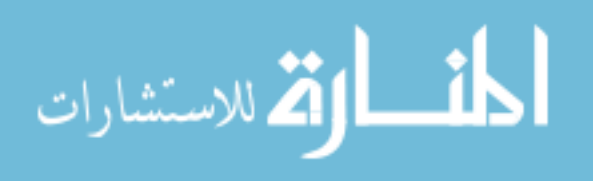

**مما سبق تستخمص الباحثة أن من عيوب ويب 2.0 :** أف مفيومو لـ ينضج بصورة كافية لدى العديد من الأفراد، كما أن الحد الفاصل بين ما هو ويب 1.0 وما هو ويب 2.0 ليس محدداً بصورة قاطعة، وأيضاً هناك بعض المواقع المختلطة والتي تستخدم التقنيتين معاً.

**أىمية استخدام ويب** 2.0 **في التعميم:**

ذكرت العريمية (2011: 6) أهمية لاستخدام ويب 2.0 في التعليم تتلخص في النقاط التالية:

1. إن الوسائل الإلكترونية مثل موقع المادة الدراسية والقوائم البريدية ومنتديات النقاش لم تعد الآن تجذب الكثير من الطلاب لاتجاههم لما استجد من تقنيات ويب 2.0 كالمدونات وبرامج الويكي وغيرىا.

2. إن تقنيات ويب 2.0 تتميز بالتفاعلية والمرونة التي من شأنها أن تتتقل بالتعليم إلى التعلم، وتجعل الطالب ملقي ومرسل ومتفاعل ومشارك لا مجرد مستقبل ومتلقى سلبي.

3. إنها تساهم في جعل التعليم تعاوني وتكاملي بين الطلاب، فالجميع يتشارك في التحرير والنشر والإضافة والتعليق.

4. إنـها تساهم في رفع طموح الطلاب وتشجعهم علـى المشاركـة فـي التعليم والتعلم بشكل أقوى من خلال المشاركة في تقنيات ويب 2.0 أو اختراع تقنية جديدة مشابهة.

5. تساهم في تبادل الخبرات بين التربويين في الحقل التعليمي.

6. تساهم في خلق جو تفاعلي داخل الغرفة الصفية.

**أدوات ويب 2.0 )2.0 Web):**

أفرز الجيل الثاني للويب العديد من الخدمات والتي أطلق البعض عليها البرامج الاجتماعية Social Software، حيث ذكر كل من (عبد الباسط، 2013)، (الباز، 2013)، (السيد، 2012)، (الغول، 2012)، (البربري، 2012)، (علام، 2012)، (العريمية، 2011)، (عياد واألشقر، 2011(، )عبد المجيد، 2011(، )الشرقاوي وعبد الرازؽ، 2009( أدوات ويب 2.0 كما يمي:

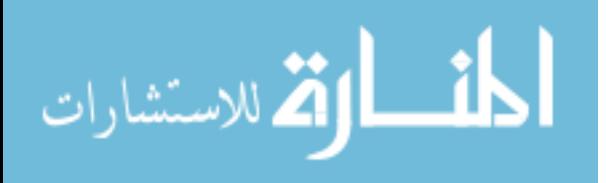

- .1 بريد Gmail.
- .2 المدونات Blogs.
- .3 اليوتيوب YouTube.
	- $0$ Wikis $.4$
- 5. الفيس بوك Facebook.
	- $F$  الفلكر Flickr.
- .)Rich Site Summary( RSS تقنية .7
	- .8 بث الوسائط Podcast.
		- .9 التويتر Twitter.
- . المفضلة الاجتماعية Social Bookmarking Social.
	- .11 سكايبي Skype.

وذكر كؿ مف )السيد، 2012(، )العريمية، 2011( **بعض من مستحدثات ويب** 2.0 وىي**:**

## **Gradefix .1**

وهو نظام يسمح للطلاب بإدارة الأعمال المنزلية (الواجبات)، ومن خلاله يتم إضافة المواد الدراسية في Task Manager ويحدد الأعمال (نوع العمل) ثم يحدد التاريخ ووصف العملية والوقت المفروض أن يتم إنجازه فيها ويمكن إضافة مهام جديدة سيتم إرسال رسالة على Mail-E يذكر بميعاد الميمة.

## **Mynoteit .2**

ىي أداة لتدويف المالحظات عمى اإلنترنت مباشرة تساعد الطالب عمى تذكيرىـ بمواعيد تسليم الواجبات ودرجاتهم بوضعها في قائمة وكذلك يمكن للطلاب المشاركة مع زملائهم وندوين ملاحظاتهم على الموضوعات.

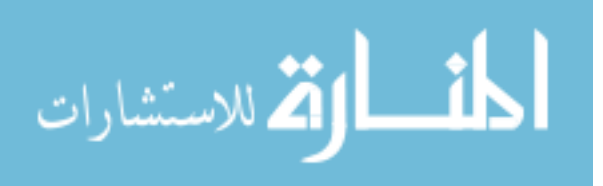

# **Empress .3**

وهي أداة لعرض الشرائح ويمكن من خلالها عمل العروض التقديمية التي تحتوي على المحتوى السمعي مثل (Flash ،Chart ،Video Graph ،Audio ،Pictures)، ويستفيد منيا الطالب في أنو يتـ تدعيـ الفصؿ بالعروض المدعومة بالمرئيات Media Presentation و Engrade Presentation Media Rich: مجموعة مف األدوات التي تقوم محل دفتر الدرجات للمواد المختلفة كما تكون في نفس الوقت حلقة الاتصال فهي تهدف لمستوى درجات المدرسة كما أنها تسمح لأولياء الأمور بالمشاركة كما أنها مفيدة لكل طلاب الجامعات والأساتذة للمشاركة فيمكن أن يتم إدراج الدرجات بالحروف والأرقام لكي يستطيع المشرفون متابعة الأعمال والفصول بشكل عام ويمكن للطلاب الاستفسار عن الدرجات والحضور والواجبات.

#### **Teamcowboy** .4

هي خاصية لكل من الطلاب والمعلمين فمن خلالها يمكن أن يقوم الطالب والمعلم بتسجيل أسمائهم في النشاط الرياضي الذي يري أنه متفوق فيه والتعرف من خلالها على قائمة الأسماء التي تمعب المباريات ومعرفة نقاط ونتائج المباريات.

#### **Neptune .5**

تستطيع من خلال Neptune أن تحدد مجموعة من المهام المطلوبة منك أدائها أو الأحداث الأكثر أهمية والمطلوب إنجازها خلال فترة محددة كما نتبه المهام التي قام بأدائها أو المنتظر أدائها قريباً ويمكن أن تتشأ مشروعاً يحتوي على العديد من الملفات مثل الصور وبعض المعادلات ويستخدمها المعلم في نتظيم وإدارة الفصل والأبحاث والاجتماعات.

**وفيما يمي استعراض أدوات ويب** 2.0 **المستخدمة في ىذه الدراسة:**

## **أوال:ً البريد اإللكتروني Gmail**

البريد الإلكتروني أحد أشهر الطرق لتبادل المعلومات حول العالم، وإرسال رسالة عبر الإنترنت لا يتطلب سوى ثواني قليلة ويعتمد الإرسال على حجم المعلومات التي تحتويها هذه الرسالة، والبريد الإلكتروني يعتبر أرخص وسيلة انصال، وأكثرها فاعلية بالإضافة إلى أن

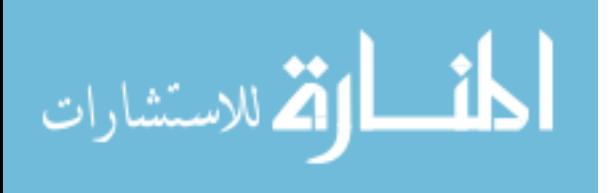

المعلومات المرسلة عبر البريد الإلكتروني والمستقبلة يمكن استخدامها مرة أخرى (سيد، 2009: .)2639

ويعتبر البريد الإلكتروني Gmail ثورة جديدة في عالم البريد الإلكتروني والذي عمل على تالشي العيوب الموجودة فيما سبؽ مف بريد وبالتحديد األشير منيا YAHOO أو Hotmail وقد جاء بريد Gmail كناتج لثورة الويب 2.0 ويسمى بريد جوجل ويجعل التعامل مع البريد الالكتروني أكثر تلقائية وتفاعلية (السيد، 2012) (العريمية، 2011: 14)، (عبد المجيد، 2011)، (عماشه، 2011(، )عماشو، 2009(.

**استخدامات بريد Gmail في التعميم:**

للبريد الإلكتروني Gmail استخدامات في التعليم، كما ذكرها كل من (السيد، 2012: 40)، )العريمية، :2011 14(، )عبد المجيد، :2011 22(، )عماشو، :2009 13( ومنيا:

.1 الفحص التمقائي بحثاً عف الفيروسات. .2 إرساؿ واستقباؿ الرسائؿ. .3 الرد التمقائي الخاص بعدـ التمكف مف الرد عمى البريد اإللكتروني. .4 الحفظ التمقائي في حالة تعطؿ متصفح الويب. .5 استخداـ االسـ المستعار في حالة تعدد حسابات البريد اإللكتروني. .6 الدردشة الجماعية مع أشخاص متعددة. .7 يمكف عرض مرفقات Office Microsoft أو Office Open أو ممفات PDF كصفحات

ويب بتنسيؽ Html، ويكوف ىذا مفيد عندما ترغب في عرض المرفؽ بشكؿ أسرع، أو إذا كنت تستخدم جهازك الجوال، أو إذا كنت لا تود تثبيت برنامج لمجرد عرض مستند.

**فوائد )مميزات( استخدام البريد اإللكتروني:**

ذكر كل من إبراهيم وآخرين (2013: 248)، سيد (2009: 2639)، النوبي والبطل أ ):2009 638(، الغدياف ):2007 236(، عبد العاطي ):2001 13(، صالح ):2000 12) عدة فوائد لاستخدام البريد الإلكتروني وهي:

.1 سيولة استخداـ البريد اإللكتروني.

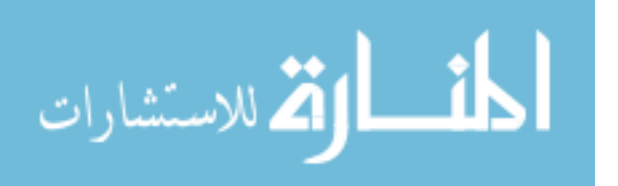

- 2. سرعة تبادل الرسائل بين المستخدمين للبريد الإلكتروني، فغالباً ما تكون خلال ثوان أو دقائق معدودة.
- 3. تعد تكلفة إرسال رسائل بالبريد الإلكتروني منخفضة مقارنة بالبريد التقليدي، حيث تكون تكلفة إرسال الرسالة مجانية إذا كان لدى المستخدم اتصالاً بالانترنت.
- .4 بإمكاف صاحب البريد اإللكتروني مف كتابة رسالة أو قراءة أخرى في أي وقت شاء وفي أي مكان في هذا العالم الفسيح.
- 5. يتميز استخدام البريد الإلكتروني بالسرية حيث يتطلب الدخول عليه اسم المستخدم وكلمة المرور التي لا يعلمها إلا المستخدم نفسه.
	- 6. إمكانية إرسال الرسالة نفسها إلى أكثر من جهة واحدة.

**ويرى سيد ):2009 2640-2639( فوائد البريد اإللكتروني تشمل:** 

1. أنه يستطيع أن يحل مكان السكرتير الآلي أو أجهزة التسجيل الملحقة بالهاتف ومكان المراسلات الورقية في وقت واحد معاً.

2. لا ينبغي أن يكون المستخدم في مكتبة أو يعمل على الجهاز لاستقبال البريد الإلكتروني، لأن مقدموا خدمة شبكة الإنترنت يحتفظون بالرسائل التي يتلقاها المشتركون إلى أن يتم قراءتها أو استرجاعها من قبل صاحب الرسالة.

3. يمكن استخدام معظم أجهزة الكمبيوتر التي تحتوي على مودم للاتصال لدى مقدمي خدمة شبكة الإنترنت لاسترجاع الرسائل الإلكترونية التي يتلقاها المسافر مثلاً.

4. يمكن الإجابة على الرسائل للرد على الأسئلة أو التعبير عن الرأي أو إعطاء مزيدا من المعمومات والبيانات عف أي موضوع.

5. يمكن إرفاق ملف من الملفات أو صورة أو شريط فيديو أو برنامج مع الرسالة الإلكترونية التي يمكف إرساليا عبر العالـ.

6. يمكن إضافة تعليق ما على الرسالة وتحويلها إلى شخص آخر .

7. يمكن طباعة الرسالة مثل أي مستند عادي.

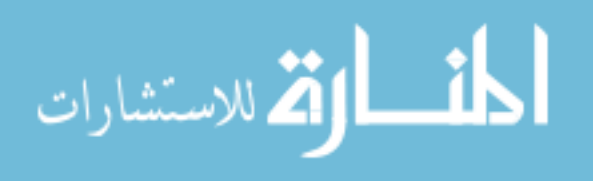
من خلال ما سبق تري الباحثة أن فوائد (مميزات) استخدام البريد الإلكترون*ي*:

.1 فتح الرسائؿ في أي وقت. 2. التأكد من محتوى الرسالة قبل إرسالها. 3. سرعة نقل الرسائل إلى المشتركين في المجموعة البريدية. 4. تمكن المستخدم من إرسال واستقبال الرسائل النصية والصوتية والفيديوية.

**مجموعة من النصائح اليامة إلعداد أي رسالة عبر البريد اإللكتروني**:

ذكر سيد (2009: 2641) مجموعة من النصائح الهامة عند إعداد أي رسالة عبر البريد اإللكتروني:

- .1 اختصار الكالـ.
- 2. وضوح الأسلوب. 3. لا تستخدم الفكاهة إذا لم يكن مستقبل الرسالة معروف جيدا.
	- 4. لا يتم ربط محتوى الرسالة الحالية بالرسائل السابقة.
- 5. لا تتعجل الرد (فبعض الأفراد لا يتفقدون الرد بشكل يومي).
- 6. لا بد من الوعي في تتسيق الرسالة بالشكل الذي يبرز ويوضح وجهة النظر .
- 7. لا بد من تجميع كل الأفكار الضرورية في رسالة واحدة حتى لا يملأ صندوق بريد المتلقي بالرسائل.
- 8. الحذر في نسخ الرسالة فلا يتم إرسال أي رسالة لأي شخص كأن تجد رسالة مسلية أو رسائل نسخ منها لأي شخص.
	- 9. تناول الموضوع بشكل مباشر .

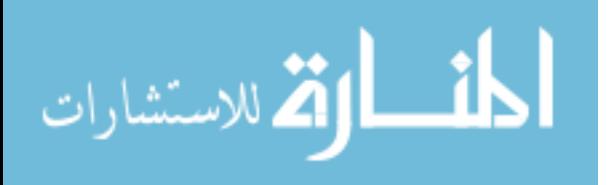

# **ثانيا:ً المدونات Blogs**

**تعريف المدونة:**

أصل كلمة Blogs هو الاختصار لكلمتي Web Log، أي سجل إلكتروني ويطلق عليها اختصاراً blog، ومنها مصدر التدوين blogging وهو عملية إنشاء المدونة والنشر فيها، والمدونون أو البلوجرز bloggers وهم الأشخاص الذين يقومون بالتدوين، ثم مجال أو عالم المدونات blogsphere وىو العالـ المترابط مف المدونات المتاحة عمى اإلنترنت والتي يمكف الوصول إليها من خلال محركات البحث أو من خلال كشافات المدونات Iog Indexes (المليجي وآخروف، :2010 575(.

**تعرفها المحضار (2013: 8):** 

" صفحة ويب ديناميكية سيمة اإلنشاء والتحديث، يحررىا مدوف واحد أو أكثر، وتحتوي على موضوع محدد غالباً، وترتب التدوينات ترتيباً زمنياً معكوسا، كما تسمح بالتفاعل بين محرريها وقارئيها حتى يمكن لأي متصفح للإنترنت التعليق عليها بكل سهولة ".

**ويعرفيا عبد الغني** ):2012 47(:

" صفحة تطبيق من تطبيقات الإنترنت يعمل من خلال نظام لإدارة المحتوى وهو في أبسط صورة عبارة عف صفحة " ويب " تظير عمييا تدونات مؤرخة ومرتبة ترتيباً زمنياً تصاعدياً تصاحبها آلية لأرشفة المدخلات القديمة ويكون لكل مدخل منها عنوان إلكتروني دائم لا يتغير منذ لحظة نشره على الشبكة بحيث يمكن للمستفيد أو القارئ الرجوع إلى تدوينة معينة في وقت لاحق عندما لا تكون متاحة في الصفحة الأولى للمدونة ".

**كما يعرفيا البربري ):2012 84(:**

" مواقع تفاعلية على شبكة الانترنت تحتوي على تدوينات مختصرة ومؤرشفة ومرتبة زمنياً بشكل تصاعدي تسمح للزوار بالتعقيب والتعليق عليها، ويمكن إنشاؤها بسهولة ".

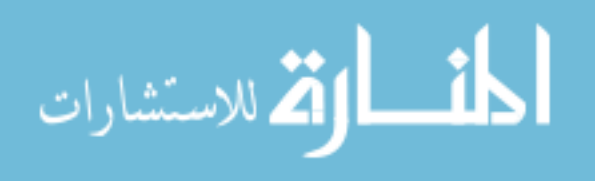

#### **ويعرفيا عمران ):2012 484(:**

" صفحة ويب على الانترنت تحتوي على مجموعة من الموضوعات والمقالات والتي تقدم بشكل دوري ويتم تحديثها باستمرار، وتشتمل على صور، ولقطات فيديو وروابط فائقة إلى مصادر إلكترونية أخرى، وتعطى إمكانية التواصل بين المدرب والمتدربين إذ بمكن لأي متدرب قراءتها والتعليق عليها في أي وقت ".

# **كما يعرفيا مسمم ):2011 572(:**

" صفحة ويب على شبكة المعلومات الدولية، تظهر عليها تدوينات، يتم عرض المحتوى مؤرخاً ومرتباً ترتيباً زمنياً تصاعدياً، وبطريقة جذابة تثير انتباه الطلاب، بحيث تشمل المدونات جانب المعلومات النصية للمحتوى، مقاطع فيديو صوت وصورة، وصورا، ورسومات...إلخ "

# **و تعرفيا العريمية ):2011 7-6(:**

" صفحة تشتمؿ عمى تدوينات مختصرة ومرتبة زمنيا،ً وبصورة تفصيمية، فيي مف تطبيقات الإنترنت، يعمل من خلال نظام لإدارة المحتوى، وهو في أبسط صوره عبارة عن صفحة عنكبوتية تظير عمييا تدوينات مؤرخة ومرتبة ترتيباً زمنياً تصاعديا،ً تصاحبيا آلية ألرشفة المدخالت القديمة، ويكون لكل مدخل منها عنوان إلكتروني URL دائم لا يتغير منذ لحظة نشره على الشبكة، بحيث يمكن للمستفيد الرجوع إلى تدوينه في وقت لاحق ".

# **كما يعرفيا عياد واألشقر ):2011 218-217(:**

" صفحة ويب على شبكة الإنترنت تعمل من خلال نظام لإدارة المحتوى، وتظهر عليها تدوينات مؤرخة ومرتبة ترتيباً تصاعدياً ينشر منيا عدد محدد يتحكـ فيو مدير أو ناشر المدونة، كما يتضمن النظام آلية لأرشفة المدخلات القديمة، ويكون لكل مدخلة منها مسار دائم لا يتغير منذ لحظة نشرها يمكن القارئ من الرجوع إلى تدوينه معينة في وقت لاحق عندما لا تكون متاحة في الصفحة الأولى للمدونة، كما يضمن ثبات الروابط ويحول دون تحللها ".

**وترى الباحثة من خالل التعريفات السابقة بأنيا ترتبط مع بعضيا البعض بمجموعة من العناصر وىي:**

.1 المحتوى الرئيسي لممدونة غالباً ما يكوف متخصص لموضوع واحد أو لمادة عممية واحدة.

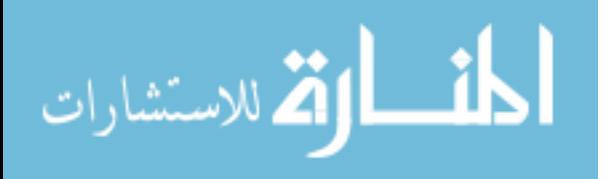

.2 تحتوي المدونة عمى الموضوعات أو األحداث بحيث تكوف مرتبة ترتيباً زمنياً تصاعديا.ً .3 يمكف أرشفة الموضوعات القديمة ليكوف مف السيؿ الرجوع إلييا في أي وقت. .4 تحتوي المدونة عادة عمى قائمة ببعض الروابط اإللكترونية لمواقع أخرى ذات صمة.

5. تصمم المدونة من قبل شخص يتحكم فيها يسمى (ناشر المدونة)، بحيث يكون لديه صلاحيات تختلف عن صلاحيات زوار المدونة.

# **ومن خالل ما سبق تعرف الباحثة المدونة:**

صفحة ويب على شبكة الإنترنت، تظهر عليها تدوينات خاصـة بتصميم خرائط التفكير من خلال مساق تقنيات التدريس، يتم فيها عرض المحتوى بطريقة جذابة تثير انتباه الطالبات، بحيث تكون مؤرخة ومرتبة ترتيباً زمنياً تصاعدياً، بحيث تشمل على عرض لرسومات وصور لتصميم خرائط التفكير ويوتيوب تعليمي صوت وصورة، حيث يستطيع المتعلم أن يتعلم في أي وقت وفي أي مكان يكون فيه بشرط وجوده على شبكة الإنترنت، وتسمح المدونة بتبادل المشاركات بين فريق المصمم والأعضاء وبين الأعضاء وبعضهم البعض في ظل قواعد محدد للمشاركة.

#### **مكونات المدونة التعميمية:**

تختلف مكونات المدونات التعليمية من واحدة لأخرى تبعاً لاختلاف الهدف منها، إلا أنها تشترك في عدد من المكونات، كما ذكرها عمران (2012: 376–377)، محمود (2012: 497– 498(، أميف ومحمد ):2009 346-345(:

- **.1 العنوان الرئيس لممدونة )Title Blog):** وىو أوؿ ما يراه الزوار عند الدخوؿ لممدونة، وهو يعد من أهم مكونات المدونة لأنه يميزها عن غيرها من المدونات، لذا يعطي المدونون اهتماماً كبيراً عند اختيار عنوان لمدوناتهم.
- .2 **الموضوعات أو التدوينات )Posts):** وىي عبارة عف المدخالت التي يقوـ المدوف بكتابتيا في مدونته وتكون هذه الموضوعات مؤرخة ومؤقتة تبين متى تم نشر الموضوع.
- **.3 التعميقات )Comments):** وىي عبارة عما يتركو الزوار مف ردود فعؿ ومالحظات عمى الموضوعات المنشورة من قبل المدون.
	- **.4 الروابط الثابتة لمموضوع )Permalinks):** الستخداميا في مواقع أو مدونات أخري.

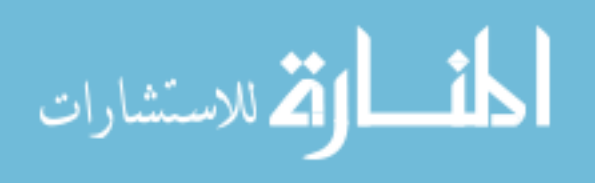

- **.5 أرشيف الموضوعات )Archives):** ويحتوي عمى الموضوعات القديمة التي تـ نشرىا في المدونة وتكون مرتبة ترتيب عكسى من الأحدث للأقدم.
- **.6 التعقيب )Trackback):** لتتبع مف قاـ بالكتابة عف أحد الموضوعات المنشورة في المدونة.
- **.7 محرك لمبحث في المدونة وقائمة بمواقع المدونات )rolls Blog):** وفييا يضع المدوف قائمة بالمدونات ذات العلاقة بمدونته للاستزادة منها.

**معايير تصميم المدونات التعميمية:** 

هناك معايير محددة لتصميم المدونات التعليمية ذكرها كل من عمران (2012: 380– 385(، محمود ):2012 502-500( كالتالي:

**أوال:ً المعايير التربوية**: ومف ىذه المعايير ما يمي:

- .1 **تحديد الفئة المستيدفة**: وذلؾ يساعد عمى اختيار الموضوعات والمحتويات التي تناسب خصائص تلك الفئة، وكذلك اختيار طريقة تقديم الموضوعات وعرضها بما يتناسب معيـ.
- 2. **تحديد الـهدف من المدونـة:** لا بد أن يكون للمعلم هدف يسعى لتحقيقه من خلال تصميم المدونة، وذلك يساعده على تحديد الموضوعات التي تتناولها المدونة، وكلما كان الهدف واضحاً للمعلم كلما كان قادراً على إظهار ٍ مدونته بشكل أفضل.
- 3. **تحديد أهداف المق**رر: يجب تحديد الأهداف العامة والخاصة للمقرر بدقة، وعرضها للطالب عند تصميم المدونة التعليمية، حيث إن ذلك بساعد المعلم في تقويم الطلاب، كما يساعد الطالب في تقويم ذاته.
- 4. ا**لمحتوى العلمي**: من أهم المعايير التي يجب مراعاتها عند تصميم المحتوى وعرضه في المدونة التعليمية ما يلي:
	- أف يكوف مالئماً لخصائص الفئة المستيدفة.
	- أن يكون متناسباً ومرتبطاً ارتباطاً وثيقاً بأهداف المقرر .
	- أف يكوف صحيحاً ودقيقاً مف الناحية العممية، وتكوف معموماتو حديثة.
		- أن يكون خالياً من الأخطاء اللغوية والإملائية والحسابية وغيرها.
			- أن يكون خالياً من التحيز لعرق أو جنس أو مذهب معين.

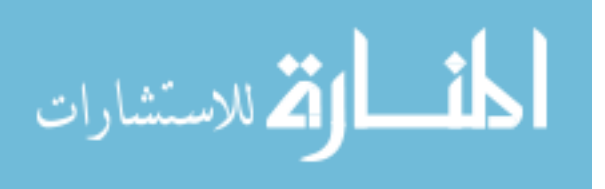

- أن يكون خالياً من الأشياء المخلة بالآداب أو العادات والتقاليد أو التشجيع على العنف وغيرها.
- تقسيم المحتوى العلمي إلى موضوعات رئيسة، تتضمن موضوعات فرعية.
- تقديـ موضوعات المحتوى بصورة جذابة ممتعة وذلؾ باستخداـ الوسائط المتعددة مف صور، وصوت، ومقاطع فيديو.
	- توظيف الألوان والخطوط بفاعلية عند عرض الموضوعات.
- نوثيق المعلومات التي يحويها محتوى الموضوعات ونسبتها إلى أصحابها.
- 5. **تقديم تغذية** را**جعة فورية للطالب**: وذلك لجذب انتباهه للتركيز على معلومات معينة، وتقليل تكراره للخطأ، وذلك من خلال متابعة تعليقات الطلاب التي يكتبونها على كل ندوينه، والاهتمام برسائلهم الخاصة والرد على استفساراتهم دون تأخير .
	- 6. **تقويم الطالب**: ويتم ذلك من خلال: التقويم التكويني، وملف الإنجاز ، والتقويم النهائي.
- 7. ا**لتفاعل**: ويتم ذلك من خلال تنظيم موضوعات المقرر في شكل موضوعات رئيسة يشتمل كل منها على موضوعات فرعية مستقلة ليتمكن الطلاب من متابعة هذه الموضوعات ومناقشتها بشكل جيد، والتفاعل بين الطالب والمحتوى وكذلك بين الطالب ومعلمه، والطالب وزملائه، يساعد على بناء مجتمع تعليمي، وينمي مهارة التفكير الناقد، ويساعد التعاوف.
	- 8. **زيادة الدافعية**: ويتم ذلك من خلال:
- تخصيص جزء مف الدرجات الخاصة بالمقرر لالشتراؾ في المدونة والتعليق والمشاركة.
- وجود لوحة تميز تكتب فيها أسماء الطلاب الذين كانت تعليقاتهم متميزة في كل موضوع على حده، ويتم ترشيحهم من قبل المعلم والطلاب أنفسيـ.

**ثانيا:ً المعايير الفنية**: ومف ىذه المعايير ما يمي:

- .1 **الشكل العام لممدونة )واجية المستخدم(:** ويتطمب ذلؾ ما يمي:
- أف يكوف أرس المدونة مصمماً بطريقة جذابة وبسيطة، ويكوف فيو توضيح بسيط للغرض من المدونة، والمقررات التي تخدمها أو الموضوعات التي تناقشها.
	- \_ عنوان المدونة لا بد أن يكون واضحاً، ومناسباً لما تحتويه من موضوعات.

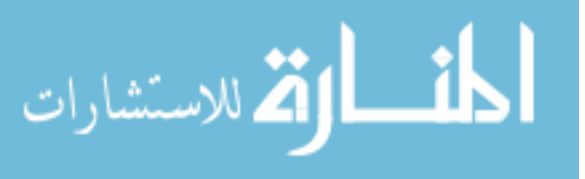

- تقسيم المدونة وترتيب عناصرها بشكل جيد، بسهل على الطلاب والزوار الاستفادة منيا.
- جمع التدوينات المتشابهة في أهدافها مع بعضها البعض في أقسام خاصة، ووضعها في القائمة الجانبية تحت مسمى أقساـ المدونة أو التصنيفات.
	- تجنب عرض معمومات كثيرة عمى الشاشة الواحدة.
		- الوضوح والبساطة عند تصميـ الشاشة.
	- الأيقونات الموجودة في المدونة مطابقة لما يقصد منها.
- وضع التعريف بصاحب المدونة وتخصصه والمعلومات الرئيسة عنه في بداية الصفحة الرئيسة، حتى لا يستغرق الزائر وقتاً طويلاً في البحث عنه.
- إضافة رابط بحث للبحث عن المعلومات في المواقع المختلفة للمدونة التعليمية لتوفير وقت الطالب وتسهيل مهمة البحث لديه.
	- .2 **صفحات المدونة التعميمية**: ويراعى عند تصميميا ما يمي:
		- سيولة الدخوؿ إلى الصفحات، وتنظيميا منطقياً
- التناسؽ في أسموب العرض ومواقع المعمومات، واستخداـ األلواف، وشكؿ الخط، وحجمه من صفحة لأخرى، أي يكون التصميم ثابتاً من صفحة لأخرى.
- استغلال منطقة الهامش الموجودة في نهاية الصفحة لوضع روابط مفيدة متعلقة بمحتوى الصفحة.
- نقسيم صفحات المدونة إلى عمودين: الأيسر للتدوينات والأيمن للقائمة الجانبية أو العكس.
	- وجود صفحة بالمدونة تحتوي قائمة بأهم المراجع ذات الصلة والتي تفيد الطالب.
		- .3 **كتابة النصوص**: ويراعي فييا ما يمي:
- إنقرائية النص: وتعتمد عمى مدى التبايف بيف حجـ الخط ونوعو ولونو وبيف خمفية الصفحة بما يجعل النص واضحاً.
	- نقسيم المادة العلمية إلى أجزاء صغيرة، حتى لا يتطرق الملل إلى نفوس الطلاب.
		- .4 **الصور والرسومات**: ويراعى فييا ما يمي:
		- استخدام الصور والرسومات التي تتناسب مع الأهداف وتوظيفها بفاعلية.
		- تجنب الاستخدام المفرط للصور والرسومات إذا كانت لا تخدم هدفاً معيناً.

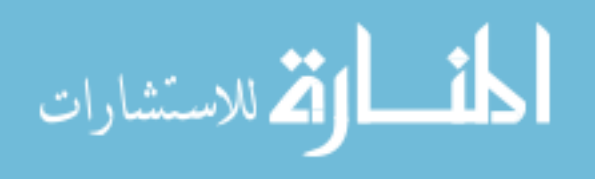

- .5 **األلوان**: ويراعى فييا ما يمي:
- استخدام ألوان موحدة للعناوين الرئيسة والفرعية والنصوص في جميع التدوينات.
	- أن تكون ألوان خلفية المدونة ورأسها وصفحاتها متناسقة وهادئة.
		- .6 **الروابط**: ويراعى فييا ما يمي:
		- مناسبة محتوى الرابط لممحتوى العممي المعروض في المدونة.
			- التأكد من أن الروابط مرئية بوضوح.
	- سيهولة استخدام الروابط من قبل المستخدمين المبتدئين وذوي الخبرة البسيطة.
		- التأكد من أن الروابط نشطة، وتعمل بفاعلبة.
- ظهور المواقع التي يحويها الرابط في صفحة جديدة حتى لا يخرج الطالب من المدونة عند الضغط عمييا
	- .7 **اإلبحار والتصفح**: يجب أف يراعى فيو:
	- أف يتـ اإلبحار والتصفح بطريقة سريعة ومريحة.
	- أف تكوف الروابط التي تربط بيف صفحات المدونة صحيحة.
	- وجود رابط يعيد الطالب– من كل صفحة في المدونة إلى– الصفحة الرئيسة.
		- .8 **الوصول**: ويتضمف ما يمي:
		- سرعة الوصول إلى المدونة.
		- سرعة تحميل الصفحات، وظهور الصور والرسومات.
		- إمكانية طباعة المحتوى العلمي الموجود في المدونة التعليمية.
			- وجود معلومات عن المعلم (المدون).
			- توافق المدونة مع المتصفحات المختلفة.
- 9. **دليل الاستخدام**: وهو عبارة عن كتيب مطبوع، أو ملف إلكتروني يوضح فيه المدون الهدف من استخدام المدونة، وكيفية الدخول إليها، وطريقة استخدامها، وتعرض خطوات استخدام المدونة بنماذج لشاشات ملونة، تبين للمستخدم ما سيظهر له عند إتباع الخطوات، ويجب أن يكون دليل الاستخدام سهل القراءة والفهم والاستخدام، وأن يشرح الأهداف بوضوح، كما يجب أن توضح التعليمات بالصور والألوان، بحيث أن المتعلم ذو الخبرة البسيطة باستخدام الحاسب يستطيع التعامل معها من خلال تلك الخطوات بنجاح.

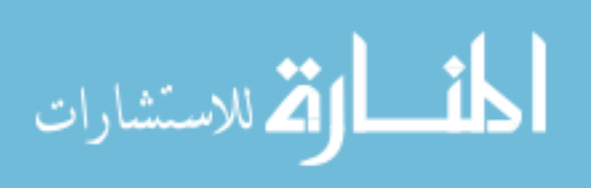

.10 **إدارة المدونة التعميمية**: وذلؾ بمراعاة ما يمي:

- توضيح المعلم للإرشادات والتوجيهات التي تحكم مشاركات الطلاب (مثل تقبل النقد، واحترام رأي الآخرين، وضبط النفس وغيرها).
	- تأسيس المعمـ لمناخ يشعر فيو الطالب بالحرية في المناقشة.
		- تمكف المعمـ مف إدارة النقاش وطرحو بطريقة جذابة.
	- موضوعية المعلم وعدم تحيزه لطالب دون غيره، أو مجموعة دون غيرها.

**.11 االستمرارية:** وتعني ضماف بقاء المدونة وتجددىا باستمرار، ومف األمور التي تساعد عمى استمرار دخول للمدونة كتابة المدون للموضوعات بمعدل ثابت سواء كانت الكتابة يومية أو أسبوعية أو شيرية.

**.12 األمان:** وتعني حفظ المعمومات الخاصة بالطالب وحمايتيا مف أف يطمع عمييا غيرىـ مف الزوار ومتصفحي المدونة.

13. **وجود الأرشيف**: يحتوي الأرشيف على الموضوعات القديمة التي تمت كتابتها من قبل المعلم منذ بداية إنشاء المدونة، ويمكف لمطالب الرجوع إلييا بسيولة في أي وقت.

#### **فوائد المدونات التعميمية:**

للمدونات التعليمية فوائد عديدة كما ذكرها كل من الباز (2013: 134)، عمران (2012: 380-379(، مسمـ ):2011 575(، مطر ):2010 44(، منيا:

- 1. تعطي الطلاب الدافعية العالية على المشاركة، وخاصة للطلاب الذين يشعرون بالخجل من المشاركة في الغرفة الصفية.
- 2. نزيد من التفاعل والتعاون والمشاركة بين مجموعة من الطلاب حول قضية ما أو نشاط تعليمي أو تعلمي.
- 3. يمكن اعتبارها كحقيبة إلكترونية يخزن فيها الطالب أعماله وإنجازاته للرجوع إليها لاحقا عند الحاجة.
- 4. تسمح للمعلمين بالتواصل مع طلابهم حتى خارج جدران الفصل الدراسي، فهي لا تحتاج لوجود المتعلمين داخل نفس الحجرة.

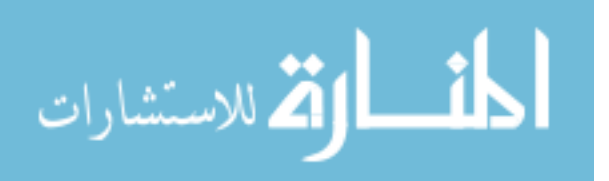

- 5. تعطي الفرصة لأي قارئ للمدونة أن يكون هو الآخر مشاركاً، حينما يتفاعل مع ما يقرؤه، وذلك بالتعليق عليه، وبالتالي فهي نتمي النفاعل بين القارئ والكاتب.
- 6. تتيح الفرصة للمعلم لإعطاء تغذية راجعة جماعية لمدونات الفصل كله، إذا كانت هناك أخطاء متكررة، كما يمكنه إعطاء تغذية راجعة فردية لمدونات طلاب بعينهم.
	- 7. توفر للطلاب فرصة كبيرة للتدريب على مهارات القراءة والكتابة.
		- 8. تسهل عملية الإرشاد والتوجيه بين المعلم والطالب.
			- 9. تساهم بشكل واضح في التعلم النشط. .تساهم في نتمية مهارات التفكير العليا.
			- .11تؤدي إلى مرونة أكبر في التعميـ والتعمـ.

**ومما سبق تري الباحثة أن المدونات التعميمية ليا فؤاد متعددة منيا:**

- .1 تعطي فرصة لمطالب الخجوليف في التعبير عف رأييـ.
- 2. تسمح للطلاب استخدامها في أي وقت وفي أي مكان، بشرط وجود حاسب آلي متصل بشبكة االنترنت.
	- . توفر للطلاب فرصة للقراءة والكتابة وتدوين ملاحظاتهم داخل المدونة التعليمية.  $3$

**أنظمة الكتابة والنشر لممدونات التعميمية**:

نظراً لارتباط المدونات عبر الشبكة من الناحية الفنية بالكتابة من القائمين بعملية التدوين فهي تعكس في خصائصها اختلافاً عن الكتابة التقليدية نظراً لارتباطها بالحيز الإلكتروني والنظام الأرشيفي الذي تخضع له من حيث إمكانية الرجوع لها والبحث حول الموضوعات التي طرحت بها مع إتاحة التعديل لتلك الكتابات والفهرسة التلقائية من خلال الشخص المسئول عن المدونة بحيث يؤدي إلى منتج نيائي مفيد لممتعمـ أو قارئ المدونة، مع إمكانية دعـ النص المكتوب بالمدونة بالمعينات البصرية من صور وخرائط توضيحية، وعلى ذلك يصبح النص المقدم من خلالها موصـلا للحقائق كلما تم تقديمـه بقدر أكبر من الأكاديمية والحرفيـة فيزداد من خلالـه نقل الحقائق والمعارف وهو ما تسعى المدونة في سياقها الأكاديمي التعليمي لتوصيله لفئة المتعلمين (المصري، .)189 :2011

ويرى" كوزو " )43 2007: ,KUZU )أنو مع اتساع البيئة التفاعمية لممدونات عف كونيا صفحات ويب تقدم في صورة بيئة المنتدى، يمكن أن تخدم كأداة فعالة تحول أنشطة الفصل إلى

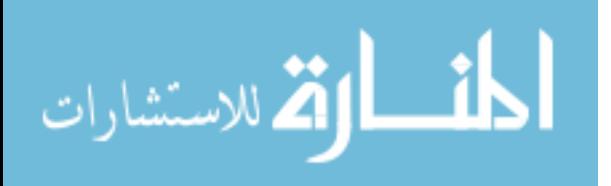

بيئة افتراضية بما تتيحه من تفاعلات اجتماعية للأنشطة التدريسية المستخدمة من خلالها عن طريؽ الكتابة والتعبير عف الرأي بحرية.

وتتحدد أشهر أنواع المواقع وأبرزها انتشاراً لاستخدام المدونات وخاصة العربية منها wordpress.com، blogger.com وهما مصدران يختلفان في أسلوب الكتابة والنشر من خلالهما كما يلي (35–34 :wang, 2008: 34):

#### **Word Press :ًأوال**

وهو موقع يتيح تطبيقات يتم تحميلها على موقع المدون الخاص، ومستخدميه هم أكثر معلوماتية حول تطبيق التكنولوجيا، ويتميز برنامج Word Press بكونه مجاني التحميل، ومن أمثلته موقع http://thinkingmap.wordpress.com/ وهو موقع من إعداد الباحثة.

### **ثانيا:ً Blogger**

هو موقع خادم مضيف (Hosting Service) يعطي إمكانية الوصول لكل الأفراد الذين يحتاجوف إلى إنشاء مدونة دوف الحاجة إلى معمومات عف لغة الويب HTML أو خوادمو، بالإضافة إلى كونه مجاني، ويتيح مستويات متعددة من التحكم في التعليق، وإتاحة النسخ والتحديث الدائم للملفات التي على المدونة، ومن أشهر أمثلة موقع Live Journal.

**وقد قامت الباحثة باختيار النظام األول Press Word** في إنشاء المدونة التعميمية الخاصة للبحث الحالي نظراً لما يتميز به من سهولة في الاستخدام، مع سهولة خطوات إرسال المقالات وسهولة وضع وتحميل الصور والملفات الخاصة وكذلك اليوتيوب، مع التحكم في التعليقات والسماح بنشرها أو عدم نشرها من قبل مصمم المدونة (الباحثة).

#### **مميزات المدونة التعميمية:**

ذكر كل من (السلامة، 2012)، (المصري، 2011)، (مطر، 2010)، (أمين ومحمد، 2009(، )2008 ,Hong)،( 2007 ,Kuzu )مميزات لممدونة التعميمية تتمخص في النقاط التالية:

> .1 تساعد عمى تنمية الثقافة في العصر الرقمي. . تقود إلى تتمية مهارات إدارة المعلومات.  $2$

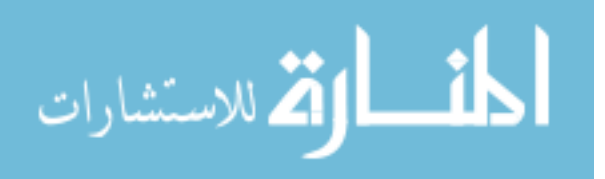

.3 تشجع عمى التعبير عف الذات واإلبداع. .4 تشجع عمى زيادة دافعية المتدربيف والمشاركة في التعمـ والتفكير. .5 توفر بيئة يحصؿ فييا المتدرب عمى الدعـ بشكؿ مناسب الختالؼ أنماط التدريب. .6 يمكف أف تستخدـ المدونات كبديؿ لنظـ إدارة التعمـ. .7 تشجع عمى التفكير النقدي والتحميمي. .8 تعزز مف التفكير اإلبداعي والبدييي. .9 تعزز مف القدرة عمى الوصوؿ والتحقؽ مف جودة المعمومات. .10 تمزج بيف التفاعؿ الفردي واالجتماعي. .11 المغة المستخدمة قد تكوف خميطاً بيف العربية وغير العربية. .12 حرية إبداء الرأي فيما تقدمو المدونة. .13 إمداد الطالب بتغذية راجعة خارج القاعة الدراسية. .14 التخفيؼ مف التحميؿ الزائد لمطالب بالمعمومات أثناء القاعة الدراسية. .15 أداة فعالة لموصوؿ لممصادر ذات الصمة بالمحتوى المطموب. .16 زيادة مستوى التغير في عمميات الفيـ المطمؽ لممحتوى بتشجيع الطالب عمى تنمية ميارات الكتابة والخبرات الذاتية لدييـ. .17 دعـ صمة الطالب بتطبيقات اإلنترنت. .18 التقميؿ مف حواجز وعقبات التعامؿ مع النسخ الورقية لمتكميفات المنزلية والتوضيحات والتطبيقات. .19إتاحة تفعيؿ تقنية الصور والفيديو والمعمومات النصية مف خالؿ المدونة التعميمية. **ومن خالل ما سبق تري الباحثة أن مميزات المدونات التعميمية تتمخص في النقاط التالية:** .1 حرية إبداء الرأي فيما تقدمو المدونة التعميمية. .2 إمداد الطالب بالتغذية الراجعة خارج قاعات الدراسة.

- 3. التقليل من حواجز وعقبات النسخ الورقية للتكليفات المنزلية.
- 4. إتاحة تفعيل تقنية الصور والفيديو (اليوتيوب) والمعلومات النصية من خلال المدونة التعليمية.
	- 5. أداة فعالة للوصول إلى المصادر ذات الصلة بالموضوع.

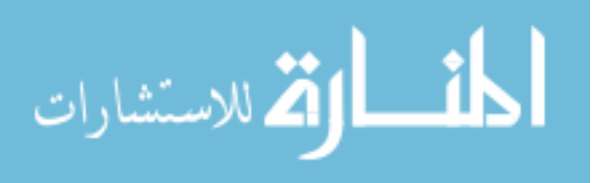

**استخدام المدونات في التعميم:** 

يبين كل من (مسلم، 2011: 577)، (أمين ومحمد، 2009: 357)، (مطر، 2010: 43-42) استخدام المدونات التعليمية:

- .1 استخداميا في نشر األبحاث والواجبات.
- 2. استخدامها لخلق جو من التعاون بين الطلبة والحوار البناء وذلك عن طريق متابعة مدونات زملائهم والتعليق عليها.
	- 3. استخدامها كمرجع شامل لتمارين المادة.
- 4. اعتبارها كحقيبة إلكترونية يخزن فيها الطالب أعماله وإنجازاته للرجوع إليها لاحقا عند الحاجة.
- 5. توفر البيئة التعاونية، حيث يتشارك كل من المعلمين والمتعلمين بالأفكار والخبرات فهي تعمل على إعطاء الدافعية على المشاركة، خاصة للمتعلمين الذين يشعرون بالخجل من المشاركة في الغرفة الصفية.
- 6. تعطي للمتعلمين فرصة للتدريب على مهارات القراءة والكتابة والتواصل وتنمي التفكير الناقد لدييـ.
- 7. وسيلة جيدة وفعالة للتعاون والمشاركة بين مجموعة من المتعلمين حول قضية ما أو نشاط تعليمي.
	- 8. تسهل عملية الإرشاد والتوجيه بين المعلم والمتعلم.

**دور المعمم في المدونات التعميمية:**

ذكر مسلم (2011: 577) دور المعلم في المدونات التعليمية تتلخص في النقاط التالية:

- .1 تقديـ تعميمات لمطالب في كيفية تطوير وادارة المدونة الخاصة بو.
	- .2 تحديد معايير التقييـ.
	- 3. ترك مجال للطالب بعدم الالتزام بأسلوب رسمي في الكتابة.
- 4. تشجيع تفاعل الطلاب بكتابة التعليقات على مدونات بعضهم البعض.
	- .5 التنبيو عمى الطالب بأف المشاركات تكوف في موضوع الدرس.

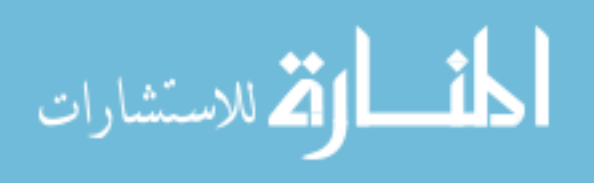

**معوقات استخدام المدونات التعميمية في التعميم:**

ذكر مطر (2010: 44) معوقات استخدام المدونات التعليمية في التعليم، ومنها:

- .1 التجييزات المادية.
- 2. الفروق الفردية بين الطلبة عند بداية الاستخدام لهذه التقنية، فمنهم من يتقن استخدام هذه النقنية ومنهم من لا يستطيع.
	- 3. الحاجة إلى التدريب على استخدام التقنية وبرامج الحاسوب المناسبة.
		- 4. الكم الهائل للمعلومات عند استخدام هذه التقنية.
	- 5. التوتر والضغط النفسي الزائد من استخدام هذه التقنية، وطبيعة الإنسان الرافضة للتغيير .
		- 6. الوقت اللازم للإعداد، واستخدام التقنية والوقت لتعليم برمجيات جديدة.

**ثالثا:ً اليوتيوب Tube You**

**تعريف اليوتيوب Tube You**

**يعرفو إبراىيم وآخرون ):2013 239(**

" أحد مواقع الشبكات الاجتماعية، وهو موقع لمقاطع الفيديو متفرع من (جوجل)، يتيح إمكانية التحميل عليه أو منه لعدد هائل من مقاطع الفيديو ".

# **ويعرفو السيد ):2012 131(:**

" موقع عمى شبكة اإلنترنت يسمح لممستخدميف برفع ومشاىدة ومشاركة مقاطع الفيديو بشكل مجاني ".

# **كما يعرفو بدوي ):2011 12(**

" موقع يوفر ملفات فيديو على الإنترنت مع إمكانية رفع تلك الملفات الخاصة بالمحتوى الدراسي المخصص لمقرر معين باستخدام تقنية فلاش".

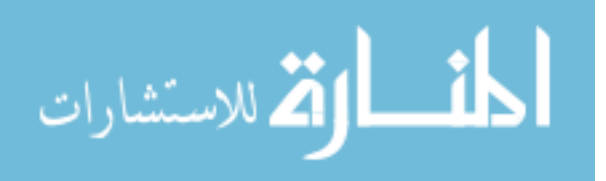

#### **و يعرفو عماشو):2011 294(:**

" أكبر موقع عمى شبكة االنترنت يسمح لممستخدميف برفع ومشاىدة ومشاركة مقاطع الفيديو بشكل مجاني".

**من خالل ما سبق تعرف الباحثة اليوتيوب:**

موقع عمى شبكة االنترنت، يوفر إمكانية رفع ممفات خاصة بالمحتوى الدراسي عمى شبكة الانترنت، بحيث يسمح للطلبة إمكانية رفع ومشاهدة ومشاركة مقاطع الفيديو بشكل مجانبي.

**استخدامات اليوتيوب في العممية التعميمية:**

يعد اليوتيوب أحد تطبيقات ويب 2.0 التي يمكن استخدامها في التعليم، كما ذكرها إبراهيم وآخروف):2013 240(:

- 1. رفع ومشاهدة ومشاركة مقاطع الفيديو، والتعليق عليها وتقييمها.
	- . نقل المحاضرات والمؤتمرات.  $2$
- 3. إنشاء قناة لكل مقرر دراسي تحتوي على مقاطع متعلقة بالمقرر ينشئها أستاذ المقرر، ويمكن للمتعلم إنشاء قناة يعرض فيها ما أنتجه أو أعجبه من المقاطع المتصلة بالمقرر.

# **أىمية مقاطع اليوتيوب التعميمية:**

ذكر كل من (إبراهيم وآخرون، 2013: 240)، (الرفاعي، 2013: 142–145)، (موقع مكتب التربية العربي لدول الخليج، 2011) أهمية مقاطع اليوتيوب التعليمية ومنها:

- 1. تتيح تعلم المحتوى بصورة أفضل وأعمق من خلال المشاهدة.
- 2. تتيح التعلم المهادف، وهو التعلم الذي يتسم بأنه نشط، وفردي وبنائي، وتشاركي تعاوني، ومرتبط بالحياة، وموجو، ومثير لمعاطفة والدافعية.
	- .3 تتيح التدريب عمى قراءة الصور وفيميا بصورة سريعة.
		- 4. تشجع على الاستقلالية، والإبداع، والعمل الجماعي.
	- 5. تحقق أهدافاً تعليمية كثيرة للمواد الدراسية بدون وسائل تعليمية أخرى.
	- 6. تستخدم في البحث العلمي من خلال ملاحظات العمليات والأحداث بعد انتهائها.

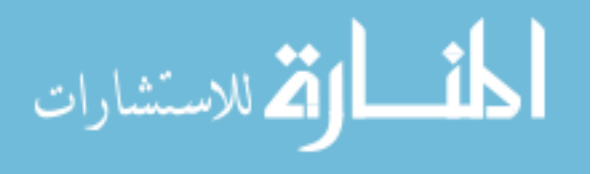

- 7. تستخدم بنجاح في الملاحظات، والتقييم الذاتي لمدى تحقيق أهداف تعليمية متنوعة.
- 8. تحفز المتعلمين، نظرا لما تملكه من صور متحركة، وتجعلهم يتعلمون في جو من المتعة والسعادة.
	- 9. تعد محفزا ومثيرا بصريا في التدريس.

تخاطب مقاطع الفيديو المتاحة حاستي السمع والبصر ، مما يزيد من سرعة التعلم ويجعله. أبقى أثراً.

**مميزات استخدام مقاطع اليوتيوب:**

لاستخدام مقاطع اليوتيوب مميزات عديدة كما ذكرها كل من (إبراهيم وآخرون، 2013: 241 – 242)، (موقع مكتب التربية العربي لدول الخليج، 2011) في النقاط التالية:

- .1 استفادة أعضاء ىيئة التدريس والطالب مف التعميقات واآلراء المرتبطة بمقاطع الفيديو التعليمية المعروضة.
- 2. نمذجة بعض الدروس واتاحتها ليستفيد منها الطلاب المعلمون في تتمية مهارات التدريس في أي وقت وأي مكاف.
	- 3. تقديم عروض توضيحية يمكن الرجوع إليها مرات عديدة.
- 4. مساعدة المعلمين في الارتقاء بممارساتهم التدريسية وإكساب قاعات الدراسة حيوية ونشاطا.ً
- 5. إتاحة تضمين ملفات الفيديو داخل مواقع ويب وداخل المنصات التعليمية الخاصة بالجامعات والمدارس.
- . المساعدة على خلق فرص جديدة للمتعلمين للتعبير عن أنفسهم، ومشاهدة تعلمهم الخاص في بيئة آمنة مألوفة.

# **سمبيات اليوتيوب:**

على الرغم من مميزات اليونيوب العديدة إلا أنه لا يخلو من بعض السلبيات، التي يمكن إجمالها فيما يلي (إبراهيم وآخرون، 2013: 242):

- .1 عدـ مراعاة حقوؽ الممكية الفكرية.
- . احتوائه على ملفات فيديو تتضمن محتويات غير لائقة.

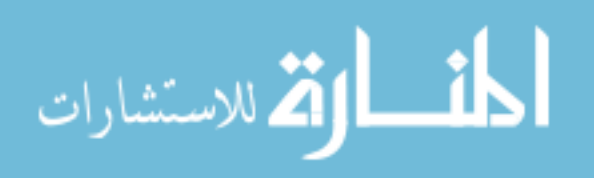

# **المحور الثاني: خرائط التفكير وميارات تصميميا**

اكتشفت خرائط التفكير بواسطة David Hyerle وذلك عندما وجد أن هناك أكثر من أربعمائة منظم تخطيطي تستخدم في مجالات مختلفة وبالنظر إليها وفحصىها وجد أنها تعبر فقط عن ثمانية عمليات أساسية للتفكير . وعليه فقام بتطوير ٍ هذه الخرائط إلى الأنواع الثمانية للتفكير موضحة ومدعمة بالأمثلة التخطيطية، وبالتالي فإن خرائط التفكير الثمانية كما حددها Hyerle ىي: الخريطة الدائرية، الخريطة الفقاعية، الخريطة الفقاعية المزدوجة، الخريطة الشجرية، الخريطة الدعامية، الخريطة التدفقية، الخريطة التدفقية المتعددة، الخريطة الجسرية )2004 ,Holzman).

#### **تعريف خرائط التفكير:**

هناك العديد من التعريفات لخرائط التفكير ، وبالرغم من تتوعها نجد أنها تتفق فيما بينها في أنها لغة بصرية تتكون من ثمانية خرائط تهدف إلى إبراز مهارات التفكير وبالتالي جعل التفكير لغة مألوفة لدى الطلاب. وتعرف خرائط التفكير كما يلي:

#### **تعرفيا الجمل ):2013 12(**:

" تنظيمات لرسوم خطية تحمل المحتوى المعرفي في صورة خرائط بشكل يساعد على الفهم وممارسة مستويات عليا من التفكير وتتكون من ثمانية أشكال من الخرائط التخطيطية البصرية )خريطة الدائرة- خريطة الفقاعة- خريطة الفقاعة المزدوجة- خريطة الشجرة- خريطة التحميؿ- خريطة التدفق– خريطة التدفق المتعددة– خريطة القنطرة ).

#### **وتعرفيا العتيبي ):2013 13(**:

" لغة بصرية تتكون من ثمانية خرائط توضح العلاقات المختلفة في المحتوى، وتهدف إلى تنمية مهارات التفكير ، وتشجيع التعلم، وتتمية التصورات الذهنية، وبالتالي جعل التفكير لغة مألوفة لدى المتعمـ".

# **كما يعرفيا أبو سكران ):2012 25(**:

" ىي ثمانية أدوات بصرية تعبر عف ثماني عمميات تفكير أساسية، صممت لمساعدة المتعلم عند قيامه بمهام تعليمية أو حياتية ما، وتعمل خرائط التفكير على تعزيز قدرات المتعلم على توليد الأفكار، وجمع وترتيب المعلومات، وتقييم الأفكار، وبالنالي القدرة على مواجهة المشكلات

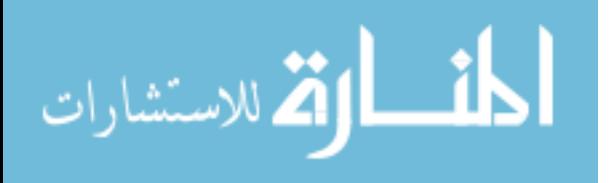

التي يقابلها المتعلم، وهي أشكال مرنة تسمح للمتعلم باختيار الخريطة المناسبة وتوسيعها بالشكل الذي يتيح له فرصة إكمال مهمته، والوصول إلى الهدف المطلوب".

# **ويعرفيا بني موسى ):2012 9(**:

" أشكاؿ بصرية مرتبطة بميارات تفكير أساسية، تمكف الطالب مف إعادة صياغة المحتوى المعرفي بأسلوبه الخاص".

**من خالل ما سبق تري الباحثة من التعريفات السابقة لخرائط التفكير أنيا اتفقت فيما يمي:**

.1 شكؿ مف أشكاؿ التفكير البصري. 2. طريقة لتنظيم الأفكار لكل من المعلم والمتعلم. .3 تؤسس عمى ميارات أساسية لممخ. .4 تنمي ميارات التفكير العميا. 5. تشجع على التعلم مدى الحياة. .6 تركز عمى الجانب المعرفي والمياري لممحتوى.

**وبناء على ما سبق تعرف الباحثة خرائط التفكير بأنها:** تنظيمات لرسوم خطية تحمل المحتوى المعرفي في صورة خرائط بشكل يساعد على الفهم وممارسة مستويات عليا من التفكير وتستخدم في هذه الدراسة أربعة أنواع من أشكال الخرائط التخطيطية البصرية المتوفرة في مساق تقنيات التدريس وىي: الخريطة الدائرية، الخريطة الفقاعة، الخريطة الشجرية والخريطة التدفقية.

# **أنواع خرائط التفكير:**

هناك ثمان أنواع من خرائط التفكير كما ذكرتهم كل من: (العتيبي، 2013)،(الجمل، 2013(،) ,2012Hyerle (،(أحمد، 2012(،)عمى، 2012(،)بني موسى، 2011(،)الشربيني، 2011)،(درويش، 2011)،(خلف، 2011)،(محمد، 2009)،(حسن، 2009)،(فتح الله، 2009)،(يوسف وسليمان، 2009)،(صادق، 2008)،(عصفور، Hyerle, )،(2008 2007(،)عمى والخميسي، 2007(،)الباز، 2007(،)عبد الوىاب، 2007(،)الشافعي، 2006(، )2006 ,Hyerle) ،(2004 ,Hyerle ) وىي: خريطة الدائرة، خريطة الفقاعة، خريطة الفقاعة المزدوجة، خريطة الشجرة، خريطة التدفق المزدوجة، خريطة الجسر .

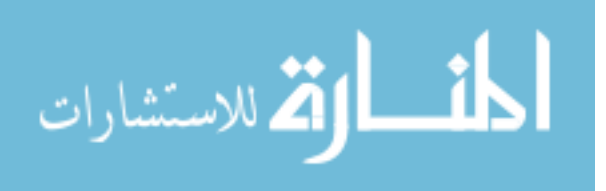

**وىنا يبرز التساؤل وىو: لماذا ثمان خرائط فقط؟**

اكتشف ديفد هيلر David Hyerle أن هناك (400) منظم تخطيطي في هذا العالم، وبعد النظر فيها وجد أنها تمثل ثمان عمليات تفكير أساسية فقط، فقام بتطوير الخرائط لتصويرها بشكل تخطيطي وقد أدرك " هيلر " أن أساس مهارات التفكير يكون أسهل للفهم إذا كان بصرياً فتصبح نماذج قوية لمتفكير في الدماغ، ويمكف تقديميا بالكتابة أو بالتحدث )7 2006: ,Holzman)، .(Hyerle & Curtis,  $2004:1$ )

وبالتالي فإن كل خريطة تفكير ترتبط بعملية من عمليات التفكير الأساسية وهي :(Cynthia, 2006)

- .1 التحديد/ التعريؼ Define
- .2. الوصف Describe
- 3. المقارنة والاختلاف Compare/ Contrast
	- 4. التصنيف Classify
- Break Down into Parts أجزاء إلى التحميؿ .5
	- 6. التتابع/ التسلسل Sequence
	- .7 السبب والنتيجة Effect /Cause
		- .8 المشابيات Similars

**وفيما يمي شرح تفصيمي لكل نوع من األنواع الثمانية لخرائط التفكير:**

**.1 خريطة الدائرة: Map Circle**

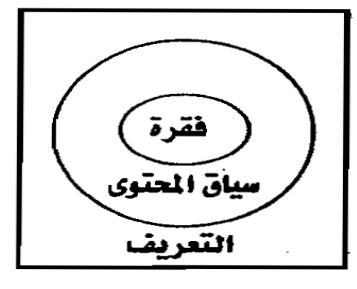

**شكل )2.1( الخريطة الدائرية**

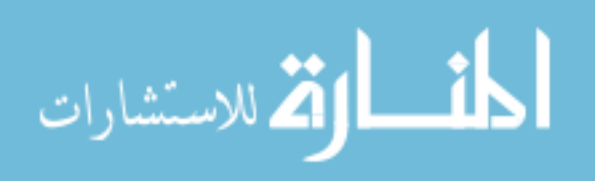

تستخدم لتعريف شيء أو فكرة أو مفهوم أو عرض معرفة سابقة حول الموضوعات أو تحديد إطار مرجعي حيث: نضع في منتصف الدائرة كلمات– أعداد– صور – رموز ، وذلك لتقديم موضوع أو مفهوم أو فكرة لمحاولة التعرف، والفهم. وفي الجانب الخارجي للدائرة نكتب أي معلومات تضع هذه الكلمات في سياق الكلام، وليس هناك تحديد لعدد العناصر المكتوبة، بل يستطيع الطلاب إضافة أي عنصر للدائرة (مثل السلة التي تجمع فيها الكلمات أو الأفكار)، وتساعد خريطة الدائرة على:

- تعريف الكلمات عن طريق عرض الكلمات المفتاحية للمحتوى.
	- تحديد نقطة البدء أو االنطالؽ عند دراسة موضوع معيف.
	- التركيز عمى شيء واحد فقط لجذب أنظار الطالب إليو.

وعندما يستخدم المعلم يمكن أن يسأل طلابه: كيف تستطيع تعريف الأشياء أو الأفكار؟ ما سياق الكلام؟ ما هو إطارك المرجعي؟

**.2 خريطة الفقاعة: Map Bubble**

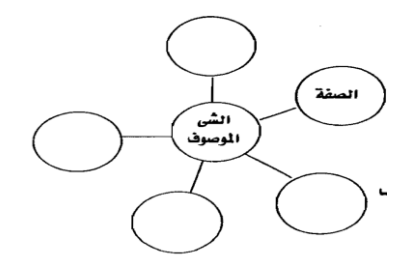

**شكل )2.2(**

**الخريطة الفقاعية**

تهدف إلى تنمية التفكير التقويمي Evaluative Thinking، وتستخدم في وصف الأشياء والخصائص والصفات والإسهامات والأنواع، وهي خريطة عنقودية مفتوحة النهاية، حيث نكتب في مركز الدائرة الشيء الموصوف، ثم نكتب الصفات أو العبارات الوصفية في الدائرة الخارجية، وتساعد خريطة الفقاعة عمى:

- وصف الخصائص باستخدام الصفات.
	- الإمداد بالتفاصيل الوصفية للكتابة.
- إثراء قدرات الطلاب لامتداد عملية الوصف وتحديد الخصائص.

وعندما يستخدمها المعلم يسأل طلابه: كيف تصف هذه الأشياء؟ أي الصفات تكون أفضل لوصف هذا الشيء؟

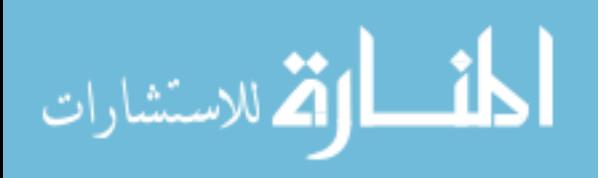

# **.3 خريطة الفقاعة المزدوجة: Map Bubble Double**

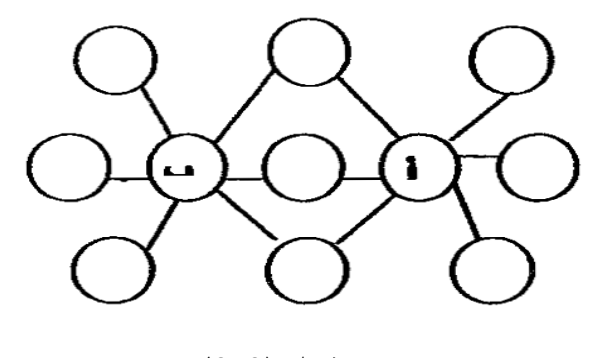

**شكل )2.3( الخريطة الفقاعية المزدوجة**

وتهدف أيضاً إلى تنمية التفكير التقويمي Evaluation Thinking، تستخدم لتحديد أوجه الشبه والاختلاف بين الأشياء، وهي امتداد لخريطة الفقاعة، وتقوم بتحليل شيئين بالمقارنة أو بالتقابل، حيث نكتب عنصرين للمقارنة في مركزي الدائرتين، ويكتب في الدوائر الخارجية العناصر التي تشترك في الخصائص بجانب واحد فقط للموضوع، وكذلك الخصائص المتضادة، حيث توضح التشابيات في المركز واالختالفات في الخارج، وتساعد خريطة الفقاعة المزدوجة عمى:

- مقارنة ومقابمة الخصائص.
- تحديد الخصائص الأساسية لعنصرين.
	- تنظيـ عممية المقارنة بسيولة.

وعندما يستخدمها المعلم يمكن أن يسأل طلابه: ما أوجه الشبه والاختلاف بين هذه الأشياء؟

#### **.4 خريطة الشجرة: Map Tree**

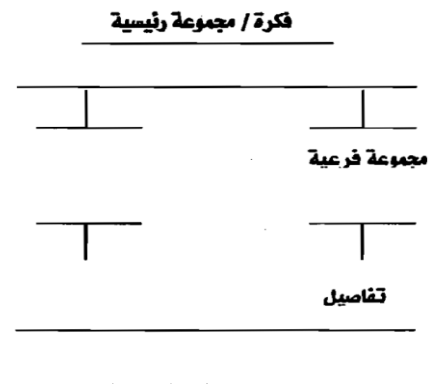

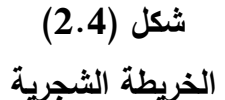

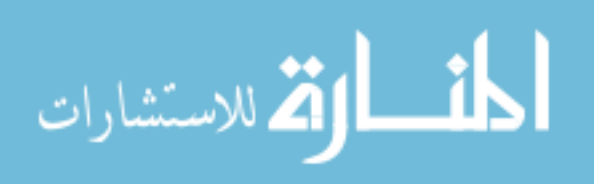

تهدف إلى تنمية التفكير الهرمي المتسلسل Hierarchical Thinking، وتستخدم لتحديد الأفكار الرئيسية والأفكار الفرعية المدعمة ليها، وتفاصيل هذه الأفكار ، كما تستخدم للتصنيف والتجميع داخل فئات أو مجموعات، حيث نكتب الفكرة الرئيسية في أعلى الخط، ونكتب بالأسفل الأفكار الفرعية، وأسفل فروع التصنيف نكتب التفاصيل المحددة لكل فرع ويمكن إجراء تفريعات متعددة، وتساعد خريطة الشجرة عمى:

- تحديد الفكرة الرئيسية، الأفكار المدعمة، التفاصيل.
- نتظيم الموضوعات من التصنيف الاستنباطي والاستقرائي.
- تكوين رؤية متكاملة للموضوعات المصنفة وإدراكها إدراكاً تاماً.

وعندما يستخدمها المعلم يمكن أن يسأل طلابه: ما الأفكار الفرعية؟ وما تفاصيل هذه الأفكار؟

**.5 خريطة الدعامة/ الرباط: Map Brace**

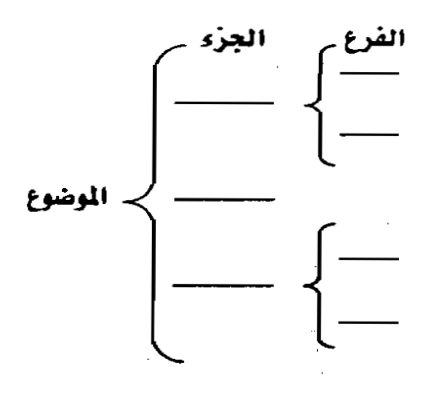

**شكل )2.5( الخريطة الدعامة )الرباط(**

وتهدف أيضاً إلى تنمية التفكير الهرمي المتسلسل Hierarchical Thinking، وتستخدم لتحديد العلاقة بين الكل والجزء في الموضوعات، وكذلك لتحليل بنية العنصر أو الموضوع ككل إلى مكوناته أو عناصره أو أجزائه الفرعية، وتتكون من جزئين في الجانب الأيمن يوضح فيه الموضوع أو المفهوم أو الفكرة الأساسية، وعلى الجانب الأيسر في الدعامة الأولى تكتب الأجزاء الرئيسية لـهذا الموضوع، ثم الدعائم الأخرى المنتالية يتم كتابة وتحديد الأجزاء الفرعية لـها، وتساعد خريطة الدعامة عمى:

- تنظيم التركيبات.
- فيـ العالقة بيف الكؿ والجزء.
	- وضع الإطار للفهم.

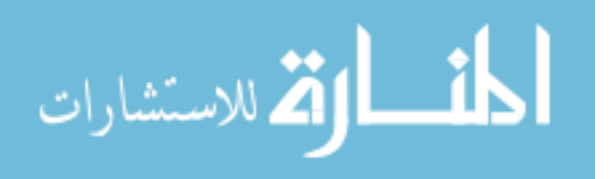

- تحليل الأهداف بعد قراءة موضوع معين. وعندما يستخدمها المعلم يمكن أن يسأل طلابه: ما هي عناصر الأجزاء الرئيسية؟ وما هي عناصر الأجزاء الفرعية لهذا الموضوع؟
	- **.6 خريطة التدفق: Map Flow**

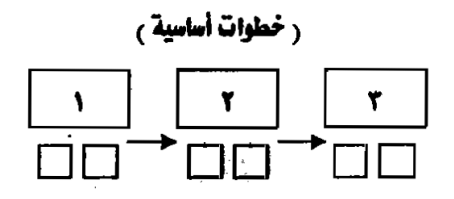

ر خطوات قرعیة ع

**شكل )2.6(**

# **الخريطة التدفقية**

وتهدف إلى تنمية التفكير الديناميكي المنظم Systems Dynamics Thinking، وتستخدم في شرح نظام أو ترتيب الأحداث، إذ تعبر عن عمليات متسلسلة ومنظمة، إنها تحدد العلاقات بين المراحل الأولى، والمراحل التالية للأحداث (كالنظام، أو الأعداد، أو العمليات، أو الخطوات، أو الأحداث)، حيث نكتب خارج المستطيل اسم الحدث، ثم تسلسله في المستطيلات بالتتابع مف البداية إلى النياية، وتساعد خريطة التدفؽ عمى:

- تنمية التفكير المنطقي والتكاممي لدى الطالب.
	- تحميؿ وأسبقية الخطوات واألحداث اليامة.
- تتابع الفقرات لتحقيؽ كتابة منظمة ذات معنى.
	- تحقيق فهم أفضل للموضوعات المعقدة.
	- ترتيب الأعمال المطلوبة تبعاً لأهميتها.
- توضيح تتابع التواريخ والخطوط الزمنية. وعندما يستخدمها المعلم يمكن أن يسأل طلابه: ماذا حدث؟ ما الأحداث المتتابعة؟ ما هي المراحل الفرعية؟

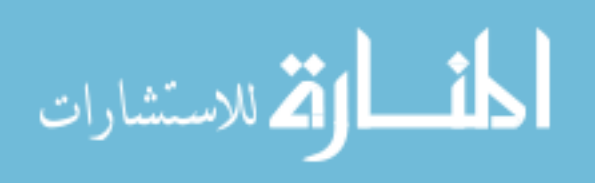

**.7 خريطة التدفق المتعددة: Map Flow Multi**

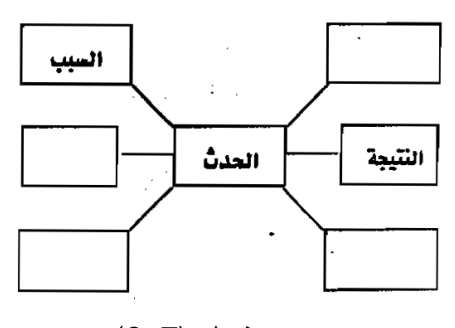

**شكل )2.7( خريطة التدفق المتعددة**

وتهدف أيضاً إلى تنمية التفكير الديناميكي المنظم Systems Dynamics Thinking، وتستخدم لتحديد الأسباب والنتائج لحدث ما، أو التأثيرات المساعدة في التنبؤ بالمخرجات، وهي تساعد الطلاب على تحليل المواقف من خلال الأسباب والنتائج بالإضافة إلى أن العلاقة بين السبب والنتيجة يولد التغذية الراجعة.

وتتكون هذه الخريطة من مستطيل مركزي في المنتصف يوضع فيه الحدث، وعلى الجانب الأيمن بعض المستطيلات يكتب فيها أسباب وقوع هذا الحدث، وعلى الجانب الأيسر توجد بعض المستطيلات يكتب فيها نتائج هذا الحدث. وتساعد خريطة التدفق المتعدد على:

- تحليل المواقف بالنظر إلى الأسباب والنتائج الجيدة أو السيئة.
	- النتبؤ بالنتائج في ضوء الأسباب أو الأحداث.
- توليد نوع من الكتابة المقنعة القائمة على مبدأ " إذا فإن ".

وعندما يستخدمها المعلم يمكن أن يسأل طلابه: ما الأسباب والنتائج لهذا الحدث؟ ماذا يحدث فيما بعد؟

# **.8 خريطة الجسر أو القنطرة: Map Bridge**

$$
\frac{1}{\omega} = \Delta \Delta \Delta
$$

**شكل )2.8( خريطة الجسر)القنطرة(**

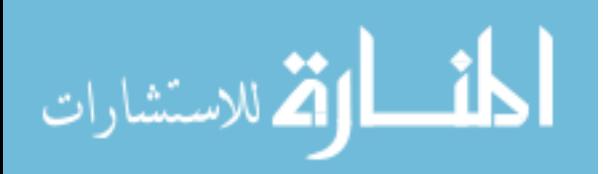

وتهدف إلى تنمية التفكير المجازي Metaphorical Thinking، وتستخدم لتوضيح التشابهات أو التناظرات بين العلاقات، حيث يتم استخدام متشابهات تكون معروفة لدى التلاميذ تساعدهم في تعلم معلومات جديدة، وبالتالي فهي مفيدة لتوضيح العلاقات بين الواقع والمجرد. وتتكون خريطة الجسر من طرفين، الطرف الأيمن منها توضع فيه الأشياء أو المعلومات الجديدة المراد تعلمها، والطرف الأيسر منها يوضع فيها التشبيهات المعروفة سابقاً لدى التلاميذ والتي تقرب لمهم الأفكار وتساعدهم على التعلم. وتساعد خريطة الجسر على:

- فيـ التناظرات والتشابيات والمجازيات.
- تطور المفاهيم وتحولها من تفكير إلى آخر.
- تعزيز فهم علاقة العوامل داخل التتاظرات.

وعندما يستخدمها المعلم يمكن أن يسأل طلابه: ما الدليل المجازي؟ ما أوجه التناظر بين شيئين؟

و**استخدمت الباحثة في هذه الدراسة** أربعة أنواع من خرائط التفكير نظرا لمناسبتهم لتحليل محتوي الوحدتيف المستخدمتيف في الدراسة مف مساؽ تقنيات التدريس، وخرائط التفكير المستخدمة في الدراسة ىي:

- .1 الخريطة الدائرية.
- .2 الخريطة الفقاعية.
- .3 الخريطة الشجرية.
- .4 الخريطة التدفقية.

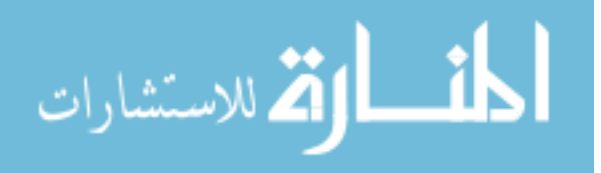

# وجدول (2.1) يوضح الأنواع الثمانية لخرائط التفكير كما وضعها(علي، 2012: 21)، )محمد، :2009 196(،)حسف، :2009 124(،)صادؽ:2008، 93( و)5 2006: ,Hyerle):

# **جدول)2.1(**

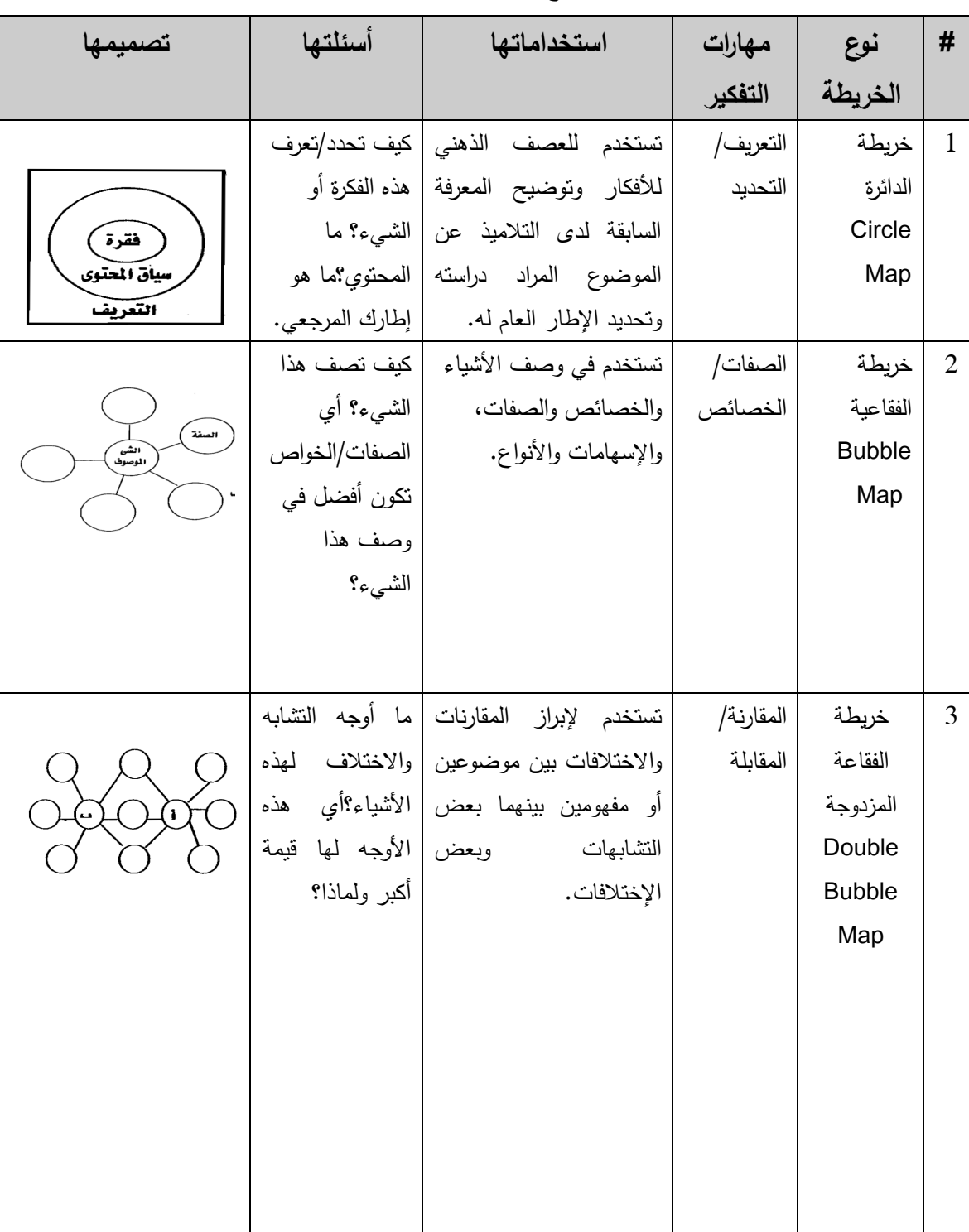

# **أنواع خرائط التفكير**

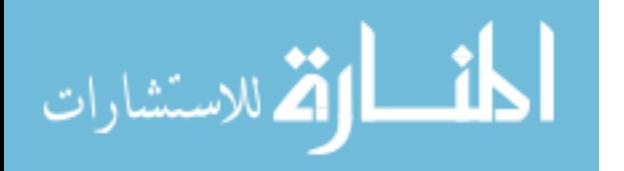

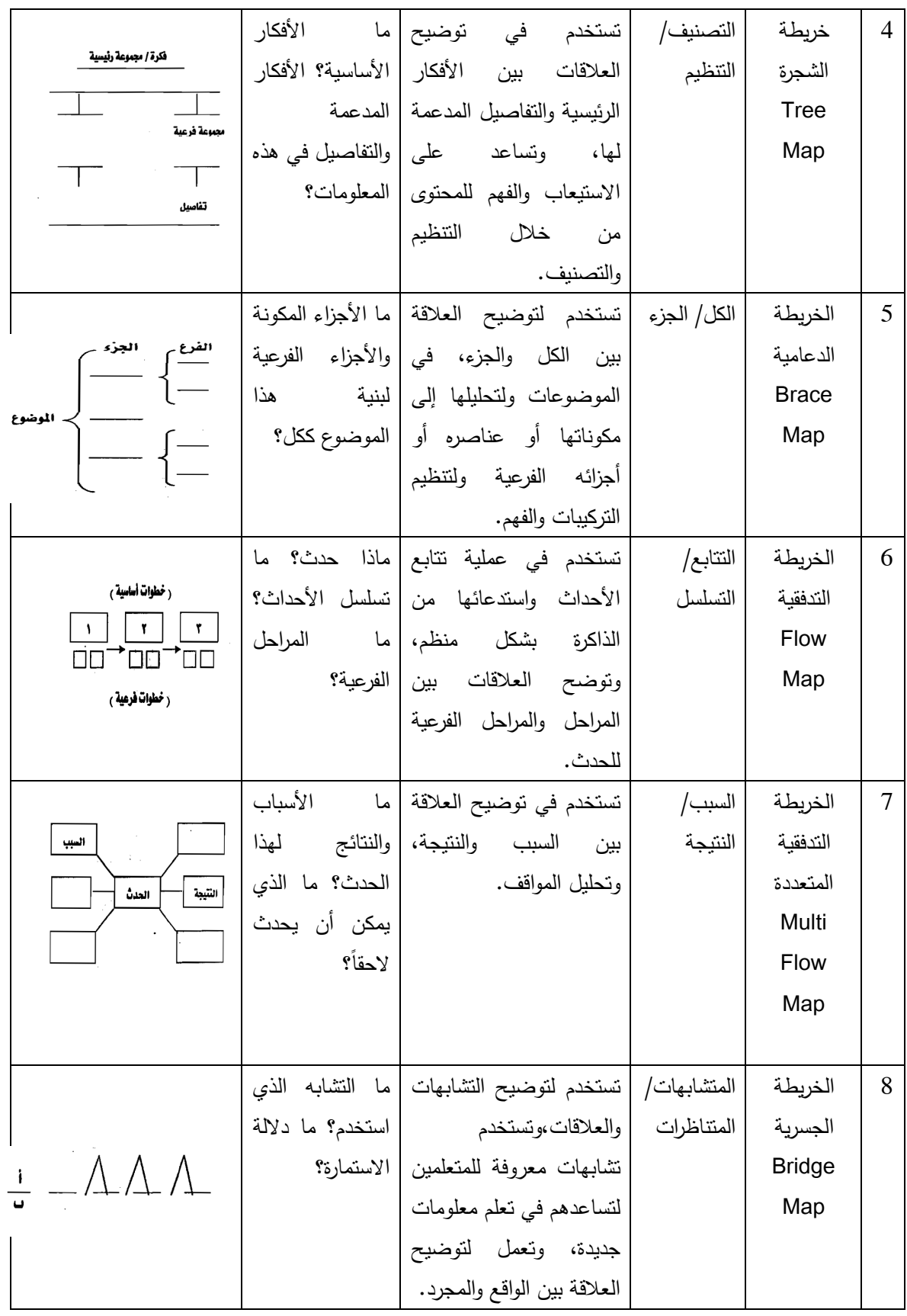

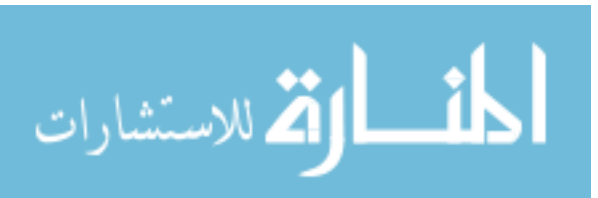

**خصائص ميارات تصميم خرائط التفكير:**

هناك خصائص لا بد من توفرها في كل شكل من أشكال خرائط التفكير ، فهي لابد أن تتصف بالتكامل Integrative والاتساق Consistent والتأمل Reflective والمرونة Flexibility والنمائية Development، فيي طريقة مثيرة في تدريب الطالب عمى التفكير ومعالجة المعلومات بأنفسهم وبشكل مستقل بالإضافة إلى قدرتها كأدوات بصرية على التوسع والتتابع بصورة ال نيائية.

ويوضح شكل (2.9) خصائص مهارات تصميم خرائط التفكير ( Hyerle, 2004):

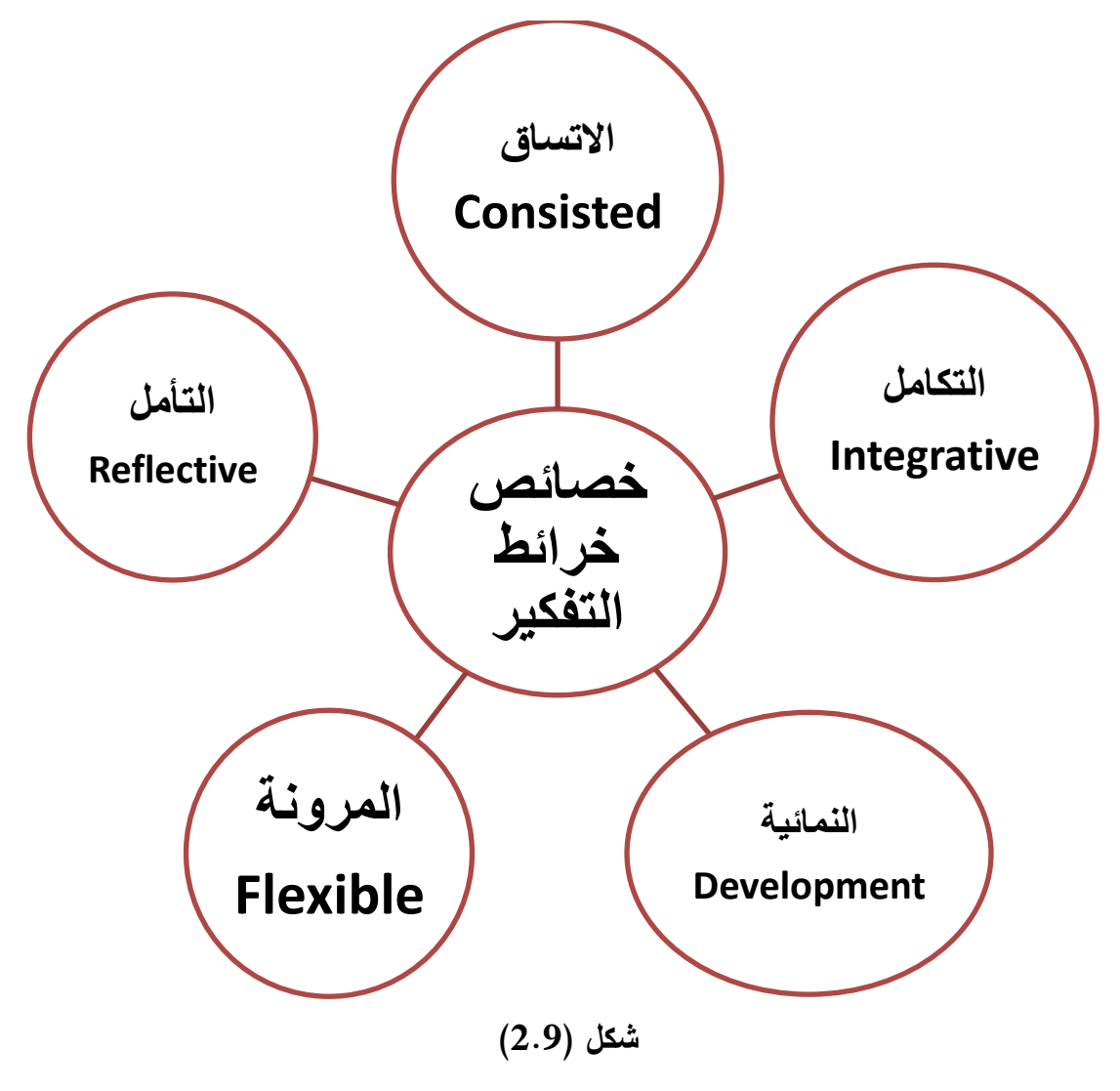

**خصائص ميارات تصميم خرائط التفكير**

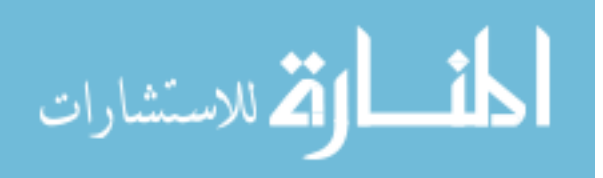

# **أىمية ميارات تصميم خرائط التفكير في عممية التعميم:**

هناك أهمية كبيرة لمهارات تصميم خرائط التفكير في عملية التعليم ترجع للمعلم والمتعلم بما تساعد على تطوير وتحسين العملية التعليمية حيث يرى كل من (خلف، 2011: 173-174(، )محمد، :2009 199-198(، )عصفور، :2008 44-43(، )صادؽ، :2008 -94 95( أف ألىمية ميارات تصميـ خرائط التفكير ما يمي:

.1 بسيطة وسيمة لمطالب أف يستخدميا. .2 جذب انتباه الطالب واثارة اىتماميـ لموضوع الدرس. .3 تعميؽ المعرفة وتأكيدىا. .4 سيولة التعامؿ مع المعمومات المعقدة والمجردة مف خالؿ استغالؿ أقصى سعة لمقدرة العقمية إلدراؾ الصورة الكمية وكذلؾ التفاصيؿ. .5 اتساع التفكير وامتداده. .6 تحقيؽ فيـ أفضؿ لمطالب ذوي صعوبات التعمـ، ومنحيـ الثقة بالنفس. .7 التركيز عمى محتوى النص المقروء وتركيبو. .8 استخراج األفكار الداخمية التي تدور بالذىف. .9 التفكير المستقؿ لتنظيـ األفكار، وتحقيؽ االعتماد عمى النفس. .10إضافة تفصيالت، وعالقات، ومالحظات.

11.تساعد المدرسين على تقييم تفكير طلابهم باستخدام الخرائط التي يرسموها بأنفسهم.

12.تسهم في تناول موضوعات المحتوى في وقت أقل مع احتفاظ عظيم بها مما يساعد على بقاء أثر التعلم.

.13تعكس الطريقة التي يبنى بها الطلاب معارفهم، فهي وسائل أكثر فاعلية لتسجيل التفكير . 14.يمكن استخدامها في التعلم الفردي والتعلم التعاوني لكونها استراتيجيات مرنة. .15تساعد الطالب عمى تنمية ميارات الكتابة الجيدة. .16تستخدم لمساعدة الطلاب على التوصل إلى المعرفة البنائية. 17.تشجع على: تنمية المفاهيم، التفكير الإبداعي، وضوح العلاقات، النمو المعرفي المستمر .

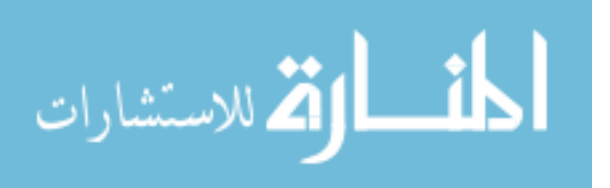

18.تساعد الطلاب (من خلال رسم الخريطة بأنفسهم) على إيجاد علاقة بين ما يعرفونه وما ال يعرفونو.

19.تمثّل جسرا إلى العقل بسهم في تحقيق القراءة بفهم، ونتمية التفكير والوعي.

20.تساعد المتعلمين على: الاستتتاج، بناء المعرفة، الاتصال بنماذج مختلفة من التفكير حول مفاهيم المحتوى.

21.كل خريطة تفكير تشجع على إثارة أسئلة تعزز فهم الطلاب للمحتوى، وتعكس عمليات نفكير مختلفة، وتساعد المعلم أثناء عملية لتدريس.

22.تمثّل أدوات ما وراء معرفية لتعميق التفكير والفهم.

.23تساعد في تنمية القدرة عمى التفكير التأممي.

**وفي ضوء ما سبق تستخمص الباحثة أىمية ميارات تصميم خرائط التفكير في النقاط التالية:**

.1 تسيؿ عممية االتصاؿ بيف المعمـ والمتعمـ بما تحتويو مف مالحظات ومعمومات. واقباالً عمى عممية التعمـ. .2 تعمؿ عمى إيجابية المتعمـ، وتجعمو أكثر نشاطاً .3 تساعد عمى تقديـ تفكير الطالب بصورة مرئية واضحة. .4 تسيـ في الربط بيف خبرات الطالب السابقة والخبرات الحالية. .5 تسيؿ عممية التذكر. .6 تسيـ في بقاء أثر التعمـ لفترة طويمة. .7 تساعد عمى تنمية ميارات التفكير المختمفة لدى الطالب. .8 تزود المتعمـ بميارات تفكير لـ تكف لديو مف قبؿ وىي: )ميارة التعريؼ والتحديد، ميارة الصفات والخصائص، ميارة التصنيؼ والتنظيـ، وميارة التتابع والتسمسؿ(. .9 تزود المتعمـ بمعرفة مرتبة ومنظمة يسيؿ تخزينيا.

#### **خطوات تصميم ميارات خرائط التفكير:**

حددت الباحثة خطوات متسلسلة لتصميم مهارات خرائط التفكير على النحو التالي:

.1 تحديد الموضوع.

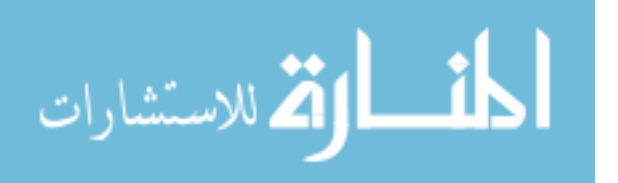

- 2. قراءة النص (الفقرة) لاستخراج مهارة التفكير المناسبة من المهارات الأربعة التالية: مهارة التعريف والتحديد، مهارة الصفات والخصائص، مهارة التصنيف والتنظيم، ومهارة التتابع والتسلسل.
	- .3 تحديد ميارة التفكير المناسبة بدقة.
- 4. اختيار خريطة التفكير المناسبة بناء على المهارة التي تم تحديد من تحديد خرائط التفكير الأربعة التالية: الخريطة الدائرية، الخريطة الفقاعية، الخريطة الشجرية، الخريطة التدفقية.
	- .5 البدء بتصميـ خريطة التفكير بناء عمى الميارة التي تـ اختيارىا.

**المحور الثالث: ميارات التواصل اإللكتروني Skills Electroniccommunication تعريف التواصل اإللكتروني:**

# **يعرفو عبد الجميل ):2012 7(:**

" العملية التفاعلية التي تتم بين طرفين لنقل الخبرات بينهما عبر أنظمة اتصالات عالية التقنية بطريقة متزامنة أو غير متزامنة ".

# **يعرفو آل مسعد ):2012 10(:**

" عملية نقل واستقبال للمعلومات بين المتعلم والمعلم، والقائمة على الوسيلة المباشرة وغير المباشرة، عبر أدوات التواصل (البريد الإلكتروني، والمنتديات، والمحادثات الفورية، ومؤتمرات الفيديو، والفيس بوك، والمدونات، والجوال ".

#### **يعرفو خميس ):2009 46(:**

" العملية التعليمية النشطة التي يتم خلالها تفاعل المتعلمين مع مصادر التعلم والمعلومات الواسعة والمتعددة، وتبادل الأفكار والمعلومات بينهم، والتشارك التعاوني في بناء التعلم وتوليد المعمومات والمعاني المطموبة ".

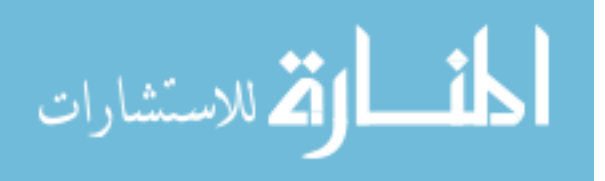

# **يعرفو التودري ):2009 108(:**

" العملية التفاعلية الديناميكية بين المعلم والمتعلمين، أو بين المتعلمين أنفسهم داخل الموقف التعليمي أو خلال أية بيئة تعليمية، في وجود قناة إيصال يتم من خلالها نقل التأثيرات والخبرات بين جميع الأطراف المتفاعلة بما يؤدي إلى إعادة تشكيل سلوكياتهم في الاتجاه المرغوب فيه وتحقيق الأهداف المتطلبة ".

#### **ويعرفو زيتون ):2004 208(:**

" الطريقة التي يتم بواسطتها تجميع وتطوير ونقل الخبرات التعليمية بين فرد وآخر أو بين فرد ومجموعة أفراد، أو بين مجموعة أفراد آخرين بحيث يحدث التواصل والتفاهم بينهم ".

# **من خالل ما سبق تعرف الباحثة التواصل اإللكتروني:**

عملية نقل واستقبال المعلومات بين المعلم والمتعلم، عبر شبكة الإنترنت من خلال أدوات التواصل المختلفة ومنها: البريد الإلكتروني، اليوتيوب والمدونات التعليمية، بحيث يتم من خلالها نقل الخبرات والتأثيرات بين جميع الأطراف المتفاعلة بما يؤدي إلى تحقيق الأهداف التعليمية المطلوبة.

# **تعريف ميارات التواصل اإللكتروني: Skills Electroniccommunication**

# **يعرفيا فتح اهلل ):2013 45(:**

" مجموعة الأداءات (العقلية والحركية)، التي تساعد معلمي العلوم بالمرحلة المتوسطة على توظيف الإنترنت بفاعلية في عمليتي التعليم والتعلم، وتتمثل في مهارات تصفح الإنترنت، ومهارات البحث عن المعلومات، ومهارات استخدام البريد الإلكتروني، ومهارات الحوار والدردشة، والتعامل مع المدونات التعميمية ".

#### **وتعرفيا مجاىد ):2012 117(:**

" مجموعة الميارات التكنولوجية التي تساعد المتعمـ عمى االستفادة مف الفصوؿ االفتراضية وتوظيفها في العملية التعليمية، مثل مهارات الاتصال بشبكة الانترنت، مهارات استخدام البريد الإلكتروني، المحادثة، مهارات البحث عن المعلومات داخل المكتبة الإلكترونية، ومهارات استخدام الفصول الافتراضية ".

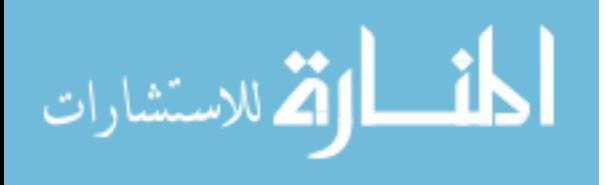

# **كما يعرفيا يوسف):2011 26(:**

" المهارات المطلوبة لنقل وتبادل المعلومات والأفكار عبر شبكة الانترنت وذلك من خلال بعض التطبيقات العلمية لشبكة الإنترنت مثل مهارات الاتصال والتصفح عبر الشبكة، ومهارات البحث عن المعلومات، ومهارات التعامل مع البريد الإلكتروني ".

#### **و يعرفيا عمران ):2010 219(:**

" مجموعة الأداءات العقلية أو الحركية أو الاثنين معاً، التي تساعد الطلاب مجموعة الدراسة على توظيف خدمات الإنترنت بفاعلية في عمليتي التعليم والتعلم، وتتمثّل في: مهارات تصفح الإنترنت، ومهارات البحث عن المعلومات، ومهارات استخدام البريد الإلكتروني، ومهارات الحوار والدردشة ".

#### **كما تعرفيا أحمد ):2007 98-97(:**

" قدرة الطلبة على توظيف خدمات الانترنت بفاعلية في عملية التعلم، ويشمل ذلك: القدرة على التصفح أو الإبحار في شبكة الإنترنت، واستخدام غرف المحادثة بالنص والصوت والصورة، واستخدام المنتديات، واستخدام خاصية التواصل عبر النص المكتوب (البريد الإلكتروني)، والتعامل مع المعمومات ومعالجتيا ".

#### **من خالل ما سبق، تعرف الباحثة ميارات التواصل اإللكتروني:**

المهارات المطلوبة لنقل وتبادل المعلومات والأفكار عبر شبكة الإنترنت من خلال تطبيقات أدوات ويب 2.0 مثل: مهارات تصفح المدونة، مهارات البحث عن المعلومات ومهارات استخدام البريد الإلكتروني.

#### **أىمية التواصل اإللكتروني:**

ترجع أهمية تنمية مهارات التواصل الإلكتروني لدى المتعلمين إلى (يوسف، 2011: 56– 57)، (أحمد، 2007: 131):

1. إن معرفة الأفراد بتكنولوجيا المعلومات، ومتطلبات التعامل معها، ورغبتهم في تطوير أنفسهم في مجال الاتصال التعليمي لمواكبة كل جديد في مجالات التخصص، أصبح أمر

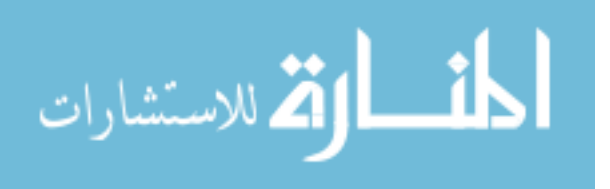

ضروري ينبغي أن تسعى إليه إدارات التعليم، لأن شبكة المعلومات تتيح للمعلمين والمتعلمين الفرص الأكثر للإبداع والابتكار والتجديد.

- .2 يضمف التعمـ مدى الحياة لمطالب، والنمو الميني لممعمـ، كما أنيا توجو المعمـ، والطالب إلى مقارنة انطباعاتهم عن مؤشرات ومعايير الأداء.
- 3. أنه على الرغم من الإمكانيات المتاحة، والخدمات العديدة التي تقدمها قنوات الاتصال عبر شبكة الانترنت، إلا أن الاستفادة منها في المجال التعليمي يكاد يكون معدوم، ويرجع ذلك إلى نقص المعلومات، وعدم التمكن من مهارات الاتصال التي تنفذ خلالها، وتوظيفها في العملبة التعليمية.
- 4. ضمان التواصل اللحظي بين إدارة المدرسة، وأولياء الأمور باستخدام وسيلة آمنة، وموثوق فيها، وسريعة، للوقوف على الوضع التعليمي للطلاب.
- 5. يتيح فرص التعلم عن بعد عن طريق استخدام البريد الالكتروني في تبادل المعلومات، ومواد التعلم بين المعلم والطلاب القائمين في بيئات تعليمية بعيدة، وفي الحصول على تغذية راجعة.

**ومن خالل العرض السابق ترى الباحثة أىمية التواصل اإللكتروني ىي:**

- 1. تبادل المعلومات والأفكار داخل بنية رقمية يتيح تبادل المعلومات في سهولة ويسر .
- 2. يتيح التواصل الإلكتروني للمعلمين مستوى مرتفع من الوجود الاجتماعي مع زملائهم من خلال إرسال أسئلة وتلقي استجابات بالبريد الإلكتروني.
- 3. إتاحة فرص التعلم عن بعد والحصول على التغذية الراجعة، إذ يستخدم البريد الإلكتروني كوسيط بين المعلم والمتعلم من خلال إرسال الرسائل والواجبات المنزلية لجميع المتعلمين والرد على استفساراتهم فيما يتعلق بالمواد المقررة.

# **أىداف التواصل اإللكتروني:**

إن نتمية مهارات التواصل الإلكتروني لدى الطلاب، وتشجيعهم على استخدام تلك المهارات في عمليتي التعليم والتعلم، كما ذكرها كل من (يوسف، 2011: 55-56)، )أحمد، :2007 132-131(، )الفقي، :2007 3-2( ييدؼ إلى:

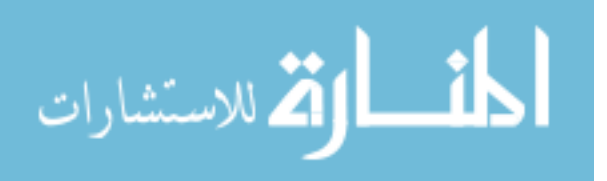

- 1. تشجيع تبادل المعلومات، والأفكار، والخبرات المعقدة في كافة المجالات حول العالم، وتفعيل نافذة إعلامية غير مكلفة مادياً، أو بشرياً، أو إدارياً، وتكوين شبكة علاقات عامة وواسعة عمى المستوى المحمى، واإلقميمي، والدولي.
- 2. تشجيع الطالب على احترام القوانين، والقواعد، والتحلي بالأمانة العلمية، واحترام الملكية الفكرية للمعلومات التي بالإطلاع عليها.
- 3. تنمية عادات وقدرات عقلية ترتبط بكيفية التعامل مع مصادر المعلومات الالكترونية، ومنيا: القدرة عمى معرفة مدى الحاجة إلى المعمومات، والقدرة عمى تحديد مصادر المعمومات، والقدرة عمى تقييـ مدى جودة المعمومات.
- 4. تتمية القدرة على الحصول على المعلومات من مصادرها المختلفة، حيث تتوافر العديد من المصادر مثل الكتب الالكترونية، وقواعد البيانات، والموسوعات، والمواقع التعليمية، بالإضافة إلى الاتصال مع الآخرين.

**ومن خالل ما سبق تري الباحثة أىداف التواصل اإللكتروني:**

- 1. نتمية القدرة على الوصول إلى المعلومات من مصادر إلكترونية مختلفة مثل: المواقع، الكتب الالكترونية والاتصال مع الآخرين.
- 2. تنمية قدرات عقلية ترتبط بكيفية التعامل مع مصادر المعلومات الإلكترونية وتحديدها وتقييـ جودتيا.
- 3. مساعدة الدارسين على التحاور والمناقشة عبر وسائل الاتصال الالكتروني مثل البريد الإلكتروني مما ينمي من مهارات التعلم الجماعي التعاوني.

**أساليب التواصل االلكتروني:**

يرى (قرواني، 2011: 2100-212)، (أحمد، 2007: 132)، (النوبي والبطل أ، 2009: 641-637) أن هناك أشكال عدة للتواصل الالكتروني بين الأفراد منها:

**التواصل اإللكتروني المباشر )المتزامن( Communication-E Synchronous:**

وهو تقنيات التعليم المعتمدة على الشبكة العالمية للمعلومات، لتوصيل وتبادل الدروس، ومواضيع الأبحاث بين المتعلم والمعلم في نفس الوقت الفعلي لتدريس المادة، مثل: المحادثة الفورية

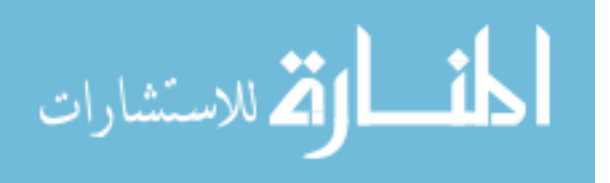

(الرسائل القصيرة)، والمؤتمرات السمعية، أو تلقى الدروس من خلال ما يسمى بالفصول الافتراضية، وهنا يستطيع المتعلم أن يحصل على تغذية راجعة فورية لدراسته.

**التواصل االلكتروني غير المباشر )غير المتزامن(: Communication-E Synchronous A**

وفيه يحصل المتعلم على دورات، أو حصص وفق برنامج دراسي مخطط ينتقى فيه الأوقات، والأماكن التي تتناسب مع ظروفه، عن طريق توظيف بعض أساليب التعلم الإلكتروني، مثل: البريد الإلكتروني، وأشرطة الفيديو.

**تطبيقات اإلنترنت في مجال التواصل االلكتروني/وسائل التواصل االلكتروني:** 

التواصل الإلكتروني بين الأفراد والمجتمعات يتبع وسائل مختلفة، ومتباينة، ولكل وسيلة مجالها، وخصائصها التي تميزها عن غيرها، ولكل مجال وسائله المتعارف عليها، لتحقيق هذا التواصل، ومن هذه الوسائل كما ذكرها(فتح الله، 2013: 48–49)، (يوسف، 2011: 57–59)، )مجاىد، :2012 141-139(، )آؿ مسعد، :2012 13(، )أحمد، :2007 135-132(:

#### **.1 البريد اإللكتروني Mail E**

يعد أكثر النجاحات التي حققتيا شبكة االنترنت، والتي ساىمت إلى حد كبير في انتشارىا الواسع. ويعمل البريد الإلكتروني على إتاحة الفرصة للمتعلمين للمراسلة عبر الشبكات سواء المستخدمة داخل المؤسسة التعليمية أو خارجها، ويمكن الرجوع لمزيد من التفاصيل عن البريد الإلكتروني في المحور الأول من هذه الدراسة.

أهمية التواصل من خلال البريد الإلكترون*ي* في التعليم (النوبي والبطل أ، 2009: 638)، )النوبي والبطؿ ب، :2009 34-33(:

- بجعل المتعلم أكثر إيجابية.
- يوفر اتصالاً مستمراً بين المعلم وطلابه لحل المشكلات التعليمية التي قد يواجهها الطلاب أثناء الدراسة.
	- مرونة الاستخدام حيث يمكن الاتصال خارج أوقات العمل بسهولة.
- سهولة الاستخدام في الإرسال والإستقبال وامكانية نقل ملفات الوسائط المتعددة من خلاله زادت من أهميته في المجال التعليمي.

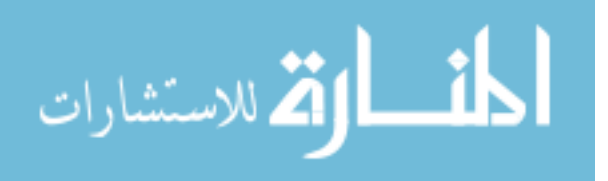
**دور المعلم في التواصل من خلال البريد الإلكتروني كما ذكرها (**النوبي والبطل أ، 2009: 638)، (النوبي والبطل ب، 2009: 34):

- اإلعالف عف بريده اإللكتروني مف بداية عممية التدريس تشجع الطالب عمى مراسمتو.
- تحفز الطلاب على استخدام البريد الإلكتروني من خلال إعطاء حوافز معنوية لهم باستمرار من خلاله.
- تنظيـ عممية الم ارسالت وارساؿ الردود التعميمية المناسبة واإلطالع عمى محتوى جميع الرسائل.
	- شرح مميزات استخدام البريد الإلكتروني وفوائده بالنسبة للطلاب.

#### **.2 القوائم البريدية Lists Mailing**

تعرف القوائم البريدية اختصاراً باسم (List) وهي تتكون من عناوين بريدية تحتوي على عنوان بريدي واحد يقوم بتحويل جميع الرسائل المرسلة إليه إلى كل عنوان في القائمة، وتعد القوائم البريدية إحدى خدمات الاتصال المهمة في شبكة المعلومات الدولية، والتي يمكن توظيفها في عملبة التعلم.

تسمح القوائم البريدية الطلبة بمناقشة مختلف القضايا، والمشاركة في المعلومات، وطرح الأسئلة، والحصول على العناوين المختلفة من خلال البريد الإلكتروني، وهي عبارة عن برامج حاسوبية تمكن المستخدم من إرسال الرسائل إلى القائمة والتي تبثها إلى جميع المشتركين.

#### **وىناك نوعان من القوائم البريدية وىي:**

أ**. القوائم المعدلة Lists Moderated:** وىي تعني بأنو في حالة إرساؿ أي مقاؿ أو موضوع فإنه سوف يعرض على شخص يسمى المعدل (Moderator) يقوم بالإطلاع على الموضوع للتأكد من كونه مناسباً لطبيعة القائمة، ثم يقوم بنسخ وتعميم تلك الموضوعات.

ب**. القوائم غير المعدلة Lists Oderatedunm:** الرسالة المرسمة ترسؿ إلى جميع الطمبة دوف النظر إلى محتواىا.

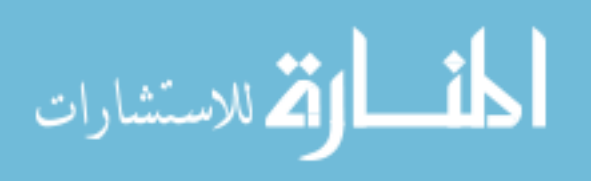

#### **.3 نقل الممفات Transfer File**

وتتيح هذه الخدمة للمتعلم نقل الملفات إلى الكمبيوتر الخاص به من مواقع الشبكة المختلفة، ويتم ذلك باستخدام بروتوكول نقل الملفات.

#### **Internet Relay Chat المحادثة برامج .4**

المحادثة على الانترنت هو نظام بيسر على الطالب الحديث وتبادل الرأي مع زملائه ومعلميه كتابة وصوتاً، ويعتبر كثير من الباحثين أن هذه الخدمة تأتي في المرحلة الثانية من حيث كثرة الاستخدام بعد البريد الإلكتروني، وذلك راجع إلى المميزات التالية:

- إمكانية بث المحاضرات من مقر الجامعة إلى أي مكان في العالم بدون تكلفة عالية.
- يمكن استخدامها في استضافة عالم أو أستاذ من أي مكان في العالم لإلقاء محاضرة على طلاب الجامعة بنفس الوقت وبتكلفة قلبلة.
	- عقد الدورات العممية عبر اإلنترنت والحصوؿ عمى شيادة في نياية الدورة.
- استخدامها في التعليم عن بعد بحيث يمكن للطالب الاستماع إلى المحاضرة وهو في بيته وبتكلفة منخفضية.

#### **.5 خدمات البحث باستخدام نظام WAIS**

وهي اختصار Wide Area Information Service ويمكن من خلالها قيام المتعلم بالبحث عن موضوع معين أو دراسة معينة، فيقدم له فئات الموضوعات والعناوين بسرعة ودقة شديدة ويتم ذلك عن طريق إدخال كلمات مفتاحية تسهل تجميع المعلومات عنها.

## **.6 المجالت أو الدوريات اإللكترونية Magazines\_ E**

توجد مجموعة كبيرة من المجلات والدوريات المتخصصة في مجالات علمية عديدة يمكن الوصوؿ إلييا واالستفادة منيا.

#### **.7 مجموعات األخبار Groups News:**

للحصول على هذه الخدمة يمكن تشغيل برنامج (قارئ الأخبار) الذي يتيح تبادل المعلومات مع مجموعات أخبار مختلفة ويمكن توظيف هذه الخدمة في العملية التعليمية عن طريق ما يلي:

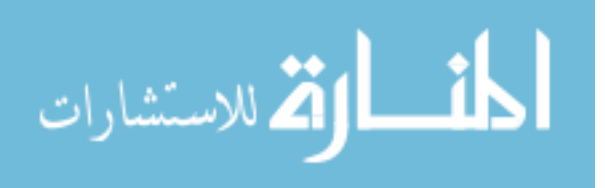

- تسجيل المعلمين والطلاب في مجموعات الأخبار المتخصصة للاستفادة من الخبراء كل حسب تخصصه.
- إشراك الطلاب في منابر حوارية لتبادل الآراء حول موضوع معين وتبادل الخبرات حو لو.

## **ميارات التواصل االلكتروني من خالل شبكة اإلنترنت:**

ذكر عمران(2010: 223) ثمانية مهارات للتواصل الإلكتروني من خلال شبكة الإنترنت:

.1 ميارات تصفح المواقع. Site Web Browsing .2 ميارات البحث عف المعمومات. Searching .3 ميارات استخداـ البريد اإللكتروني. Mail Electronic .4 استخداـ المجموعات اإلخبارية. groups News .5 استخداـ برامج المحادثة. Chat Relay Internet .6 ميارات تصميـ صفحات الويب اإللكترونية. Pages Web .7 منتدى النقاش. Forum Discussion .8 استخداـ المدونات التعميمية. Logs Web

**واستخدمت الباحثة في الدراسة الحالية ثالثة ميارات لمتواصل اإللكتروني وىي:**

.1 ميارات تصفح المدونة. .2 ميارات البحث عف المعمومات. 3. مهارات استخدام البريد الإلكتروني.

#### **خالصة اإلطار النظري:**

نتاول الإطار النظري للدراسة عرضاً لثلاثة محاور رئيسة وهي:

**.1المحور األول: أدوات ويب 2.0** : حيث تناوؿ تعريؼ ألدوات ويب 2.0 وخصائصو ومميزاتو وعيوبه وكذلك أهمية استخدامه في التعليم، وتناول أيضاً أدوات ويب 2.0 المستخدمة في الدراسة وىي: البريد االلكتروني gmail، المدونات Blogs واليوتيوب Tube You.

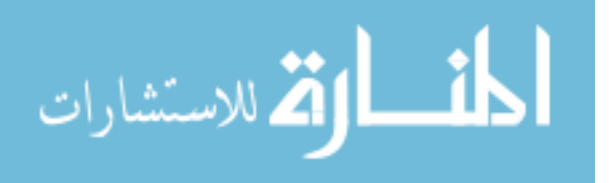

.**المحور الثان***ي***: خرائط التفكير ومهارات تصميمها:** حيث نتاول تعريف لخرائط التفكير وأنواعها، وكذلك خصائص تصميم خرائط التفكير وأهميتها في عملية التعليم، كما تناول خطوات تصميم ميارات خرائط التفكير.

9.ا**لمحور الثالث: مهارات التواصل الالكتروني:** حيث تناول تعريف التواصل الالكتروني ومهاراته، وكذلك أهمية التواصل الالكتروني وأهدافه وأساليبه، وأخيراً نتاول تطبيقات الانترنت في مجال التواصل الالكتروني ومهارات التواصل الالكتروني من خلال شبكة الانترنت.

**واستفادت الباحثة من اإلطار النظري في:**

.1 تصميم أدوات ويب $\,$  .2.0 .2بناء ميارات تصميـ خرائط التفكير. 3.تحديد مهارات التواصل الالكتروني.

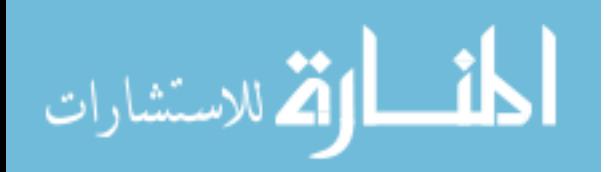

الفصل

الثالث

**المحور األول:**

 **الدراسات التي تناولت ويب 2.0 )2.0 Web)**

**المحور الثاني:**

 **الدراسات التي تناولت خرائط التفكير وميارات تصميميا**

**المحور الثالث:**

 **الدراسات التي تناولت ميارات التواصل اإللكتروني**

الدراسات

السابقة

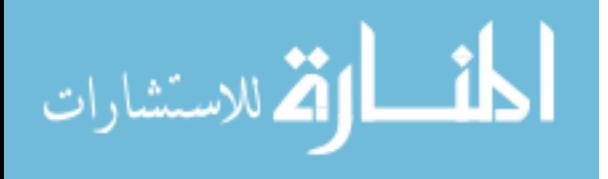

#### **الفصل الثالث**

**الدراسات السابقة**

هدفت الدراسة الحالية إلى الكشف عن فاعلية أدوات ويب 2.0 في تنمية مهارات تصميم خرائط التفكير والتواصل لدى الطلبة المعلمين بكلية التربية بجامعة الأقصى بغزة، ويعرض هذا الفصل الدراسات السابقة التي تناولت موضوع الدراسة، حيث قامت الباحثة بالإطلاع على الأدب التربوي والدراسات السابقة ذات العالقة لالستفادة منيا، وقامت الباحثة بعرض ىذه الدراسات حسب البعد الزمني بحيث تكون متسلسلة من الحديث إلى القديم، وقد قسمت الباحثة الدراسات السابقة إلى ثالثة محاور رئيسية وىـ:

المحور الأول: الدراسات التي نتاولت ويب2.0 (Web 2.0).

المحور الثاني: الدراسات التي تناولت خرائط التفكير و ميارات تصميميا.

المحور الثالث: الدراسات التي نتاولت مهارات التواصل الإلكتروني.

**المحور األول: الدراسات التي تناولت ويب 2.0 )2.0 Web).** 

## **.1 دراسة إبراىيم )2013(**

هدفت الدراسة إلى التعرف على فعالية برنامج قائم على الجيل الثاني للويب (Web 2.0) في تنمية مفاهيم اللغة العربية لدى طلاب كلية التربية واتجاهاتهم نحوه، واستخدم الباحث المنهج التجريبي ذو التصميم أحادي المجموعة، وتكونت عينة الدراسة من طلاب الدبلوم التربوي بكلية التربية تخصص اللغة العربية، جامعة الملك خالد بالمملكة العربية السعودية في الفصل الدراسي الأول من العام الجامعي 2012/2011 م، وللتحقق من أهداف الدراسة استخدم الباحث ثلاثة أدوات وهم: اختبار تشخيص مفاهيم اللغة العربية، اختبار تحصيل مفاهيم اللغة العربية ومقياس الاتجاه نحو النعلم بأدوات الجيل الثاني للويب، وكشفت النتائج عن وجود فروق دالة إحصائياً بين درجات التطبيق القبلي ودرجات التطبيق البعدي لدي طلاب المجموعة التجريبية في كل من اختبار تحصيل مفاهيم اللغة العربية، ومقياس الاتجاه وذلك لصالح التطبيق البعدي.

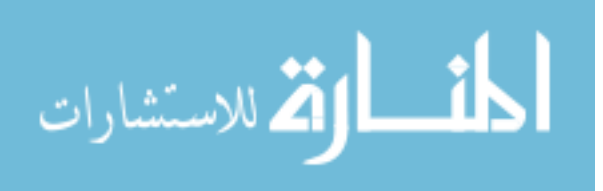

#### **.2 دراسة الباز )2013(**

هدفت الدراسة إلى التعرف على فعالية برنامج تدريبي قائم على تقنيات الويب 2.0 في تنمية ميارات التدريس اإللكتروني واالتجاه نحوه لدى معممي العموـ أثناء الخدمة، واستخدمت الباحثة المنهج الوصفي التحليلي والمنهج شبه التجريبي، وتكونت عينة الدراسة من مجموعتين(أحداهما تجريبية وعددهم (25) والأخرى ضابطة وعددهم (38)) معلماً من معلمي العلوم بمحافظة بور سعيد خلال الفصل الدراسي الأول 2012/2011 م لمدة ثلاثة أشهر، واستخدمت الباحثة ثلاثة أدوات للدراسة وهم: اختبار تحصيل في المعارف التربوية المرتبطة بميارات التدريس اإللكتروني، بطاقة التقويـ الذاتي ألداء ميارات التدريس اإللكتروني، ومقياس االتجاه نحو التدريس اإللكتروني لمعممي العموـ أثناء الخدمة، وكشفت النتائج عف وجود فروؽ ذات دلالة إحصائية بين متوسطى درجات معلمي العلوم في(اختبار التحصيل ومهارات التدريس الإلكتروني ومقياس الاتجاه نحو التدريس الإلكتروني) قبل وبعد دراسة البرنامج التدريبي لصالح التطبيؽ البعدي.

## **.3 دراسة الغول )2012(**

هدفت الدراسة إلى التعرف على فاعلية برنامج تدريبي إلكتروني قائم على التعلم التشاركي في نتمية مهارات استخدام بعض خدمات الجيل الثاني للويب لدى معاوني أعضاء هيئة التدريس، واستخدمت الباحثة المنهج الوصفي التحليلي والمنهج التجريبي، وتكونت عينة الدراسة من معاوني أعضاء هيئة التدريس بكلية التربية جامعة المنصورة، وعددهم (25) متدرب بأقسام تربوية مختلفة، وللتحقق من أهداف الدراسة استخدمت الباحثة أداتان وهما: اختبار تحصيلي يقيس الجوانب المعرفية لمهارات استخدام بعض خدمات الجيل الثاني للويب وبطاقة ملاحظة لقياس الجانب األدائي لمميارات، وكشفت النتائج عف وجود فروؽ ذات داللة إحصائية بيف متوسط درجات عينة البحث في(الاختبار التحصيلي وبطاقة الملاحظة) القبلي والبعدي لصالح الاختبار البعدي.

#### **.4 دراسة حبيشى )2012(**

هدفت الدراسة إلى التعرف على فاعلية بيئة مقترحة للتعلم الإلكتروني التشاركي قائمة على بعض أدوات الويب 2.0 لتطوير التدريب الميداني لدى الطالب معممي الحاسب اآللي، واستخدمت الباحثة المنهج الوصفي التحليلي والمنهج شبه التجريبي، وتكونت عينة الدراسة من المجتمع الكلي لطلاب الفرقة الرابعة شعبة إعداد معلم الحاسب الآلي بكلية التربية النوعية بدمياط خلال العام

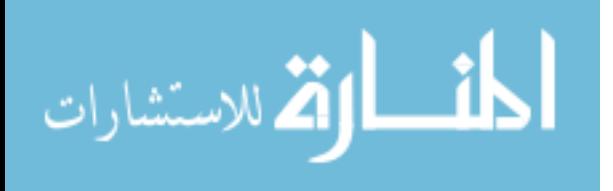

الجامعي 2011/2010 وعددهم (36) طالباً وطالبة، وللتحقق من أهداف الدراسة استخدمت الباحثة أداتاف لمدراسة وىما: استبانة وبطاقة مالحظة، وكشفت النتائج عف وجود فروؽ دالة إحصائياً عند مستوى (0.01) بين متوسطي درجات طلاب عينة البحث في القياس القبلي والبعدي لبطاقة ملاحظة الأداء المهاري لكل من: الممارسات التدريسية وبيئة التعلم الإلكتروني التشاركي المقترحة لصالح القياس البعدي من خلال بيئة التعلم الالكتروني التشاركي المقترحة، مما يدل على فاعلية بيئة التعلم الإلكتروني التشاركي المقترحة في تطوير التدريب الميداني مقارنة بالقياس القبلي.

## **.5 دراسة الجميح ؛ Aljumah( 2012)**

هدفت الدراسة إلى التعرف على اتجاهات المتعلمين السعوديين نحو استخدام المدونات كإحدى أدوات الويب 2.0 أثناء تدريس دورة للكتابة باللغة الإنجليزية لطلاب جامعة القصيم، وتكونت عينة الدراسة من (35) طالباً من الطلاب تخصص اللغة الإنجليزية، وللتحقق من أهداف الدراسة استخدم الباحث استبانة على الطلاب في نهاية الدورة للتعرف على اتجاهاتهم نحو المدونات، وكشفت النتائج عن وجود اتجاهات موجبة لدى العينة نحو المدونات، وقد ظهر ذلك في تأكيد أفراد العينة على فوائد استخدام المدونات في زيادة الاهتمام والتحفيز على استخدام اللغة، ودور التغذية الراجعة من خلال الزملاء والمعلمين باستخدام المدونات.

#### **.6 دراسة السيد )2012(**

هدفت الدراسة إلى التعرف على فاعلية برنامج في مفاهيم الويب 2.0 قائم على نظرية رايجلوث التوسعية في التحصيل الدراسي والاتجاه لدى الطلاب المعلمين، واستخدم الباحث المنهج الوصفي التحليلي والمنهج شبه التجريبي، وتكونت عينة الدراسة من طلاب كلية التربية بجامعة الملك عبد العزيز في المستوى الدراسي الخامس ممن يدرسون مقرر التعليم الإلكتروني في الفصل الدراسي الأول للعام الجامعي 2012/2011م، وللتحقق من أهداف الدراسة استخدم الباحث أداتان للدراسة وهما: اختبار تحصيلي ومقياس اتجاه نحو الويب 2.0، وكشفت النتائج عن وجود فروق ذات دلالة إحصائية بين متوسطات درجات طلاب كل من المجموعة التجريبية والمجموعة الضابطة في (الاختبار التحصيلي البعدي ومقياس الاتجاه) لصالح المجموعة التجريبية.

#### **.7 دراسة عبد المجيد )2011(**

هدفت الدراسة إلى التعرف على تأثير برنامج قائم على استخدام أدوات الجيل الثاني للويب 2.0 web في تدريس الرياضيات عمى تنمية أنماط الكتابة اإللكترونية وتعديؿ التفضيالت المعرفية

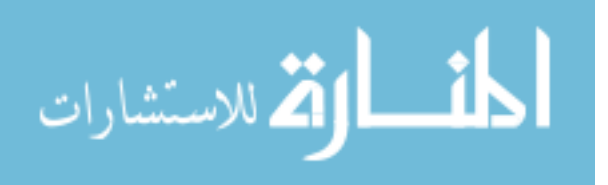

لدى طلاب شعبة التعليم الابتدائي بكلية التربية، وللتحقق من أهداف الدراسة استخدم الباحث المنهج التجريبي ذا تصميم المجموعتين التجريبيتين والمجموعة الضابطة، وتكونت عينة الدراسة من (40) طالباً وطالبة، وتم تقسيم هذه العينة إلى ثلاث مجموعات (اثنتين تجريبية والثالثة ضابطة) حيث تم تدريس محتوى الاحتمالات للمجموعة التجريبية الأولى وعددها (14) طالباً وطالبة وفقاً للمدونات الإلكترونية، والمجموعة التجريبية الثانية وعددها (13) طالباً وطالبة درست المحتوى نفسه وفقاً للويكي والمجموعة الثالثة (الضابطة) وعددها (13) طالباً وطالبة درست بالطريقة المعتادة، واستخدم الباحث ثلاثة أدوات للدراسة وهم: اختبار إلكتروني في صورة أنشطة في مقرر االحتماالت، مقياس متدرج لتقييـ أداء كتابات الطالب الرياضية في المجموعات الثالثة ومقياس لأنماط التفضيل المعرفي لدى الطلاب، وكشفت النتائج عن أن استخدام المدونات الإلكترونية أفضل من الويكي في تنمية مهارات أنماط الكتابة الرياضية لدى طلاب مجموعة البحث، وعدم وجود فرق بين المدونات والويكي في تعديل أنماط التفضيلات المعرفية لدى الطلاب مجموعة البحث.

# **.8 دراسة عالم )2012(**

هدفت الدراسة إلى التعرف على فاعلية برنامج تدريبي عبر الانترنت في تنمية بعض مهارات استخدام تطبيقات الويب 2.0 لدى معلمي المرحلة الإعدادية، وللتحقق من أهداف الدراسة استخدم الباحث المنهج الوصفى والمنهج التجريبي، وتكونت عينة الدراسة من معلمي المرحلة الإعدادية (جميع التخصصات) من مدارس محافظة المنوفية وعددهم (39) معلماً ممن لديهم استعداد لتعلم المهارات الخاصة بتطبيقات الويب2.0 وتم تطبيق التجربة لمدة ثلاث أيام، خلال الفترة 3–2011/7/5م، واستخدم الباحث أداتان للدراسة وهما: اختبار تحصيلي معرفي وبطاقة ملاحظة، وكشفت النتائج عن وجود فرق دال إحصائياً عند مستوى دلالة (α ≤ 0.05) بين متوسطي درجات المعلمين(عينة البحث) في القياس القبلي والبعدي في (الاختبار المعرفي المرتبط ببعض مهارات استخدام تطبيقات الويب 2.0 وبطاقة الملاحظة) لصالح القياس البعدي.

#### **.9 دراسة عماشو )2011(**

هدفت الدراسة إلى التعرف على أثر برنامج تدريبي عن تقنيات الويب 2.0 الذكية للتعلم الالكتروني على استخدام في تصميم وبث الدروس الالكترونية لدى أعضاء هيئة التدريس في ضوء احتياجاتهم التدريبية، واستخدم الباحث المنهج التطويري، وتكونت عينة الدراسة من أعضاء هيئة التدريس من جامعة القصيم بالمملكة العربية السعودية من المشتركين في برنامج تطوير الأداء

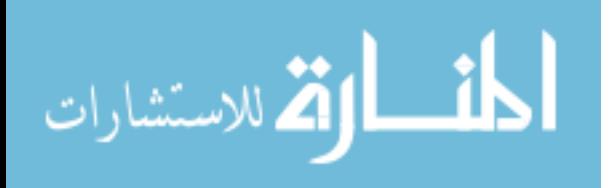

الأكاديمي، وللتحقق من أهداف الدراسة استخدم الباحث ثلاثة أدوات للدراسة وهم: اختبار معرفي، اختبار مياري وبطاقة تقويـ، وكشفت النتائج عف وجود فروؽ ذات داللة إحصائية بيف متوسطات درجات أعضاء هيئة التدريس (المتدربين) في التطبيقين القبلي والبعدي (للاختبار المعرفي عن استخدام تقنيات الويب 2.0 في إنتاج وبث الدروس الالكترونية عبر الويب، والاختبار المهاري في تصميم الدروس التعليمية باستخدام أدوات الويب 2.0 الذكية) لصالح التطبيق البعدي.

## **.10 دراسة عياد واألشقر )2011(**

هدفت الدراسة إلى التعرف على أثر استخدام أدوات الويب 2.0 في نظام إدارة التعلم )Moodle )عمى تحقيؽ التعمـ التعاوني لدى طمبة تكنولوجيا المعمومات بالجامعة اإلسالمية، واستخدم الباحثان المنهج الوصفي، وتكونت عينة الدراسة من جميع الطلاب والطالبات المسجلين لمساق أنظمة المعلومات بالجامعة الإسلامية في الفصل الدراسي الثاني 2010/2009م، حيث بلغ عدد الطلاب (23) طالباً وعدد الطالبات (21) طالبة، وللتحقق من أهداف الدراسة استخدم الباحثان أداة واحدة وهي استبانه تقويم أهمية خصائص أداة الويكي ومدى استفادة الطلبة من تلك الخصائص، وكشفت النتائج عف ارتفاع درجة أىمية خصائص أداة الويكي لدى طمبة عينة البحث وأن التعلم التعاوني بين هؤلاء الطلبة قد تحقق بشكل جيد من خلال استخدامهم لأداة الويكي في أثناء دراسة مساق أنظمة المعلومات، وعن عدم وجود فروق ذات دلالة إحصائية بين الطلاب والطالبات حول درجة أهمية خصائص أداة الويكي ودرجة الاستفادة من خصائص تلك الأداة.

# **.11 دراسة بدوي )2011(**

هدفت الدراسة إلى تنمية مهارات استخدام المصادر الرقمية لدى أمناء مراكز مصادر التعلم باستخدام أدوات الجيل الثاني للويب واتجاهاتهم نحوها، واستخدم الباحث المنهج الوصفي التحليلي والمنهج التجريبي، وتكونت عينة الدراسة من متدربي أخصائي مصادر التعلم (منطقة عسير) بكلية التربية جامعة الملك خالد وتكونت العينة من (24) أميناً لمراكز مصادر التعلم، وللتحقق من أهداف الدراسة استخدم الباحث ثلاثة أدوات للدراسة وهم: استبانة، بطاقة ملاحظة ومقياس اتجاهات نحو الجيل الثاني للويب، وكشفت النتائج عن وجود فروق دالة إحصائياً عند مستوى )0.01( بيف متوسطات رتب درجات أمناء مراكز مصادر التعمـ لمتطبيؽ القبمي والبعدي في (بطاقة ملاحظة أداء أمناء مراكز مصادر التعلم لمهارات استخدام المصادر الرقمية على المدونة الإلكترونية، ومقياس اتجاهات أمناء مراكز مصادر التعلم نحو أدوات الجيل الثاني للويب) لصالح التطبيؽ البعدي.

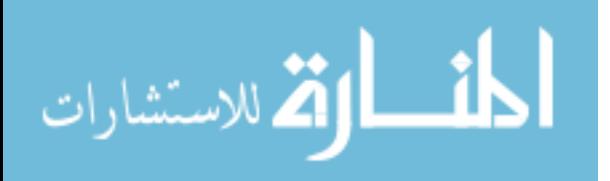

# **.12 دراسة شيونج وآخرين ؛ Chiung( 2010)**

هدفت الدراسة إلى التعرف على اتجاهات تلاميذ المدارس الابتدائية في تايوان نحو تطبيقات الويكي والمدونات كأداتيف مف أدوات ويب 2.0 في األنشطة التعاونية وتدويف الملاحظات، وتكونت عينة الدراسة من(108) تلميذاً وتلميذة تراوحت أعمارهم بين 11–12 عاماً، وللتحقق من أهداف الدراسة استخدمت الباحثة استبانة اتجاه، وقبل التجربة قدمت الباحثة للتلاميذ دروساً في تدوين الملاحظات باستخدام الويكي والمدونات بشكل تعاوني، وكشفت النتائج عن إيجابية اتجاهات التلاميذ الذين استخدموا المدونات بشكل أكبر عن الذين استخدموا الويكي، ورضا التلاميذ حول التكنولوجيا التي استخدموها.

#### **.13 دراسة الشرقاوي وعبد الرازق )2009(**

هدفت الدراسة إلى التعرف على فعالية استخدام بعض إستراتيجيات التفاعل الإلكتروني في تنمية مهارات التفاعل مع تطبيقات الجيل الثاني للويب لدى طلاب الدراسات العليا بكلية التربية، واستخدم الباحثان المنهج الوصفي والمنهج التجريبي، وتكونت عينة الدراسة من (60) طالباً وطالبة من طلاب الدراسات العليا بكلية التربية (دبلوم مهنى تكنولوجيا التعليم) بكلية التربية بالمنصورة مقسمين إلى ثلاث مجموعات كل مجموعة مكونة من (20) طالباً وطالبة(الأولى تفاعل المجموعة مع المعلم كمجموعة واحدة، والثانية تفاعل الأربع مجموعات (5) طلاب في كل مجموعة، والثالثة تفاعل المجموعة الفعالة (5) طلاب فعالة ونشطة و(15) من الطلاب والطالبات غير فعالة)، وللتحقق من أهداف الدراسة استخدم الباحثان أداتان للدراسة وهما: اختبار تحصيلي وبطاقة مالحظة، وكشفت النتائج عف وجود فروؽ دالة إحصائياً عند مستوى )0.05( بيف متوسطات درجات طلاب المجموعات الثلاثة في (الاختبار التحصيلي وبطاقة الملاحظة) للجوانب المعرفية المرتبطة بمهارات التفاعل مع تطبيقات الجيل الثاني للويب في التطبيق القبلي والبعدي لصالح التطبيق البعدي).

#### **.14 دراسة كارر ؛ Carr( 2008)**

ىدفت الدراسة إلى مدى تأثير دمج الويكي كإحدى تقنيات الويب 2.0 في عممية تدريس مساق تعليمي للمدرسين ما قبل الخدمة، وذلك كطريقة لتعزيز شبكات بناء المعرفة التعاونية داخل غرفة الصف، واستخدم الباحث المنهج التجريبي، وتكونت عينة الدراسة من (150) طالباً درسوا أحد المساقات إلكترونياً، وللتحقق من أهداف الدراسة استخدم الباحث بطاقة ملاحظة لانطباعات

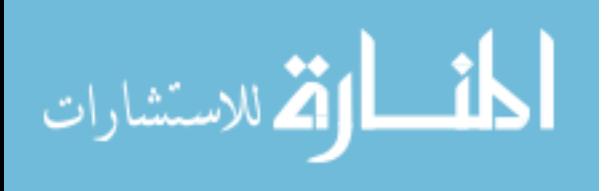

الطلبة في استجاباتهم للنشاطات المتمثلة في البرنامج وكشفت النتائج عن أن استخدام الويكي عزز بناء المعرفة التعاونية بدرجة كبيرة خلال عملية التعلم، كما أظهرت الدراسة الحاجة إلى ثقافة التعاوف في بناء المعرفة عند الطمبة.

**التعقيب عمى الدراسات السابقة في المحور األول**

**.1 من حيث أغراض الدراسة وأىدافيا:**

ىدفت ىذه الدراسة إلى معرفة فاعمية أدوات ويب 2.0 في تنمية ميارات تصميـ خرائط التفكير والتواصل لدى الطلبة المعلمين بكلية التربية، لذلك فقد اتفقت هذه الدراسة مع معظم الدراسات السابقة التي بحثت فاعمية أدوات ويب 2.0 في تنمية ميارات متنوعة ومختمفة مثؿ دراسة )إبراىيـ، 2013(، )الباز، 2013( و )عبد المجيد، 2011(، واختمفت مع الدراسات التي بحثت اتجاىات الطمبة نحو أدوات ويب 2.0 في التعميـ مثؿ دراسة )الجميح Aljumah، 2012 )و )بدوي، 2011(.

**.2 من حيث منيج الدراسة:**

اتفقت الدراسة الحالية مع معظم الدراسات السابقة في استخدامها للمنهج الوصفي التحليلي مثل دراسة (الباز، 2013)، (الغول، 2012)، (حبيشى، 2012)، (السيد، 2012) و دراسة )بدوي، 2011(، كما اتفقت مع الدراسات السابقة في استخداميا لممنيج شبو التجريبي مثؿ دراسة )الباز، 2013( **و**)حبيشى، 2012(**.**

**.3 من حيث أدوات الدراسة:**

تنوعت أدوات الدراسات السابقة بتنوع أغراضها فمنها من استخدم الاختبار مثل دراسة )إبراىيـ، 2013(، )الباز، 2013(، )الغوؿ، 2012(، )السيد، 2012( و )عبد المجيد، 2011( ومنها من استخدم بطاقة ملاحظة مثل دراسة (الغول، 2012)، (حبيشى، 2012) و (علام، 2012)، ومنها من استخدم مقياس مثل دراسة (إبراهيم، 2013)، (الباز، 2013)، (السيد، 2012( و )عبد المجيد، 2011(.

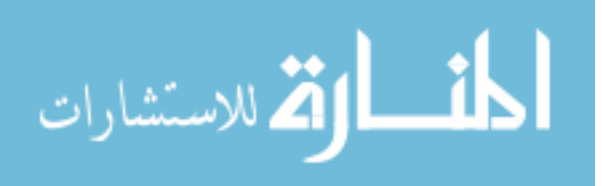

### **.4 من حيث عينة الدراسة:**

تنوعت عينات الدراسات السابقة في هذا المحور فمنها من ركز على الطلبة مثل دراسة )إبراىيـ، 2013(، )حبيشى، 2012(، )الجميح Aljumah، 2012)،( السيد، 2012( و )Carr، 2008) ومنها من ركز على المعلمين مثل دراسة (الباز، 2013)، (الغول، 2012) و (علام، 2012، والدراسة الحالية اختارت عينة من الطلبة المعلمين بكلية التربية بجامعة الأقصى بغزة.

#### **.5 من حيث نتائج الدراسة:**

أظيرت نتائج الدراسات السابقة فاعمية أدوات ويب 2.0 )2.0 Web )في عممية التعميـ والتعلُّم، كما أظهرت إيجابية الطلبة حول استخدام أدوات ويب 2.0 (Web 2.0 ) في التعليم والتعلم مثل دراسة (إبراهيم، 2013). (الباز، 2013).

#### **تتفق الدراسة الحالية مع الدراسات السابقة في:**

- أغراض الدراسة وأهدافها، مثل دراسة (إبراهيم، 2013) و(الباز، 2013) حيث بحثت عن فاعمية أدوات ويب .2.0
- استخدامها للمنهجين (المنهج الوصفي التحليلي والمنهج شبه التجريبي) مثل دراسة (الباز ، 2013(**،** )حبيشى، 2012( و )السيد، 2012(.

# **تختمف الدراسة الحالية مع الدراسات السابقة في:**

■ استخدامها اختبار لقياس مهارات تصميم خرائط التفكير ومقياساً لقياس مهارات التواصل الإلكتروني لأدوات الدراسة، في حين أن الدراسات السابقة أغلبها استخدمت اختبارات تحصيلية.

#### **استفادت الباحثة من دراسات ىذا المحور فيما يمي:**

- بناء اإلطار النظري الخاص بيذا المحور \_ ويب 2.0 )2.0 Web).
- التعرف على العديد من الكتب والمجلات العلمية والأبحاث المناسبة والمفيدة ليذه الدراسة.
	- التعرف على أدوات البحث المناسبة لهذه الدراسة.

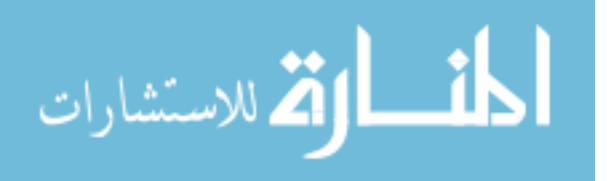

**المحور الثاني: الدراسات التي تناولت خرائط التفكير وميارات تصميميا:**

## **.1 دراسة العتيبي )2013(**

هدفت الدراسة إلى التعرف على فاعلية خرائط التفكير في تنمية عادات العقل ومفهوم الذات الأكاديمي لدى طالبات قسم الأحياء بكلية النربية، واستخدمت الباحثة المنهج شبه التجريبي (وهو التصميم القبلي-البعدي لمجموعة واحدة)، وتكونت عينة الدراسة من (90) طالبة من قسم الأحياء بكلية التربية للأقسام العلمية وهم مجموعة تجريبية تم اختيارها بطريقة عشوائية، وللتحقق من أهداف الدراسة استخدمت الباحثة أداتان وهما: مقياس عادات العقل ومقياس مفهوم الذات الأكاديمي، وكشفت النتائج عن وجود فروق ذات دلالة إحصائية عند مستوى (0.01 ≥ a) بين متوسطـي الأداء القبلـي والأداء البعدي للمجموعة التجريبية في مقياس عادات العقل ومقياس مفهوم الذات الأكاديمي لصالح المجموعة التجريبية.

#### **.2 دراسة الجمل )2013(**

هدفت الدراسة إلى التعرف على فاعلية استخدام استراتيجية خرائط التفكير في تدريس التربية الأسرية في تنمية مهارات التفكير والقدرة على التصرف في المواقف الحياتية لدى تلميذات المرحلة الإعدادية، واستخدمت الباحثة المنهج الوصفي التحليلي والمنهج التجريبي، وتكونت عينة الدراسة من تلميذات الصف الثالث الإعدادي من مدرستي المستقبل التجريبية المتكاملة للغات ومجمع الملك فهد التجريبية المتكاملة للغات التابعة لإدارة غرب مدينة نصر بمحافظة القاهرة في العام الدراسي (2012/2011) وقد تم اختيار العينة بطريقة عشوائية من ثلاث فصول بواقع (30) تلميذه بمدرسة مجمع الملك فهد التجريبية المتكاملة للغات لتمثل المجموعة التجريبية، وثلاث فصول بواقع (30) تلميذه بمدرسة المستقبل التجريبية المتكاملة للغات لتمثل المجموعة الضابطة، وللتحقق من أهداف الدراسة استخدمت الباحثة أداتان للدراسة وهما:اختبار مهارات التفكير واختبار القدرة على التصرف في المواقف الحياتية، وكشفت النتائج عن وجود فروق ذات دلالة إحصائية بيف متوسطات درجات المجموعتيف التجريبية والضابطة في التطبيؽ البعدي الختبار ميارات التفكير واختبار القدرة على التصرف في المواقف الحياتية لصالح المجموعة التجريبية والتطبيق البعدي، كما أن حجم تأثير استخدام خرائط التفكير في تنمية قدرة تلميذات المجموعة التجريبية على التصرف في المواقف الحياتية كبير .

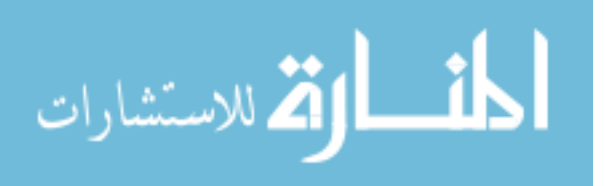

## .3 **دراسة أحمد )2012(**

هدفت الدراسة إلى التحقق من فاعلية إستراتيجية تدريسية قائمة على خرائط التفكير لتنمية المفاهيم الجغرافية ومهارات التفكير الجغرافي لدى تلاميذ المرحلة الإعدادية، واستخدم الباحث المنهج الوصفي والمنهج التجريبي، وتكونت عينة الدراسة (50) تلميذا من تلاميذ الصف الأول الإعدادي بمدرسة الكفراوي بمدينة دمياط الجديدة في الفصل الدراسي الثاني للعام الجامعي 2012–2012م وتم تقسيمهم إلى مجموعتين تجريبية وضابطة، وللتحقق من أهداف الدراسة استخدم الباحث أداتان وهما: اختبار المفاهيم الجغرافية واختبار التفكير الجغرافي، وكشفت النتائج عن وجود تحسن ونمو في المفاهيم الجغرافية في مستويات: التذكر والفهم والتطبيق، وكذلك ارتفاع مستوى أداء مهارات التفكير الجغرافي لدى تلاميذ المجموعة التجريبية مقارنة بتلاميذ المجموعة الضابطة، وأف حجـ تأثير اإلستراتيجية كبير.

# **.4 دراسة أبو سكران )2012(**

هدفت الدراسة إلى الكشف عن فاعلية استخدام خرائط التفكير في تنمية مهارات حل المسألة الهندسية والاتجاه نحو الهندسة لدى طلاب الصف الثامن الأساسي، واستخدم الباحث المنهج الوصفي والمنهج التجريبي، وتكونت عينة الدراسة من طلاب الصف الثامن الأساسي في مدرسة حطين الأساسية في مدينة غزة، مقسمين إلى مجموعتين أحدهما تجريبية مكونة من (38) طالب والأخرى ضابطة مكونة من(36) طالب، وللتحقق من أهداف الدراسة استخدم الباحث أداتان للدراسة وهما: اختبار لقياس مهارات حل المسألة الهندسية ومقياس الاتجاه نحو الهندسة، وكشفت النتائج عن وجود فروق ذات دلالة إحصائية عند مستوى (0.01 = a) بين متوسطي درجات طلاب المجموعة التجريبية وطلاب المجموعة الضابطة في التطبيق البعدي لاختبار مهارات حل المسألة الهندسة ومقياس الاتجاه نحو الهندسة وذلك لصالح المجموعة التجريبية.

#### **.5 دراسة لوبيز ؛ Lopez( 2011)**

هدفت الدراسة إلى التعرف على أثر النموذج المعرفي وخرائط التفكير على تنمية اللغة الأكاديمية لدى طلبة اللغة الإنجليزية، واستخدم الباحث المنهج التجريبي، وتكونت عينة الدراسة من طلبة اللغة الإنجليزية مقسمين إلى مجموعتين أحداهما تجريبية تعرضت إلى التدريب على استخدام النموذج المعرفي وخرائط التفكير والأخرى ضابطة وتم اختيار العينة من سبعة مدارس ( ثلاثة منها ابتدائية، ومدرستين متوسطة، ومدرستين ثانوية) في مدينة نيويورك، وللتحقق من أهداف الدراسة

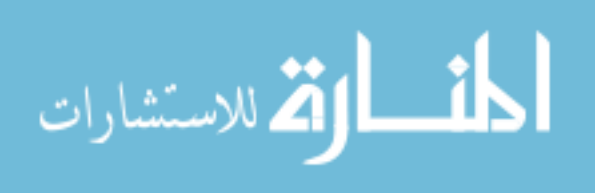

استخدم الباحث أداتين وهما: اختبار تحصيلي لعينة الطلبة، وإستبيان لجمع آراء المعلمين نحو أهمية النموذج المعرفي وخرائط التفكير في نتمية اللغة الأكاديمية لدى طلبة اللغة الإنجليزية، وكشفت النتائج عن أن المدارس التي استخدم فيها المعلمون النموذج المعرفي وخرائط التفكير تحسنت قدرتهم بدرجة كبيرة في اللغة الإنجليزية وكانت أفضل من أقرانهم الذين لم يستخدموا معلموهم النموذج المعرفي وخرائط التفكير .

## **.6 دراسة بني موسى )2011(:**

هدفت الدراسة إلى التعرف على فاعلية استخدام خرائط التفكير في تنمية التفكير الإبداعي والتحصيل في الهندسة لدى طلاب الصف الأول الثانوي، واستخدم الباحث المنهج شبه التجريبي ( ذو التصميم القبلي البعدي لمجموعتين تجريبية وضابطة)، وتكونت عينة الدراسة من (73) طالباً من طلاب الصف الأول الثانوي بمدرسة الأقباط الكبرى الثانوية التابعة لإدارة عابدين التعليمية بمحافظة القاهرة حيث تم توزيعهم إلى مجموعتين تجريبية مكونة من (35) طالباً وضابطة مكونة من (38) طالباً، وللتحقق من أهداف الدراسة استخدم الباحث أدانان للدراسة وهما: اختبار تفكير إبداعي واختبار تحصيل في الهندسة، وكشفت النتائج عن وجود فروق بين متوسطي درجات طلاب المجموعة التجريبية في التطبيقين القبلي والبعدي لاختبار التفكير الإبداعي واختبار التحصيل في الهندسة لصالح التطبيق البعدي، و فاعلية استخدام خرائط التفكير في تنمية التفكير الإبداعي والتحصيل في الهندسة لدى طالب الصف الأول الثانوي.

#### **.7 دراسة الشربيني )2011(**

هدفت الدراسة إلى التعرف على أثر التدريس باستخدام خرائط التفكير في زيادة التحصيل وتنمية ميارات اتخاذ القرار والتفكير البصري لدى طالب شعبتي الجغرافيا والتاريخ بكمية التربية، واستخدمت الباحثة المنيج الوصفي والمنيج التجريبي ذي المجموعتيف المتكافئتيف، وتكونت عينة الدراسة من مجموعتين تجريبية وضابطة من طلاب الفرقة الرابعة شعبتي الجغرافيا والتاريخ بكلية التربية بدمياط في الفصل الدراسي الأول للعام الجامعي 2011/2010، وللتحقق من أهداف الدراسة استخدمت الباحثة ثلاث أدوات للدراسة وهم: اختبار تحصيلي في مقرر الجغرافيا السياسية، اختبار ميارات اتخاذ القرار و اختبار التفكير البصري، وكشفت النتائج عف وجود فروؽ دالة إحصائياً بيف متوسطي درجات طالب المجموعة الضابطة وطالب المجموعة التجريبية في التطبيؽ البعدي لالختبار التحصيمى واختبار ميارات اتخاذ القرار واختبار التفكير البصري لصالح طالب المجموعة التجريبية.

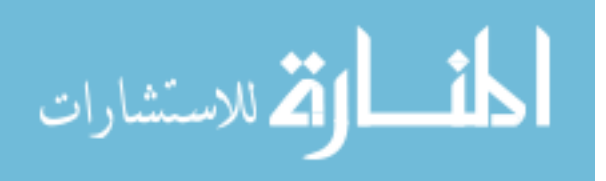

#### **.8 دراسة لونج وفرانسس ؛ Francis & Long( 2011)**

هدفت الدراسة إلى التعرف على كيفية استخدام طلبة الصف الثامن في ولاية ألزونا Arizona خرائط التفكير لتنمية مهارات التفكير الناقد وتسريع فهمهم للمحتوى، واستخدم الباحث المنهج التجريبي، وتكونت عينة الدراسة من (100) طالب من طلاب الصف الثامن في مدارس ولاية ألزونا، وللتحقق من أهداف الدراسة استخدم الباحث أداتان للدراسة وهما: بطاقة ملاحظة والمقابلات الفردية، وأشارت النتائج إلى أن الطلبة الذين شاهدوا خرائط التفكير التي عرضت عليهم فهم قادرين على تحقيق فهم أكبر من أولئك الذين استخدموا استراتيجيات تدوين الملاحظات بطريقة تقليدية وذلك لأن خرائط التفكير تسمح للطلاب التعبير عن الأفكار والآراء.

### **.9 دراسة درويش )2011(**

هدفت الدراسة إلى التعرف على فاعلية خرائط التفكير في تنمية بعض مهارات التفكير في مادة الجغرافيا لدى تلميذات المرحلة الابتدائية، واستخدمت الباحثة المنهج الوصفي التحليلي والمنهج التجريبي، وتكونت عينة الدراسة من (61) تلميذة من تلميذات الصف الخامس الابتدائي مقسمين إلى مجموعتين أحداهما تجريبية وعددهم (31) والأخرى ضابطة وعددهم (30) في إحدى المدارس الحكومية بمحافظة بيشة بالمملكة العربية السعودية، وللتحقق من أهداف الدراسة استخدمت الباحثة أداة اختبار مهارات التفكير ، وكشفت النتائج عن وجود فروق دالة إحصائياً بين المجموعتين التجريبية والضابطة لصالح المجموعة التجريبية في الاختبار ككل وفي أبعاده الفرعية، كما يوجد فروق دالة إحصائياً لدى أفراد المجموعة التجريبية في التطبيق القبلي والبعدي للاختبار لصالح التطبيؽ البعدي.

### **.10 دراسة عفيفي )2011(**

هدفت الدراسة إلى تطوير دليل إلكتروني تفاعلي لتتمية مهارات تصميم وإنتاج خرائط  $\frac{1}{2}$ المفاهيم الرقمية متعددة الوسائط لدى طلاب كلية التربية، واستخدم الباحث المنهج التجريبي، وتكونت عينة الدراسة من (22) طالباً من طلاب كلية التربية بالدمام–جامعة الدمام وهم من طلاب المستوى الدراسي الثاني المسجلين لدراسة مقرر تطبيقات الحاسب في التعليم في الفصل الدراسي الأول من العام 2011/2010م، وللتحقق من أهداف الدراسة استخدم الباحث أداتان للدراسة وهما: اختبار تحصيلي إلكتروني وبطاقة ملاحظة، وكشفت النتائج عن فاعلية الدليل الإلكتروني المقترح في إكساب الطلاب المهارات العلمية في تصميم وإنتاج خرائط المفاهيم الرقمية، وعن وجود ارتباط  $\frac{1}{2}$ 

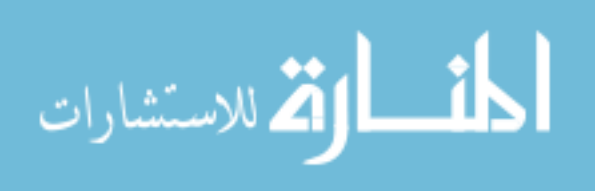

دال إحصـائيا بين تصميم وإنتاج الطلاب لخرائط مفاهيم رقمية لمحتوى التعلم لمقرر تطبيقات  $\frac{1}{2}$ الحاسب في التعليم وبين تحصيلهم لهذا المحتوى.

# **.11 دراسة نصر )2009(**

هدفت الدراسة إلى التعرف على فاعلية الكتابة للتعلم من خلال فرق التفكير في تصميم خرائط المفاهيم برياضيات المرحلة الإعدادية وأثر ذلك على تنمية التواصل الرياضي لدى طلاب الفرقة الرابعة رياضيات بكلية التربية، واستخدم الباحث المنهج التجريبي القائم على تصميم المجموعة التجريبية الواحدة، وتكونت عينة الدراسة مف طالب الفرقة الرابعة رياضيات )بالشعبة العامة) بكلية التربية-بني سويف-جامعة بني سويف للعام الدراسي 2008/2007، وللتحقق من أهداف الدراسة استخدم الباحث أداتان للدراسة وهما: اختبار خرائط المفاهيم الرياضية، واختبار النواصل الرياضي، وكشفت النتائج عن وجود فروق دال إحصائياً بين متوسطي درجات طلاب المجموعة التجريبية في التطبيقين القبلي والبعدي لاختبار خرائط المفاهيم الرياضية واختبار التواصل الرياضي لصالح التطبيق البعدي.

### **.12 دراسة يوسف وسميمان )2009(**

هدفت الدراسة إلى التعرف على فاعلية برنامج تعليمي قائم على خرائط التفكير لتنمية مهارات التفكير الإبداعي في تصميم المواقف التعليمية لدى طلاب شعبة تكنولوجيا التعليم، واستخدم الباحثان المنهج الوصفي والمنهج التجريبي، وتكونت عينة الدراسة من (60) طالباً وطالبة مقسمين إلى مجموعتين أحداهما تجريبية والأخرى ضابطة من طلاب الفرقة الرابعة شعبة تكنولوجيا التعليم بكلية التربية النوعية-جامعة المنوفية خلال الفصل الدراسي الأول من العام الجامعي 2008/2007، وللتحقق من أهداف الدراسة استخدم الباحثان أداة اختبار التفكير الإبداعي، وكشفت الدراسة عن فاعلية البرنامج المقترح القائم على خرائط التفكير وأن هناك فروقاً ذات دلالة إحصائية عند مستوى (0.01) بين متوسطي درجات طلاب المجموعتين التجريبية والضابطة في القياس البعدي في مهارات التفكير الإبداعي وذلك لصالح المجموعة التجريبية.

## **.13 دراسة حسن )2009(**

هدفت الدراسة إلى التعرف على فاعلية خرائط التفكير في تنمية التحصيل والتنظيم الذاتي للتعلم والاتجاه نحو مادة الأحياء لطلاب الصف الأول الثانوي الأزهري، واستخدمت الباحثة المنهج الوصفي التحليلي والمنهج التجريبي، وتكونت عينة الدراسة من (60) طالب من طلاب الصف

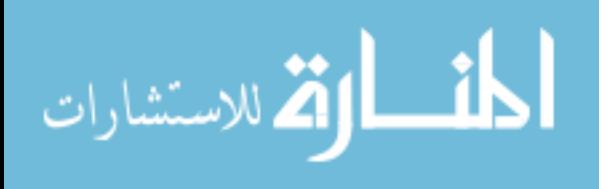

الأول الثانوي من المعهد الأزهري الثانوي بالمرج واختار فصلين أحداهما تجريبية (30) طالب والأخرى ضابطة (30) طالب، وللتحقق من أهداف الدراسة استخدمت الباحثة ثلاث أدوات للدراسة وهم: اختبار تحصيلي، مقياس تنظيم الذات للتعلم ومقياس الاتجاه نحو مادة العلوم، وكشفت النتائج عن وجود فروق ذات دلالة إحصائية عند مستوى (0.05) بين متوسطات درجات المجموعة التجريبية والضابطة في الاختبار التحصيلي ومقياس التنظيم الذاتي للتعلم وكذلك مقياس الاتجاه نحو مادة األحياء لصالح المجموعة التجريبية.

#### **.14 دراسة عامر )2009(**

هدفت الدراسة إلى التعرف على فاعلية إستراتيجية مقترحة قائمة على خرائط التفكير والعروض التقديمية باستخدام الحاسب الآلي لتدريس مادة الاقتصاد بالصف الأول الثانوي التجاري، واستخدم الباحث المنهج الوصفى التحليلي والمنهج التجريبي، وتكونت عينة الدراسة من (60) طالب من طلاب الصف الأول الثانوي التجاري بإحدى مدارس محافظة الشرقية الثانوية التجارية للبنين وتم اختيار فصلين أحداهما تجريبية(30طالب) والأخرى ضابطة (30طالب)، وللتحقق من أهداف الدراسة استخدم الباحث ثلاث أدوات للدراسة وهم: اختبار تحصيلي، مقياس الاتجاهات ومقياس ميارات التفكير، وكشفت النتائج عف وجود فروؽ ذات داللة إحصائية عند مستوى )0.01( بيف متوسطات درجات طالب المجموعة التجريبية والمجموعة الضابطة في االختبار التحصيلي البعدي ومقياس الاتجاهات البعدي وكذلك مهارات التفكير الاقتصادي البعدي لصالح طالب المجموعة التجريبية.

# **.15 دراسة صادق )2008(**

هدفت الدراسة إلى التعرف على التفاعل بين خرائط التفكير والنمو العقلي في تحصيل العلوم والتفكير الإبتكاري واتخاذ القرار لتلاميذ الصف الثالث الإعدادي، واستخدم الباحث المنهج الوصفي التحليلي والمنهج التربوي، وتكونت عينة الدراسة من تلاميذ الصف الثالث الإعدادي بمديرية التربية والتعليم بولاية عبري-منطقة الظاهرة جنوب سلطنة عمان، وللتحقق من أهداف الدراسة استخدم الباحث أربع أدوات للدراسة وهم: اختبار تحصيلي، اختبار التفكير الإبتكاري، اختبار القدرة على اتخاذ القرار، واختبار مراحل بياجيه للنمو العقلي، وكشفت النتائج عن وجود فروق دالة إحصائياً بين المجموعتين التجريبية والضابطة في جميع الاختبارات المستخدمة في الدراسة لصالح المجموعة التجريبية.

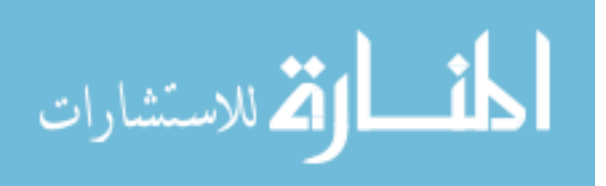

## **.16 دراسة عصفور )2008(**

هدفت الدراسة إلى التعرف على فاعلية خرائط التفكير في تنمية التحصيل ومهارات ما وراء المعرفة لدى طلاب الصف الأول الثانوي في مادة المنطق، واستخدمت الباحثة المنهج الوصفي التحليلي والمنهج التجريبي، وتكونت عينة الدراسة من (60) طالبة من طالبات الصف الأول الثانوي مقسمين إلى مجموعتين أحداهما تجريبية والأخرى ضابطة من إحدى مدارس محافظة القاهرة (مدرسة أم المؤمنين الثانوية بنات بحلوان)، وللتحقق من أهداف الدراسة استخدمت الباحثة أداتان للدراسة وهما: اختبار تحصيلي ومقياس مهارات ما وراء المعرفة، وكشفت النتائج عن وجود فروق دال إحصائياً بين متوسطي درجات المجموعتين التجريبية والضابطة في الاختبار التحصيلي ومقياس مهارات ما وراء المعرفة لصالح المجموعة التجريبية، وأن خرائط التفكير تتسم بالفاعلية في تنمية التحصيؿ وميارات ما وراء المعرفة.

# **.17 دراسة خميل )2008(**

هدفت الدراسة إلى التعرف على أثر استخدام خرائط التفكير في تنمية التحصيل والفهم العميؽ ودافعية اإلنجاز لدى الطالب في مادة العموـ في مصر، واستخدمت الباحثة المنيج التجريبي القائم على تصميم المعالجات التجريبية القبلية والبعدية، وتكونت عينة الدراسة من (80) طالب من طلاب الصف الخامس الابتدائي مقسمين إلى مجموعتين تجريبية وضابطة كل مجموعة (40) طالب، وللتحقق من أهداف الدراسة قامت الباحثة بإعداد وتطبيق ثلاثة أدوات (اختبار للتحصيل، اختبار للفهم العميق ومقياس دافعية الإنجاز)، وكشفت النتائج عن وجود فروق ذات دلالة إحصائية بين متوسطي درجات طلاب المجموعة التجريبية والضابطة في الاختبار التحصيلي البعدي ومستوياته المختلفة واختبار الفهم العميق ومقياس دافعية الإنجاز وذلك لصالح المجموعة التجريبية.

#### **.18 دراسة عمي والخميسي )2007(**

هدفت الدراسة إلى التعرف على فاعلية خرائط التفكير على التحصيل والتفكير الإبتكارى في مادة العلوم لدى تلاميذ الصف السادس الابتدائي، واستخدمت الباحثتان المنهج الوصفي التحليلي والمنهج التجريبي، وتكونت عينة الدراسة من (90) طالب وطالبة تم اختيارهم من فصلين دراسيين إحدهما تجريبية والأخرى ضابطة في كل مجموعة (45) تلميذ وتلميذة من تلاميذ الصف السادس الابتدائي بمدرسة الزيتون الغربية الابتدائية بمحافظة القاهرة، وللتحقق من أهداف الدراسة

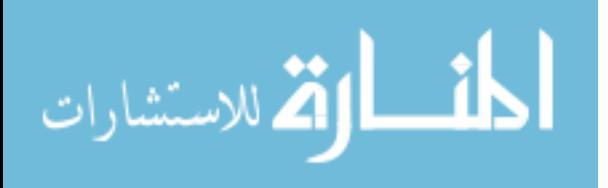

استخدمت الباحثتان أداتين للدراسة وهما: اختبار تحصيلي واختبار التفكير الإبتكارى، وكشفت النتائج عن أن حجم تأثير التدريس بخرائط التفكير على(التحصيل وتنمية قدرات التفكير الإبتكاري) كبير.

## **.19 دراسة الباز )2007(**

هدفت الدراسة إلى التعرف على مدى فعالية استخدام خرائط التفكير في تدريس الاتزان الكيميائي على تحصيل طلاب الصف الثاني الثانوي وذكاءاتهم المتعددة، واستخدم الباحث المنهج التجريبي، وتكونت عينة الدراسة من (68) طالباً من مدرستين الأولى صف من طلاب الثاني الثانوي بمدرسة أحمد العمران الثانوية بنين لتمثل المجموعة الضابطة (33 طالب) والأخرى صف بمدرسة الشيخ عبد العزيز آل خليفة الثانوية بنين لتمثل المجموعة التجريبية (35 طالب)، وللتحقق من أهداف الدراسة استخدم الباحث أداتين للدراسة وهما: اختبار تحصيلي ومقياس للذكاءات المتعددة، وكشفت النتائج عف وجود فروؽ ذات داللة إحصائية عند مستوى )0.01( بيف متوسطي درجات الطلاب في التطبيق البعدي للاختبار التحصيلي ومقياس الذكاءات المتعددة للمجموعتين التجريبية والضابطة لصالح المجموعة التجريبية.

#### **.20 دراسة ىايكي ؛ Hickie( 2006)**

هدفت الدراسة إلى التعرف على علاقة تعليم خرائط التفكير بتحصيل طلاب الصف الخامس في القراءة والحساب في ثالث مدارس في والية تنسي بأمريكا، واستخدمت الباحثة المنيج شبه التجريبي، وتكونت عينة الدراسة من (101) طالب وطالبة من طلاب الصف الخامس تم توزيعهم على ثلاث مجموعات من ثلاث مدارس (مدرسة A: تعرضت للدراسة بتعليم خرائط التفكير في القراءة وعددهم (35) طالب وطالبة، مدرسة B: تعرضت للدراسة بتعليم خرائط التفكير في الحساب وعددهم (36) طالب وطالبة، مدرسة C درست بالطريقة العادية وعددهم (30) طالب وطالبة، ولتحقق من أهداف الدراسة استخدمت الباحثة أداة برنامج التقييم العام المطبق في الولاية لمعرفة تحصيل الطلبة، وكشفت النتائج عن وجود فروق ذات دلالة إحصائية بين متوسط أداة أفراد المجموعة التجريبية والمجموعة الضابطة عمى اختبار القراءة لصالح المجموعة التجريبية، وعدـ وجود فروؽ ذات داللة إحصائية بيف متوسط أداة أفراد المجموعة التجريبية والمجموعة الضابطة على اختبار الحساب، وكذلك وجود فروق ذات دلالة إحصائية بين المجموعتين التجريبية والمجموعة الضابطة لصالح التجريبية.

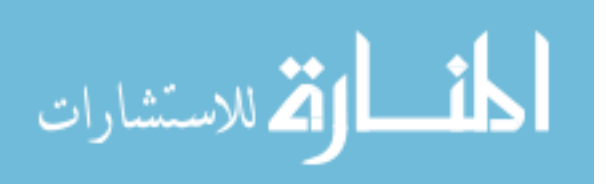

**التعقيب عمى الدراسات السابقة في المحور الثاني:**

**.1 من حيث أغراض الدراسة وأىدافيا:**

ىدفت ىذه الدراسة إلى معرفة فاعمية أدوات ويب 2.0 في تنمية ميارات تصميـ خرائط التفكير والتواصل لدى الطلبة المعلمين بكلية التربية بجامعة الأقصى بغزة، لذلك فقد اتفقت هذه الدراسة مع الدراسات السابقة في إكساب الطلبة لمهارات خرائط التفكير مثل دراسة (الجمل، 2013) و(درويش، 2011) التي تهدف إلى فاعلية خرائط التفكير في تنمية مهارات التفكير ، وكذلك دراسة (أحمد، 2012) تهدف إلى فاعلية خرائط التفكير في تتمية مهارات التفكير الجغرافي، وكذلك دراسة (بني موسى، 2011) و(يوسف وسليمان، 2009) في تنمية مهارات التفكير اإلبداعي، ودراسة )Francis & Long، 2011 )في تنمية ميارات التفكير الناقد، و دراسة )حسف، 2009)، (عصفور، 2008) و(خليل، 2008) في تنمية التحصيل.

**.2 من حيث منيج الدراسة:**

اتفقت الدراسة الحالية في استخدامها للمنهج الوصفي التحليلي مثل دراسة (الجمل، 2013)، (أحمد، 2012)، (أبو سكران، 2012)، (الشربيني، 2011)، (درويش، 2011)، (حسن، 2009)، (عامر، 2009) و(عصفور، 2008)، كما اتفقت في استخدامها للمنهج شبه التجريبي مثل دراسة (العتيبي، 2013) و(بني موسى، 2011).

**.3 من حيث أدوات الدراسة:**

تنوعت أدوات الدراسات السابقة بتنوع أغراضيا، فمنيا مف قاـ بإعداد اختبار ميارات التفكير مثل دراسة (الجمل، 2013)، ومنها من أعد اختبار لقياس مهارات حل المسألة الرياضية )أبو سكراف، 2012(، واختبار ميارات التفكير كدراسة )درويش، 2011(، ومنيا مف أعد اختبار خرائط المفاهيم الرياضية كدراسة (نصر، 2009).

# **.4 من حيث عينة الدراسة:**

نتوعت عينات الدراسات السابقة ومثلت مراحل دراسية مختلفة، فمنها من اختار طلبة المرحلة الابتدائية مثل دراسة (درويش، 2011)، (خليل، 2008) و(علمي والخميسي، 2007)، ومنها من اختار طلبة المرحلة الإعدادية مثل دراسة (الجمل، 2013)، (أحمد، 2012)، )أبو سكراف، 2012( و)Francis & Long، 2011)، ومنيا مف اختار طمبة المرحمة الثانوية

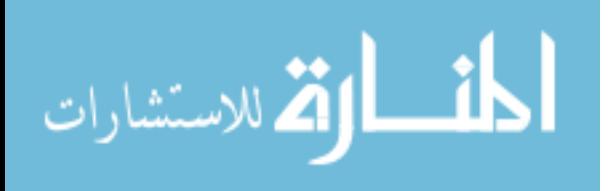

مثل دراسة (بني موسى، 2011)، (حسن، 2009)، (عامر، 2009)، (عصفور، 2008) ودراسات اختارت طلبة المرحلة الجامعية مثل دراسة (العتيبي، 2013).

### **.5 من حيث نتائج الدراسة:**

أظهرت نتائج الدراسات السابقة فاعلية استخدام خرائط التفكير في تتمية مهارات متنوعة مثل دراسة (أبو سكران، 2012)، (الشربيني، 2011) و(عصفور، 2008)، وكذلك في نتمية التفكير بأنواعو مثؿ دراسة )أحمد، 2012(، )بني موسى، 2011(، )Francis & Long، 2011)، (درويش، 2011)، (يوسف وسليمان، 2009) و(علي والخميسي، 2007).

## **تتفق الدراسة الحالية مع الدراسات السابقة في:**

■ اختيارهاعينة الدراسة من طلبة المرحلة الجامعية مثل دراسة (العتيبي، 2013)، (Lopez، 2011( و)الشربيني، 2011(.

## **تختمف الدراسة الحالية مع الدراسات السابقة في:**

■ في استخدامها لأداة اختبار مهارات تصميم خرائط التفكير .

### **استفادت الباحثة من دراسات ىذا المحور فيما يمي:**

- كتابة الإطار النظري الخاص بخرائط التفكير .
	- اختيار الأدوات المناسبة للدراسة.
- التعرف على العديد من الكتب والأبحاث والمجلات العلمية التي تفيد وتدعم الدراسة0

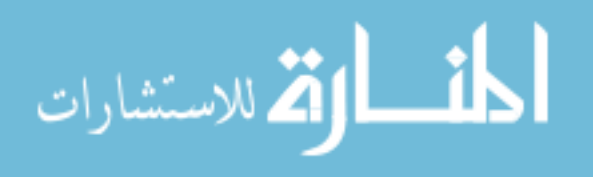

**المحور الثالث: الدراسات التي تناولت ميارات التواصل اإللكتروني:**

**.1 دراسة المشاقبو والعكور )2014(**

هدفت الدراسة إلى التعرف على فاعلية استخدام الشابكة الإلكترونية في التواصل مع الطلبة في مساق التربية العملية، واستخدم الباحثان المنهج الوصفي التحليلي، وتكونت عينة الدراسة من (115) طالباً وطالبة من طلبة البكالوريوس تخصص الحاسوب التعليمي في جامعة آل البيت والملتحقين في برنامج التدريب العملي والملتحقين في برنامج التدريب العملي للعام الدراسي 2007/2006، وللتحقق من أهداف الدراسة استخدم الباحثان أداة واحدة وهي استبانه، وكشفت النتائج عن عدم وجود فروق ذات دلالة إحصائية في تقبل طلبة التدريب العملي لتجربة استخدام الشابكة الإلكترونية للتواصل مع المدرس اعتماداً على متغيرات الدراسة، وعدم وجود فروق دالة إحصائياً تعزى إلى الصعوبات في التواصل مع المدرس المشرف والتي يواجهها الطلبة في أثناء فترة التدريب العملي، وعدم وجود فروق دالة إحصائياً بالنسبة لفوائد استخدام الشابكة الإلكترونية للتواصل في فترة التدريب العملي تعزى إلى متغيرات الدراسة (الجنس، السنة الدراسية والخبرة) في استخدام البرمجيات.

# **.2 دراسة فتح اهلل )2013(**

هدفت الدراسة إلى التعرف على فاعلية برنامج تدريبي مقترح لإكساب معلمي العلوم مهارات التواصل الإلكتروني وأثره في تحصيل واتجاهات تلاميذهم بالمرحلة المتوسطة نحو استخدامها، واستخدم الباحث المنهج الوصفى والمنهج شبه التجريبي، وتكونت عينة الدراسة من مجموعتين الأولى من معلمي العلوم المتطوعين من طلاب دبلوم مراكز مصادر التعلم بعمادة خدمة المجتمع بجامعة القصيم وعددهم (31) معلماً، والثانية تلاميذ الصف الثاني من المرحلة المتوسطة بمحافظة (عنيزة) بمنطقة القصيم حيث تم اختيارهم بطريقة عشوائية للعام 2013/2012، وللتحقق من أهداف الدراسة استخدم الباحث خمسة أدوات وهم: استبانة مهارات التواصل الإلكتروني، بطاقة ملاحظة مهارات التواصل الإلكتروني للمعلمين، اختبار تحصيلي للجوانب المعرفية المرتبطة بمهارات التواصل الإلكتروني، اختبار التحصيل الدراسي لمادة العلوم لتلاميذ الصف الثاني المتوسط، ومقياس الاتجاه نحو استخدام مهارات التواصل الإلكتروني في تعليم العلوم لدى تلاميذ المرحلة المتوسطة، وكشفت النتائج عن وجود فروق ذات دلالة إحصائية عند مستوى )0.05 ≤ α )في متوسطات الدرجات بيف أفراد المجموعة التجريبية والمجموعة الضابطة من المعلمين لمادة العلوم في التطبيق البعدي ( للاختبار التحصيلي للجوانب المعرفية

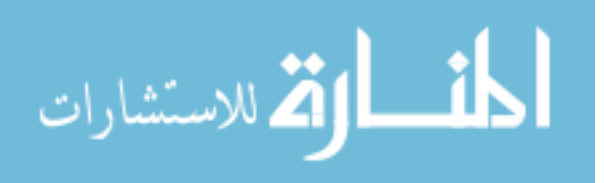

لمهارات التواصل الإلكتروني، وبطاقة ملاحظة مهارات التواصل الإلكتروني) لصالح المجموعة التجريبية، ووجود فروق ذات دلالة إحصائية عند مستوى (0.05 ≤ α) في متوسطات الدرجات بين أفراد المجموعة التجريبية والمجموعة الضابطة من تلاميذ الصف الثاني من التعليم المتوسط في التطبيق البعدي ( للاختبار التحصيلي للمفاهيم العلمية، ومقياس الاتجاه نحو استخدام مهارات التواصل الإلكتروني) لصالح تلاميذ المجموعة التجريبية.

#### **.3 دراسة عبد الجميل )2012(**

هدفت الدراسة إلى التعرف على فاعلية برنامج إلكتروني لطلاب الفرقة الرابعة بكلية التعليم الصناعي في تنمية بعض مهارات التواصل إلكترونياً والاتجاه نحو المستحدثات التكنولوجية، واستخدم الباحث المنهج التجريبي القائم على المجموعة الواحدة والتطبيق (القبلي/بعدي)، وتكونت عينة الدراسة من (22) طالب من طلاب الفرقة الرابعة بكلية تعليم صناعي جامعة سوهاج للعام الدراسي 2012/2011، وللتحقق من أهداف الدراسة استخدم الباحث ثلاثة أدوات وهم: اختبار تحصيلي، بطاقة ملاحظة لقياس الجانب الأدائي لمهارات التواصل الإلكتروني ومقياس اتجاه نحو المستحدثات النكنولوجية، وكشفت النتائج عن وجود فروق دال إحصائياً بين متوسطي درجات طلاب المجموعة التجريبية في التطبيق (القبلي/بعدي) لكل من ( الاختبار التحصيلي الخاص بالجانب المعرفي بمهارات التواصل الإلكتروني، بطاقة الملاحظة الخاصة بمهارات التواصل اإللكتروني، ومقياس االتجاه نحو المستحدثات التكنولوجية ( لصالح التطبيؽ البعدي.

## **.4 دراسة مجاىد )2012(**

هدفت الدراسة إلى الكشف عن فاعلية استخدام الفصول الافتراضية في تدريس التاريخ وأثرها على التحصيل وتنمية التفكير الناقد وبعض مهارات التواصل الإلكتروني لدى الطالبات المعلمات بكلية التربية، واستخدمت الباحثة المنهج الوصفي التحليلي والمنهج التجريبي، وتكونت عينة الدراسة من (60) طالبة من الطالبات المعلمات بالفرقة الرابعة تخصص تاريخ بكلية التربية جامعة طيبة في العام الجامعي 2012/2011م مقسمين إلى مجموعتين أحداهما تجريبية والأخرى ضابطة، وللتحقق من أهداف الدراسة استخدمت الباحثة ثلاثة أدوات وهم: اختبار تحصيلي، اختبار مهارات التفكير الناقد وبطاقة ملاحظة لمهارات التواصل الإلكتروني، وكشفت النتائج عن وجود فروق دالة إحصائياً بين متوسطي درجات طالبات المجموعة التجريبية والمجموعة الضابطة في التطبيق البعدي ( للاختبار التحصيلي واختبار مهارات التفكير الناقد ) لصالح طالبات المجموعة التجريبية.

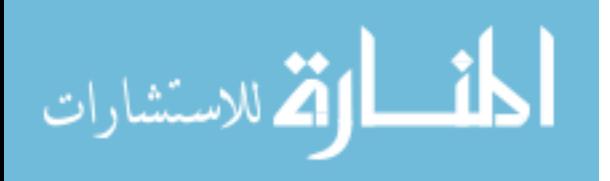

# **.5 دراسة المزروعي )2012(**

هدفت الدراسة إلى التعرف على مدى فاعلية استخدام طلبة الصف التاسع والمعلمين بدولة الإمارات العربية المتحدة للمدونات والبريد الإلكتروني ومواقع التواصل الاجتماعي لتحسين مهارات التواصل الكتابي الإلكتروني، واستخدمت الباحثة المنهج الوصفي التحليلي، وتكونت عينة الدراسة من مجموعتين (الأولى (564) طالباً وطالبة من طلبة الصف التاسع والثانية (53) معلماً ومعلمة من معلمي اللغة العربية) في المدارس الحكومية بإماراة أبو ظبي خلال العام الدراسي 2012/2011م، وللتحقق من أهداف الدراسة استخدمت الباحثة أداتان وهما: استبانة استخدام طلبة الصف التاسع للتكنولوجيا واستبانة توظيف معلمي اللغة العربية للتكنولوجيا في تنمية مهارات التواصل الإلكتروني، وكشفت النتائج عن أن (50%) من طلبة الصف التاسع يستخدمون الإنترنت بشكل يومي حيث إن (95%) من أولياء أمورهم يسمحون لمهم باستخدامها، ويعد البريد الإلكتروني أكثر مجالات الإنترنت استخداماً بينهم فيما يعد التويتر والمدونات الأقل استخداماً، مع وجود فروق في استخدامهم التكنولوجيا لصالح الإناث والمنطقة الغربية، وأن (56%) من معلمي اللغة العربية يستخدمون الإنترنت بشكل يومي، إلا أن التويتر والمدونات والفيس بوك هي أيضاً أقل البرامج استخداماً من قبل المعلمين، مع وجود فروق بين معلمي اللغة العربية في استخدام التكنولوجيا في نتمية مهارات التواصل الكتابي الإلكتروني.

#### **.6 دراسة آل مسعد )2012(**

هدفت الدراسة إلى التعرف على أثر المزاملة القائمة على أدوات التواصل الإلكتروني في التحصيل الدراسي لطلاب كلية التربية بجامعة الملك سعود، واستخدمت الباحثة المنهج شبه التجريبي، وتكونت عينة الدراسة من (33) طالباً مقسمين إلى مجموعتين أحداهما تجريبية (15 طالباً) والأخرى ضابطة (18 طالباً) من طلاب مقرر الحاسب الآلي واستخداماته في التدريس في كلية التربية بجامعة الملك سعود للفصل الدراسي الثاني 2010/2009م، وللتحقق من أهداف الدراسة استخدم الباحث أداة الاختبار التحصيلي، وكشفت النتائج عن عدم وجود فروق في استجابات العينة وفقاً لمتغيري المستوى الدراسي والتخصص، وأن (90%) من أفراد العينة أبدوا رضاهم عن المزاملة القائمة على التواصل الإلكتروني.

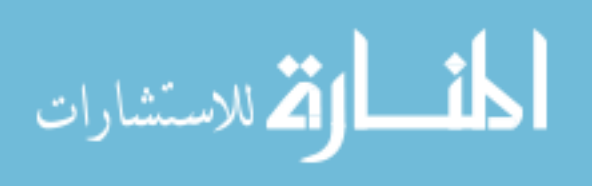

### **.7 دراسة يوسف )2011(**

هدفت الدراسة إلى التعرف على فاعلية تصميم تعليمي مقترح لموقع إلكتروني تفاعلي في الدراسات الاجتماعية وأثره في نتمية التفكير الناقد وبعض مهارات التواصل الإلكتروني لدى تلاميذ الصف السابع من التعليم الأساسي، واستخدم الباحث المنهج الوصفي والمنهج شبه التجريبي، وتكونت عينة الدراسة من (74) تلميذا من تلاميذ الصف السابع من التعليم الأساسي بمدرسة الشهيد حمدي إبراهيم بإدارة كفر الشيخ التعليمية وتم اختيار العينة عشوائياً مقسمين إلى مجموعتين تجريبية(42 تلميذا) والأخرى ضابطة (32 تلميذا)، وللتحقق من أهداف الدراسة استخدم الباحث ثلاثة أدوات وهم: بطاقة صلاحية للموقع التفاعلي، اختبار التفكير الناقد وبطاقة ملاحظة لمهارات النتواصل الإلكتروني، وكشفت النتائج عن وجود فروق دالة إحصائياً عند مستوى دلالة (0.01) بين متوسطي درجات تلاميذ المجموعة الضابطة التي درست بالطريقة التقليدية ومتوسط درجات تلاميذ المجموعة التجريبية التي درست المقرر اإللكتروني عبر الموقع التفاعمي في التطبيؽ البعدي(لاختبار التفكير الناقد في الدراسات الاجتماعية وبطاقة مهارات التواصل الإلكتروني عبر الانترنت) لصالح المجموعة التجريبية.

# **.8 دراسة عمران )2010(**

هدفت الدراسة إلى التعرف على فاعلية مقرر إلكتروني مقترح في طرق تدريس الدراسات الاجتماعية على التحصيل وتنمية مهارات التواصل الإلكتروني والاتجاه نحو مهنة التدريس لدى طلاب كلية التربية، واستخدم الباحث المنهج شبه التجريبي ذي المجموعة الواحدة والقياس القبلي البعدي لأدوات الدراسة، ونكونت عينة الدراسة من (52) طالباً وطالبة وهم جميع طلاب وطالبات الفرقة الثالثة شعبة الدراسات الاجتماعية بكلية التربية جامعة سوهاج المقيدين للعام الجامعي 2010/2009م، وللتحقق من أهداف الدراسة استخدم الباحث ثلاثة أدوات وهم: اختبار تحصيلي، بطاقة ملاحظة مهارات التواصل الإلكتروني ومقياس الاتجاه نحو مهنة التدريس، وكشفت النتائج عن وجود فروق دالة إحصائياً عند مستو (0.05) بين متوسطي درجات طلاب الفرقة الثالثة شعبة الدراسات الاجتماعية قبل دراسة المقرر الإلكتروني المقترح وبعده في (أدائهم لمهارات التواصل الإلكتروني واتجاهاتهم نحو مهنة التدريس).

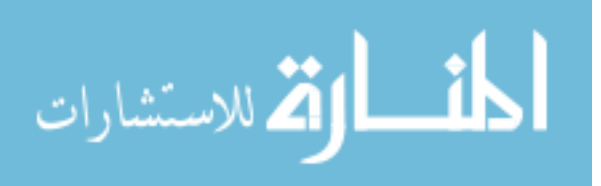

## **.9 دراسة أحمد )2007(**

هدفت الدراسة إلى التعرف على فاعلية مقرر إلكتروني في تنمية التنور البيئي والتفكير المنظومي ومهارات التواصل الإلكتروني لدى بعض طلاب كلية التربية بالوادي الجديد، واستخدمت الباحثة المنهج الوصفي والمنهج شبه التجريبي، وتكونت عينة الدراسة من (44) طالبة مقسمين إلى مجموعتين أحداهما تجريبية والأخرى ضابطة من طالبات الفرقة الأولى شعبة الطفولة بكلية التربية بالوادي الجديد خلال الفصل الدراسي الثاني 2007/2006م، وللتحقق من أهداف الدراسة استخدمت الباحثة أربعة أدوات وهم: اختبار تحصيل المعلومات والمفاهيم، اختبار التفكير البيئي، اختبار التفكير المنظومي واختبار مهارات التواصل الإلكتروني، وكشفت النتائج عن فاعلية المقرر الإلكتروني على تنمية النتور البيئي والتفكير المنظومي ومهارات التواصل الإلكتروني لدى طالبات مجموعة الدراسة.

**التعقيب عمى الدراسات السابقة في المحور الثالث:**

**.1 من حيث أغراض الدراسة وأىدافيا:**

ىدفت ىذه الدراسة إلى معرفة فاعمية أدوات ويب 2.0 في تنمية ميارات تصميـ خرائط التفكير والتواصل لدى الطلبة المعلمين بكلية التربية بجامعة الأقصى بغزة، لذلك فقد اتفقت هذه الدراسة مع الدراسات السابقة في إكساب الطلبة لمهارات التواصل الإلكتروني مثل دراسة (المشاقبه والعكور، 2014)، (فتح الله، 2013)، (عبد الجليل، 2012) و(مجاهد، 2012)، وقد بينت بعض الدراسات السابقة أثر التواصل الإلكتروني على التحصيل مثل دراسة (آل مسعد، 2012).

## **.2 من حيث منيج الدراسة:**

اتفقت الدراسة الحالية مع الدراسات السابقة في استخدامها للمنهجين المنهج الوصفي التحليلي والمنهج شبه التجريبي مثل دراسة (فتح الله، 2013) و(بوسف، 2011).

# **.3 من حيث أدوات الدراسة:**

تنوعت أدوات الدراسات السابقة بتنوع أغراضيا، واتفقت الدراسات السابقة مع الدراسة الحالية في استخدام مقياساً لقياس مدى إكساب الطلبة لمهارات التواصل الإلكتروني مثل دراسة (فتح الله، 2013).

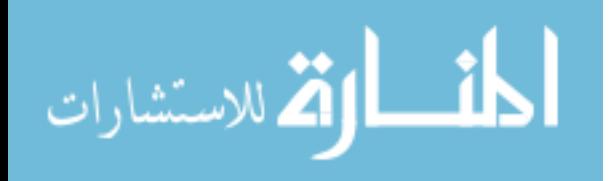

### **.4 من حيث عينة الدراسة:**

تنوعت عينة الدراسات السابقة ومثلت مراحل دراسية مختلفة، اختارت دراسات سابقة عينة من المرحلة الجامعية مثل دراسة (المشاقبه والعكور، 2014)، (فتح الله، 2013)، (عبد الجليل، 2012(، )مجاىد، 2012(، )آؿ مسعد، 2012( و )عمراف، 2010(، ودراسات سابقة اختارت عينة من طلبة المرحلة الإعدادية مثل دراسة (المزروعي، 2012) و(يوسف، 2011).

#### **.5 من حيث نتائج الدراسة:**

أظهرت نتائج الدراسات السابقة عن اكتساب الطلبة مهارات التواصل الإلكتروني، وعن وجود فروق دالة إحصائياً بين أفراد المجموعتين التجريبية والضابطة في قياس اكتسابهم لمهارات التواصل الإلكتروني لصالح المجموعة التجريبية والتطبيق البعدي مثل دراسة (فتح الله، 2013) و)عمراف، 2010(.

#### **تتفق الدراسة الحالية مع الدراسات السابقة في:**

- استخداميا لممنيج شبو التجريبي ذي المجموعة الواحدة والقياس القبمي البعدي ألدوات الدراسة مثل دراسة (عمران، 2010).
- استخدامها مقياساً لقياس مدى إكساب الطلبة لمهارات التواصل الإلكتروني مثل دراسة (فتح الله، 2013).
- نتشابه الدراسة الحالية في الهدف والمنهج ومستوى العينة مع الدراسات السابقة لهذا المحور.

#### **استفادت الباحثة من دراسات ىذا المحور فيما يمي:**

- كتابة الإطار النظري الخاص بمهارات التواصل الإلكتروني.
	- بناء مقباساً لقباس مهارات التواصل الإلكتروني.
		- اختيار الأساليب الإحصائية المناسبة للدراسة.
- التعرف على العديد من الكتب والأبحاث والمجلات العلمية التي تدعم الدراسة.

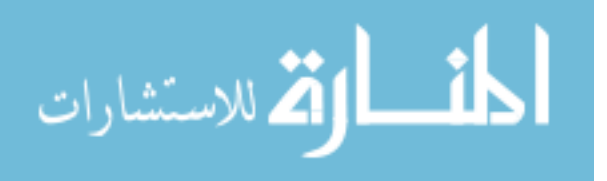

**التعقيب العام عمى الدراسات السابقة:**

من خلال استعراض الدراسات السابقة في المحاور الثلاثة اتضح للباحثة ما يلي:

.1 تميزت جميع الدراسات السابقة بأنيا حديثة أجريت في الفترة ما بيف 2006 إلى العاـ الحالي 2014ـ.

.2 تنوعت الدراسات السابقة ما بيف الدراسات العربية والدراسات األجنبية.

3. أثبتت جميع الدراسات السابقة فاعلية أدوات ويب 2.0 في عملية التعليم والتعلم وهذا يتفق مع الدراسة الحالية.

4. اتبعت بعض الدراسات السابقة المنهج شبه التجريبي مثل دراسة (الباز، 2013)، (حبيشى، 2012(، )السيد، 2012(**،** )العتيبي، 2013(، )بني موسى، 2011( و)Hickie، 2006)**،** فتح الله، 2013) و(يوسف، 2011)، وهذا ما يتفق مع الدراسة الحالية.

5. اتفقت الدراسة الحالية مع بعض الدراسات السابقة في أنها استخدمت المنهج الوصفي التحليلي مثل دراسة (الباز، 2013)، (الغول، 2012)، (حبيشى، 2012)، (السيد، 2012)، (بدوي، 2011)، الجمل، 2013)، (أحمد، 2012)، (أبو سكران، 2012)، (الشربيني، 2011)، )درويش، 2011(، )حسف، 2009(، )عامر، 2009(، )عصفور، 2008(، )الشافعي، 2006(، )المشاقبو والعكور، 2014(، )مجاىد، 2012( و)المزروعي، 2012( حيث استخدمت الباحثة المنهج الوصفي التحليلي لتحليل الوحدة السادسة والسابعة من مساق تقنيات التدريس وذلك لتصميم خرائط التفكير المناسبة.

6. استخدمت معظم الدراسات السابقة الاختبار ومقياس مهارات التواصل الإلكتروني كأدوات للدراسة، وهذا ما يتفق مع الدراسة الحالية، حيث أعدت الباحثة اختباراً لقياس مهارات تصميم خرائط التفكير ومقياساً لقياس مهارات التواصل الإلكتروني نحو أدوات ويب 2.0.

7. اتفقت الدراسة الحالية مع الدراسات السابقة من حيث الفئة المستهدفة والمتمثلة في طلبة الجامعة مثل دراسة (العتيبي، 2013)، (Lopez، 2011)، (الشربيني، 2011)، (المشاقبه والعكور، 2014)، (فتح الله، 2013)، (عبد الجليل، 2012)، (مجاهد، 2012)، (آل مسعد، 2012) و(عمران، 2010)، حيث اختارت الباحثة الطلبة المعلمين بكلية التربية بجامعة الأقصى بغزة.

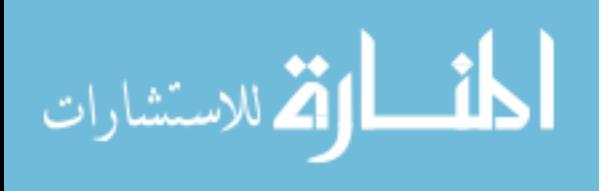

**مدى استفادة الباحثة من الدراسات السابقة:**

**استفادت الباحثة من الدراسات السابقة ما يمي:** 

- كتابة وإعداد الإطار النظر*ي* للدراسة.
- إعداد وتصميم أدوات الدراسة والمتمثلة في: اختبار تصميم مهارات التفكير ومقياس مهارات التواصل الإلكتروني.
	- اختيار الأساليب الإحصائية المناسبة.
	- التعرف على العديد من الكتب والأبحاث والمجلات العلمية التي تدعم الدراسة.

**ما تميزت بو الدراسة الحالية عن الدراسات السابقة:**

تميزت الدراسة الحالية عن الدراسات السابقة بأنها–على حد علم الباحثة– من أوائل الدراسات العربية التي نتاولت مهارات تصميم خرائط التفكير في عملية التعليم والتعلم، باستخدام بعض أدوات ويب 2.0 للنفاعل والتواصل مع الطلبة لتدريبهم على مهارات تصميم خرائط التفكير .

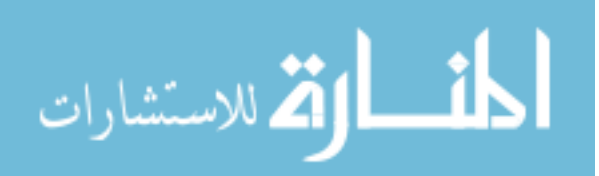

$$
\begin{array}{c|c}\n\cdot & \downarrow \\
\hline\n\cdot & \downarrow \\
\hline\n\cdot & \downarrow\n\end{array}
$$

$$
\left\|\mathop{\rm exp}\nolimits\right\|
$$

الدراسة

**منيج الدراسة متغيرات الدراسة مجتمع الدراسة عينة الدراسة مكونات أدوات ويب 2.0 المستخدمة في الدراسة أدوات الدراسة خطوات إجراء الدراسة المعالجات اإلحصائية المستخدمة في الدراسة**

المنسأوة الاستشارات

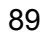

# **الفصل الرابع**

## **إجراءات الدراسة**

يتناول هذا الفصل توضيحاً مفصلاً لإجراءات الدراسة، حيث هدفت إلى التعرف على فاعلية أدوات ويب 2.0 في نتمية مهارات تصميم خرائط التفكير والتواصل لدى الطلبة المعلمين بكلية التربية بجامعة الأقصى بغزة، وبالتالي فإن هذا الفصل يتناول عرضاً للإجراءات التي قامت به الباحثة والمتمثلة في: منهج الدراسة، مجتمع الدراسة، عينة الدراسة، الأدوات المستخدمة وكيفية بنائها وما أجرى لها من معالجات إحصائية للتحقق من صدقها وثباتها، والإحصائيات المستخدمة لاختبار فرضيات الدراسة بهدف الوصول إلى النتائج.

# **أوال:ً منيج الد ارسة**

استخدمت الباحثة المنهجين التالبين:

### **.1 المنيج الوصفي التحميمي:**

**ويعرفه (الكسباني، 2012: 86)** بأنه " مجموعة الإجراءات البحثية التي تتكامل لوصف الظاهرة أو الموضوع اعتمادا على جمع الحقائق والبيانات وتصنيفها ومعالجتها وتحليلها تحليلا كافياً ودقيقاً لاستخلاص دلالتها والوصول إلى نتائج أو تعميمات عن الظاهرة أو الموضوع محل البحث "، حيث قامت الباحثة بتحليل محتوى الوحدتين السادسة (تقنيات الصوت والعرض الآلي) والسابعة (تقنيات الأنشطة) محتوى مساق تقنيات التدريس وتم استخراج قائمة بأنواع خرائط التفكير المتضمنة في الوحدتين وتم إعادة صياغتهم بصورة إلكترونية.

# **.2 المنيج شبو التجريبي:**

حيث تم التطبيق القبلي لأدوات الدراسة (اختبار مهارات تصميم خرائط التفكير وأداة قياس مهارات التواصل الإلكتروني) على عينة الدراسة قبل إجراء التجربة، ثم خضعت العينة إلى المتغير المستقل (أدوات ويب 2.0) وبعدها تم التطبيق البعدي لأدوات الدراسة، وبذلك يكون التصميم شبه التجريبي للدراسة كالتالي:

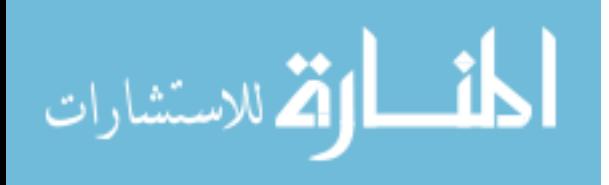

# **G O1 O2 X O1 O2**

**G** =مجموعة أفراد العينة، **X** =طريقة التدريس باستخداـ أدوات ويب ،2 **1O** =اختبار خرائط التفكير، **2O** =أداة قياس ميارات التواصؿ. **ثانيا:ً متغي ارت الد ارسة:**

.1 **المتغير المستقل**:

وهي طريقة التدريس باستخدام أدوات ويب 2.0 للعينة المستخدمة في الدراسة.

.2 **المتغيرات التابعة**:

تشتمل الدراسة الحالية على متغيرين تابعين هما:

- ميارات تصميـ خرائط التفكير، وتـ قياسيا مف خالؿ اختبار ميارات تصميم خرائط التفكير المعد لذلك.
- مهارات التواصل الإلكتروني، وتم قياسه من خلال أداة قياس مهارات التواصل الإلكتروني المعد لذلك.

حيث قامت الباحثة بقياس أثر المتغير المستقل (أدوات ويب 2.0) على المتغيرين التابعين (مهارات تصميم خرائط التفكير ، مهارات التواصل الإلكتروني) لدى أفراد العينة.

# **ثالثا:ً مجتمع الد ارسة:**

تكون مجتمع الدراسة من جميع طالبات كلية التربية المعلمين بجامعة الأقصىي المسجلين لمساؽ تقنيات التدريس لمفصؿ الدراسي الثاني ،2014/2013 والبالغ عددىـ )**1078(** طالبة في جميع أفرع الجامعة بغزة وخانيونس.

# **اربعا:ً عينة الد ارسة:**

اختارت الباحثة عينة الدراسة من الطالبات المعلمات بكلية التربية المسجلين لمساق تقنيات التدريس بجامعة الأقصى بغزة خلال الفصل الدراسي الثاني 2014/2013، وتكونت عينة الدراسة من (40) طالبة تم اختيارهن بطريقة قصدية من شعبة رقم (109) الذين أبدوا رغبتهم في الاشتراك بالبرنامج التدريبي (المدونة التعليمية) ولديهم القدرة والإمكانيات على استخدام الإنترنت،

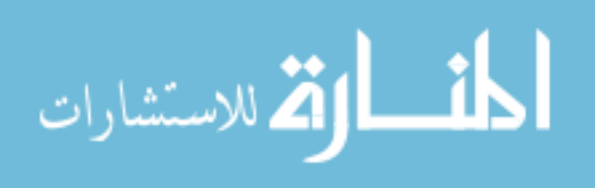

حيث تم تعريض العينة إلى اختبار مهارات تصميم خرائط التفكير وأداة قياس مهارات التواصل الإلكتروني قبل التجربة ثم طبقت طريقة التدريس باستخدام أدوات ويب 2.0، ومن ثم تم إعادة تطبيق الاختبار والأداة بعد انتهاء التجربة.

**خامسا:ً مكونات أدوات ويب 2.0 المستخدمة في الدراسة:**

**أوال:ً المدونة التعميمية)مدونة تصميم خرائط التفكير(:**

**أ. أىداف المدونة:**

تهدف مدونة تصميم خرائط التفكير إلى تزويد الطالبات المعلمات بكلية التربية بجامعة الأقصىي بمهارات تصميم خرائط التفكير من خلال مساق تقنيات التدريس المقرر عليهن خلال الفصل الدراسي الثاني 2014/2013.

**ب. كيفية تصميم المدونة:**

قامت الباحثة بإتباع الخطوات التالية لتصميـ المدونة:

- 1. عمل حساب جديد على صفحة البريد الإلكتروني gmail، بحث أصبح لدى الباحثة حساب بعنوان: fatmaabed2014@gmail.com، وذلك لاستخدامه في إنشاء المدونة وتطبيؽ الدراسة.
	- . اختيار موقع word press لإنشاء المدونة التعليمية.
- **.3** تـ الدخوؿ إلى الموقع وانشاء مدونة جديدة خاصة بالد ارسة بعنواف: **مدونة تصميم خرائط التفكير،** بحيث أصبحت الباحثة **admin.**
- 4. اختيار قالب للمدونة (شكل المدونة) وهي من القوالب الجاهزة والمطروحة في داخل المدونة.
- 5. الدخول إلى لوحة التحكم من **(الرئيسة)** وعمل روابط خاصة (صفحات) وهي التي تشكل أقسام المدونة.
- 6. اختيار روابط جاهزة من لوحة التحكم ووضعها على الصفحة الرئيسية للمدونة، ونشمل:(بحث، الأرشيف، الأجندة).
	- 7. وبعد وضع الروابط المطلوبة، تم إدخال المحتويات التي تم إعدادها للدراسة.

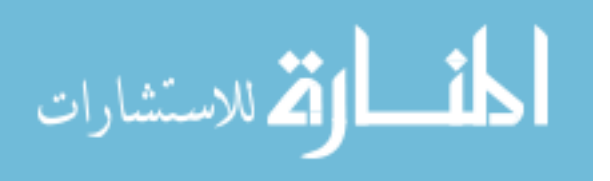

**ج. مكونات مدونة تصميم خرائط التفكير:**

يوضح شكل (4.1) الصفحة الرئيسية لمدونة تصميم خرائط التفكير كما يلي:

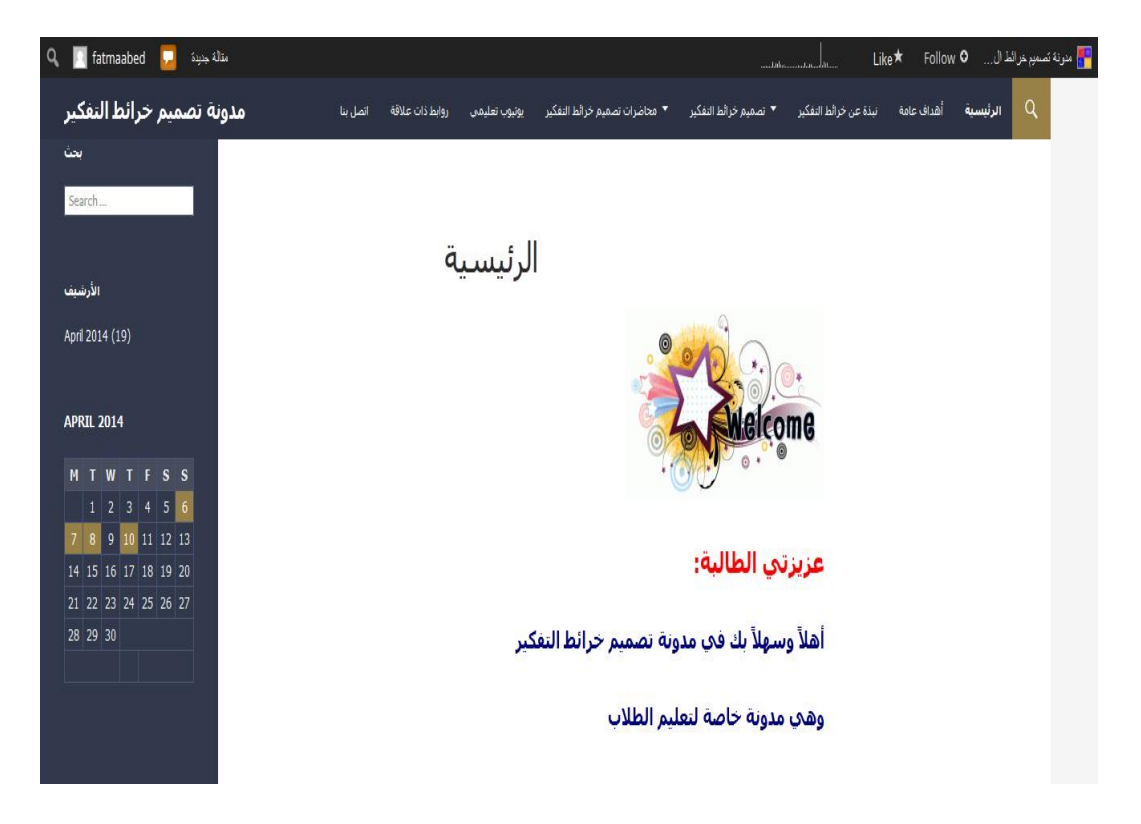

**شكل )4.1( الصفحة الرئيسية لمدونة تصميم خرائط التفكير**

**وفيما يمي عرض لمحتويات )مكونات المدونة(:**

- ا**سم المدونـة: (مدونـة تصميم خرائط التفكير ):** حيث تبين الباحثة من خلال اسم المدونة الموضوع التي تهتم به المدونة التعليمية.
	- ا**لرئيسية:** حيث تبين الباحثة في هذه الصفحة الغرض من إنشاء هذه المدونة.
- أهداف عامة: حيث تبين الباحثة الأهداف العامة للطالبات من خلال تصفحه لهذه المدونة.
- **نبذة عن خرائط التفكير**: وىذه الصفحة توضح الباحثة لمطالبات نبذة عف خرائط التفكير وتعريفها وكذلك أنواع خرائط التفكير المستخدمة في هذه الدراسة.

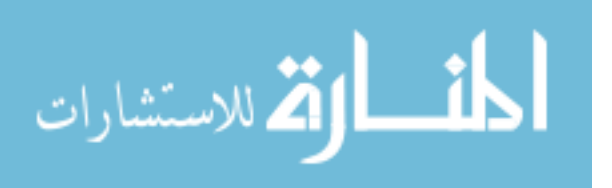
- **تصميم خرائط التفكير**: هذه الصفحة تتكون من أربعة روابط في كل رابط ملف خاص لتصميم نوع من أنواع الخرائط وذلك لتعليم الطلاب مهارة تصميم وإنشاء خرائط التفكير .
- **محاضرات تصميم خرائط التفكير :** حيث قامت الباحثة بتقسيم المحتوى العلمي المستخدم في الدراسة لمادة تقنيات التدريس على سبعة محاضرات، كل محاضرة لها رابطها الخاص، رفي نهاية كل محاضرة يوجد نشاط خاص للطالبات لحلها وإرسالها للباحثة عبر البريد اإللكتروني الموجود داخؿ المدونة.
- **يوتيوب تعليمي**: قامت الباحثة بوضع سبعة روابط يوتيوب تعليمي وهو من إعداد الباحثة، حيث قامت بتقسيـ المحتوى العممي عمى سبعة ممفات يوتيوب حسب المحاضرات الموجودة في الرابط السابؽ.
- **روابط ذات علاقة:** حيث قامت الباحثة بوضع روابط خاصة بيوتيوب تعلي*مي* من الانترنت، وأيضاً دراسات وأبحاث لمها علاقة بالموضوع وذلك لتدعيم وترسيخ وزيادة الفهم العممي لميارات تصميـ خرائط التفكير.
- ا**تصل بنا**: قامت الباحثة بوضع البريد الإلكتروني الخاص بها للتواصل مع الطلبة في حال وجود أبة مشكلة أو استفسار أو لإرسال الأنشطة المطلوبة.
	- **بحث:** وهو رابط خاص للبحث عن موضوع معين من داخل المدونة.
- **الأرشيف**: وهو أرشيف ترتب فيه المواضيع سواء على أساس التصنيف أو تاريخ الكتابة أو كليهما.

ولالطالع عمى مدونة تصميـ خرائط التفكير بجميع مكوناتيا وروابطيا، يمكف الرجوع إلى **ممحق رقم )6(.** 

**د. كيفية استخدام المدونة:**

قامت الباحثة بإتباع الخطوات التالية لاستخدام مدونة تصميم خرائط التفكير :

.1 بعد شرح الباحثة للطالبات (عينة الدراسة) أهداف المدونة، تم إعطاء رابط المدونة . /[http://thinkingmap.wordpress.com](http://thinkingmap.wordpress.com/):التالي

للطالبات وذلك للدخول إلى المدونة من خلال صفحة الويب، أو من خلال البحث في google عمى مدونة تصميـ خرائط التفكير.

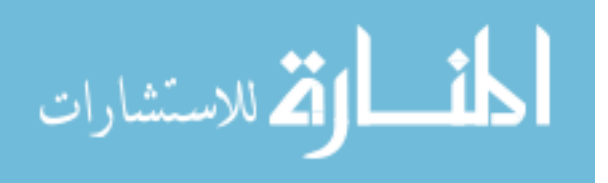

- 2. وطلبت الباحثة من الطالبات عمل حساب على gmail وذلك لتتمكن الطالبة من التعليق أو كتابة ملاحظاتها على الرابط المختلفة في المدونة، بحيث تم شرح للطالبات بكيفية إنشاء البريد اإللكتروني.
- 3. بدأ التفاعل في المدونة من خلاء دخول الطالبات للمدونة والبدء بالدراسة والتصفح وبعد االنتياء مف أي موضوع كتابة مالحظاتيا أو تعميقاتيا الخاصة.

4. يتم دخول الطالبات للمدونة ودراسة المحاضرات الخاصة بمحتوى الدراسة وبعد الاتنهاء من دراسة كل محاضرة يتم إرسال حلول النشاط عبر البريد الإلكتروني الخاص بالباحثة.

5. يتم متابعة الطالبات بشكل متزامن وغير متزامن داخل المدونة وعبر البريد الإلكتروني.

6. استمرت عملية التطبيق حوالي شهر خلال الفترة (4/15 14/5/14 2014) في الفصل الدراسي الثاني .2014/2013

**ثانيا:ً اليوتيوب:**

قامت الباحثة بالخطوات التالية إلنشاء اليوتيوب:

- .1 تـ إنشاء وتصميـ جميع خرائط التفكير الخاصة بمحتوي الدراسة باستخداـ برنامجيف وىما: .word, Mindjet
- 2. تقسيم الخرائط بالترتيب والتتابع حسب تسلسل محتوى المساق، بحيث تم تقسيمهم إلى سبع أقسام.
	- 3. تحميل صور مدعمة للمادة التعليمية بالبحث في صور googel.
	- 4. استخدام برنامج (2.6 Movie Maker) لإعداد ملفات الفيديو ، حيث تم إعداد سبعة ممفات فيديو خاصة بالدراسة.
- 5. الدخول من خلال صفحة الويب على صفحة اليوتيوب You Tube، ثم الضغط على رابط تحميل في داخل الصفحة.
- 6. وضع اسم المستخدم وكلمة المرور الخاصة بحساب Gmail وهي من شروط عملية تحميل اليوتيوب.
- 7. تأتي صفحة خاصة بتحميل الفيديو، بحيث تم الضغط عليه واختيار أول فيديو من المكان الذي تم وضعه على الكمبيوتر ، ثم اختيار تحميل.

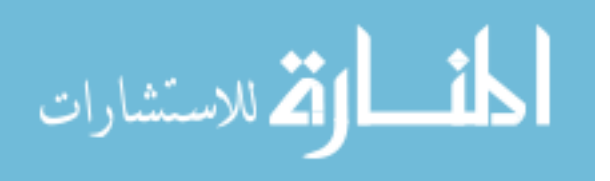

8. تأخذ عملية التحميل بعض الوقت، وبعد الانتهاء من التحميل يصبح للفيديو رابط خاص على مواقع الانترنت، على سبيل المثال رابط اليوتيوب الأول:

<https://www.youtube.com/watch?v=RYxP2qnf2i0&feature=youtu.be>

9. على نفس الخطوات تم عمل جميع اليونيوب وأخذ الرابط الخاصة لكل واحد.

**ثالثا:ً البريد اإللكتروني.** 

تـ إنشاء حساب خاص لمباحثة عمى البريد اإللكتروني gmail وتعميـ الطالبات كيفية إنشاء بريد إلكتروني وذلك حسب الخطوات التالية:

- 1. الدخول إلى موقع البريد الإلكتروني gmail من خلال صفحة الويب.
	- 2. اختيار رابط (إنشاء حساب).
	- 3. تأتي صفحة لإدخال البيانات، حسب شكل (4.2): إنشاء حساب في Google

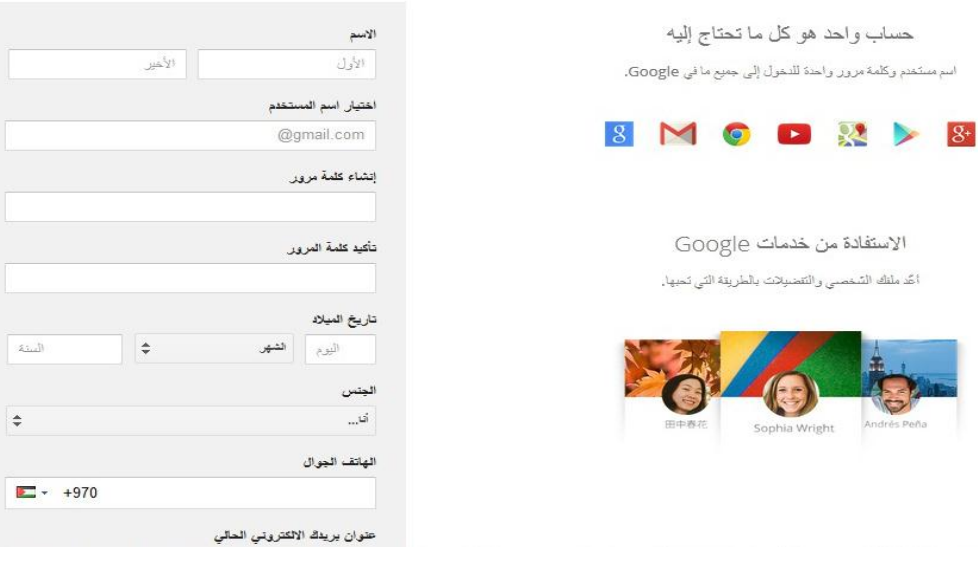

**شكل )4.2( صفحة إنشاء حساب عمى gmail** 4. بعد تعبئة جميع البيانات المطلوبة، يصبح لنا حساب على gmail على سبيل المثال:

[fatmaabed2014@gmail.com](http://fatmaabed2014@gmail.com/)

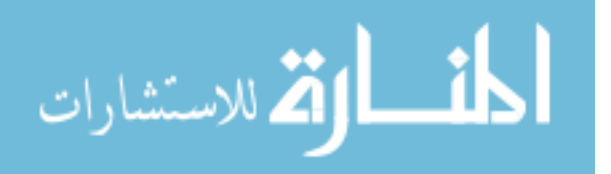

 $\mathbf{E}$ 

**سادسا:ً أدوات الدراسة:**

لتحقيق أهداف الدراسة والإجابة عن أسئلتها، والتحقق من فرضياتها، قامت الباحثة ببناء أدوات الدراسة التالية:

أولاً: أداة تحلبل المحتوى.

ثانياً:اختبار مهارات تصميم خرائط التفكير .

ثالثاً: أداة قياس مهارات التواصل الإلكتروني.

**أوال:ً أداة تحميل المحتوى.** 

قامت الباحثة بتحليل محتوى الوحدتين السادسة (تقنيات الصوت والعرض الآلي) والسابعة (تقنيات العروض) من كتاب مساق تقنيات التدريس وذلك لتحديد مهارات التفكير المتضمنة فيها وبناءاً على هذه المهارة تحديد خريطة التفكير المناسبة لها.

ويقصد بمفهوم تحليل المحتوى: " التعرف على العناصر الأساسية التي تتكون منها المادة العلمية التي يتم تحليلها "(الهويدي، 2005: 57).

**وقد قامت الباحثة بعممية تحميل المحتوى وفقاً لمخطوات التالية:**

**.1 تحديد ىدف التحميل**: تيدؼ عممية التحميؿ إلى تحديد ميارات التفكير في الوحدتيف السادسة (تقنيات الصوت والعرض الآلي) والسابعة (تقنيات العروض)، وبناء عليها تحديد خريطة التفكير المناسبة لكؿ ميارة مف الميارات المحددة.

2. **تحديد عينة التحليل:** عينة التحليل في الدراسة هي الوحدتين السادسة (تقنيات الصوت والعرض الآلي) والسابعة (تقنيات العروض) من كتاب مساق تقنيات التدريس المقرر على الطالبات المعلمات بكلية التربية، حيث تم تدريسهم خلال الفصل الدراسي الثاني 2014/2013.

3. **تحديد وحدة التحليل**: وحدة التحليل التي استخدمتها الباحثة هي الفقرة.

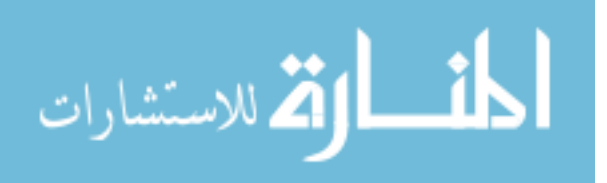

4. **تحيد فئات التحليل:** فئة التحليل المستخدمة في هذه الدراسة هي مهارات التفكير المتضمنة في هي الوحدتين السادسة (تقنيات الصوت والعرض الآلي) والسابعة (تقنيات العروض) من كتاب مساق تقنيات التدريس.

**.5 ضوابط عممية التحميل:**

- اشتمؿ التحميؿ عمى الوحدتيف السادسة )تقنيات الصوت والعرض اآللي( والسابعة )تقنيات العروض) من كتاب مساق تقنيات التدريس.
	- اشتمل التحليل على جميع الفقرات الواردة في الوحدتين السادسة والسابعة.

**.6 موضوعية عممية التحميل:**

**أ. صدق أداة التحميل:**

قامت الباحثة بعرض أداة التحليل على مجموعة من محاضرين جامعة الأقصى الذين يدرسون مساق تقنيات التدريس، حيث أكدوا على صلاحية هذا التحليل ومناسبته لأغراض الدراسة. **ب. ثبات أداة التحميل:**

قامت الباحثة بحساب ثبات أداة التحليل عبر الزمن وذلك بتحليل الوحدتين مرتين متتاليتين يفصل بينهما فترة زمنية قدرها شهر ، فقد كانت عملية التحليل الأولى في شهر فبراير 2014م، ثم إعادة عملية التحليل مرة أخرى في شهر مارس 2014م، ثم قامت الباحثة بحساب معامل الثبات باستخدام معادلة هولستي التالية:

معامل الاتفاق= $\frac{2 M}{\rm N1+N2}$  (طعيمة، 2008: 178)

M = مجموع الفقرات التي اتفؽ عمى أنيا تندرج تحت نفس الفئة. N1 = المجموع الكلي للفقرات التي تم تحليلها في المرة الأولى. 2N =المجموع الكمي لمفقرات التي تـ تحميميا في المرة الثانية.

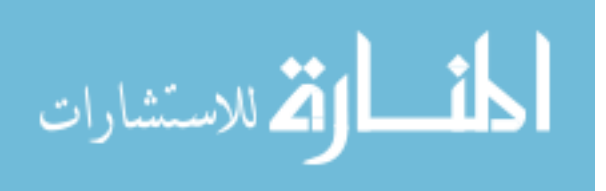

### **جدول )4.1(**

**جدول تحميل المحتوى عبر الزمن موضحاً نقاط االتفاق واالختالف ومعامل الثبات**

| معامل الثبات | نقاط الاختلاف | نقاط الاتفاق | التحليل الثاني | التحليل الأول | مهارات التفكير |
|--------------|---------------|--------------|----------------|---------------|----------------|
| 0.91         | Δ             | 45           | 49             | 50            | الناتجة عن     |
|              |               |              |                |               | التحليل        |

ويتضح مف الجدوؿ )4.1( أف معامؿ الثبات بمغ )**0.91**( وىذا يدؿ عمى ثبات مرتفع يطمئف عمى استخدام قائمة التحليل لتحقيق المهدف الذي وضعت من أجله.

**ثانيا:ًاختبار ميا ارت تصميم خ ارئط التفكير.** 

**.1 اليدف من االختبار:**

هدف اختبار مهارات تصميم خرائط التفكير إلى قياس مدى اكتساب الطالبات لمهارات تصميـ خرائط التفكير، الواردة في الفصميف السادس والسابع مف مساؽ تقنيات التدريس، وقد اقتصرت الدراسة على أربعة أنواع من خرائط التفكير وهم: الخريطة الدائرية، الخريطة الفقاعية، الخريطة الشجرية والخريطة التدفقية.

**.2 أبعاد االختبار:**

بعد أن قامت الباحثة بتحليل محتوى الوحدتين السادسة والسابعة من مساق تقنيات التدريس، وتحديد ميارات خرائط التفكير المتضمنة في الوحدتيف، جرى تحديد أربعة أبعاد لالختبار بحيث تدور حول أربعة مهارات لخرائط التفكير ولكل مهارة خريطة تفكير خاصة بها، حددتها الباحثة كما يلي:

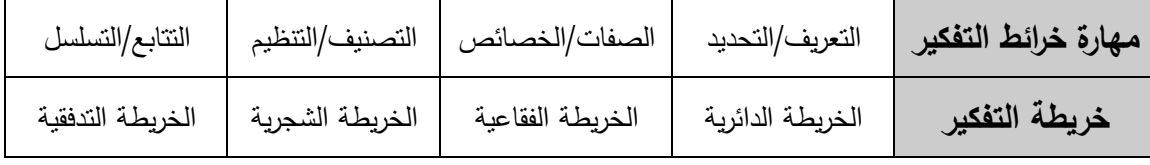

وقد قامت الباحثة بإعداد جدول المواصفات ليتم في ضوئه وضع أسئلة الاختبار ، والجدول (4.2) يوضح جدول المواصفات، وعلى أساسه قامت الباحثة بصياغة الاختبار في صورته األولية.

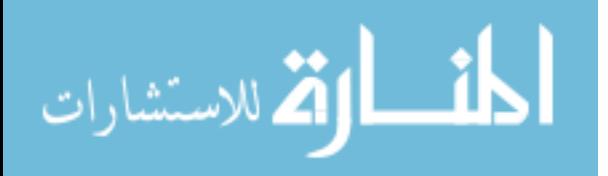

# **جدول)4.2(**

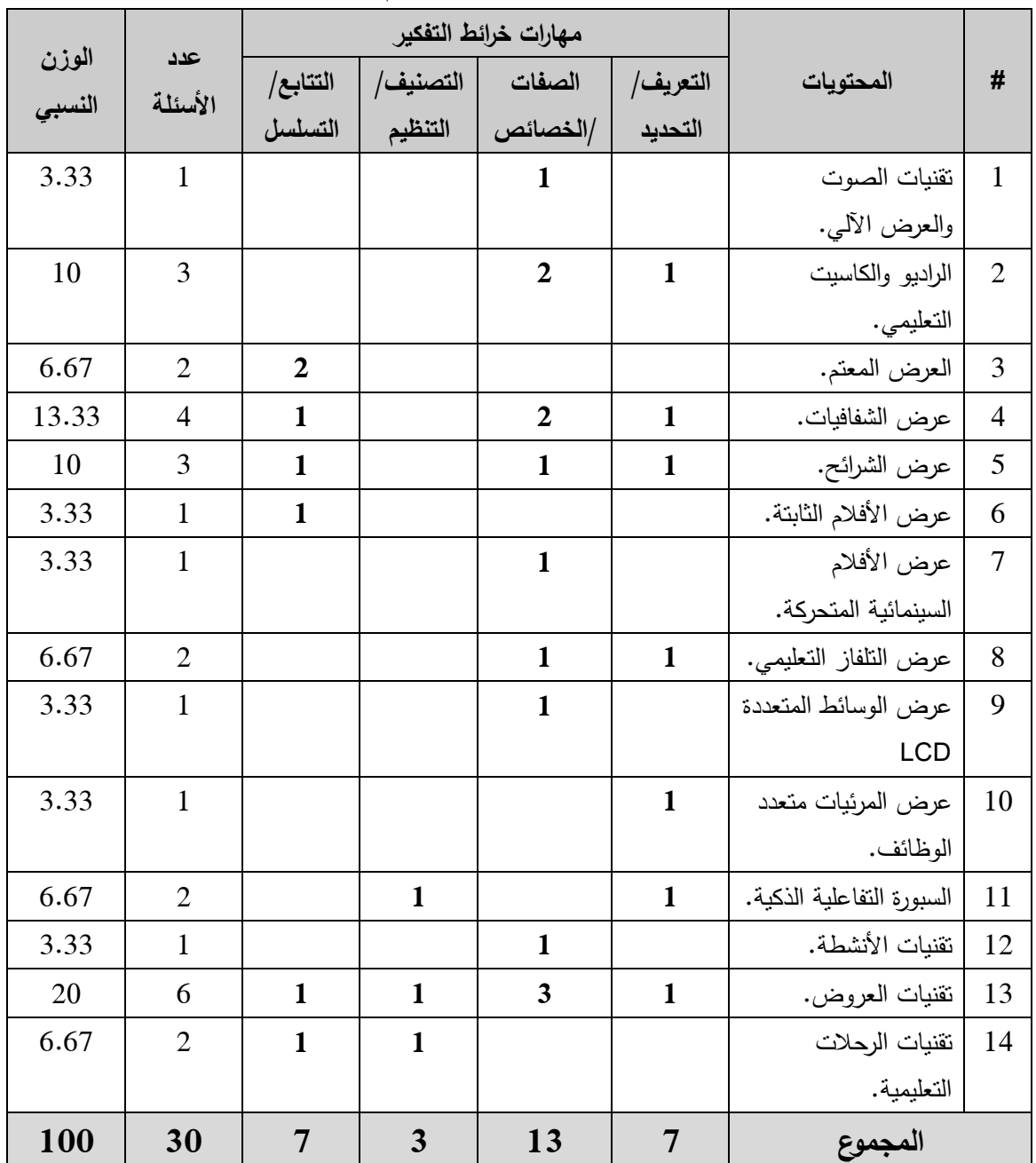

### **جدول مواصفات اختبار ميارات تصميم خرائط التفكير**

**.3 صياغة أسئمة االختبار:**

قامت الباحثة بصياغة أسئلة اختبار مهارات تصميم خرائط التفكير المتعلقة بالوحدتين السادسة والسابعة في هذه الدراسة والمكونة من (30) فقرة، تشمل نوعين من الأسئلة تتضمن ثلاث

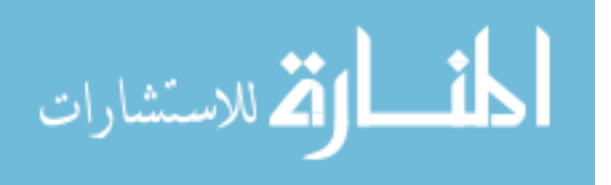

100

أقسام، بحيث يشتمل القسم الأول على أسئلة موضوعية (اختيار من متعدد)، أما القسم الثاني والثالث فيشمل على أسئلة مقالية، وتمت صياغة أسئلة الاختبار مع مراعاة المعايير التالية:

- شمولية الإختبار للأهداف المرجو قياسها.
	- مناسبة الأسئلة لمستوى الطالبات.
- وضوح أسئمة االختبار وخموىا مف الغموض.
	- صحة أسئلة الاختبار لغوياً وعلمياً.

**.4 صدق االختبار:**

**أ. صدق المحكمين:**

للتحقق من صدق الاختبار تم عرضه على مجموعة من المحكمين المتخصصين، وعددهم (7) ملحق (1)، وقد أرفقت الباحثة مع الاختبار مقدمة توضح الهدف من الاختبار ومهارات خرائط التفكير المستخدمة في الدراسة، وجدول مواصفات خاص بالاختبار، وطلب منهم الحكم على الاختبار من حيث:

- مدى انتماء فقرات الاختبار لمهارات تصميم خرائط التفكير .
- مدى أهمية البنود في قياس مهارات تصميم خرائط التفكير .
	- مدى وضوح الصباغة اللغوية وسلامتها.

وقد أبدى المحكموف بعض اآلراء والتعديالت والتي أخذتيا الباحثة بعيف االعتبار عف إعداد الصور النهائية للاختبار مثل ( إعادة صياغة بعض المفردات وتعديل بعض فقرات الأسئلة الواردة في االختبار(.

**ب. صدق االتساق الداخمي:**

يقصد بصدق الاتساق الداخلي قوة ارتباط كل فقرة من فقرات الاختبار بالدرجة الكلية للمجال الذي ينتمي إليه وكذلك قوة ارتباط درجات كل مجال بالدرجة الكلية للاختبار ، وبذلك جرى حساب معامل ارتباط درجة كل فقرة بالدرجة الكلية للمجال الذي ينتمي إليه، كما هو موضح في جدول (4.3).

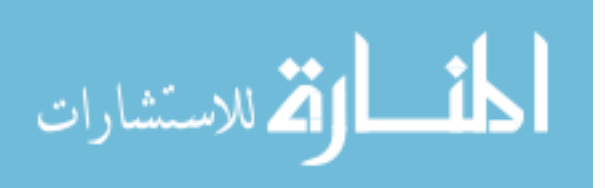

| مستوى                                                                                                    | معامل    | رقم الفقرة | المجال              | مستوى   | معامل    |                          | المجال    |
|----------------------------------------------------------------------------------------------------|----------|------------|---------------------|---------|----------|--------------------------|-----------|
| الدلالة                                                                                                    | الارتباط |            | (المهارة)           | الدلالة | الارتباط | رقم الفقرة               | (المهارة) |
| 0.01                                                                                                    | 0.429    | 19         |                     | 0.01    | 0.570    | $\overline{2}$           |           |
| 0.01                                                                                                    | 0.892    | 28         | التصنيف             | 0.01    | 0.555    | $\overline{\mathcal{L}}$ |           |
| 0.01                                                                                                    | 0.890    | 30         | والتنظيم            | 0.05    | 0.320    | 12                       |           |
| 0.01                                                                                                    | 0.700    | 5          |                     | 0.01    | 0.648    | 14                       | التعريف   |
| 0.05                                                                                                    | 0.356    | 9          |                     | 0.05    | 0.402    | 17                       | والتحديد  |
| 0.01                                                                                                    | 0.654    | 10         |                     | 0.05    | 0.340    | 23                       |           |
| 0.05                                                                                                    | 0.356    | 20         |                     | 0.05    | 0.350    | 29                       |           |
| 0.01                                                                                                    | 0.528    | 22         | التتابع<br>والتسلسل | 0.01    | 0.669    | $\mathbf{1}$             |           |
| 0.05                                                                                                    | 0.352    | 25         |                     | 0.01    | 0.454    | 3                        |           |
| 0.05                                                                                                    | 0.356    | 26         |                     | 0.05    | 0.330    | $\overline{4}$           |           |
|                                                                                                    |          |            | 0.05                | 0.346   | 6        |                          |           |
| قيمة (ر) عند مستوى دلالة (σ-0.05) ودرجة حرية 38 = 0.312.<br>قيمة (ر) عند مستوى دلالة (α=0.01) ودرجة حرية 38 = 0.403. |          |            | 0.05                | 0.326   | 8        |                          |           |
|                                                                                                    |          |            | 0.01                | 0.742   | 11       |                          |           |
|                                                                                                    |          |            |                     | 0.05    | 0.379    | 13                       |           |
|                                                                                                    |          |            |                     | 0.05    | 0.342    | 15                       |           |
|                                                                                                    |          |            |                     | 0.05    | 0.373    | 16                       | الصفات    |
|                                                                                                    |          |            |                     | 0.01    | 0.476    | 18                       | والخصائص  |
|                                                                                                    |          |            |                     | 0.05    | 0.354    | 21                       |           |
|                                                                                                    |          |            |                     | 0.05    | 0.366    | 24                       |           |
|                                                                                                    |          |            |                     | 0.05    | 0.341    | 27                       |           |

**جدول )4.3(**

**معامالت ارتباط درجة كل فقرة بالدرجة الكمية لممجال الذي تنتمي إليو**

يتضح من الجدول (4.3) أن جميع معاملات الارتباط كانت دالة إحصائياً على مستوى الدلالة (0.05 و  $(0.01)$  مما يدل على صدق الاتساق الداخلي للاختبار .

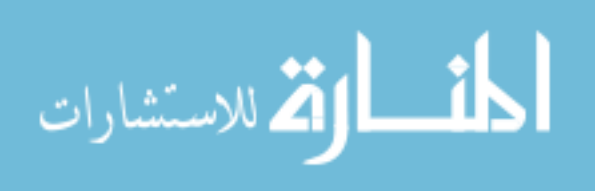

ولإيجاد صدق الاتساق الداخلي لمجالات الاختبار تم حساب معاملات ارتباط درجة كل مجال بالدرجة الكلية للاختبار ، كما هو موضح في جدول (4.4).

#### **جدول )4.4(**

### **معامالت ارتباط درجة كل مجال بالدرجة الكمية لالختبار**

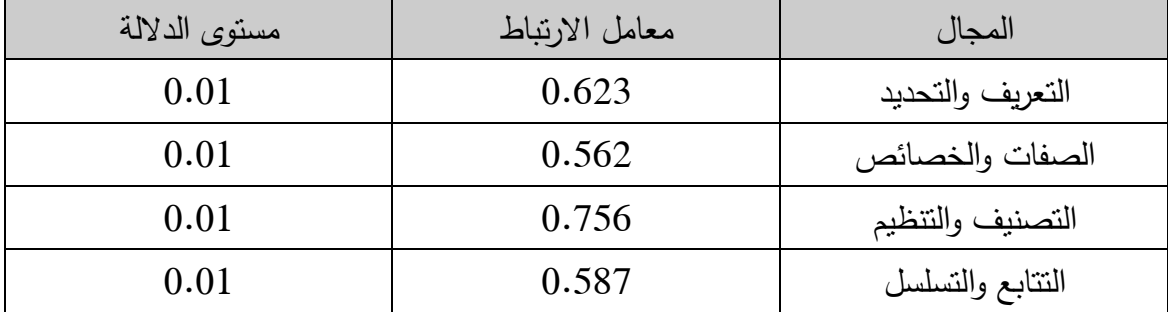

**قيمة )ر( عند مستوى داللة ) α=0.01 ) ودرجة حرية 38 = .0.403** 

يتضح من جدول (4.4) أن معاملات ارتباط درجة كل مجال بالدرجة الكلية للاختبار كانت دالة إحصائية على مستوى دلالة (0.01) مما يدل على النتاسق الداخلي لمجالات الاختبار .

**.5 ثبات االختبار:**

تم حساب ثبات الاختبار باستخدام معادلة كودر ريتشارسون (21) وذلك حسب المعادلة التالية:

$$
(203:2009 \text{ (bary that}) \qquad \begin{pmatrix} \left(\frac{1}{\rho}-\frac{1}{\rho}\right) & \left(\frac{1}{\rho}-1\right) \\ \frac{2}{\rho} & \frac{1}{\rho}\end{pmatrix} \frac{d}{1-d} = 21
$$

حبث أن:

ـ: المتوسط = 27.4 ؾ: عدد الفقرات = 30 ع : التبايف = 11.9

وبتطبيؽ المعادلة السابقة يكوف معامؿ ثبات االختبار = **0.80** وىي قيمة مناسبة لتطبيؽ الاختبار للهدف الذي وضع من أجله.

وبذلك تأكدت الباحثة من صدق وثبات اختبار مهارات تصميم خرائط التفكير وبقي الاختبار في صورته النهائية مكون من (30) فقرة موزعة على أربع مجالات كما هو موضح في الجدول (4.5).

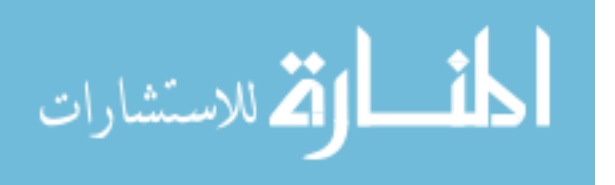

| النسبة المئوية | أرقام الفقرات                             | عدد الفقرات | المهارة          |
|----------------|-------------------------------------------|-------------|------------------|
| 23.3           | 29 .23 .17 .14 .12 .7 .2                  |             | التعريف والتحديد |
| 43.4           | (16.15.13.11.8.6.4.3.1)<br>27, 24, 21, 18 | 13          | الصفات والخصائص  |
| 10             | 30 $.28.19$                               | 3           | التصنيف والتنظيم |
| 23.3           | 26.25.22.20.10.9.5                        |             | النتابع والتسلسل |
| 100            |                                           | 30          | المجموع          |

**جدول )4.5( مجاالت االختبار وعدد أسئمتيا والنسبة المئوية**

### **.6 تصحيح أسئمة االختبار:**

بعد أف قامت طالبات عينة الدراسة باإلجابة عف أسئمة اختبار ميارات تصميـ خرائط التفكير قامت الباحثة بتصحيح الاختبار ، حيث حددت درجة واحدة لكل سؤال وبذلك تكون الدرجة التي تحصل عليها الطالبة محصورة بين (0–30) درجة.

### **ثالثا:ً أداة قياس ميارات التواصل اإللكتروني**

قامت الباحثة بإعداد أداة لقياس مهارات التواصل الإلكتروني من خلال استخدام أدوات وبب 2.0 المستخدمة في الدراسة، وقد اتبعت الباحثة الخطوات التالية في بناء الأداة:

### **.1 اليدف من أداة قياس ميارات التواصل اإللكتروني:**

أعدت الباحثة الأداة وذلك لقياس مهارات التواصل الإلكتروني الواردة في أدوات ويب 2.0 المستخدمة في الدراسة الحالية وهم: المدونة التعليمية، اليوتيوب والبريد الإلكتروني، وذلك قبل وبعد إجراء التجربة.

### **.2 بناء فقرات المقياس:**

تم الإطلاع على العديد من الدراسات السابقة والأدبيات التربوية في هذا المجال مثل دراسة (عمران، 2010)، وقد تكون المقياس من (24) فقرة موزعة على ثلاثة مهارات أساسية وهي:

■ مهارات تصفح المدونة، ويندرج تحتها (7) مهارات فرعية.

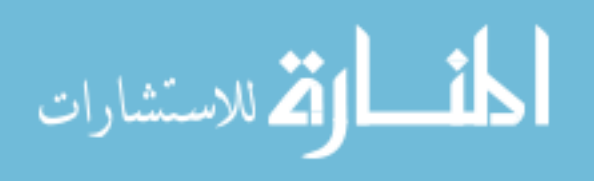

- مهارات البحث عن المعلومات، ويندرج تحتها (7) مهارات فرعية.
- ميارات استخداـ البريد اإللكتروني، ويندرج تحتيا )10( ميارات فرعية.

كما أعطيت الباحثة لكل فقرة من فقرات المقياس وزناً مدرجاً وفق سلم متدرج ثلاثي (بدرجة كبيرة، بدرجة متوسطة، بدرجة قليلة)، أخذت القيمة العددية (3، 2، 1)على الترتيب حيث إن:

- بدرجة كبيرة: تعني تنفيذ الميارة بنجاح.
- بدرجة متوسطة: تعني تنفيذ الميارة مع وجود أخطاء.
	- بدرجة قليلة: تعني لم يتم تتفيذ المهرة.

وجدول (4.6) يوضح المهارات الرئيسية والمهارات الفرعية لأداة قياس مهارات التواصل اإللكتروني:

# **جدول )4.6(**

**الميارات الرئيسية والميارات الفرعية ألداة قياس ميارات التواصل اإللكتروني**

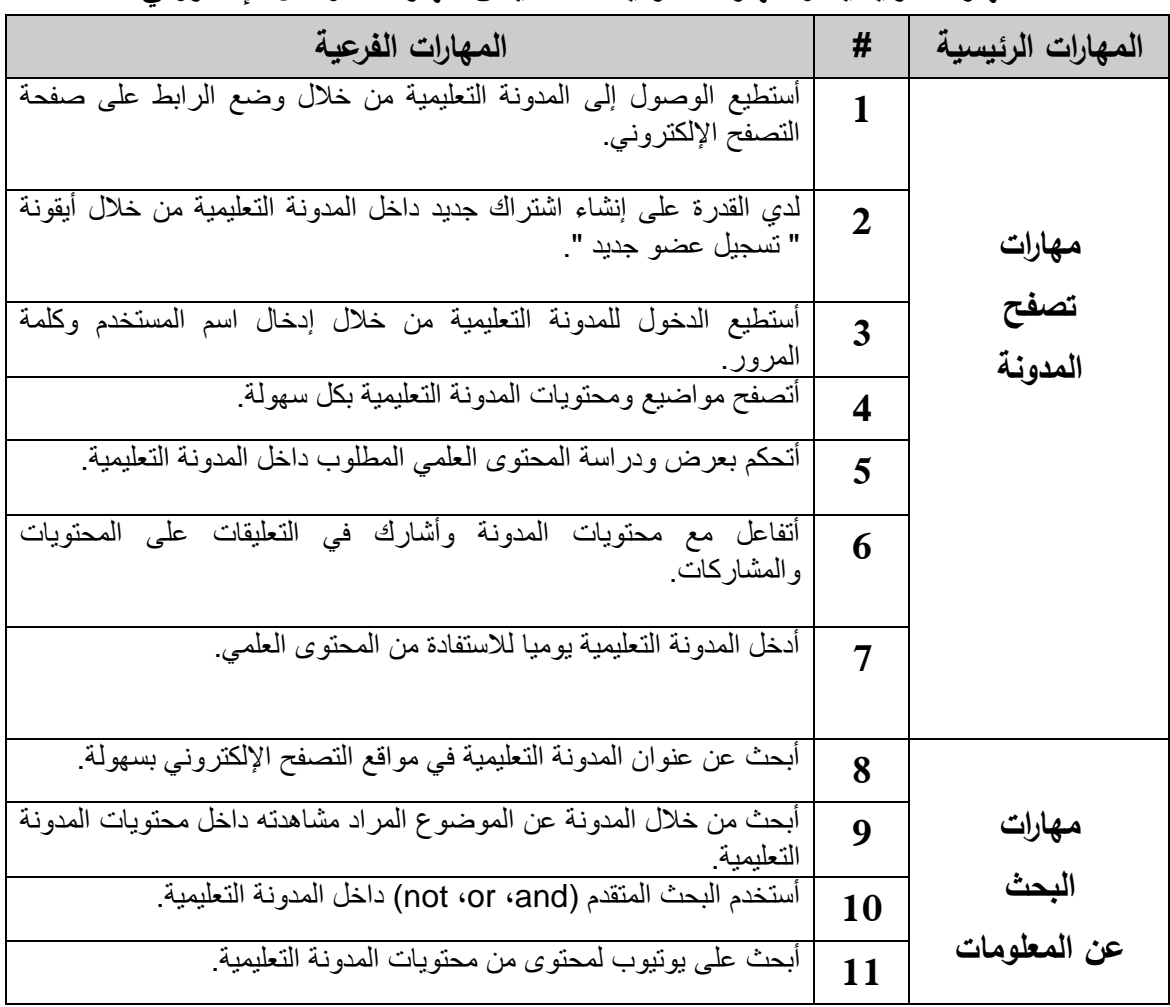

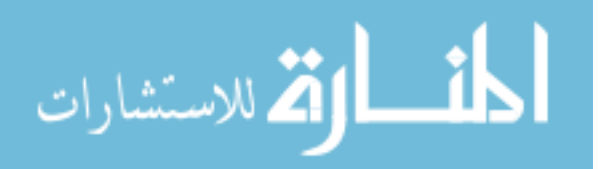

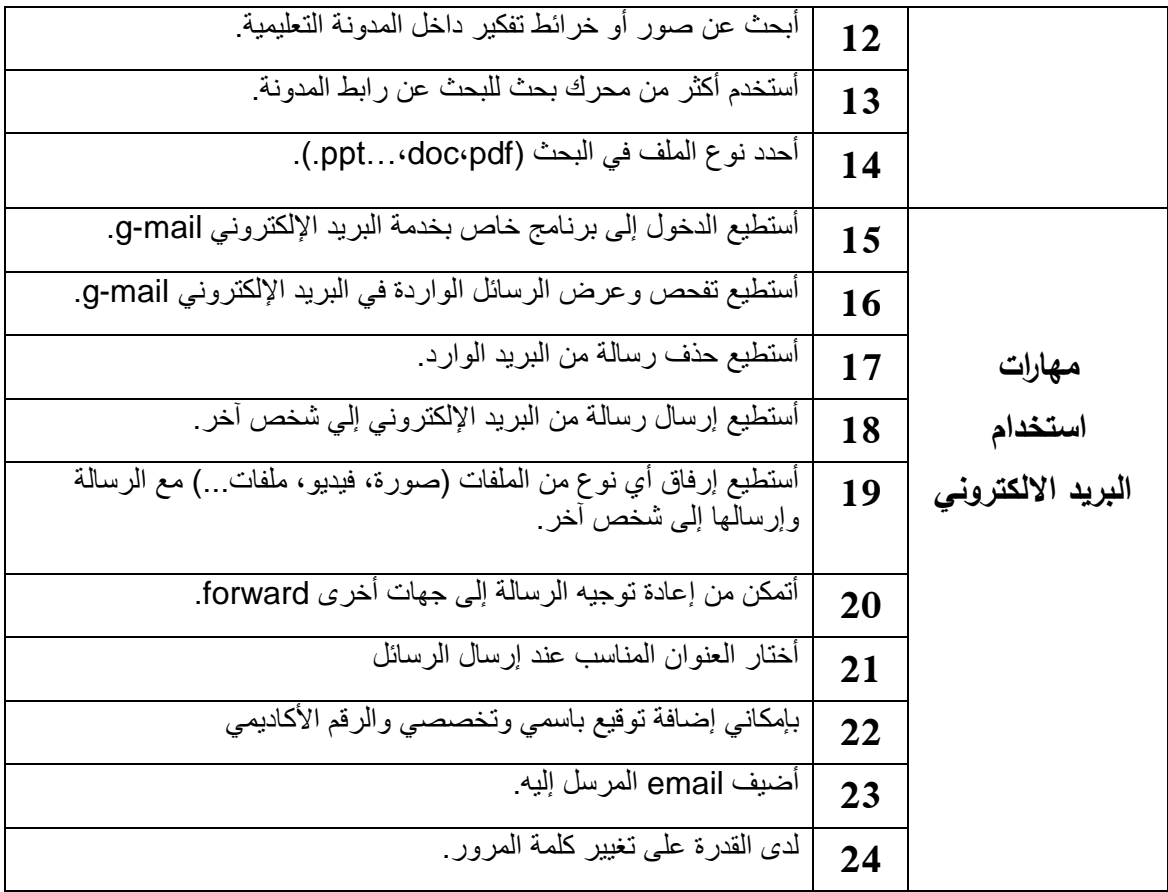

**.3 صدق المقياس:**

تم التحقق من صدق المقياس كما يلي:

**أ. صدق المحكمين:**

جرى عرض المقياس في صورته الأولية على مجموعة من السادة المحكمين، حيث قاموا بإبداء آرائهم وملاحظاتهم حول مناسبة فقرات المقياس، ومدى انتماء الفقرات للمقياس، وكذلك وضوح صياغتها اللغوية، وتم الأخذ بملاحظات المحكمين بتعديل صياغة بعض الفقرات، وبقي المقياس مكوناً من (24) فقرة موزعة على ثلاثة محاور ( مهارات تصفح المدونة، مهارات البحث عن المعلومات، ومهارات استخدام البريد الإلكتروني ).

**ب. صدق االتساق الداخمي:**

جرى حساب معامل ارتباط درجة كل فقرة بالدرجة الكلية للمجال الذي ينتمي إليه، كما هو موضح في جدول (4.7).

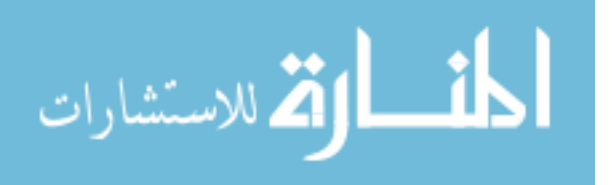

| - ب --- <i>--</i> ي پ <del>ر</del><br>- ־י<br>TJ- – TJ'  |          |        |            |         |          |                |         |
|----------------------------------------------------------|----------|--------|------------|---------|----------|----------------|---------|
| مستوى                                                    | معامل    | رقم    | المجال     | مستوى   | معامل    | رقم الفقرة     | المجال  |
| الدلالة                                                  | الارتباط | الفقرة |            | الدلالة | الارتباط |                |         |
| 0.01                                                     | 0.548    | 15     |            | 0.01    | 0.464    | $\mathbf{1}$   |         |
| 0.01                                                     | 0.701    | 16     |            | 0.01    | 0.462    | $\overline{2}$ |         |
| 0.01                                                     | 0.648    | 17     | مهارات     | 0.01    | 0.521    | 3              | مهارات  |
| 0.01                                                     | 0.713    | 18     | استخدام    | 0.01    | 0.547    | $\overline{4}$ | تصفح    |
| 0.01                                                     | 0.580    | 19     | البريد     | 0.01    | 0.573    | 5              | المدونة |
| 0.01                                                     | 0.673    | 20     | الالكتروني | 0.01    | 0.748    | 6              |         |
| 0.01                                                     | 0.435    | 21     |            | 0.01    | 0.537    | 7              |         |
| 0.05                                                     | 0.352    | 22     |            | 0.01    | 0.549    | 8              |         |
| 0.01                                                     | 0.617    | 23     |            | 0.01    | 0.453    | 9              | مهارات  |
| 0.01                                                     | 0.609    | 24     |            | 0.01    | 0.662    | 10             | البحث   |
|                                                          |          |        | 0.01       | 0.602   | 11       | عن             |         |
| قيمة (ر) عند مستوى دلالة (0.05=α) ودرجة حرية 38 = 0.312. |          |        | 0.01       | 0.555   | 12       | المعلومات      |         |
| قيمة (ر) عند مستوى دلالة (α=0.01) ودرجة حرية 38 = 0.403. |          |        | 0.01       | 0.481   | 13       |                |         |
|                                                          |          |        |            | 0.01    | 0.478    | 14             |         |

**جدول )4.7(**

**معامالت ارتباط درجة كل فقرة بالدرجة الكمية لممجال الذي تنتمي إليو**

يتضح من الجدول (4.7) أن معاملات الارتباط جميعها كانت دالة على مستوى )، ما عدا فقرة رقم 22 فقد كانت دالة على مستوى (0.05) مما يدل على صدق الاتساق (0.05) الداخلي لفقرات المقياس.

ولإيجاد صدق التناسق الداخلي لمجالات المقياس، تم حساب معاملات ارتباط درجة كل مجال بالدرجة الكلية للمقياس، كما هو موضح في جدول (4.8)

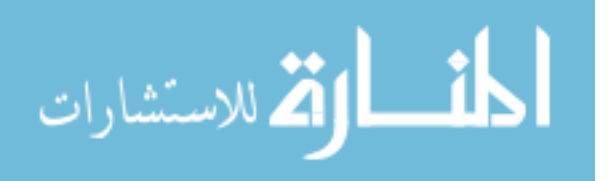

## **جدول رقم )4.8(**

| مستوى الدلالة | معامل الارتباط | المجال                           |
|---------------|----------------|----------------------------------|
| 0.01          | 0.676          | مهارات تصفح المدونة              |
| 0.01          | 0.751          | مهارات البحث عن المعلومات        |
| 0.01          | 0.752          | مهارات استخدام البريد الالكتروني |

**معامالت ارتباط درجة كل مجال بالدرجة الكمية لممقياس**

**قيمة )ر( عند مستوى داللة )0.01=α )ودرجة حرية 38 = .0.403** 

يتضح من الجدول (4.8) أن معاملات ارتباط مجالات المقياس بالدرجة الكلية للمقياس دالة على مستوى الدلالة (0.01) مما يدل على صدق الاتساق الداخلي لمجالات المقياس.

### **.4 ثبات المقياس:**

يقصد بثبات المقياس أن يعطي دلالات ثابتة إذا أعيد تطبيقه على نفس العينة، وقد تم تعيين ثبات المقياس باستخدام طريقة ألفا كرونباخ، والجدول (4.9) يبين معاملات ألفا كرونباخ لمجالات الاختبار ، وكذلك الثبات الكلي للاختبار .

### **جدول )4.9(**

**قيم معامل ألفا كرونباخ ألبعاد مقياس ميارات التواصل اإللكتروني**

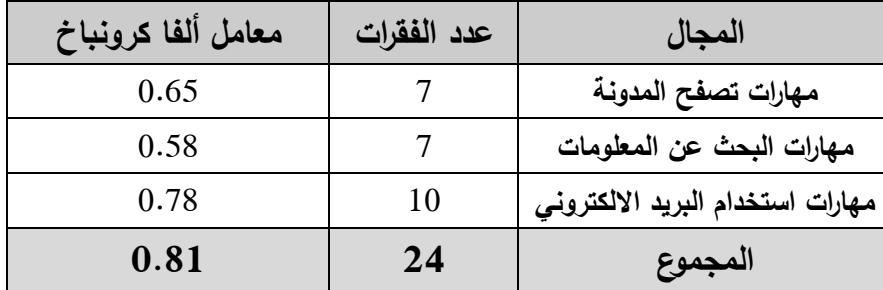

يتضح مف الجدوؿ )4.9( أف معامؿ الثبات الكمي لممقياس )**0.81**( وىي قيمة مناسبة لتطبيق المقياس للهدف الذي وضع من أجله.

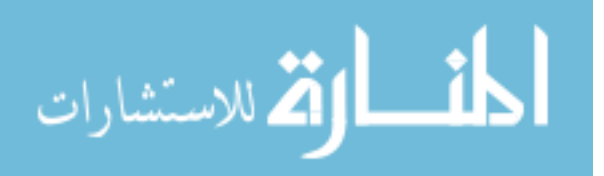

# **سابعا:ً خطوات إجراء الدراسة:**

.1 اإلطالع عمى عدد مف األدب التربوي والدراسات السابقة المتصمة بالدراسة.

2. اختيار الفصل السادس (تقنيات الصوت والعرض الآلي) والفصل السابع (تقنيات الأنشطة) من مساق تقنيات التدريس المقررة على طلبة كلية التربية بجامعة الأقصى.

3. تحليل الفصلين السابقين لتحديد مهارات تصميم خرائط التفكير .

4. إعادة صياغة الفصلين على شكل خرائط تفكير .

.5 تصميـ خرائط التفكير الخاصة بالفصميف باستخداـ برنامج Mindjet وبرنامج Word.

.6 إعداد اختبار ميارات تصميـ خرائط التفكير وعرضو عمى المحكميف.

7. إعداد أداة قياس مهارات التواصل الإلكتروني وعرضه على المحكمين.

.8 اختيار أفراد عينة الدراسة.

9. إنشاء حساب جديد على موقع مدونات WordPress خاص للباحثة ليتم من خلاله التواصل مـع الطلبة لتعليمهم مهارات تصميم خرائط التفكير والتواصل.

10. تطبيق أدوات الدراسة (الاختبار والمقياس) قبلياً على أفراد العينة (وهم الأفراد الذين أبدوا رغبتهم بالاشتراك بالمدونة ولديهم القدرة والمهارة على استخدام الانترنت) وذلك يوم الثلاثاء الموافق 2014/4/15 ـ خالؿ موعد محاضرة تقنيات التدريس.

11. بعد الانتهاء من التطبيق القبلي، شرحت الباحثة للطالبات هدف الدراسة وتم إعطائهم الرابط الخاص بمدونة الدراسة وكيفية الدخول على المدونة وكيفية استخدامها، بالإضافة إلى وضع أنشطة في نهاية كل محاضرة وطلب منهم حلها وإرسالها عبر البريد الإلكتروني المدون في نهاية كل نشاط.

12. قامت الباحثة بمتابعة الطالبات من خلال المدونة، وجميعهن تفاعلوا مع المدونة من خلال إرسال تعليقاتهم الدائمة على كل رابط انتهوا من فتحه وقراءته(ملحق رقم 6)، بالإضافة إلى إرسال الأنشطة على البريد الإلكتروني الخاص بالباحثة (ملحق رقم 7)، وتم إعطاء تغذية راجعة للطالبات من خلال إعادة إرسال الرسالة المرسلة.

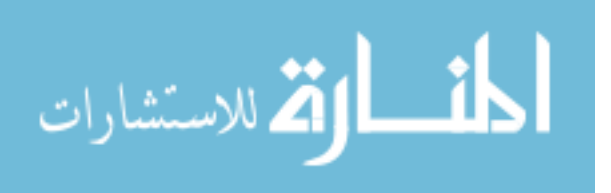

13. استمر التفاعل بالمدونة وتتابع الطالبات والرد على أسئلتهم واستفساراتهم لمدة شهر تقريباً من تاريخ 2014/4/15 ـ، وحتى تاريخ .2014/5/14

.14 تطبيؽ أدوات الدراسة تطبيؽ بعدي عمى أفراد العينة.

.15 تصحيح االختبار والمقياس ورصد الدرجات.

.16 تحميؿ النتائج الخاصة باالختبار والمقياس باستخداـ برنامج SPSS.

.17 عرض النتائج ومناقشتيا وتفسيرىا.

18. تقديم المقترحات والتوصيات في ضوء النتائج التي تم التوصل إليها.

**ثامنا:ً المعالجات اإلحصائية المستخدمة في الدراسة:**

استخدمت الباحثة في ىذه الدراسة المعالجات اإلحصائية التالية:

. استخدام معادلة **هولستي** للتحقق من ثبات أداة التحليل.

.2 استخداـ طريقة **كودر رتشاردسون21** لمتحقؽ مف ثبات االختبار.

3. استخدام طريقة أ**لفا كرونباخ** للتحقق من ثبات المقياس.

4. استخدام معامل **بيرسون** لحساب الاتساق الداخلي للاختبار والمقياس.

5. استخدام ا**ختبار(ت)** لعينتين غير مستقلتين لايجاد الفرق بين التطبيق القبلي والبعدي على اختبار مهارات تصميم خرائط التفكير وأداة قياس مهارات التواصل.

6. استخدام معامل الكسب لبلاك لإيجاد فعالية أدوات ويب 2.0 في تنمية مهارات تصميم خرائط التفكير ومهارات التواصل الإلكتروني.

7. استخدام معامل بيرسون لإيجاد درجة الارتباط بين متوسط أداة أفراد عينة الدراسة على اختبار تصميم خرائط التفكير وأداة قياس مهارات التواصل.

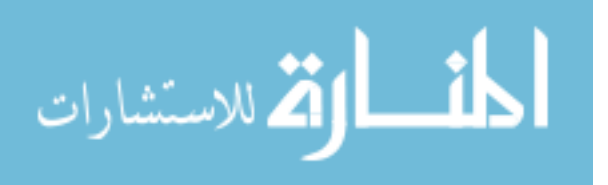

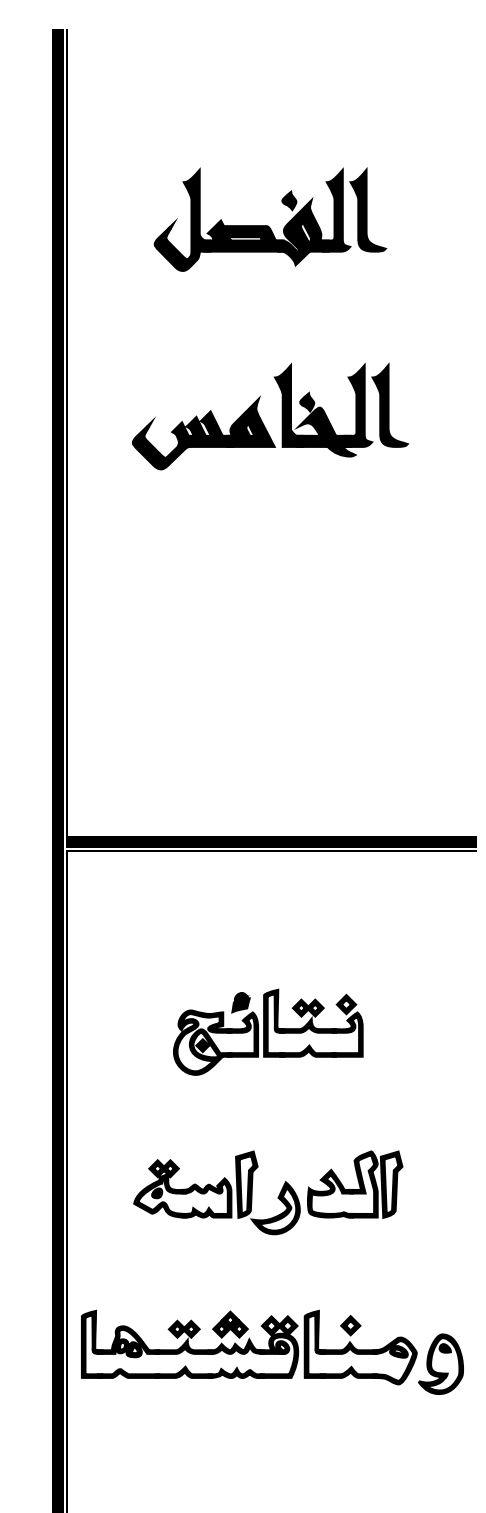

**نتائج السؤال األول نتائج السؤال الثاني نتائج الفرضية األولى ومناقشتيا نتائج الفرضية الثانية ومناقشتيا نتائج الفرضية الثالثة ومناقشتيا نتائج الفرضية الرابعة ومناقشتيا نتائج الفرضية الخامسة ومناقشتيا توصيات الدراسة مقترحات الدراسة**

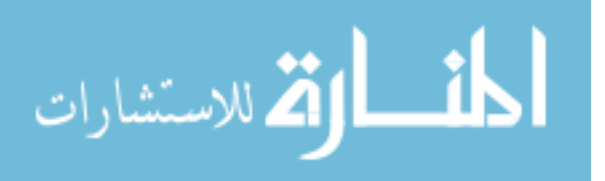

### **الفصل الخامس**

### **نتائج الدراسة ومناقشتيا**

تهدف الدراسة الحالية إلى التعرف على فاعلية أدوات ويب 2.0 في تنمية مهارات تصميم خرائط التفكير والتواصل لدى الطلبة المعلمين بكلية التربية بجامعة الأقصى بغزة، ولتحقيق هذه الأهداف تم تطبيق أداتا الدراسة (اختبار مهارات تصميم خرائط التفكير وأداة قياس مهارات التواصل الالكتروني) لجمع المعلومات وتحليل النتائج باستخدام البرنامج الإحصائي (SPSS) وذلك للإجابة عن أسئلة الدراسة وفحص فرضياتها، كما سيتم تفسير النتائج ومناقشتها والخروج بالتوصيات بناء عمى نتائج الدراسة.

**نتائج السؤال األول:**

نص السؤاؿ األوؿ عمى: **"ما ميارات تصميم خرائط التفكير الواجب تنميتيا لدى الطمبة المعممين بكمية التربية بجامعة األقصى؟ "**

للإجابة عن هذا السؤال قامت الباحثة بتحليل الوحدة السادسة والسابعة من مساق تقنيات التدريس، وقد تبين نتيجة التحليل أن هاتان الوحدتان يشملان على المهارات الأربعة التالية، كما وردت في الفصل الرابع:

- 1. مهارة التعريف والتحديد.
- .2 ميارة الصفات والخصائص.
	- 3. مهارة التصنيف والتنظيم.
		- 4. مهارة النتابع والتسلسل.

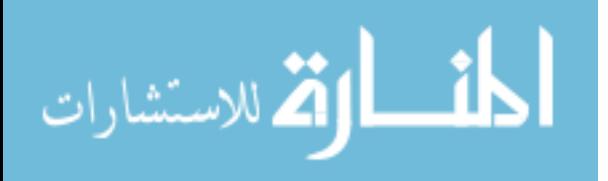

**نتائج السؤال الثاني:**

نص السؤاؿ الثاني عمى:" **ما ميارات التواصل الواجب تنميتيا لدى الطمبة المعممين بكمية التربية بجامعة األقصى؟** "

لإلجابة عف ىذا السؤاؿ قامت الباحثة بتفحص مكونات أدوات ويب 2.0 المستخدمة )المدونة، اليوتيوب، البريد اإللكتروني gmail )اتضح أنيا تشتمؿ عمى الميارات الرئيسية التالية:

> .1 ميارات تصفح المدونة، ويتدرج تحتيا سبع ميارات فرعية. .2 ميارات البحث عف المعمومات، ويندرج تحتيا سبع ميارات فرعية. 3. مهارات استخدام البريد الإلكتروني، ويندرج تحتها عشرة مهارات فرعية.

> > والجدول (5.1) يوضح مهارات التواصل الإلكتروني الرئيسية والفرعية.

# **جدول )5.1(**

**ميارات التواصل اإللكتروني الرئيسية والفرعية**

| المهارات الفرعية                                             | المهارات الرئيسية | #                           |
|--------------------------------------------------------------|-------------------|-----------------------------|
|                                                              |                   |                             |
| الوصول إلى المدونة التعليمية من خلال وضع الرابط على صفحة     |                   | 1                           |
| التصفح الإلكتروني.                                           |                   |                             |
| القدرة على إنشاء إشتراك جديد داخل المدونة التعليمية من خلال  |                   | $\mathcal{D}_{\mathcal{A}}$ |
| أيقونة " تسجيل عضو جديد ".                                   | مهارات            |                             |
| الدخول للمدونة التعليمية من خلال إدخال اسم المستخدم وكلمة    |                   | 3                           |
| المرور ِ                                                     | تصفح المدونة      |                             |
| تصفح مواضيع ومحتويات المدونة التعليمية بكل سهولة بسهولة.     |                   | $\overline{\mathcal{A}}$    |
|                                                              |                   |                             |
| التحكم بعرض ودراسة المحتوى العلمى المطلوب داخل المدونة       |                   | 5                           |
| التعليمية                                                    |                   |                             |
| التفاعل مع محتويات المدونة والمشاركة في التعليقات على        |                   | 6                           |
| المحتويات والمشاركات                                         |                   |                             |
| الدخول للمدونة التعليمية يوميا للاستفادة من المحتوى العلمي.  |                   | 7                           |
|                                                              |                   |                             |
| البحث عن عنوان المدونة التعليمية في مواقع التصفح الإلكتروني  |                   | 8                           |
| بسهولة                                                       |                   |                             |
| البحث من خلال المدونة عن الموضوع المراد مشاهدته داخل         | مهارات            | 9                           |
| محتويات المدونة التعليمية.                                   | البحث عن          |                             |
| استخدام البحث المتقدم (not ،or ،and) داخل المدونة التعليمية. | المعلومات         |                             |
|                                                              |                   | 10                          |

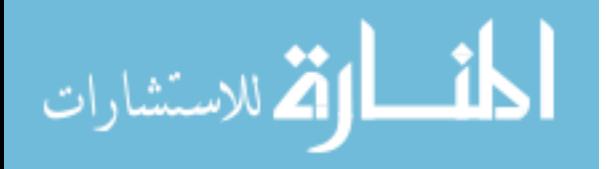

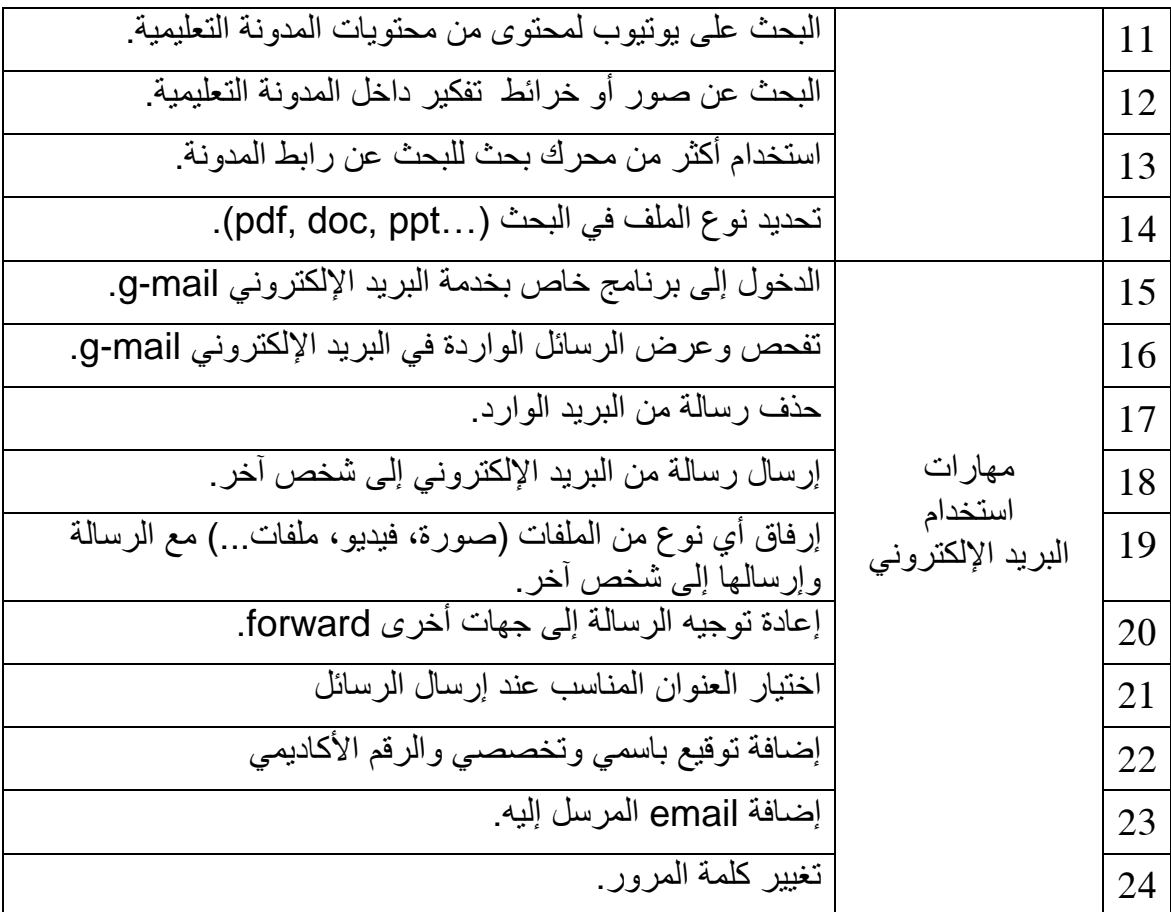

**فحص فرضيات الدراسة:**

**نتائج الفرضية األولى ومناقشتيا:**

تنص الفرضية األولى عمى**:** " **توجد فروق ذات داللة إحصائية عند مستوى الداللة (0.05≥ α ) بين متوسط درجات أفراد العينة عمى االختبار القبمي والبعدي لميارات تصميم خرائط التفكير لصالح التطبيق البعدي** ".

حيث قامت الباحثة بتطبيق اختبار مهارات تصميم خرائط التفكير على الطالبات (عينة الدراسة) قبل وبعد التجربة، ثم حساب المتوسطات الحسابية والانحراف المعياري لدرجات الطالبات (مجموعة عينة الدراسة) ثم استخدام اختبار (ت) لعينين مترابطتين، وذلك قبل وبعد تطبيق أدوات ويب 2.0 وقد جاءت النتائج كما هي موضحة في جدول (5.2)

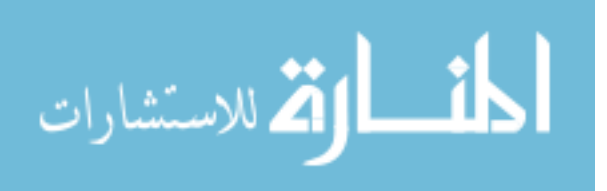

### **جدول )5.2(**

**نتائج اختبار )ت( إليجاد الفروق بين متوسطي االختبار القبمي والبعدي**

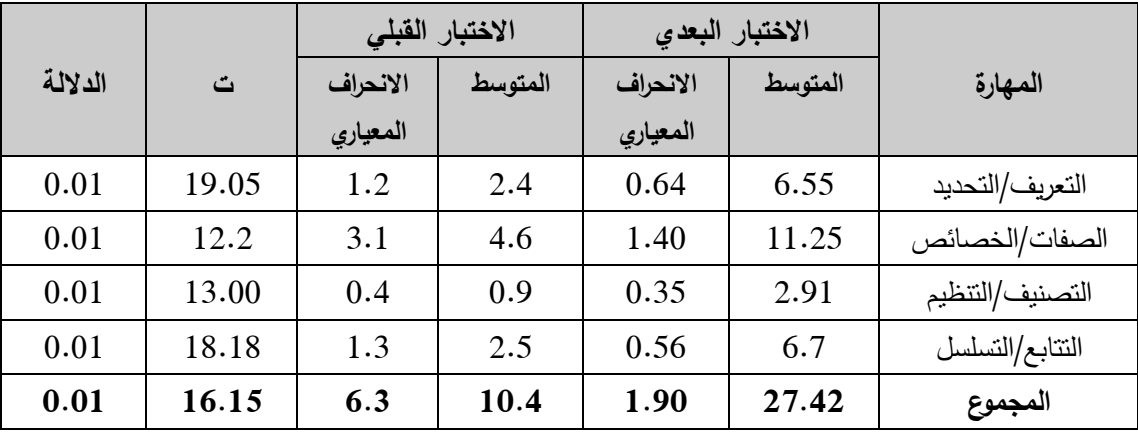

**لميارات تصميم خرائط التفكير** 

 $2.00 = 39$  قيمة (ت) عند مستوى دلالة 0.05 ودرجة حرية 39

 $2.7 = 39$  قيمة (ت) عند مستوى دلالة  $0.01$  ودرجة حرية 39

يتضح من خلال النتائج الواردة بجدول (5.2) أن قيمة (ت) المحسوبة أكبر من قيمة (ت) الجدولية عند مستوى دلالة (0.01) في كل مهارة من مهارات التصميم الأربعة والمجموع الكلي ليا، وبذلؾ **نقبل الفرضية األولى** التي تنص عمى وجود فروؽ ذات داللة إحصائية عند مستوى الداللة (0.05 ≥ α ) بيف متوسط درجات أفراد العينة عمى االختبار القبمي والبعدي لميارات تصميـ خرائط التفكير لصالح التطبيؽ البعدي**. وتعزو الباحثة ذلك** إلى تعدد متغيرات أدوات الويب 2.0وسهولة الوصول إليها وتوفر العديد من المثيرات التي تشجع الطالبات على اكتساب المعرفة بطرق مختلفة وارتباط المعلومة النظرية بمواقف تعليمية عملية مثل (اليوتيوب والصور والخرائط) مما يساعد على تثبيت المعلومة وحفظها، وأيضا سهولة الرجوع إلى المعلومة في أي وقت، مما أدي إلى رفع مستوى الطالبات في اختبار ميارات تصميـ خرائط التفكير.

**نتائج الفرضية الثانية ومناقشتيا:**

تنص الفرضية الثانية عمى **: " توجد فروق ذات داللة إحصائية عند مستوى الداللة (0.05 ≥ α )بين متوسط أداء أفراد العينة عمى التطبيق القبمي والبعدي لمقياس ميارات التواصل لصالح التطبيق البعدي** "

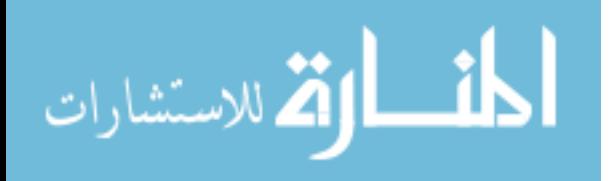

وللتحقق من تلك الفرضية تم استخدام اختبار ( ت ) لعينتين مترابطتين لإيجاد الفروق بين متوسطي المقياس القبلي والبعدي على مجالات المقياس والمجموع الكلبي لمها، كما هو موضح بجدول (5.3).

#### **جدول )5.3(**

**نتائج اختبار )ت( لعينتين مترابطتين إليجاد الفروق بين متوسطي المقياس القبمي والبعدي**

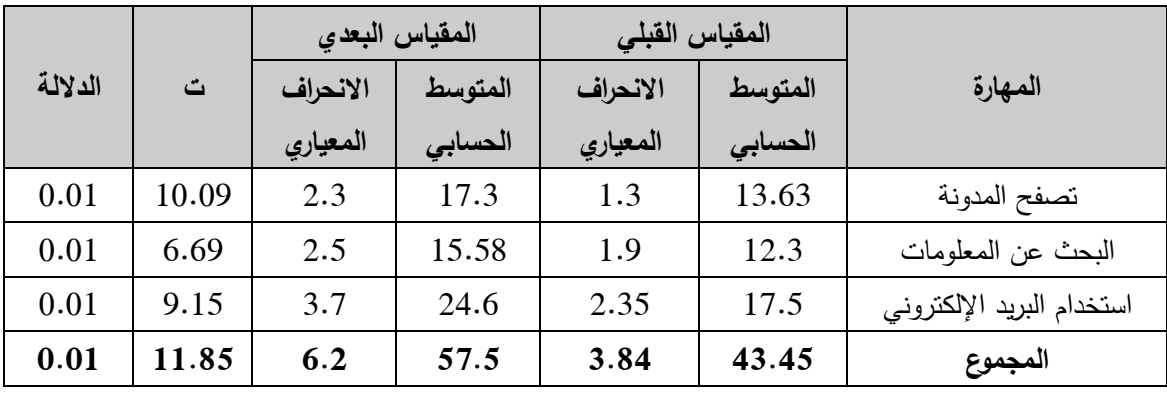

 $2.7 = 39$  قيمة (ت) عند مستوى دلالة  $0.01$  ودرجة حرية 39

يتضح من الجدول (5.3) أن قيمة (ت) المحسوبة أكبر من قيمة (ت) الجدولية عند مستوى دلالة (0.01) مما يدل على وجود فروق ذات دلالة إحصائية بين متوسطي أداء أفراد العينة على المقياس القبلي والمقياس البعدي في جميع مجالاته والمجموع الكل<sub>مي</sub> له، وبذلك **نقبل الفرضية الثانية** والتى تنص عمى وجود فروؽ ذات داللة إحصائية عند مستوى الداللة بين متوسط أداء أفراد العينة على التطبيق القبلي والبعدي لمقياس مهارات (0.05 ) (2 ) (2 ) التواصؿ لصالح التطبيؽ البعدي. **وتعزو الباحثة ذلك إلى** أف استخداـ الطالبات ألدوات ويب 2.0 من خلال تصفح المدونة والإطلاع على معلوماتها وصورها بالإضافة إلى البحث عن المعلومة واستخدامهن البريد الإلكتروني أدى إلى تحسين مهارات التواصل الإلكتروني لديهن وذلك لممارستهن لها بطريقة عملية أثناء اندماجهن في عملية تعلم محتوى الوحدتين السادسة والسابعة من مساق تقنيات التدريس، وتتفق هذه الفرضية مع دراسة كل من المشاقبه والعكور (2014) وعبد الجليل(2012).

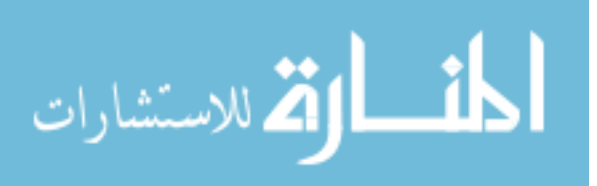

**نتائج الفرضية الثالثة ومناقشتيا:**

تنص الفرضية الثالثة عمى :" **تحقق أدوات ويب 2.0 فاعمية في تنمية ميارات تصميم خرائط التفكير معدل )1.2( وفق معدل الكسب لبالك لدى الطمبة المعممين** "

ولحساب معدل الكسب لبلاك تم استخدام المعادلة التالية:

$$
\frac{\omega-\omega}{\omega}+\frac{\omega-\omega}{\omega-\omega}
$$

 $(279:2011)$  حسن،

حيث: ص= متوسط االختبار البعدي.

س= متوسط االختبار القبمي.

د = النياية العظمي لالختبار.

### **جدول )5.4(**

المتوسط القبلى والبع*دي* ومعاملات الكسب لبلاك لمهارات تصميم خرائط التفكير والمجموع الكلي

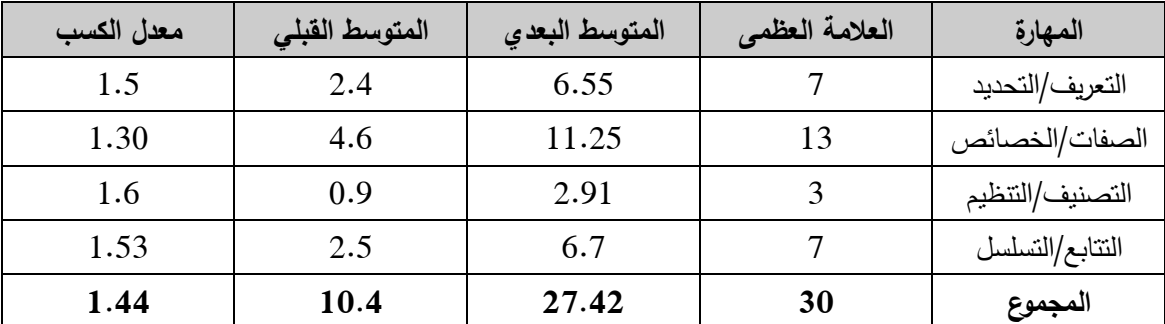

يتضح من جدول (5.4) أن معدلات الكسب لبلاك على مهارات تصميم خرائط التفكير الأربعة والمجموع الكلي لمها نتزاوح ما بين ( 1.3− 1.6 ) وهي أكبر من (1.2) معامل الكسب لبالؾ، وبذلؾ **نقبل الفرضية الثالثة** والتي تنص عمى تحقؽ أدوات ويب 2.0 فاعمية في تنمية ميارات تصميـ خرائط التفكير معدؿ )1.2( وفؽ معدؿ الكسب لبالؾ. **وتعزو الباحثة ذلك إلى** فاعمية أدوات ويب 2.0 في التعميـ لتوفر وسائط متعددة ومثيرات بصرية وسمعية كالصوت

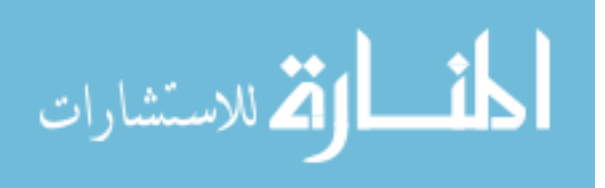

والحركة والرسوم والصور ، الأمر الذي أسهم بدور فعال في إثراء الموقف التعليمي والذي يترتب على جذب انتباه الطالبات وزيادة دافعيتهم نحو التعلم.

**نتائج ااالختبار الفرضية الرابعة ومناقشتيا:**

تنص الفرضية الرابعة عمى**: " تحقق أدوات ويب 2.0 فاعمية في تنمية ميارات التواصل معدل )1.2) وفق معدل الكسب لبالك لدى الطمبة المعممين** "

وللتحقق من تلك الفرضية تم حساب معامل الكسب لبلاك ،والجدول (5.5) يبين المتوسط القبلي والبعدي ومعدلات الكسب لبلاك لمجالات المقياس والمجموع الكلي.

#### **جدول )5.5(**

**المتوسط القبمي والبعدي ومعدالت الكسب لبالك لمجاالت المقياس والمجموع الكمي**

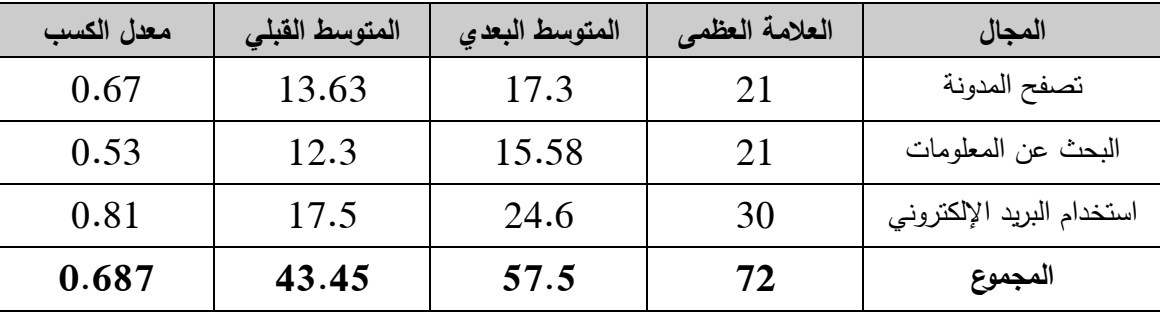

يتضح من الجدول (5.5) أن معدل الكسب لمجالات المقياس والمجموع الكلي تراوحت بين ( 0.53–0.81) وجميعها أقل من معدل الكسب لبلاك (1.2) مما يدل على أن الفروق بين متوسطي المقياس القبلي والبعدي لعينة الدراسة لم تصل إلى مستوى الكسب لبلاك، وبذلك **نرفض** ا**لفرضية الرابعة التي تنص على** تحقق أدوات ويب 2.0 فاعلية في تتمية مهارات التواصل معدل )1.2) وفؽ معدؿ الكسب لبالؾ. **وتعزو الباحثة ذلك إلى** أف الطالبات لدييـ خميفة وميارة عمى استخدام الانترنت ومواقع التصفح بشكل عام ولاستخدام أدوات ويب 2.0 بشكل خاص ، حيث تركز أدوات ويب 2.0 على التواصل والتفاعل والمشاركة الفعالة المتدفقة ذهابًا وإيابًا بين كل من  $\frac{1}{2}$ الطالب والمعلم، وبين بعض الطلاب وبعضهم الآخر، وبذلك كان الفرق بين المقياس القبلي والبعدي لم يرتقي إلى مستوى الكسب لبلاك.

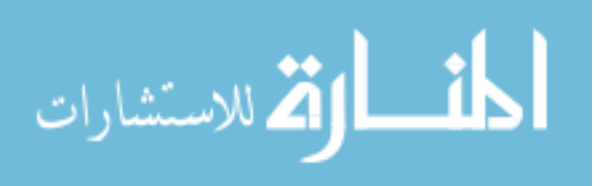

**نتائج الفرضية الخامسة ومناقشتيا:**

تنص الفرضية الخامسة عمى**: " توجد عالقة ارتباطيو موجبة عند مستوى داللة (0.05 ≥ α (بين متوسط درجات ميارات تصميم خرائط التفكير و متوسط درجات ميارات التواصل لدى الطمبة المعممين** "

وللتحقق من هذه الفرضية تم إيجاد العلاقة بين متوسط درجات مهارات تصميم خرائط التفكير ومتوسط درجات مهارات التواصل الإلكتروني، تم حساب معامل بيرسون، وقد وجد أن قيمته، كما هو موضح في الجدول (5.6).

### **جدول )5.6(**

#### **نتائج معامالت ارتباط بيرسون بين**

**متوسط درجات ميارات خرائط التفكير ومتوسط درجات ميارات التواصل اإللكتروني**

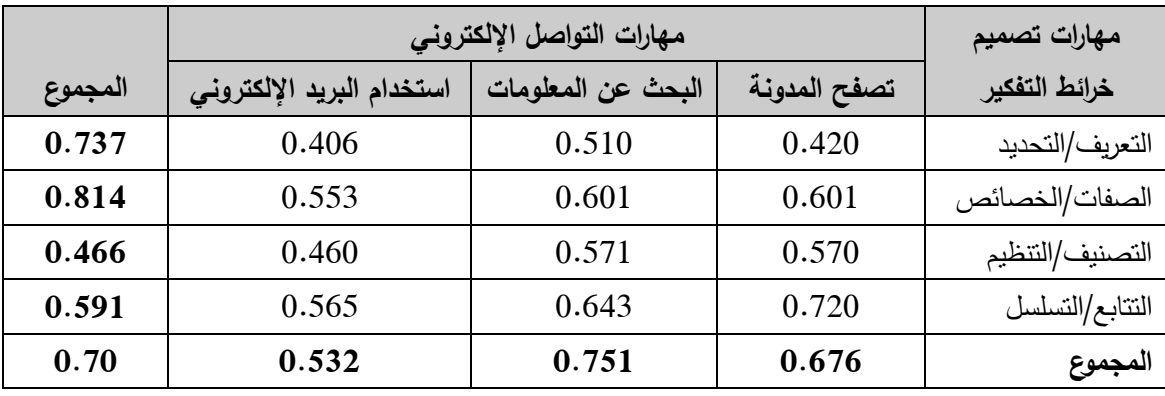

 $0.312 = 38$  قيمة (ر)عند مستوى دلالة (0.05) ودرجة حرية 38 = 0.312

 $0.403 = 38$  قيمة (ر)عند مستوى دلالة  $(0.01)$  ودرجة حرية 38

يتضح من الجدول (5.6) أن معاملات الارتباط بين مجالات اختبار مهارات تصميم خرائط التفكير ومجالات مقياس مهارات التواصل الإلكتروني تتراوح بين ( 0.406 0.814) وجميعها دالة على مستوى الدلالة (0.01) مما يدل على وجود ارتباط موجب بين متوسطات اختبار مهارات تصميم خرائط التفكير ومقياس مهارات التواصل الإلكتروني، وبذلك **نقبل الفرضية الخامسة** التي تنص عمى وجود عالقة ارتباطيو موجبة عند مستوى داللة (0.05 ≥ α (بيف متوسط درجات مهارات تصميم خرائط التفكير ومتوسط درجات مهارات التواصل لدى الطلبة المعمميف ، **وتعزو الباحثة ذلك إلى** أف استخداـ أدوات ويب 2.0 يؤدي إلى رفع مستوى الطالبات في مهارات تصميم خرائط التفكير كما اتضح ذلك من نتائج الفرضية الأولى، كما أن تقنيات ويب 2.0 تتميز بالتفاعلية والمرونة التي من شأنها أن تساعد المتعلم على التواصل، وتجعل الطالب

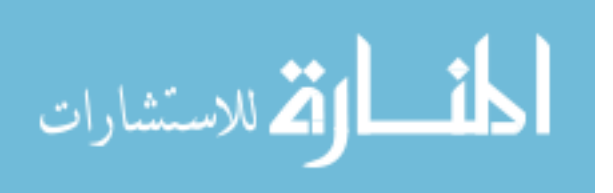

ملقي ومرسل ومتفاعل ومشارك لا مجرد مستقبل ومتلقى سلبي وبذلك كان معامل الارتباط موجباً بيف نتائج اختبار ميارات تصميـ خرائط التفكير ومقياس التواصؿ عمى التطبيؽ البعدي.

**توصيات الدراسة:**

من خلال النتائج التي تم التوصل إليها، يمكن استخلاص بعض التوصيات التالية:

- ضرورة توظيف أدوات ويب 2.0 في تحسين نواتج التعلم وزيادة فاعليته في التعليم الجامعي.
- ضرورة تدريب الطلبة المعلمين بجميع التخصصات على توظيف مهارات تصميم خرائط التفكير من خلال أدوات ويب 2.0.
- عقد دورات تدريبية لأعضاء هيئة التدريس بجامعة الأقصى في تصميم مهارات خرائط التفكير وفق ما تم التوصل إليه في الدراسة.
	- تشجيع الطلبة والمحاضرين على تنمية مهارات التواصل بشتى الطرق والأساليب.

**مقترحات الدراسة:**

- إجراء المزيد من الدراسات التجريبية للتأكد من فاعلية استخدام أدوات ويب 2.0 في موضوعات مختلفة.
- إجراء دراسة لإيجاد العلاقة بين أدوات ويب 2.0 ومهارات التواصل على العملية التعليمية.
- إجراء دراسات أخرى مماثلة للدراسة الحالية على مقررات وموضوعات دراسية أخرى وعمى مستويات جامعية ومدرسية.

الله للاستشارات

المراج ع

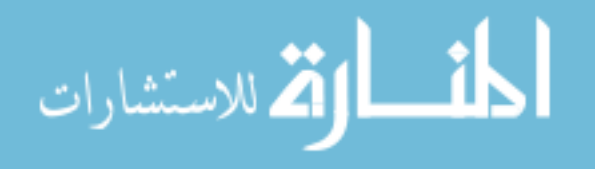

www.manaraa.com

# **المراجع: أوال:ً الم ارجع العربية:**

**.1** القرآف الكريـ.

- . $\,$  إبراهيم، احمد جمعه احمد (2013). فعالية برنامج قائم على الجيل الثاني للويب 2.0 Web فى  $\,$ تنمية مفاىيـ المغة العربية لدى طالب كمية التربية واتجاىاتيـ نحوه. **دراسات عربية في التربية وعمم النفس – السعودية**. ع ،33 ج ،1 113 - .153
- 3. إبراهيم، وفاء صلاح الدين وموسى، إيمان زكي وابراهيم، ممدوح عبد الحميد ونجيب، وائل صلاح (2012). يوتيوب والمجموعة البريدية : مدخل تعليمي لتنمية مهارات إنتاج التدوينات الصوتية و عالقتو بأساليب التفكير لدى الطالب. **المؤتمر العممي الدولي األول - رؤية إستشرافية لمستقبل التعميم في مصر والعالم العربي في ضوء التغيرات المجتمعية المعاصرة**.  $-314 - 231$  كلية التربية ، جامعة المنصورة ، مصر . مج 2، 231 – 314.
- **.4** أبو سكراف، محمد نعيـ العبد )2012(. **فاعمية استخدام خرائط التفكير في تنمية ميارات حل المسألة اليندسية واالتجاه نحوىا لدى طالب الصف الثامن األساسي**. رسالة ماجستير غير منشورة، الجامعة الإسلامية، غزة، فلسطين.
- 5. أحمد، صفاء محمد علي (2007). فاعلية مقرر إلكتروني في نتمية التنور البيئي والتفكير المنظومي وميارات التواصؿ اإللكتروني لدى بعض طالب كمية التربية بالوادي الجديد. **مجمة الجمعية التربوية لمدراسات االجتماعية –مصر.** ع ،12 91 - .177
- **.6** أحمد، محمود جابر حسف )2012(. إستراتيجية تدريسية قائمة عمى خرائط التفكير لتنمية المفاىيـ الجغرافية و ميارات التفكير الجغرافي لدى تالميذ المرحمة اإلعدادية. **مجمة الجمعية التربوية لمدراسات االجتماعية -مصر** . ع ،42 117 - .156

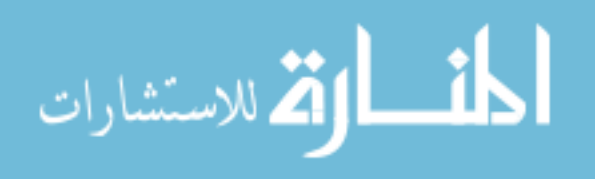

- 7. آل مسعد، أحمد بن زيد (2012). أثر المزاملة القائمة على أدوات التواصل الإلكتروني في التحصيل الدراسي لطلاب كلية التربية بجامعة الملك سعود. رس**الة التربية وعلم النفس – السعودية.** ع 39، 7 - 24.
- 8. أمين، زينب محمد ومحمد، نبيل السيد (2009). فاعلية المدونات على نتمية مهارات التفاعل االجتماعية واالتجاه نحوىا لدى طالب الدراسات العميا ذوي المستويات المختمفة لمطاقة النفسية. **أعمال المؤتمر العممي لمجمعية العربية لتكنولوجيا التربية- التدريب اإللكتروني وتنمية الموارد البشرية**. مصر ، 328 - .391
- **.9** الباز، خالد صالح عمي )2007(. فعالية استخداـ خرائط التفكير في تدريس االتزاف الكيميائي على تحصيل طلاب الصف الثاني الثانوي وذكاءاتهم المتعددة. ا**لمؤتمر العلمي الحادي عشر** – **التربية العممية إلى أين- مصر**. 1 - .23
- .10 الباز ، مروة محمد محمد (2013). فعالية برنامج تدريبي قائم على تقنيات الويب 2.0 في تتمية  $10$ ميارات التدريس االلكتروني و االتجاه نحوه لدى معممي العموـ أثناء الخدمة. **مجمة التربية العممية –مصر**. مج ،16 ع ،2 113 – .160
- .11 بدوي، محمد محمد عبد الهادي (2011). تنمية مهارات استخدام المصادر الرقمية لدي أمناء مراكز مصادر التعلم باستخدام أدوات الجيل الثاني للويب واتجاهاتهم نحوها. **مجلة كلية التربية**. جامعة الأزهر ، الدقهلية، الجزء الرابع، يونيو .
- .12 البربري، رفيؽ سعيد )2012(. فاعمية برنامج تعمـ تعاوني مقترح قائـ عمى تطبيقات و يب 2.0 في تنمية الوعي بمتطلبات الأمن الصناعي و السلامة المهنية لدى طلاب المدارس الثانوية الصناعية. **مجمة التربية العممية –مصر**. مج ،15 ع ،2 75 - .132
- **.13** بني موسى، محمد موسى )2011(. فاعمية استخداـ خرائط التفكير في تنمية التفكير اإلبداعي و التحصيل في الهندسة لدى طلاب الصف الأول الثانوي. **دراسات في المناهج وطرق التدريس – مصر .**ع 168، 133 - 178.

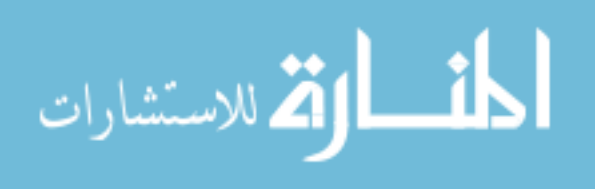

- .14 التودري، عوض حسيف )2009(. **تكنولوجيا التعميم ومستحدثاتيا وتطبيقاتيا**. أسيوط: مطبعة ىابي رايت.
- **.15** الجمؿ، أسماء محمد المعتصـ )2012(. تدريس التربية األسرية باستخداـ خرائط التفكير في تنمية مهارات التفكير والقدرة على التصرف في المواقف الحيانية لدى تلميذات المرحلة الإعدادية. **مجلة القراءة والمعرفة -مصر** .ع ،139 181 - 226 .
- .16 حبيشي، داليا خيري و البسيوني ، محمد محمد وعبد الرازؽ ، السعيد السعيد )2012(. فاعمية بيئة مقترحة لمتعمـ االلكتروني التشاركي قائمة عمى بعض أدوات الويب 2.0 لتطوير التدريب الميداني لدى الطالب معممي الحاسب اآللي. **مجمة كمية التربية بالمنصورة –مصر.** ع ،79 ج  $.758 - 705$   $.1$
- **.17** حسف، ثناء محمد محمد )2009(. فاعمية خرائط التفكير في تنمية التحصيؿ والتنظيـ الذاتي للتعلم والاتجاه نحو مادة الأحياء لطلاب الصف الأول الثانوي الأزهري. **دراسات في المناهج وطرق التدريس -مصر** .ع ،152 110 - .159
- **.18** حسف، عزت عبد الحميد )2011(. **اإلحصاء النفسي والتربوي، تطبيقات باستخدام برنامج 18SPSS**. القاىرة: دار الفكر العربي.
- **.19** الحسناوي، موفؽ )2007(. أثر استخداـ كؿ مف االنترنت والحاسوب في تدريس الكترونيات القدرة الكهربائية في دافعية الطلبة للتعلم واتجاهاتهم نحوهما. **مجلة علوم إنسانية السنة االرابعة**، العدد  $. (32)$
- **.20** خمؼ، أمؿ السيد )2011(. فاعمية خرائط التفكير في تنمية الميارات المغوية والقدرات اإلبداعية لدى طفؿ ما قبؿ المدرسة. **العموم التربوية -مصر** . مج ،19 ع ،2 159 - .219
	- .21 الخميفة، ىند بنت سميماف )2009(. مقارنة بيف المدونات ونظاـ جسور إلدارة التعمـ االلكتروني. **المؤتمر الدولي األول لمتعمم اإللكتروني والتعميم عن بعد**. السعودية ، 1 - .32

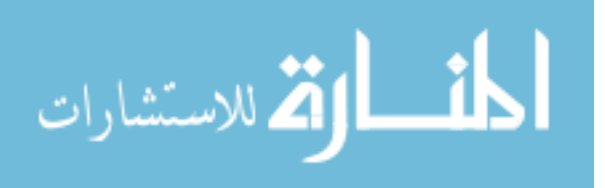

www.manaraa.com

- **.22** خميؿ، نواؿ عبدالفتاح فيمي )2008(. أثر استخداـ خرائط التفكير في تنمية التحصيؿ والفيـ العميق ودافعية الإنجاز لدى تلاميذ الصف الخامس الابتدائي في مادة العلوم. **مجلة التربية العلمية –مصر.** مج 11، ع 4، 63 - 118.
	- .23 خميس، محمد عطية )2009(. **تكنولوجيا التعميم والتعمم**. القاىرة: دار السحاب لمنشر والتوزيع.
		- **.24** خميس، محمد عطية )2003(. **عمميات تكنولوجيا التعميم**. القاىرة: دار الكممة.
- **.25** درويش، دعاء محمد محمود )2011(. فاعمية خرائط التفكير في تنمية بعض ميارات التفكير في مادة الجغرافيا لدى تمميذات المرحمة االبتدائية. **مجمة الجمعية التربوية لمدراسات االجتماعية - مصر .**ع 36، 102 - 149 .
- 26. الرفاعي، أحمد محمد رجاني (2013). إثراء المناقشات الرياضية باستخدام مقاطع تعليمية من موقع اليوتيوب حول مقرر الرياضيات على التحصيل و حب الاستطلاع لدى طلاب الجامعة. **مجمة تربويات الرياضيات –مصر.** مج ،16 ع ،2 135 - 182 .
- 27. زيتون، كمال عبد المجيد (2004). **تكنولوجيا التعليم ف***ي* **عصر المعلومات والاتصالات**. ط2. القاهرة: عالم الكتب.
- 28. السلامة، حصة بنت محمد (2012). الويب 2.0 وتوظيفها في التعليم وعمليات التنمية المهنية مف بعد. **المؤتمر الدولي العممي التاسع - التعميم من بعد والتعميم المستمر أصالة الفكر وحداثة التطبيق - الجمعية العربية لتكنولوجيا التربية – مصر**. ج ،2 621 - 651 .
- 29. السيد، محمد حمدي والحسيني، نادية السيد وعزمى، نبيل جاد ونوفل، خالد محمود (2012). المستويات المعيارية ألنظمة التعميـ اإللكتروني التعاوني القائمة عمى الويب 0 . .2 **دراسات في المناىج وطرق التدريس -مصر** .ع ،186 101 - .121

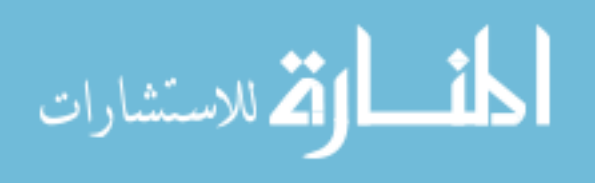

- 30. السيد، مصطفى عبد الرحمن (2012). فعالية برنامج في مفاهيم الويب 2.0 قائم على نظرية رايجموث التو سعية في التحصيؿ الدراسي واالتجاه لدى الطالب المعمميف. **مجمة كمية التربية بالمنصورة -مصر . ع 79، ج 2، 91 - 181.**
- 31. سيد، عماد أحمد (2009). فعالية استخدام البريد الإلكتروني في دعم نظم ضمان الجودة بجامعة المينا. **المؤتمر السنوي )الدولي األول- العربي الرابع(، اإلعتماد األكاديمي لمؤسسات وبرامج التعميم العالي النوعي في مصر والعالم العربي " الواقع والمأمول "**، 9-8 إبريؿ.
- 32. الشافعي، سنية محمد عبد الرحمن (2006). خرائط التفكير وأثرها على تحصيل المفاهيم العلمية وتعزيز استخدام استراتيجيات تنظيم الذات لتعلم العلوم لتلاميذ المرحلة الإعدادية. المؤتمر ا**لعلم**ى **العاشر - التربية العممية - تحديات الحاضر ورؤى المستقبل –مصر**. مج 1 ، 35 - .72
- **.33** الشربيني، داليا فوزي )2011(. أثر استخداـ خرائط التفكير في زيادة التحصيؿ وتنمية ميارات اتخاذ القرار و التفكير البصري لدى طالب شعبتي الجغرافيا والتاريخ بكمية التربية. **مجمة الجمعية التربوية لمدراسات االجتماعية -مصر** .ع ،33 100 - 149 .
- 34. الشرقاوي، جمال مصطفى وعبد الرازق، السعيد (2009). فعالية إستخدام بعض إستراتيجيات التفاعل الإلكتروني في تنمية مهارات التفاعل مع تطبيقات الجيل الثاني للويب لدى طلاب الدراسات العليا بكلية التربية. ا**لمؤتمر العلمي الثاني عشر للجمعية المصرية لتكنولوجيا التعليم ( تكنولوجيا التعميم اإللكتروني بين تحديات الحاضر وآفاق المستقبل ( - مصر**، 275 – .321
- 35. صادق، منير موسى (2008). التفاعل بين خرائط التفكير والنمو العقلي في تحصيل العلوم والتفكير الابتكاري واتخاذ القرار لتلاميذ الصف الثالث الإعدادي. **مجلة التربية العلمية -مص**ر  $.140 - 69 \cdot 25 \cdot 11$  .
- 36. صالح، الأيهم (2000). ا**ستخدام البريد الإلكتروني للوصول إلى كافة موارد الإنترنت**. سوريا: شعاع للنشر والعلوم.

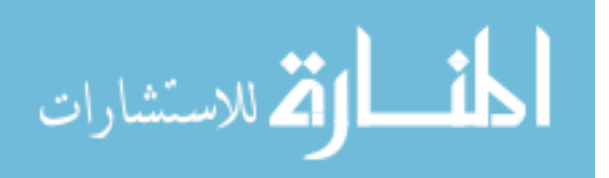

www.manaraa.com

- **.37** طعيمة، رشدي )2008(. **تحميل المحتوى في العموم اإلنسانية**. القاىرة: دار الفكر العربي.
- **.38** عامر، ممدوح عبد اليادي عثماف )2009(. فاعمية إستراتيجية مقترحة قائمة عمى خرائط التفكير والعروض التقديمية باستخدام الحاسب الآلي لتدريس مادة الاقتصاد المنزلي بالصف الأول الثانوي التجاري. **دراسات في المناىج وطرق التدريس -مصر** . ع ،145 14 - .72
- 39. عبد الباسط، حسين محمد أحمد (2013). الواقع والفرص لاستخدام المدونات الإلكترونية في التدريس لدى معممي ومعممات العموـ االجتماعية بالمممكة العربية السعودية. **مجمة العموم التربوية والنفسية**. المجمد ،14 العدد ،2 -369 .393
- 40. عبد الجليل، على السيد محمد (2012). فاعلية برنامج إلكتروني لطلاب الفرقة الرابعة بكلية لتعليم الصناعي في تنمية بعض مهارات التواصل الكترونيا والاتجاه نحو المستحدثات التكنولوجية. **مجمة كمية التربية بأسيوط -مصر** . مج ،28 ع ،3 1 - .34
- .41 عبد العاطي، عبد المجيد )2001(. **تعمم البريد االلكتروني في لمح البصر**. القاىرة: دار الفاروؽ لمنشر والتوزيع.
- 42. عبد الغني، محمود أحمد (2012). تأثير استخدام المدونات الإلكترونية على طلاب جامعة سوىاج: دراسة ميدانية. **دراسات الطفولة – مصر**. .مج ،15 ع ،54 41 - .70
- 43. عبد المجيد، أحمد صادق (2011). أثر برنامج قائم على استخدام أدوات الجيل الثاني للويب 2.0 Web في تدريس الرياضيات عمى تنمية أنماط الكتابة اإللكترونية و تعديؿ التفضيالت المعرفية لدى طالب شعبة التعميـ االبتدائي بكمية التربية. **مجمة كمية التربية بالمنصورة –مصر**.  $.330 - 246$   $.2 \approx .76$  s

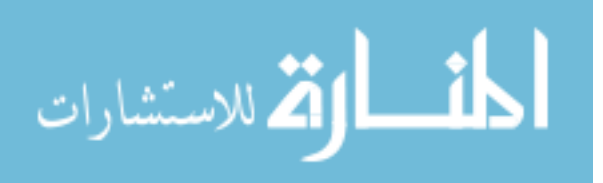

- **.44** عبد المنعـ، رانيا عبد اهلل )2010(. **أثر بعض متغيرات تصميم واجية التفاعل عمى تنمية الثقافة**  ا**لالكترونية الوظيفية عبر الويب لدى طلبة كلية التربية في جامعة الأقصى-بغزة.** رسالة دكتوراه غير منشورة، البرنامج المشترك بين جامعة الأقصىي وجامعة عين شمس –كلية البنات للعلوم واآلداب والتربية.
- **.45** عبد الوىاب، فاطمة محمد )2007(. فعالية استخداـ خرائط التفكير في تحصيؿ الكيمياء و تنمية بعض ميارات التفكير و عادات العقؿ لدى الطالبات بالصؼ الحادي عشر بسمطنة عماف. **دراسات عربية في التربية وعمم النفس – السعودية**. مج ،1 ع ،2 -11 .70
	- **.46** العتيبي، وضحى بنت حباب بف عبد اهلل )2013(. فاعمية خرائط التفكير في تنمية عادات العقؿ و مفيوـ الذات األكاديمي لدى طالبات قسـ األحياء بكمية التربية. **مجمة جامعة أم القرى لمعموم التربوية والنفسية - السعودية** . مج ،5 ع ،1 187 - .250
		- .47 العريمية، بدرية بنت ناصر )2011(. أدوات التواصؿ اإللكترونية و توظيفيا تربويا. **مجمة التطوير التربوي - سمطنة عمان**. ع ،67 1 - .15
- **.48** عصفور، إيماف حسنيف محمد )2008(. فاعمية خرائط التفكير في تنمية التحصيؿ وميارات ما وراء المعرفة لدى طالب الصؼ األوؿ الثانوي في مادة المنطؽ. **دراسات في المناىج وطرق التدريس -مصر** . ع ،132 20 - .81
- **49**. عفيفي، محمد كمال (2011). فاعلية دليل الكتروني في نتمية مهارات تصميم وإنتاج خرائط المفاىيـ الرقمية لدى طالب كمية التربية. **مجمة كمية التربية ) جامعة بنيا ( – مصر**. مج ،22  $.84 - 44.88$   $\epsilon$ 
	- .50 عالم ، إسلام جابر أحمد (2012). فاعلية برنامج تدريبي عبر الإنترنت في تتمية بعض مهارات استخداـ تطبيقات الويب 2.0 لدى معممي المرحمة اإلعدادية. **مجمة كمية التربية - عين شمس –مصر**. ع ،36 ج ،3 9 - .71

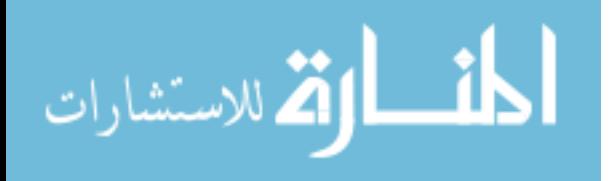

128

- .**51 ع**لى، علياء علي عيسى والخميسي، مها عبد السلام (2007). فعالية استخدام خرائط التفكير في تنمية التحصيؿ والتفكير االبتكاري في مادة العموـ لدى تالميذ الصؼ السادس االبتدائي. **المؤتمر العممي التاسع عشر - تطوير مناىج التعميم فى ضوء معايير الجودة –مصر**. مج 3 ، 1098  $.1136 -$
- **.52** عمي، حسيف عباس حسيف )2012(. إستراتيجية مقترحة قائمة عمى خرائط التفكير في تدريس الكيمياء لتنمية ميارات التفكير التأممي و ميارات التفكير عالي الرتبة لدى طالب المرحمة الثانوية بالمممكة العربية السعودية. **مجمة التربية العممية -مصر** . مج ،15 ع ،4 1 - .64
	- 53. عماشة، محمد عبده راغب (2009). تطوير أداء معلمي الحاسب لتصميم التعليم الإلكتروني في عصر الويب .2.0 **تكنولوجيا التعميم –مصر**. مج ،19 ع ،1 5 - .39
- 54. عماشه، محمد عبده راغب (2011). اثر برنامج تدريبي عن تقنيات الويب 2.0 الذكية للتعلم الإلكتروني على استخدامها في تصميم وبث الدروس الإلكترونية لدى أعضاء هيئة التدريس في ضوء احتياجاتيـ التدريبية. **تكنولوجيا التربية - دراسات وبحوث – مصر**، 273 - .323
- 55. عمران، خالد عبد اللطيف محمد (2010). فاعلية مقرر إلكتروني مقترح في طرق تدريس الدراسات الاجتماعية على التحصيل وتنمية مهارات التواصل الإلكتروني والاتجاه نحو مهنة التدريس لدى طالب كمية التربية. **دراسات في المناىج وطرق التدريس –مصر**. ع ،158 204  $.261 -$
- .56 عمران، خالد عبد اللطيف محمد (2012). فاعلية استخدام المدونات التعليمية في تدريس الجغرافيا على التحصيل المعرفي وتنمية مهارات البحث الجغرافي والدافعية للتعلم لدى طلاب الصؼ االوؿ الثانوي. **المجمة التربوية -مصر** . ع ،31 353 - .425
- 57. عياد، فؤاد عياد والأشقر ، عبد الكريم محمود (2011). أثر استخدام أدوات الويب 2.0 في نظام إدارة التعلم (Moodle) على تحقيق التعلم التعاوني لدى طلبة تكنولوجيا المعلومات بالجامعة اإلسالمية. **مجمة دراسات المعمومات**. السعودية، العدد العاشر، يناير.

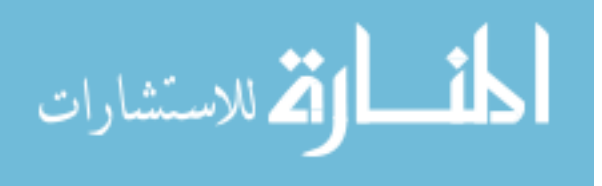
- 58. الغديان، عبد المحسن بن عبد الرازق (2007). دور البريد الالكتروني وغرف المحادثة في تدريب المعلمين عن بعد من وجهة نظر مديري المدارس والمشرفين التربويين. **مجلة جامعة الإمام**. العدد الرابع، جامعة اإلماـ محمد بف سعود اإلسالمية.
- 59. الغول، ريهام محمد أحمد (2012). فعالية برنامج ندريبي إلكتروني قائم على التعلم التشاركي في تنمية مهارات استخدام بعض خدمات الجيل الثاني للويب لدى معاوني أعضاء هيئة التدريس. **مجلة كلية التربية بالمنصورة –مصر**. ع 78، ج 1 ، 287 – 329.
- .60 فتح الله، مندور عبد السلام (2013). فاعلية برامج تدريبي مقترح لإكساب معلمي العلوم مهارات  $60$ التواصل الإلكتروني و أثره في تحصيل و اتجاهات تلاميذهم بالمرحلة المتوسطة نحو استخدامها. **مجمة التربية العممية –مصر**. مج ،16 ع ،5 41 – .92
- **.61** فتح اهلل، مندور عبد السالـ )2009(. أثر إستراتيجية خرائط التفكير القائمة عمى الدمج في تنمية التحصيل في مادة العلوم والتفكير الناقد والاتجاه نحو العمل التعاوني لدى تلاميذ المرحلة المتوسطة في المممكة العربية السعودية. **رسالة الخميج العربي –السعودية**. ع ،111 53 - .101
- 62. الفقي، ممدوح سالم (2007). برنامج تدريبي مقترح معد وفق أسلوب النظم لتوظيف مهارات االتصاؿ التعميمي اإللكتروني لدى أخصائي تكنولوجيا التعميـ. **المؤتمر الدولي األول الستخدام تكنولوجيا المعمومات واالتصاالت لتطوير التعميم قبل الجامعي، أكاديمية البحث العممي**، 24-22 إبريل، ج.<sub>م</sub>.ع.
- 63. قرواني، خالد (2011). اتجاهات الطلبة نحو استخدام التواصل الفوري المتزامن وغير المتزامن في بيئة التعمـ اإللكتروني في منطقة سمفيت التعميمية. **مجمة البحوث والدراسات التربوية الفمسطينية**. العدد ،17 مارس، جامعة القدس المفتوحة.
- **.64** الكسباني، محمد السيد عمي )2012(. **البحث التربوي بين النظرية والتطبيق**.ط.1القاىرة: دار الفكر العربي.

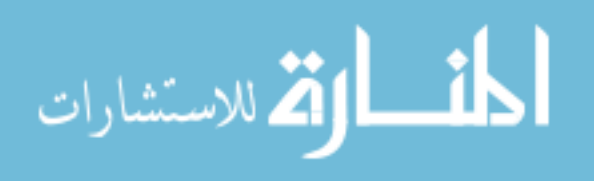

- 65. مجاهد، فايزة أحمد الحسيني (2012). استخدام الفصول الافتراضية في تدريس التاريخ وأثرها على التحصيل وتنمية التفكير الناقد : وبعض مهارات التواصل الالكتروني لدى الطالبات المعلمات بكلية التربية. **مجلة الجمعية التربوية للدراسات الاجتماعية –مصر**. ع 45، 111 – .160
- .66 المحضار، عبير بنت محمد أبو بكر )2013(. أثر مدونة إلكترونية مقترحة عمى تنمية ميارات الكتابة اإلبداعية لدى طالبات المرحمة الثانوية. **المؤتمر الدولي الثالث- لمتعمم اإللكتروني والتعميم عن بعد**، الرياض، .31-1
- **.67** محمد، زبيدة محمد قرني )2009(. التفاعؿ بيف خرائط التفكير وبعض أساليب التعمـ واثره في نتمية كل من التحصيل والتفكير التأملي واتخاذ القرارات لدى تلاميذ الصف الثالث الإعدادي في مادة العموـ. **دراسات في المناىج وطرق التدريس -مصر** . ع ،149 182 - .236
- 68. محمود، أحمد عبد الله (2012) . فاعلية استخدام المدونات الإلكترونية في نتمية مهارات إنتاج الدروس اإللكترونية لدى متخصصي تكنولوجيا التعميـ. **مجمة كمية التربية**. جامعة طنطا ،مصر  $.528 - 477.46$  + .528
- 69. المزروعي، كريمة مطر (2012). مدى استخدام طلبة الصف التاسع والمعلمين بدولة الإمارات العربية المتحدة للمدونات والبريد الإلكتروني ومواقع التواصل الاجتماعي لتحسين مهارات التواصل الكتابي اإللكتروني. **مجمة القراءة والمعرفة –مصر**. ع ،135 165 - .196
- 70. مسلم، حمودة أحمد حسن (2011). أثر تدريس الأحياء بالمدونات التعليمية على تنمية الدافعية للتعلم و مهارات التواصل العلمي لدى طلاب الصف الأول الثانوي. **التربية ( جامعة الأزه**ر ) **– مصر. ع 146، ج 2، 563 - 598.**
- 71. المشابقة، ابتسام فارس والعكور، محمد علي أحمد (2014). فاعلية استخدام الشابكة الإلكترونية في التواصؿ مع الطمبة في مساؽ التربية العممية. **مجمة اتحاد الجامعات العربية لمتربية وعمم النفس – سوريا**. مج ،12 ع ،1 117 - .142

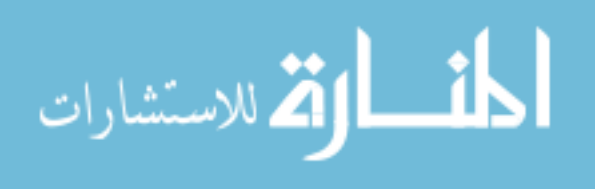

- 72. المصري، سلوى فتحي محمود (2011). فاعلية استخدام مدونة تعليمية في زيادة تحصيل طلاب المرحمة اإلعدادية لممفاىيـ المجردة بمادة الكمبيوتر واالتجاه نحو المادة. **العموم التربوية –مصر**.  $.228 - 171.4$  مج 19، ع
- 73. مطر، محمد إسماعيل رشيد (2010). **فعالية مدونة إلكترونية ف***ي* **علاج التصورات الخطأ لممفاىيم العممية لدى طالب الصف التاسع األساسي واتجاىاتيم نحوىا**. رسالة ماجستير غير منشورة. الجامعة الإسلامية. غزة. فلسطين.
	- 74. مكتب التربية العربي لدول الخليج. 2011/7/12، على الرابط: <http://www.abegs.org/Aportal/Post/Show?id=17938&forumid=23>
	- 75. مكتب التربية العربي لدول الخليج. 2011/12/29، على الرابط: <http://www.abegs.org/Aportal/Post/Show?id=18838&forumid=23>
- 76. المليجي، رفعت محمد والمراغي، السيد شحاته والخولي، عبادة احمد وعبد الحكيم، منى زهران )2010(. المدونات اإللكترونية : إحدى مستحدثات تكنولوجيا التعميـ. **مجمة كمية التربية بأسيوط –مصر**. مج ،26 ع ،1 574 - .583
	- 77. المنيزال، عبد الله (2009). **مبادئ القياس والتقويم في التربية**. ط1. الشارقة: جامعة الشارقة.
- 7**8**. نصر ، محمود أحمد (2009). فاعلية الكتابة للتعلم من خلال فرق التفكير في تصميم خرائط المفاهيم برياضيات المرحلة الإعدادية وأثر ذلك على نتمية التواصل الرياضي لدى طلاب الفرقة الرابعة رياضيات بكمية التربية. **المؤتمر العممي الحادي والعشرون ) تطوير المناىج الدراسية بين االصالة والمعاصرة ( – مصر**. مج 4 ، 1370 - .1443
- 79. النوبي، أحمد محمد والبطل، هاني إبراهيم– أ (2009 ). أثر نمط التواصل الإلكتروني على التحصيل ومهارات الإخراج الصحفي لطلاب قسم الإعلام بجامعة المملكة بالبحرين. **مجلة كلية التربية ببورسعيد – مصر**. مج ،3 ع ،6 629 – .686

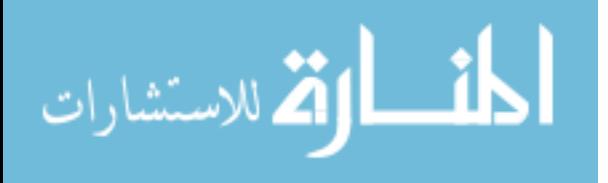

- 80. النوبي ، أحمد محمد والبطل ، هاني إبراهيم ب (2009). أثر نمط التواصل الإلكتروني على تحصيؿ وميارات اإلخراج الصحفي لطالب قسـ اإلعالـ بجامعة المممكة. **أعمال المؤتمر العممي لمجمعية العربية لتكنولوجيا التربية- التدريب اإللكتروني وتنمية الموارد البشرية – مصر**. 26 - .54
- 81. هداوى ، أسامة سعيد وكابلي ، طلال بن حسن (2013). دراسة مقارنة لاتجاهات أعضاء هبئة التدريس والطالب بجامعة طيبة نحو استخداـ أدوات الويب 2.0 في التعميـ**. دراسات عربية في التربية وعمم النفس - السعودية**. ع ،36 ج ،1 39 - .94
	- **.82** اليويدي، زيد )2005(. **األساليب الحديثة في تدريس العموم**. ط.1 دار الكتاب الجامعي.
- 83. يوسف، أحمد الشوادفي (2011). تصميم تعليمي مقترح لموقع إلكتروني تفاعلي في الدراسات الاجتماعية وأثره في تتمية التفكير الناقد وبعض مهارات التواصل الالكتروني لدى تلاميذ الصف السابع مف التعميـ األساسي. **مجمة الجمعية التربوية لمدراسات االجتماعية –مصر**. ع ،31 14  $.105 -$
- 8**4.** يوسف، يسرية عبد الحميد وسليمان، صبحي أحمد (2009). فاعلية برنامج تعلي*مي* قائم على خرائط التفكير لتنمية مهارات التفكير الإبداعي في تصميم المواقف التعليمية لدى طلاب شعبة تكنولوجيا التعميـ. **المؤتمر العممي الثاني عشر لمجمعية المصرية لتكنولوجيا التعميم ) تكنولوجيا التعميم اإللكتروني بين تحديات الحاضر وآفاق المستقبل ( – مصر**. 199 - .223

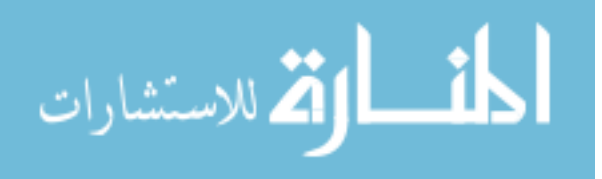

**ثانيا:ً الم ارجع األجنبية:**

- 1. Aljumah, F (2012). Saudi Learner Perceptions and Attitu des towards the Use of Blogs in Teaching English Writing Course for EFL Majors at Qassem University. **Journal of English Language Teaching.** 5 (1), 100- 116.
- $2.$  Carr,N $(2008) .$ Wikis ,knowledge building communities and authentic pedagogies in pre-service teacher education. **RMIT University**, ascilite، Melbourune.
- 3. Chiung, H & al  $(2010)$ . Elementary school students attitudes toward applying wikis or blogs for collaborative note-taking activities. [http://www.editlib.org/p/34190](http://www.editlib.org/p/34190/)/
- 4. Cynthia, M (2006). Thinking Maps. [www.learningprep.org/index.html.](http://www.learningprep.org/index.html)
- 5. Heriot Watt University  $(2008)$ . Policy on staff use of web  $2.0$  technologies. [http://www.hw.ac.uk/documents/policy-on-staff-use-of-web-2-0](http://www.hw.ac.uk/documents/policy-on-staff-use-of-web-2-0-technologies.pdf) [technologies.pdf](http://www.hw.ac.uk/documents/policy-on-staff-use-of-web-2-0-technologies.pdf)
- 6. Hickie, Katharine Mabie (2006)**.An Examination of Student Performance in Reading/Language and Mathematics after Two Years of Thinking Maps® Implementation in Three Tennessee Schools**. Ressertation doctorat.

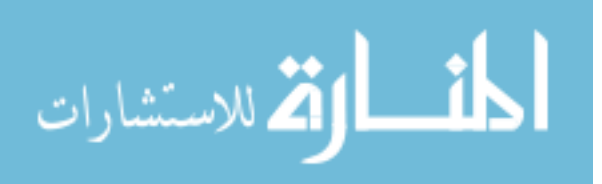

- 7.  $\,$  Holzman, S  $(2004)$ . Thinking Maps: Strategy–Based Learning for English language learners and Others, Annual Administrator Conference  $13<sup>th</sup>$ **Closing the Achievement Gap for Education Learner Students**, Sonoma Country Office of Education, California Department of Education.
- $8.\;$  Holzman, S  $(2006)$ . Aiming high aspire and to major thinking maps $$ sonoma county office of education, Carol .Lingman [www.scoe.org](http://www.scoe.org/)
- 9.  $\,$  Hyerle, D & Curtis, S (2004). Thinking maps for reading minds. Student  $\,$ success with thinking maps. [www.mapthemind.com](http://www.mapthemind.com/) .
- 10. Hyerle, David (2004). **Thinking Maps as a Transformational Language for Learning**. Longam: New York.
- 11. Hyerle, David  $(2007)$ . Thinking Maps: A Language for learning. [www.thinkingmaps.com.](http://www.thinkingmaps.com/)
- 12. Hyerle, David (2012). A Thinking Man's Guide to Thinking, Valley News, Tusday Jan.
- 13. Hyerle, David $(2006)$ . Thinking Foundation and Thinking Maps. [www.thinkingmaps.com.](http://www.thinkingmaps.com/)
- 14. Kuza, Abdullah  $(2007)$ . View of pre service teachers on blogs use for instruction and social interaction. **Turkish online journal of distance education**. vol 8, no 3, 34-51.

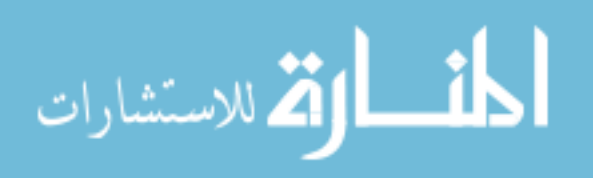

- 15. Long, D & Carlson, D  $(2011)$ . Mina the Map: How Thinking Maps Affect Student Achievement. **An On-line Journal for Teacher Research**, Vol 13, Issue 2.
- Lopez, Estrella (2011).The Effect of a Cognitive Model, Thinking Maps ,on 16. the Academic Language Development of English Language Learners. Education Doctor. [http://fisherpub.sjfc.edu/education\\_etd/55](http://fisherpub.sjfc.edu/education_etd/55)
- 17. Spiegel,  $J(2007)$ . The metacognitive school. Creating a community where children and adults reflect on their work**- the New Hampshire Journal of education.** V (11), Plymouth State College Center for Professional Educational Partnership.
- 18. Wang, Hong (2008). Exploring educational use of blogs in U.S.A education, **U.S.A china education review**. vol 5, no 10, 34-38.

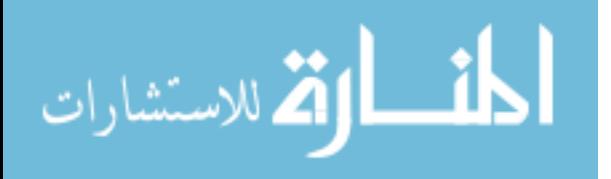

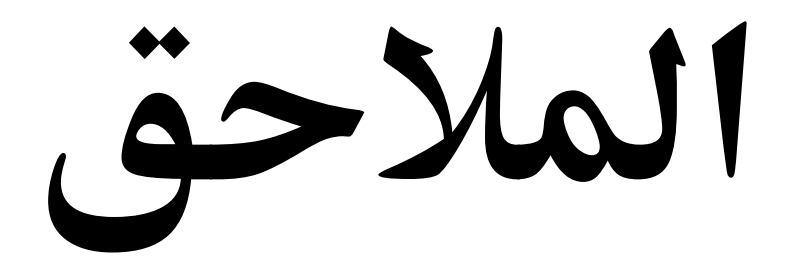

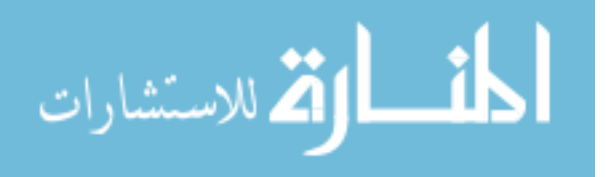

# ملحق رقم

 $\left( 1\right)$ 

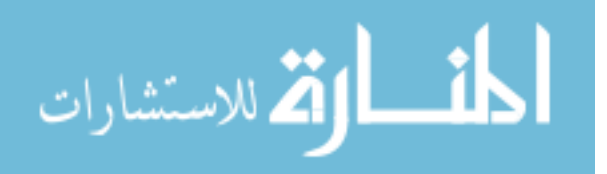

## **ممحق)1(**

### **أسماء السادة المحكمين ألدوات الدراسة**

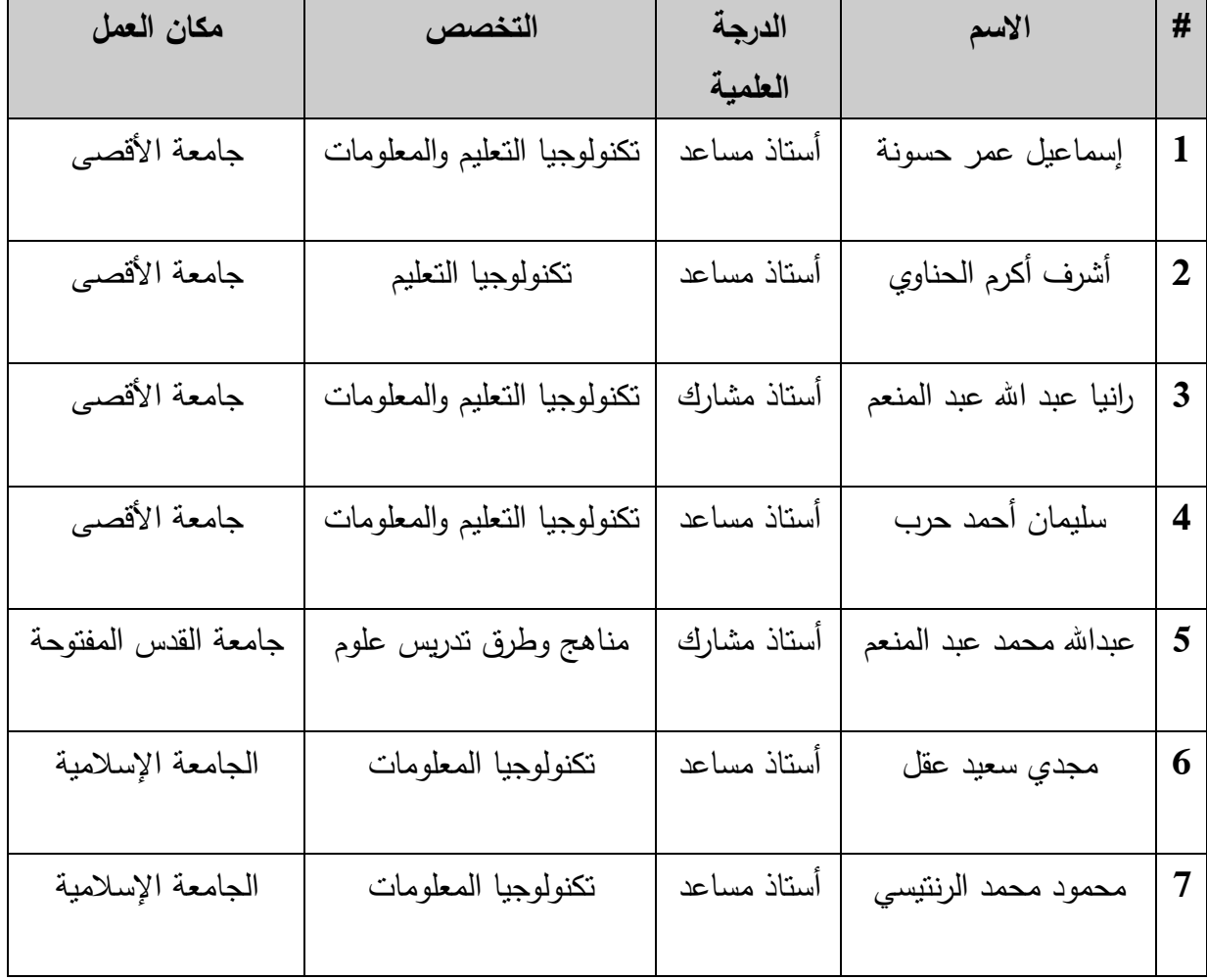

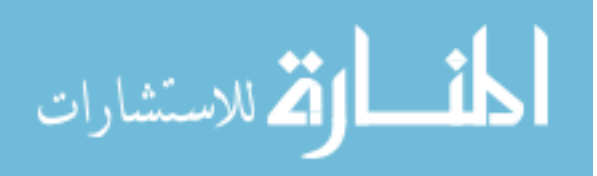

# ملحق رقم

 $(2)$ 

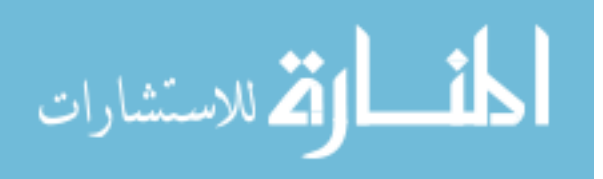

## **ممحق )2(**

### **تحميل محتوي الفصل )السادس والسابع( من مساق تقنيات التدريس**

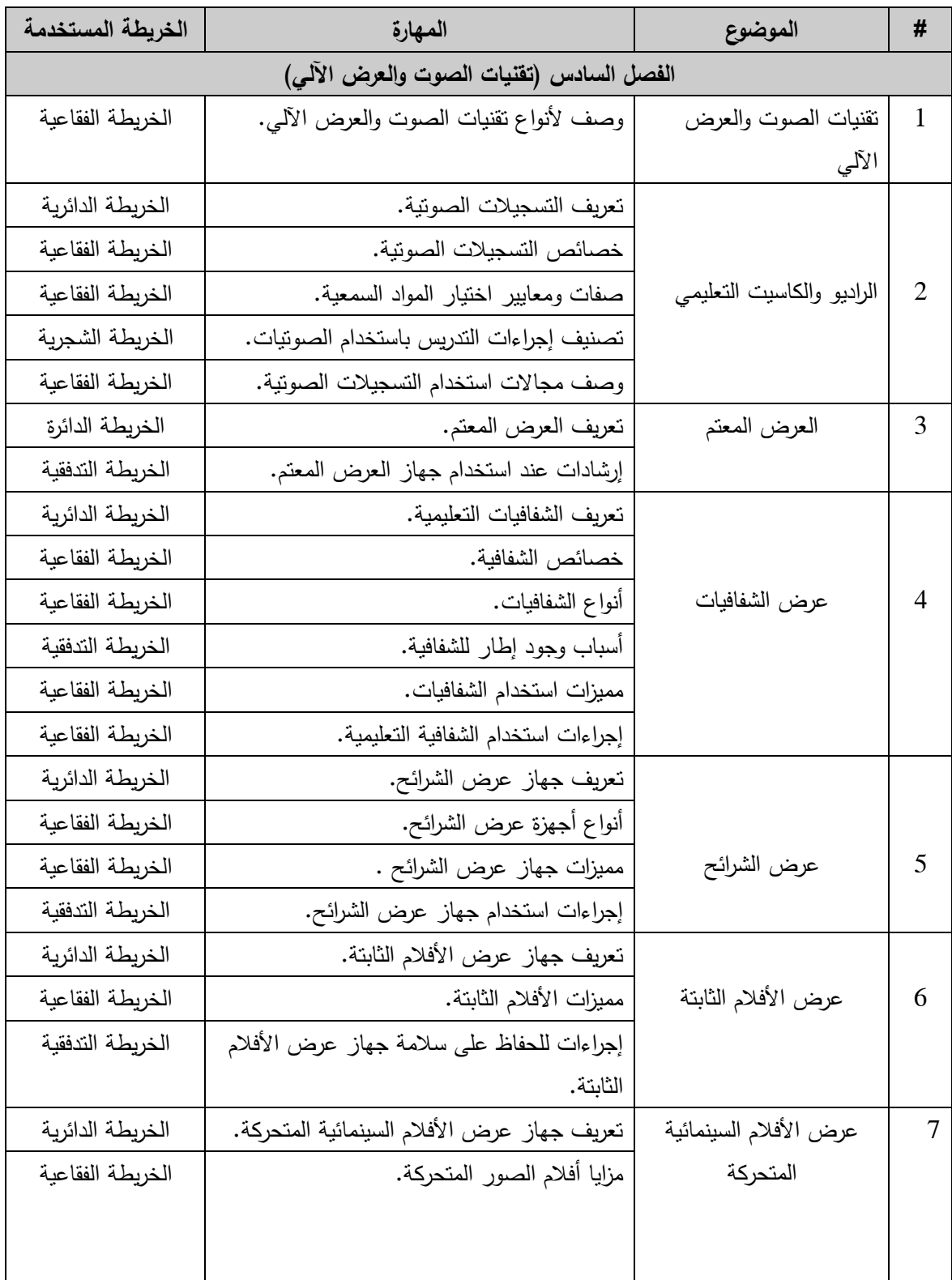

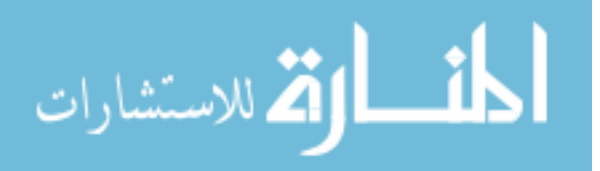

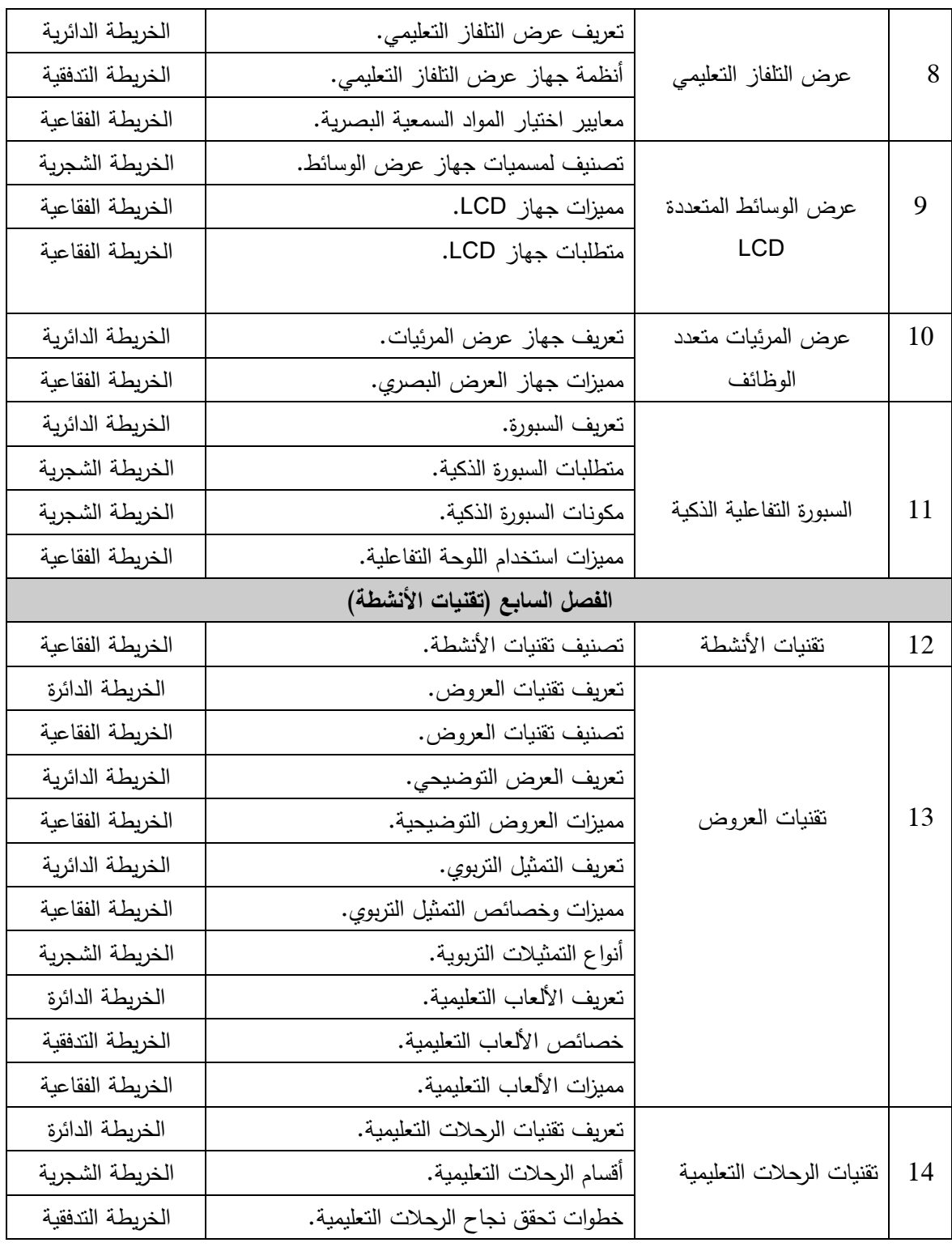

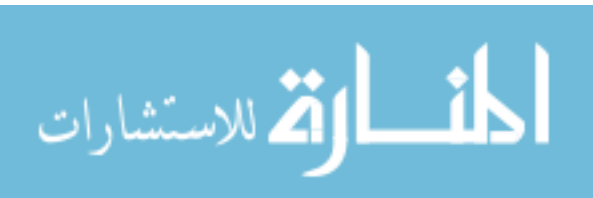

# ملحق رقم

 $(3)$ 

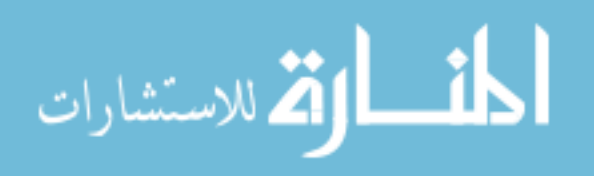

**ممحق )3(**

**الصورة النيائية الختبار ميارات تصميم خرائط التفكير**

**تعميمات االختبار**

**عزيزتي الطالبة:**

يهدف هذا الاختبار إلى قياس مهارات تصميم خرائط التفكير لدي الطلبة المعلمين بكلية التربية بجامعة الأقصى بغزة، في الوحدتين السادسة والسابعة (تقنيات الصوت والعرض الآلي، وتقنيات الأنشطة) الواردة في مساق تقنيات التدريس.

أرجو الإجابة عن أسئلة الاختبار بكل دقة وعناية علماً بأن نتائج هذا الاختبار ستستخدم فقط لأغراض البحث ولن يطلع على هذه النتائج أحد سوى الباحثة.

**أرجو قراءة التعميمات التالية قبل البدء بعممية اإلجابة:**

.1 يتكوف ىذا االختبار مف 30 سؤاالً موزعة عمى نوعيف أحدىما االختيار مف متعدد واألخر مقالي.

2. الأسئلة من رقم 1 إلى رقم 22 على ورقة الإجابة المرفقة.

3. الأسئلة من رقم 23 إلى رقم 30علمي نفس ورقة الامتحان.

.4 زمف االختبار 45 دقيقة.

5. إقرائي كل الأسئلة والإجابات بشكل جيد ثم حددي الإجابة الصحيحة بوضع علامة (X) في مربع الرمز الدال في مفتاح الإجابات.

وفيما يلي مثالاً محلولاً لتوضيح طريقة الإجابة على الأسئلة الاختيارية:

**.**1 **خريطة التفكير المناسبة لتوضيح " خصائص الشفافية:**

أ. الخريطة الدائرية. ب. الخريطة الفقاعية. ج. الخريطة التدفقية. د. الخريطة الشجرية.

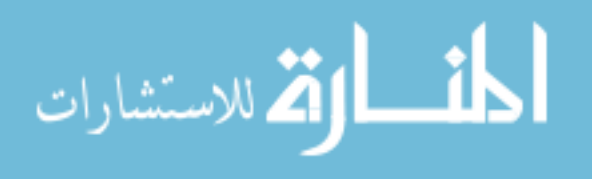

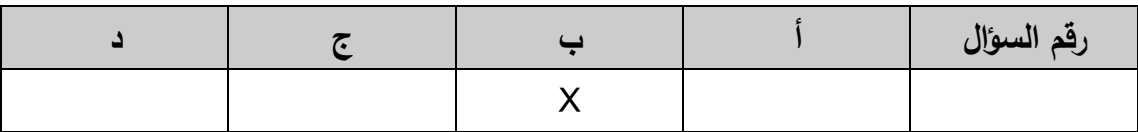

فاإلجابة الصحيحة كما تالحظي ىي ذات الرمز )**ب**(، لذا نضع إشارة )X )تحت الرمز )ب( عمى ورقة اإلجابة المرفقة كما ىو مبيف أعاله.

**الباحثة**

**فاطمة نعمان عابد**

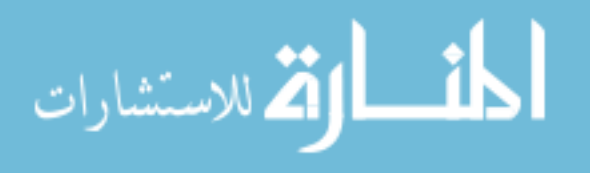

### **عزيزتي الطالبة بين يديك مفتاح اإلجابة**

| $\mathbf{f}$<br>س       | $\ddot{\phantom{0}}$ | $\tilde{\epsilon}$ | د | س  | أ | $\div$ | $\overline{\mathfrak{C}}$ | $\Delta$ |
|-------------------------|----------------------|--------------------|---|----|---|--------|---------------------------|----------|
| $\mathbf{1}$            |                      |                    |   | 13 |   |        |                           |          |
| $\overline{2}$          |                      |                    |   | 14 |   |        |                           |          |
| $\mathbf{3}$            |                      |                    |   | 15 |   |        |                           |          |
| $\overline{\mathbf{4}}$ |                      |                    |   | 16 |   |        |                           |          |
| $5\phantom{.0}$         |                      |                    |   | 17 |   |        |                           |          |
| 6                       |                      |                    |   | 18 |   |        |                           |          |
| $\overline{7}$          |                      |                    |   | 19 |   |        |                           |          |
| 8                       |                      |                    |   | 20 |   |        |                           |          |
| 9                       |                      |                    |   | 21 |   |        |                           |          |
| 10                      |                      |                    |   | 22 |   |        |                           |          |

**يرجى وضع إشارة )X )في مربع اإلجابة المناسبة**

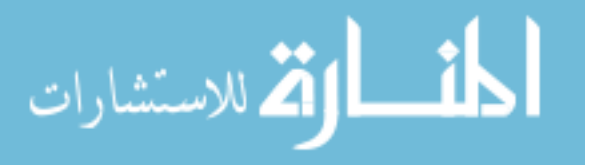

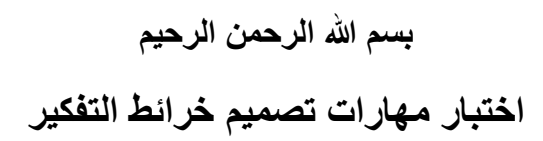

- القسم الأول: اختا*ري* الإجابة الصحيحة: .1 **خرٌطة التفكٌر األنسب ألنواع تقنٌات الصوت والعرض اآلل:ً** أ. الخريطة الدائرية. ب. ب. الخريطة الفقاعية. ج.الخرٌطةالتدفقٌة. د.الخرٌطةالشجرٌة.
- تقنية تستخدم تعتمد هذه لعرض المواد التقنيات على مهارة أ. ب. التی لا يخترقها المعلم الأشعة أو المتعلم الضوئية أو الإنتين معا بل ترتد عذبها الأشعة

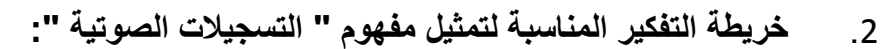

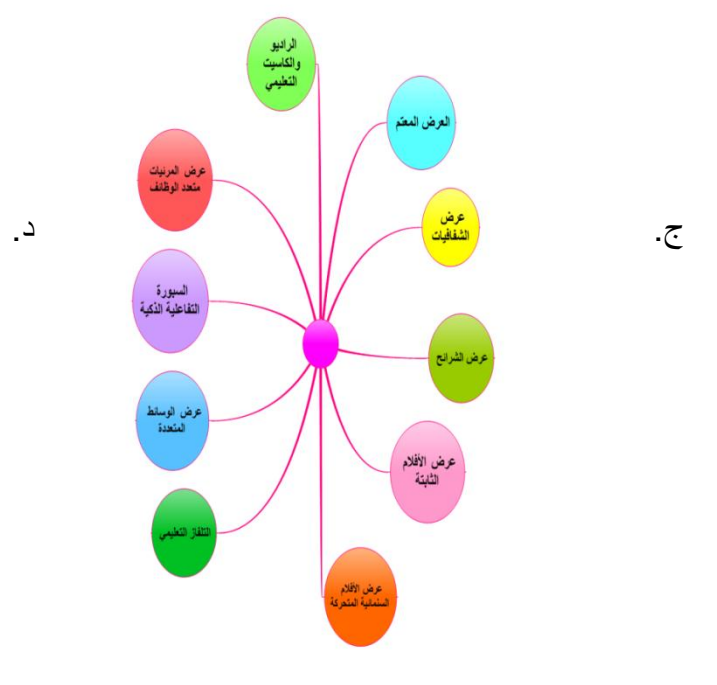

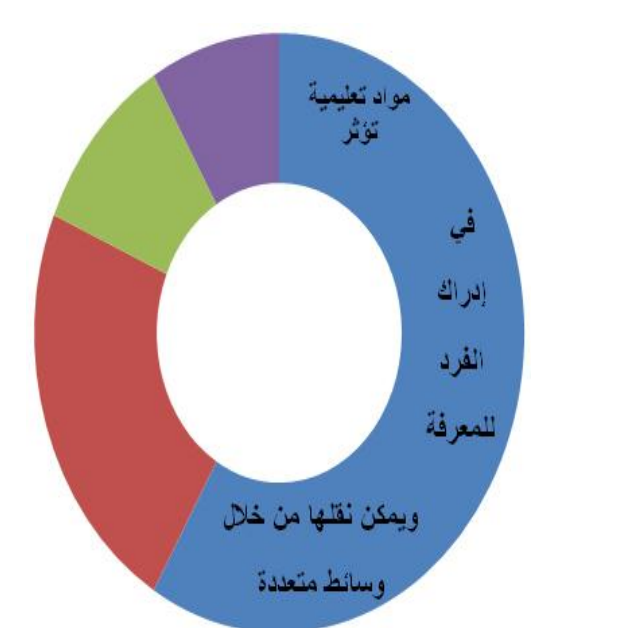

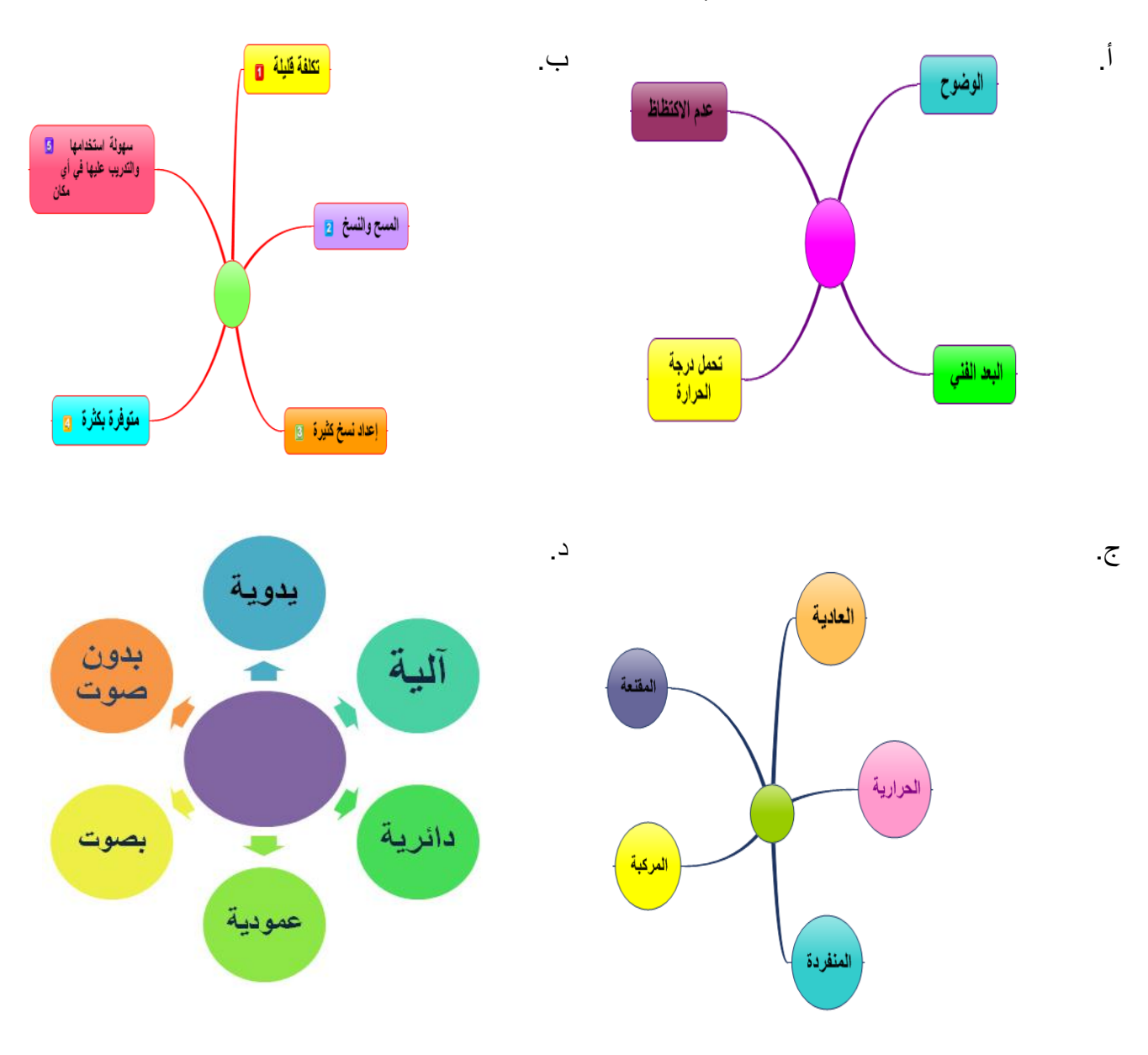

3. من الخرائط الفقاعية التالية، حددي الخريطة الأنسب لخصائص التسجيلات الصوتية:

- 4. **خريطة التفكير لبيان (صفات ومعايير اختيار المواد السمعية)هي:** 
	- أ. الدائرة. ب. الشجرٌة.
	- ج. الفقاعية. د. التتابعية.

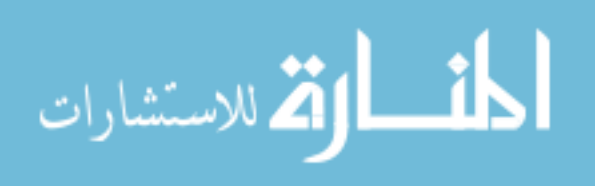

- 5. خريطة التفكير التي توضيح تتابع " إرشادات استخدام جهاز العرض المعتم ":
	- أ. الدائرية. ب. الفقاعية.
	- ج. الشجرية. د. التدفقية.
		- .6 **خرائط التفكٌر التالٌة توضح"أنواع الشفافٌات":**

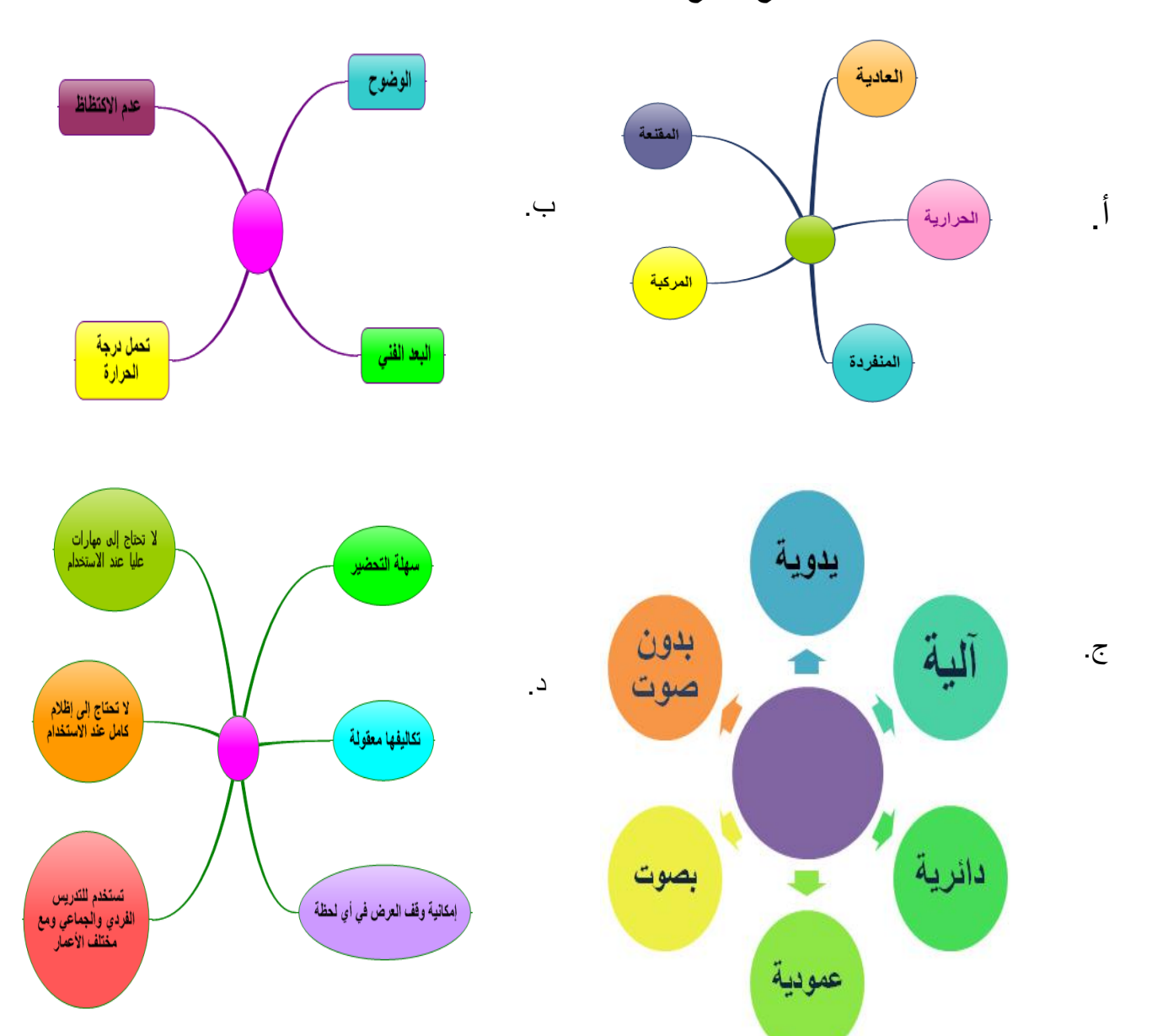

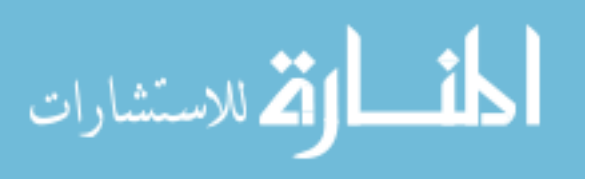

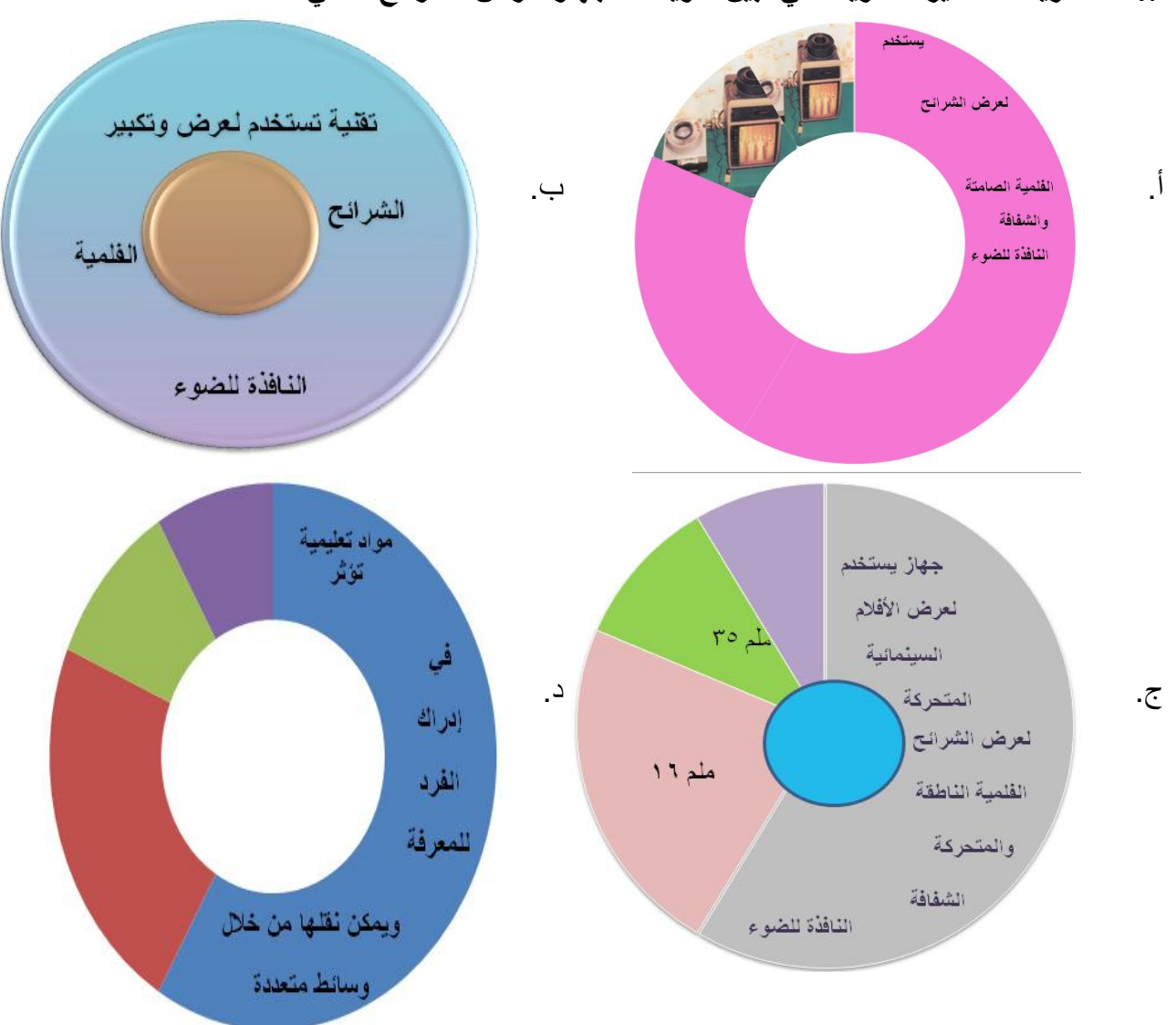

7. خريطة التفكير الدائرية الت*ي* تبين تعريف " جهاز عرض الشرائح " هي:

- .8 **أجهزة عرض الشرائح بجمٌع أنواعها، خرٌطة التفكٌر المناسبة لها:**
- أ. الخريطة الدائرية. ب. ب. الخريطة الشجرية.
- ج. الخريطة الفقاعية. د. الخريطة التدفقية.

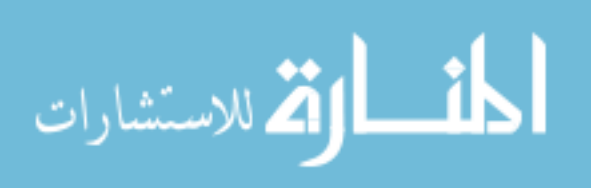

#### 9. خريطة التفكير التدفقية المناسبة لخطوات إجراء استخدام جهاز عرض الشرائح:

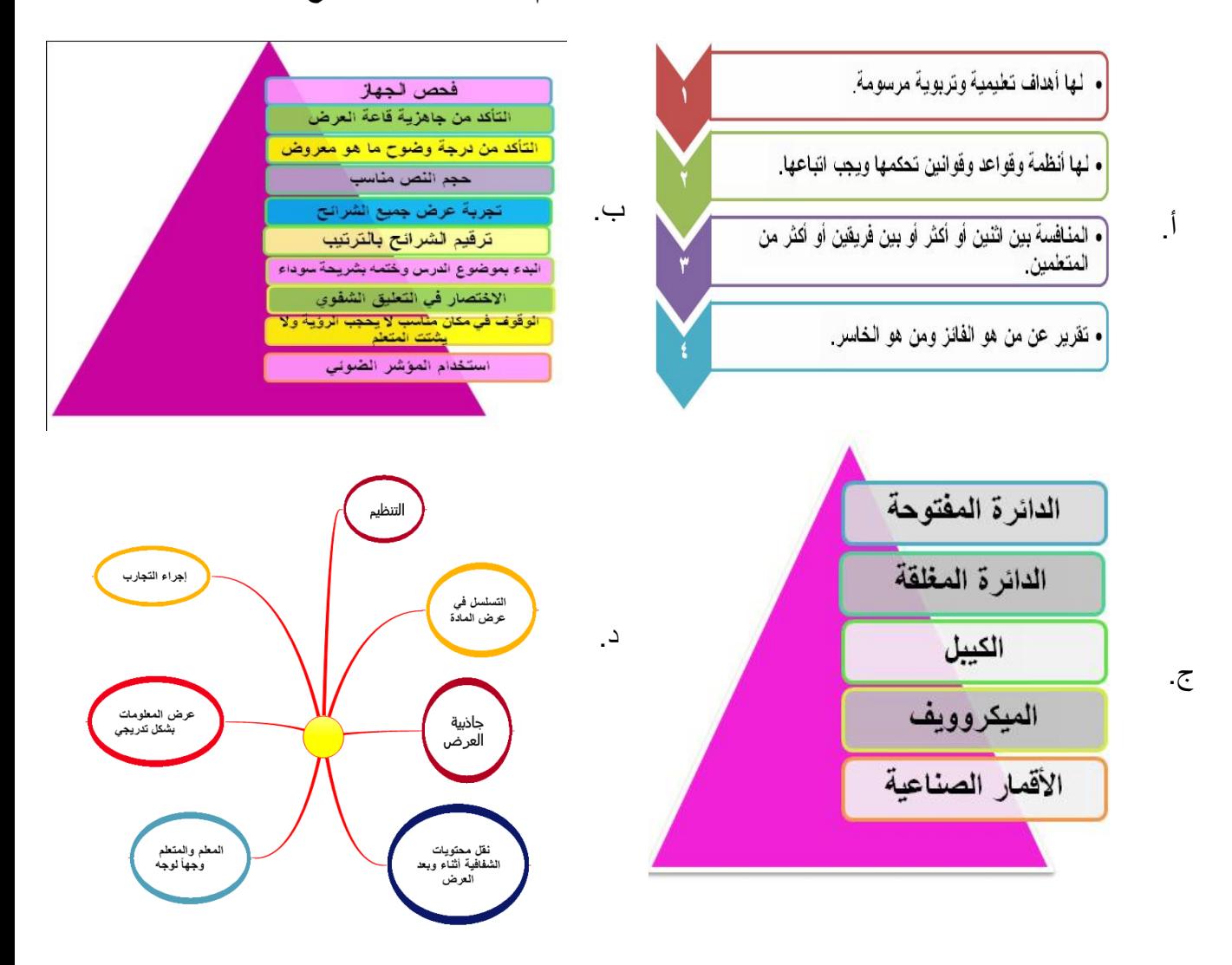

**.01 خرائط التفكٌر المناسبة لتوضٌح " إجراءات للحفاظ على سالمة جهاز عرض األفالم الثابتة ":**

- أ. الخريطة الدائرية. ب. ب. الخريطة الفقاعية.
- ج. الخريطة الشجرية. د. الخريطة التدفقية.

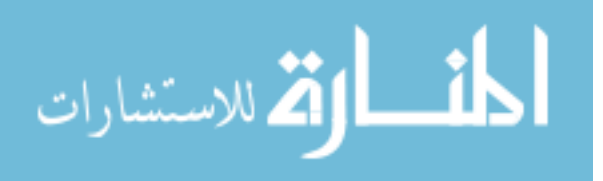

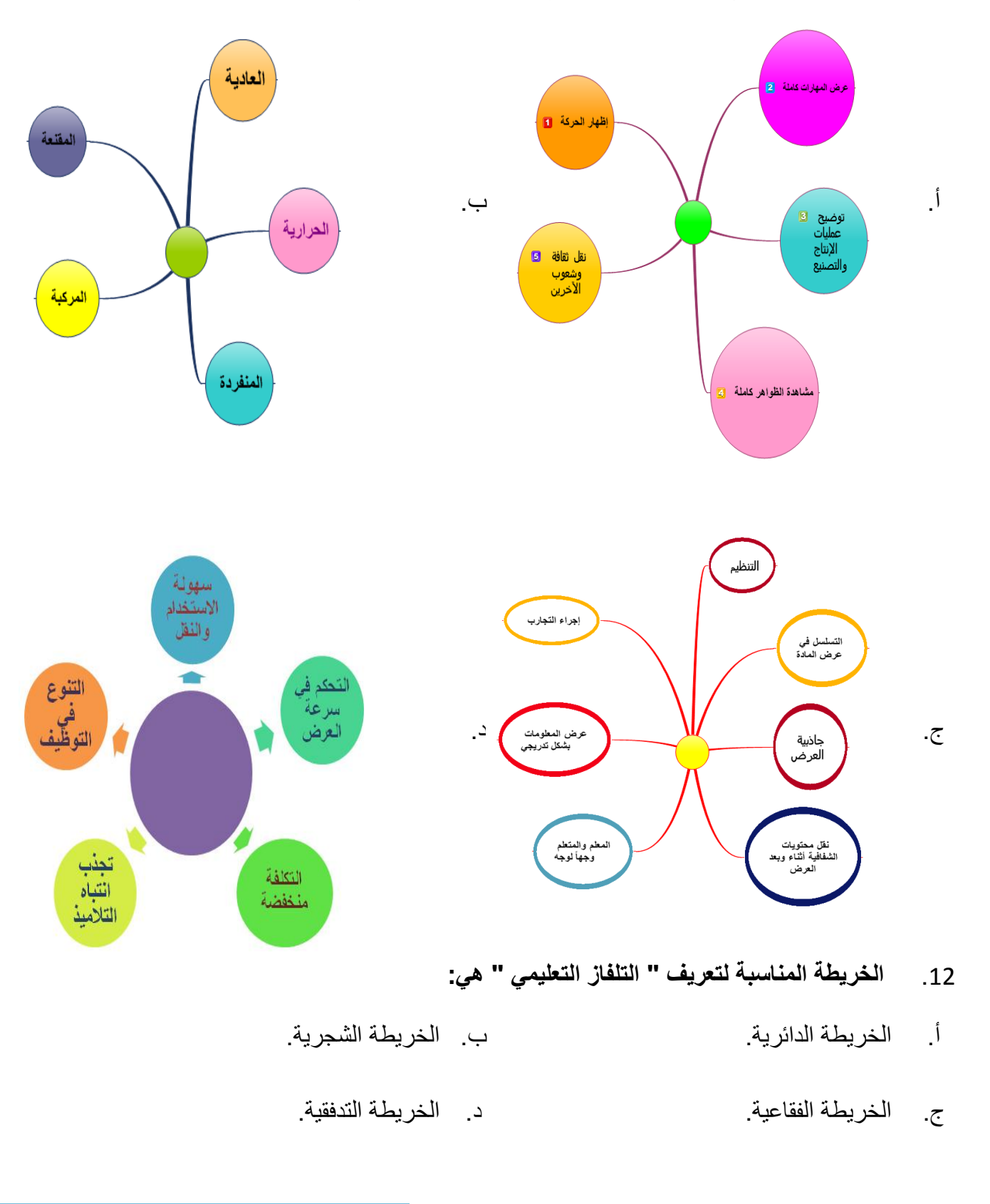

#### 11. خريطة التفكير التي تبين " مميزات أفلام الصور المتحركة" هي:

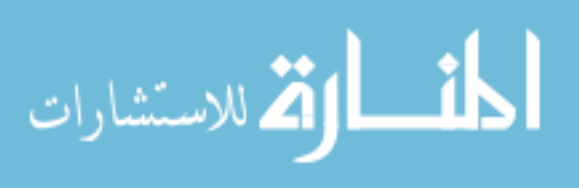

#### 13 **خرٌطة التفكٌر الفقاعٌة األنسب لممٌزات جهاز LCD:**

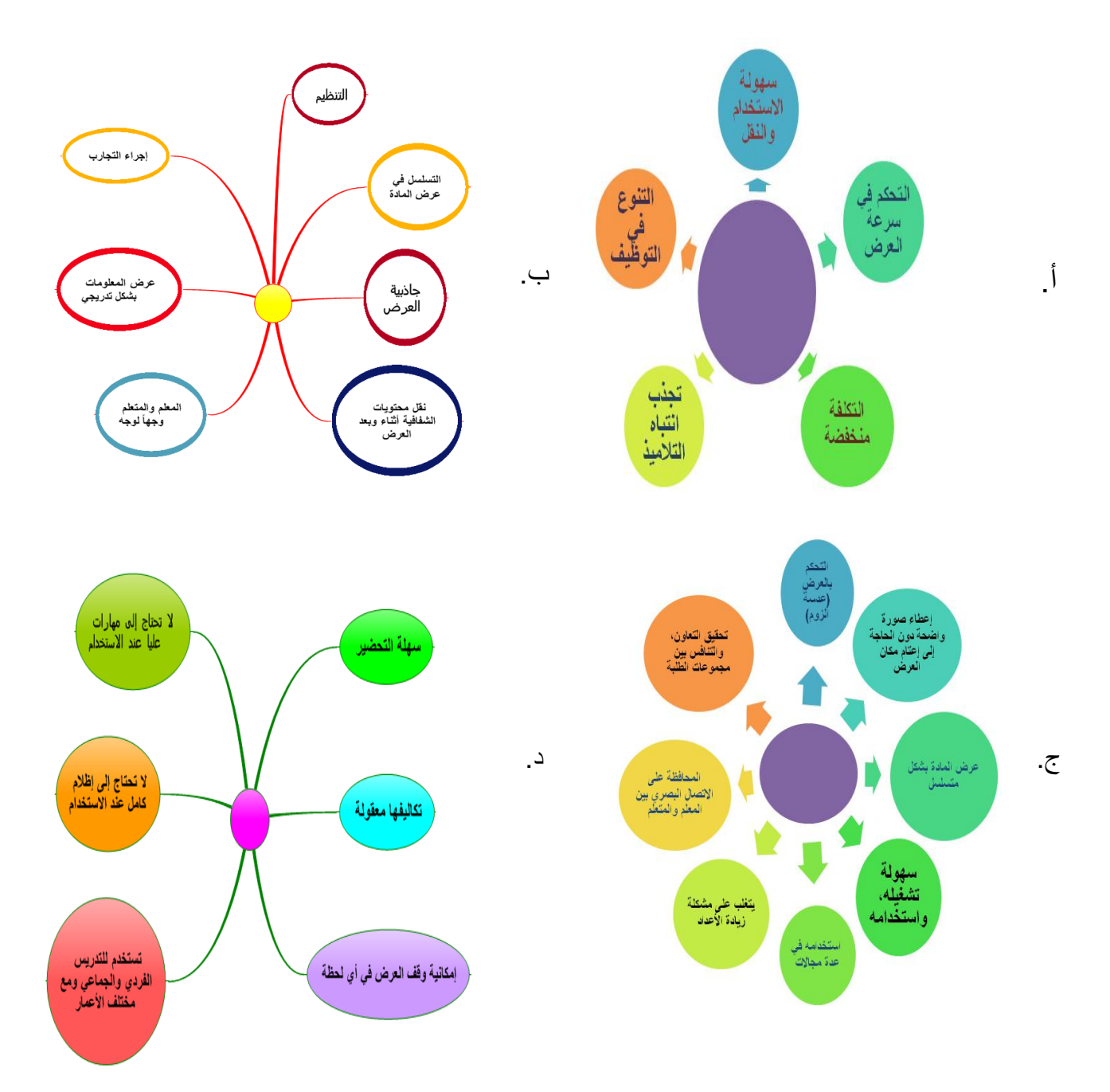

### .14 **خرٌطة التفكٌر المناسبة لتوضٌح مفهوم " عرض المرئٌات متعدد الوظائف "ه:ً**

- أ. الخريطة التدفقية. ب. ب. الخريطة الشجرية.
- ج. الخريطة الدائرية. د. الخريطة الفقاعية.

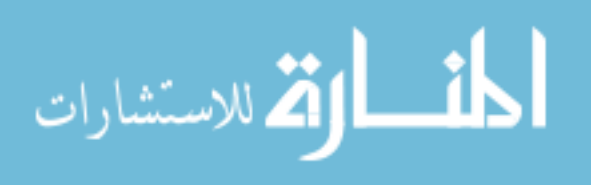

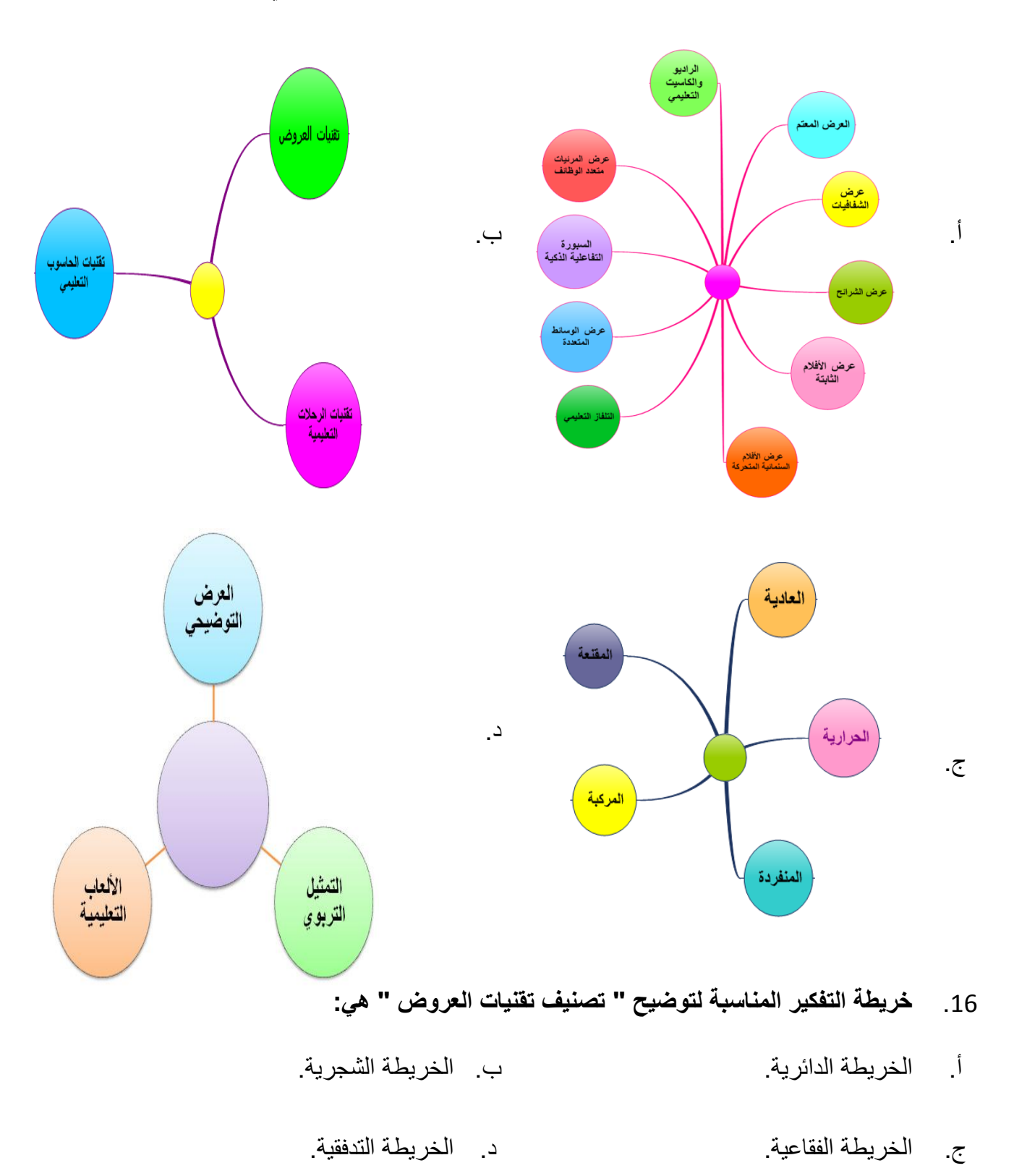

.15 **واحدة من الخرائط الفقاعٌة التالٌة خاصة بتصنٌف " تقنٌات األنشطة " ه:ً**

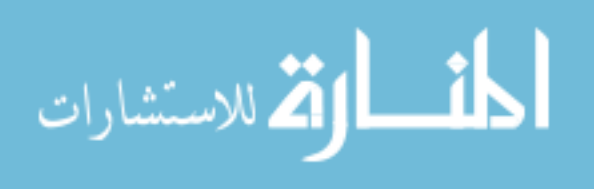

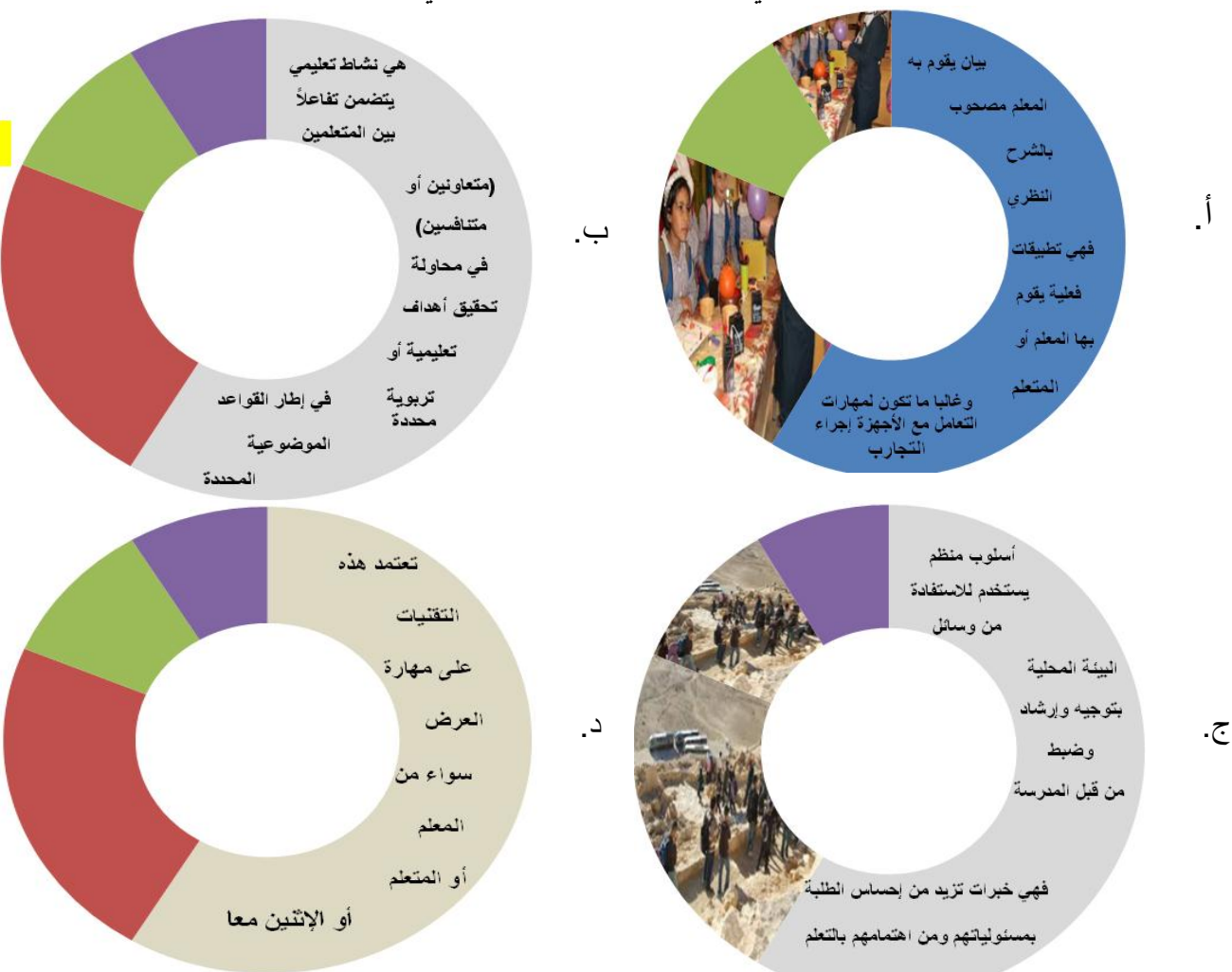

17. واحدة من خرائط التفكير التالية هي تعريف " العرض التوضيحي ":

.18 **خرٌطة التفكٌر األنسب لتمثٌل " ممٌزات وخصائص التمثٌل التربوي ":**

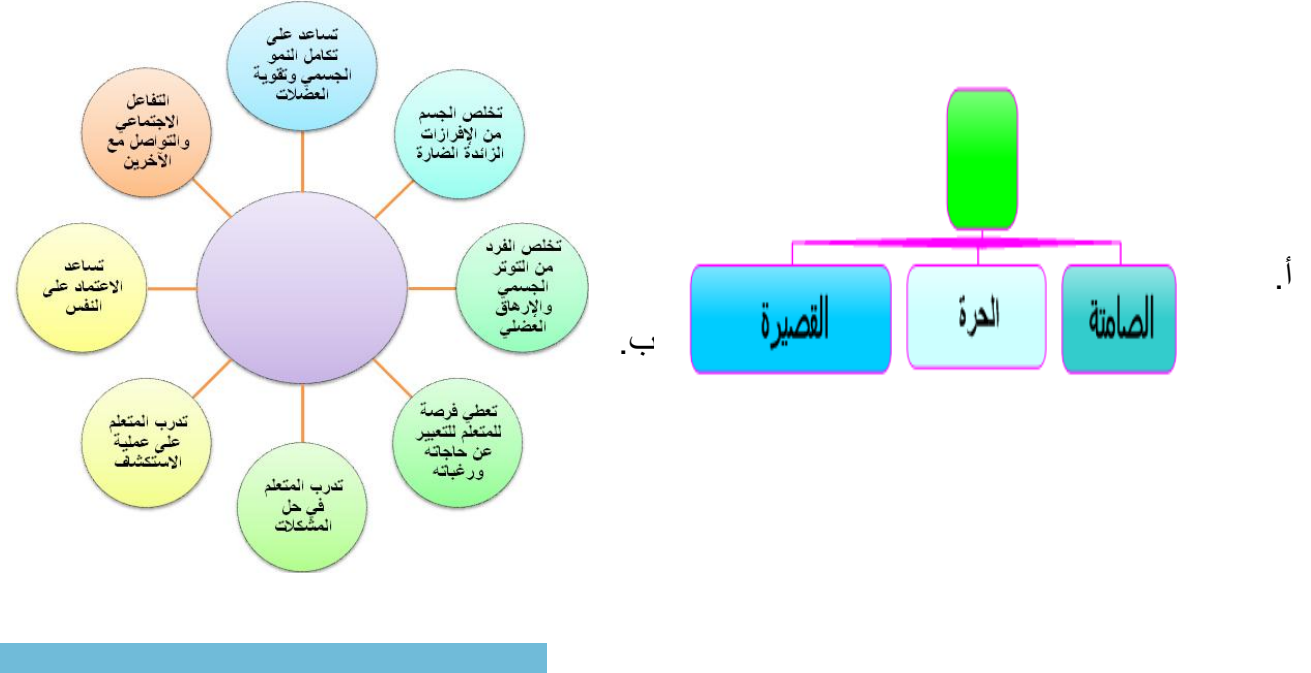

155

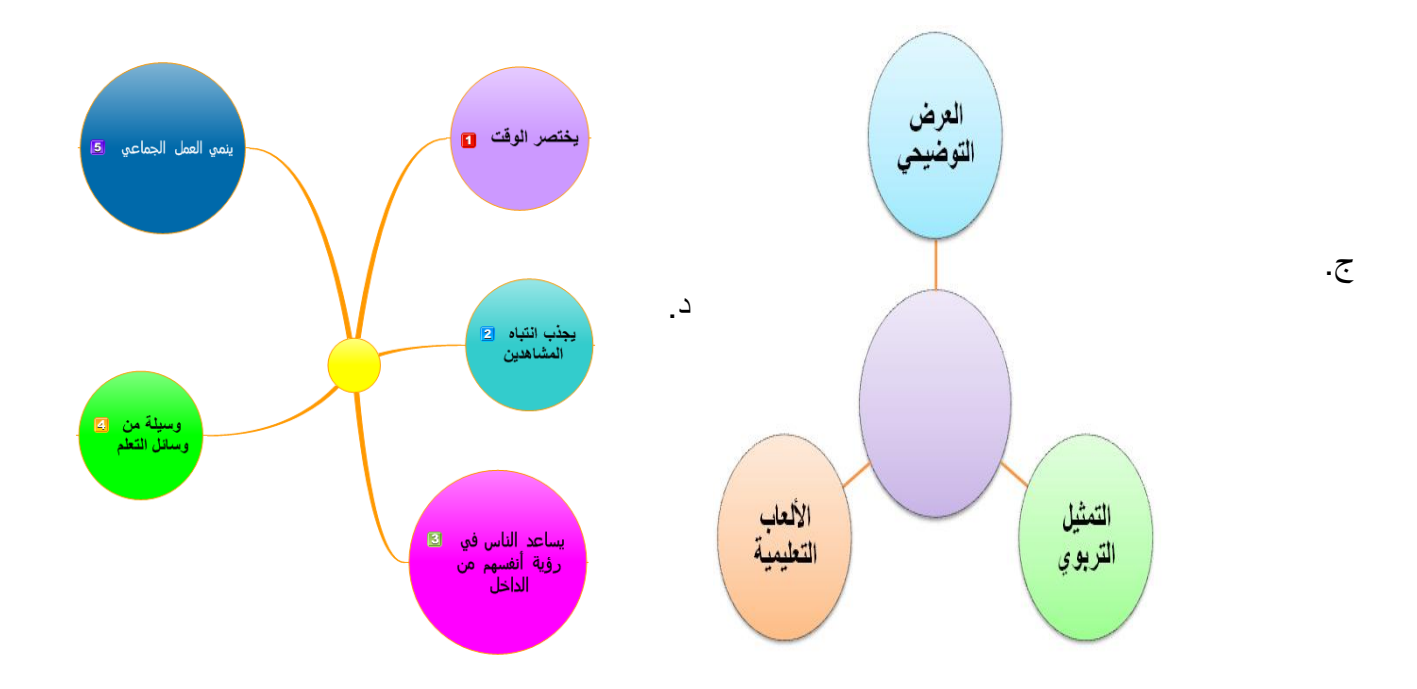

19. " أنواع التمثيلات التربوية" بأفرعها لكل نوع، ممكن تصميمها بخريطة التفكير:

- أ. الدائرية. ب. الفقاعية.
	- ج. الشجرية. د. التدفقية.
- 20. من خرائط التفكير التدفقية التالية، أيهم الأنسب " لخصائص الألعاب التعليمية":

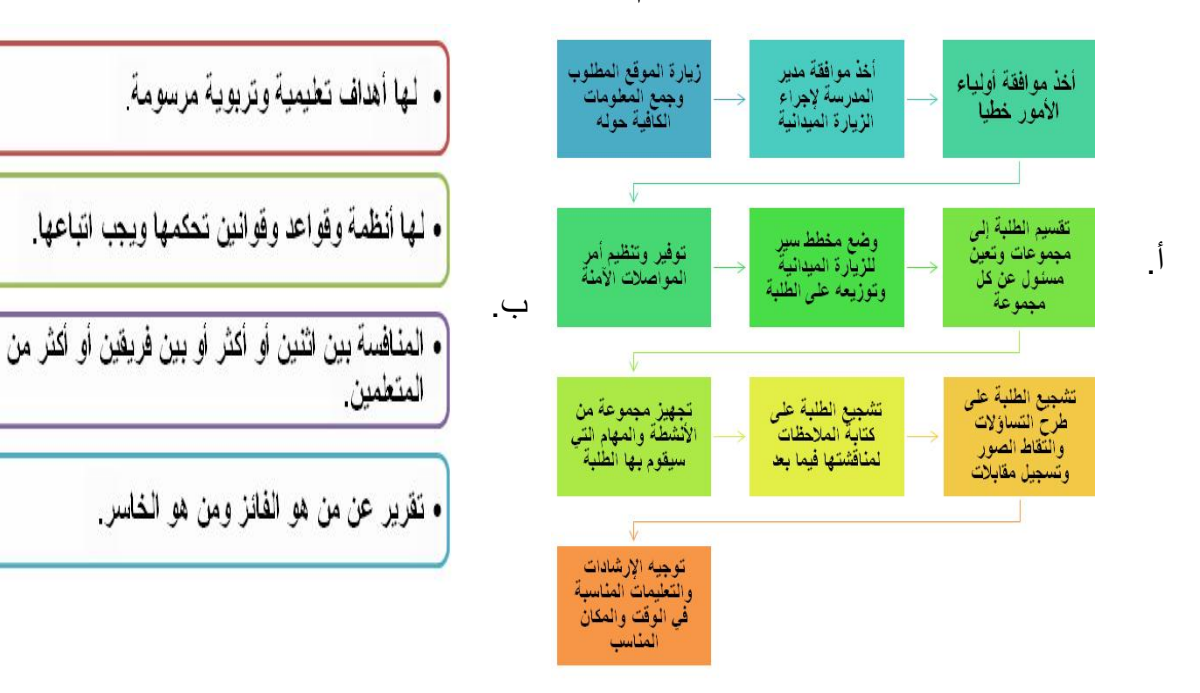

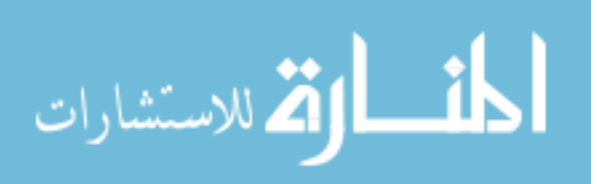

 $\mathbf{v}$ 

156

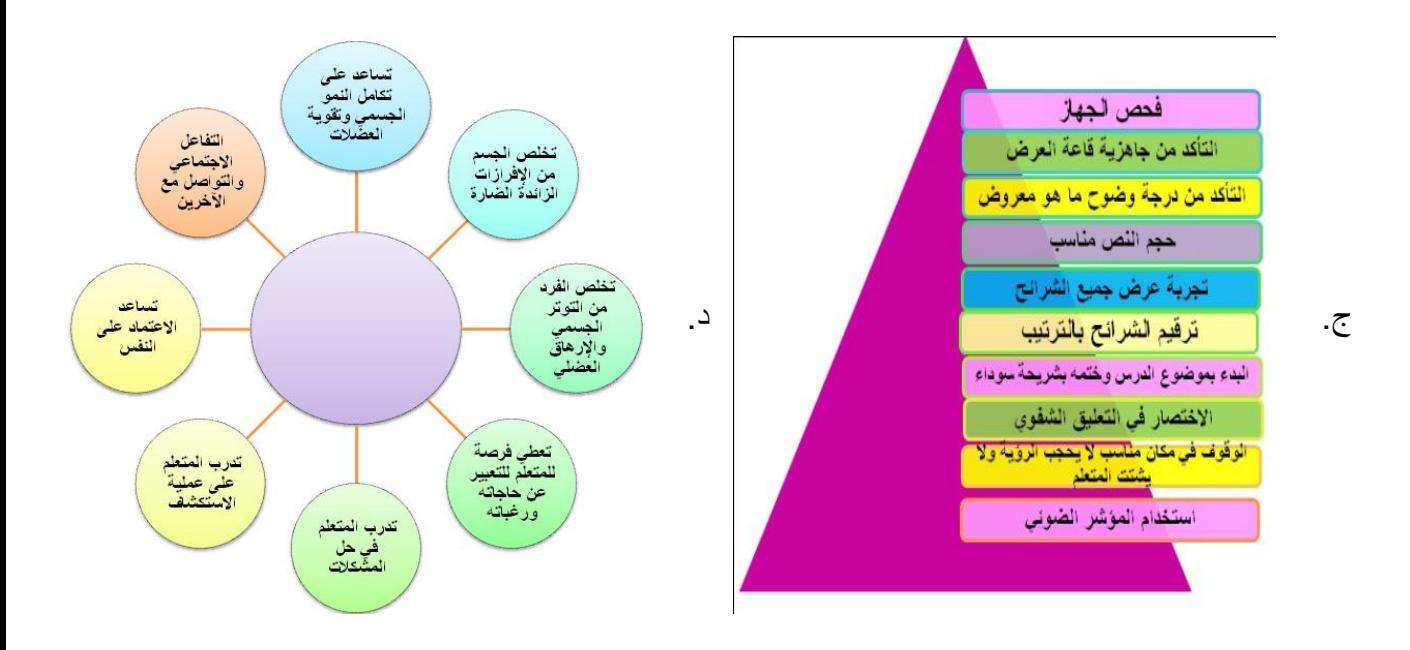

.21 **خرٌطة تفكٌر تمثل " ممٌزات األلعاب التعلٌمٌة ":**

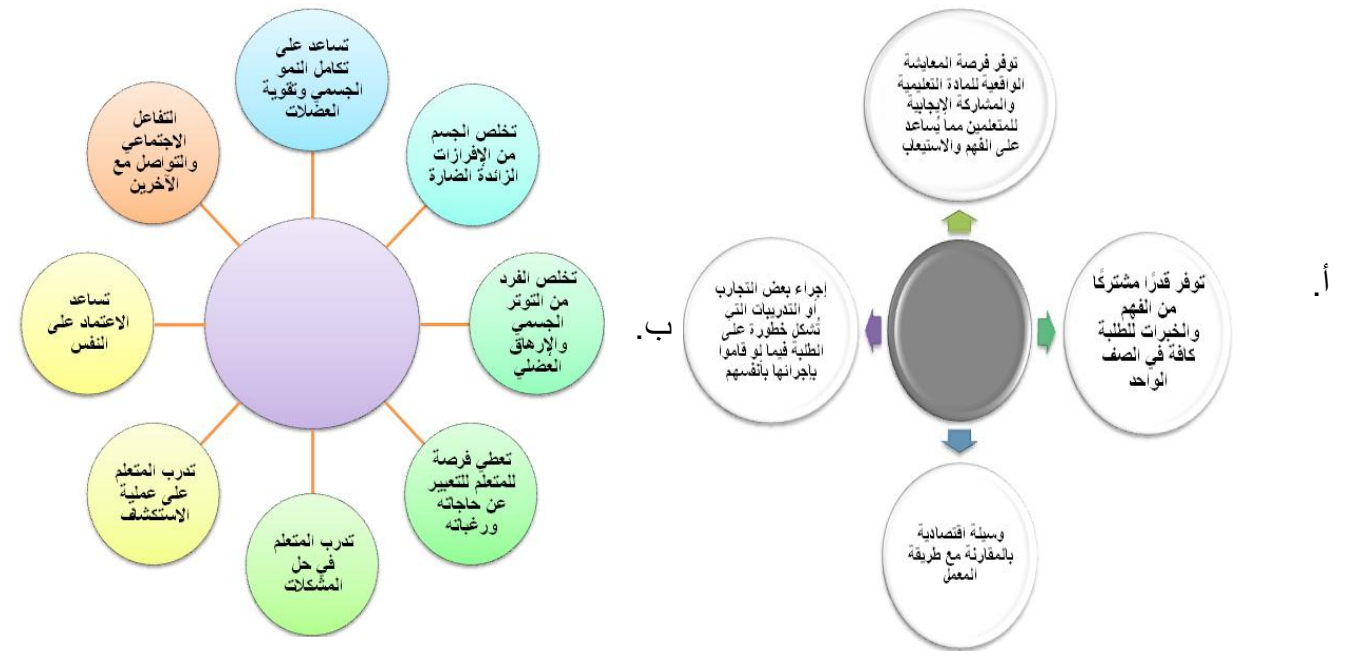

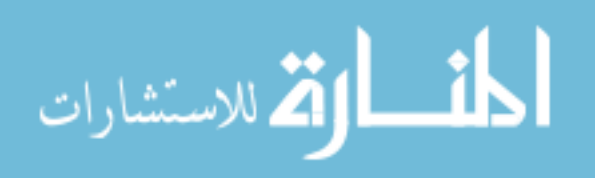

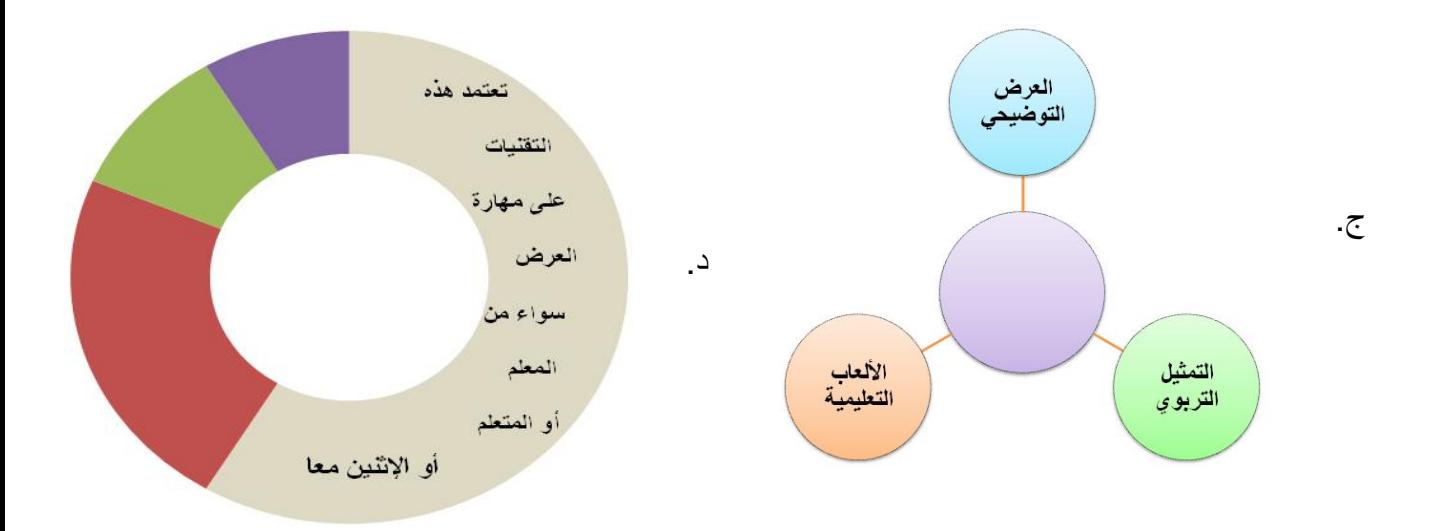

- .22 **تسلسل خطوات تحقق نجاح الرحالت التعلٌمٌة ٌمكن تصمٌمها بخرٌطة التفكٌر:**
	- أ. الدائرية. ب. الفقاعية.
	- ج. الشجرية. د. التدفقية.

**القسم الثان:ً** من خلال دراستك لموضوع " ا**لشفافيات التعليمية** " ارسمي خريطة التفكير المناسبة لكل من: .23 **تعرٌف الشفافٌة التعلٌمٌة**. اإلجابة:

> .24 **أنواع الشفافٌات.**  اإلجابة:

.25 **تسلسل " أسباب وجود إطار للشفافٌة ".**  اإلجابة:

**القسم الثالث: صممً خرٌطة التفكٌر المناسبة لكل من المحتوى العلمً التال:ً** 26. إرشادات استخدام جهاز العرض المعتم هي: 1. توفير ستائر داكنة اللون في الغرفة. 2. توفير إضاءة خفيفة في القاعة. 3. استخدام مؤشراً ضوئياً أثناء العرض. 4. عرض صفحات بشكل تسلسلي متتابع.

**اإلجابة:**

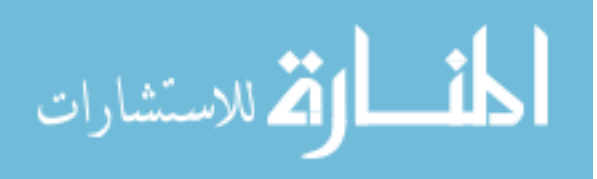

.27 معاٌٌراختٌارالموادالسمعٌةالبصرٌةه:ً .1توفرالجهازالالزملتشغٌلها. . .2دقة المعلومات علمٌاً ولغوٌاً .3وضوحالصوتوالصورة. .4مناسبتهالخصائصالمتعلمٌن.

**اإلجابة:**

.28 أقسامالرحالتالتعلٌمٌة: .1المعارضوتشمل)صفٌة،مدرسٌة،إقلٌمٌة،دولٌة( .2المتاحفوتشمل)أماكنأثرٌة،قصرالباشا،المسجداألقصى( .3المواقعوتشمل)طبٌعٌة،حضارٌة( **اإلجابة:**

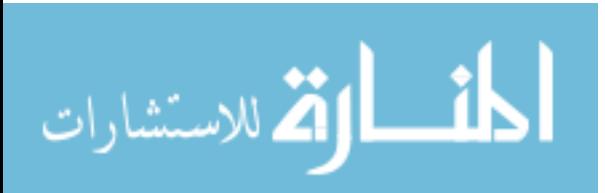

29. تعرف السبورة التفاعلية الذكية بأنها " شاشة عرض إلكترونية حساسة بيضاء، يتم التعامل معها باستخدام اللمس ويتم توصيلها بالحاسب الألي وجهاز عارض البيانات " ومن مسمياتها: " 1. السبورة الذكية، 2. السبورة الإلكترونية، 3. السبورة الرقمية "

**اإلجابة:**

30. تنقسم متطلبات السبورة الذكية إلى قسمين هما: .1 **المتطلبات األساسٌة** وه:ً).1جهازالحاسباآلل.2،ًجهازعرضالبٌاناتموصلبالحاسب، 3. سلك خاص للتوصيل بين السبورة وجهاز الحاسوب، 4. برنامج السبورة الذكية يتم تحميله على جهاز الحاسوب). 2. ا**لمتطلبات الثانوية** وهي: (1 الكاميرا، 2 النظام الصوتي، 3. الطابعة).

**اإلجابة:**

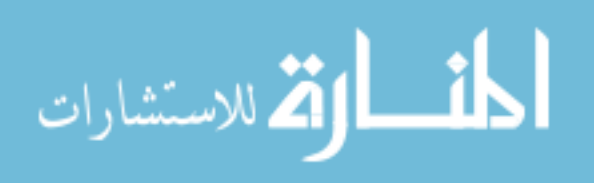

# ملمٹی رقم

 $\left( 4\right)$ 

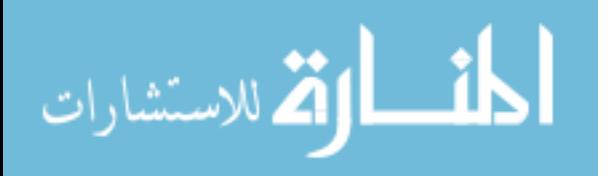

#### **ممحق )4(**

**الصورة النيائية ألداة قياس ميارات التواصل اإللكتروني**

**عزيزتي الطالبة:**

فيما يلي مجموعة من الفقرات التي نتعلق بمهارات التواصل الإلكتروني، والتي توضح مدى قدرتك على التواصل الالكتروني.

لذا يرجى منك قراءة كل فقرة بدقة ثم تقرري مدى موافقتك على درجة التواصل الالكتروني لهذه الفقرة في المكاف المناسب.

مثال:

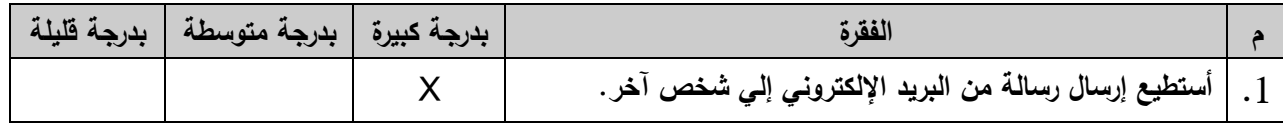

من الملاحظ أن الطالب أوضح رأيه في العبارة بأنه يستطيع إرسال رسالة من البريد اإللكتروني إلى شخص آخر بدرجة كبيرة.

والآن إقرائي العبارات في الصفحة التالية جيداً، ثم أجيبي عنها بدقة وعناية، مع العلم أن هذا المقياس لأغراض البحث العلمي فقط.

 **الباحثة**

**فاطمة نعمان عابد**

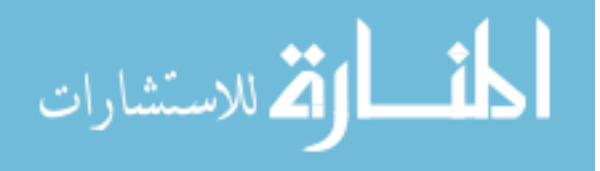

#### **أداة قياس ميارات التواصل اإللكتروني**

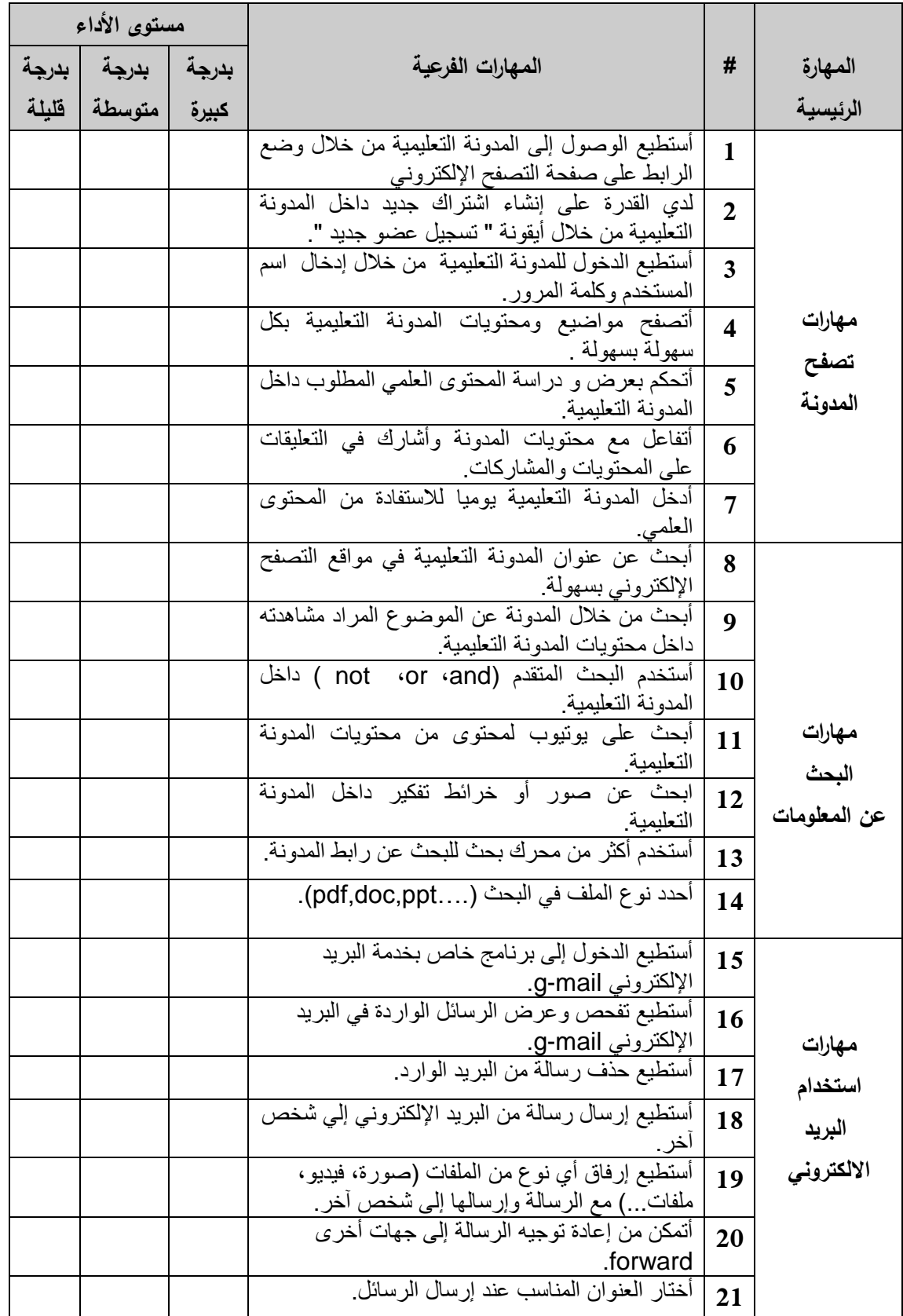

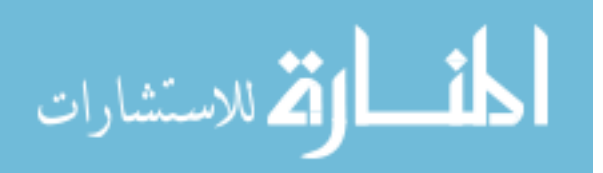

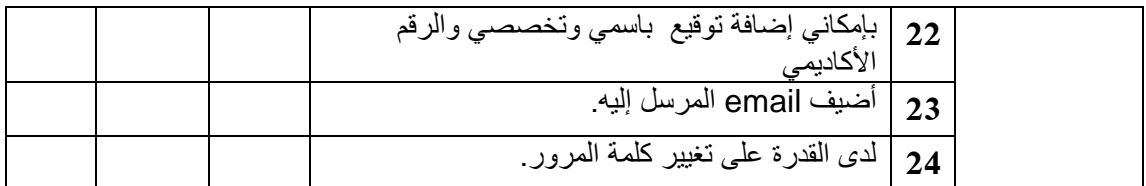

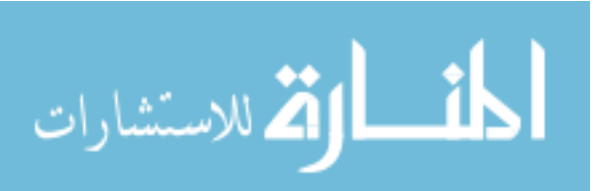
# **ملحــق رقــم**

**)5(**

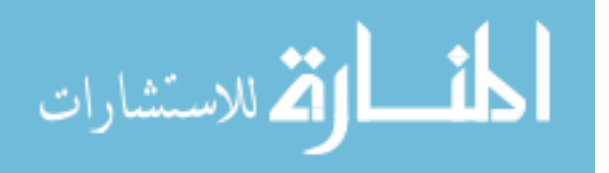

www.manaraa.com

# **ممحق )5(**

**اإلجابة النموذجية الختبارات ميارات تصميم خرائط التفكير**

**القسم األول:**

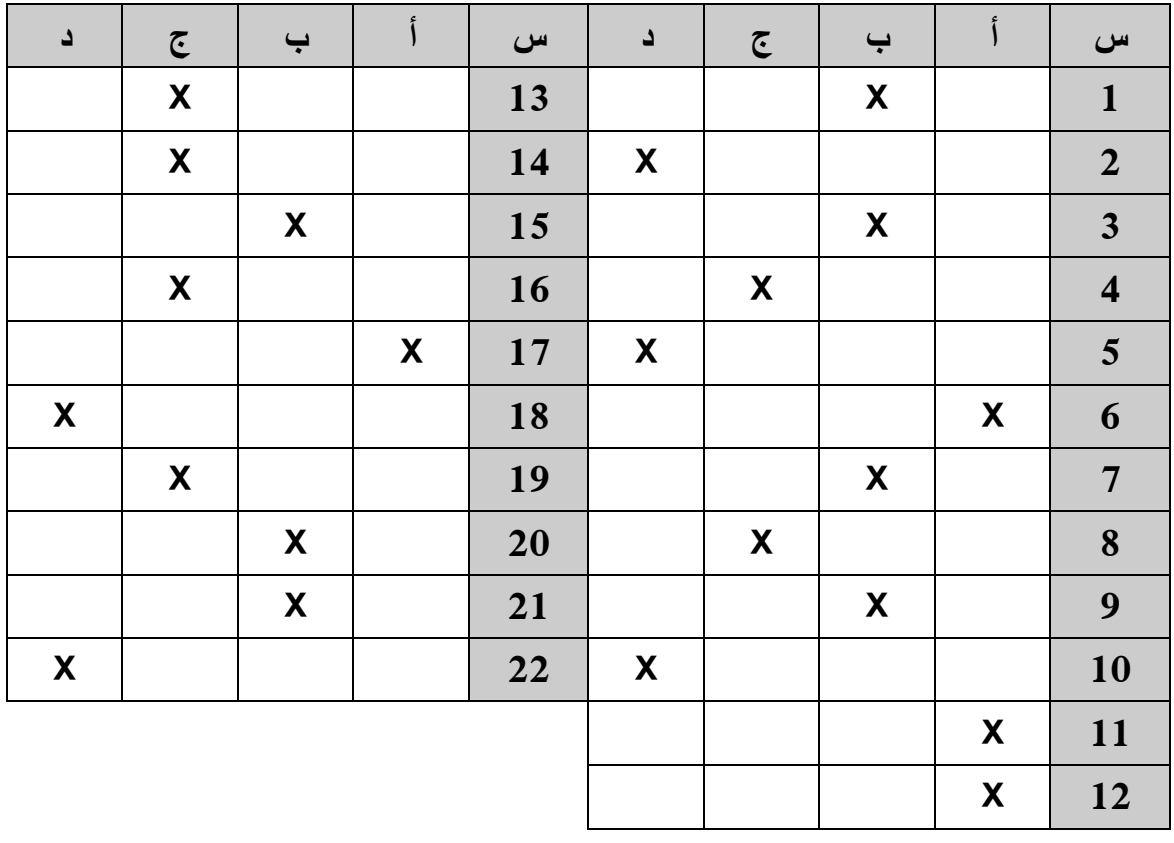

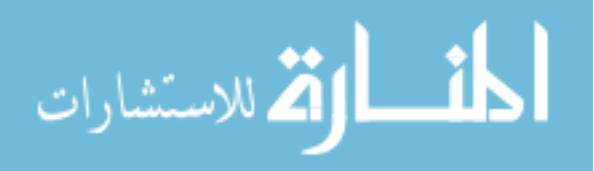

**القسم الثاني:**

### **.23 اإلجابة:**

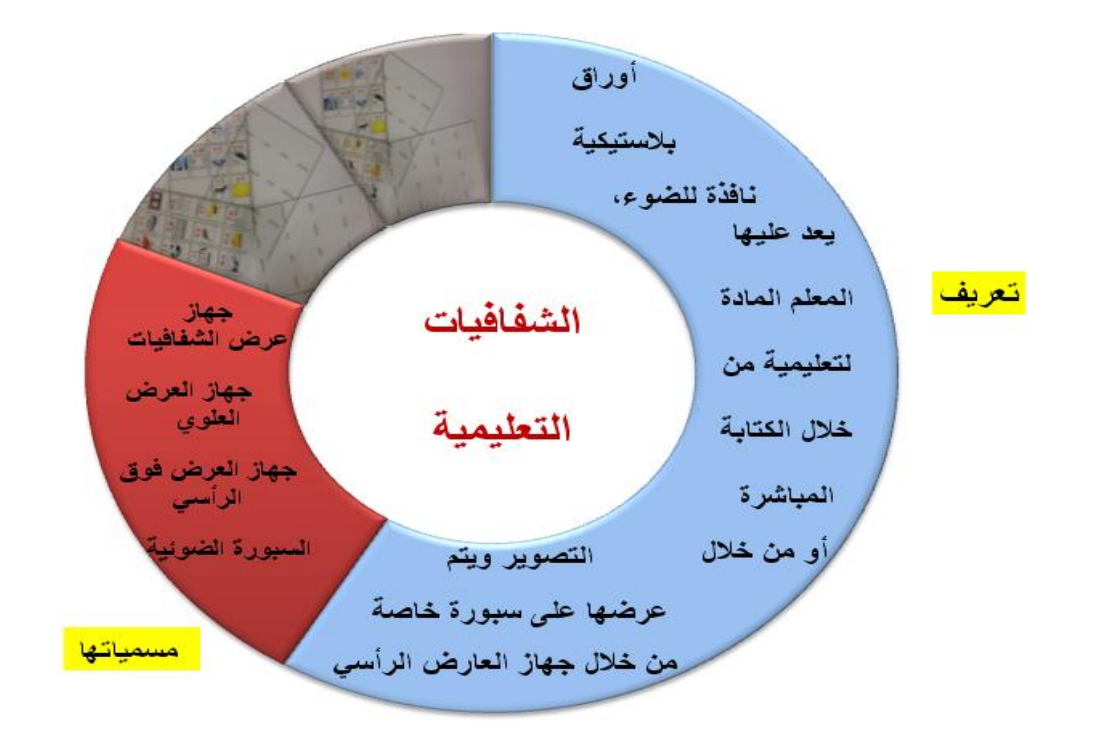

**.24 اإلجابة:**

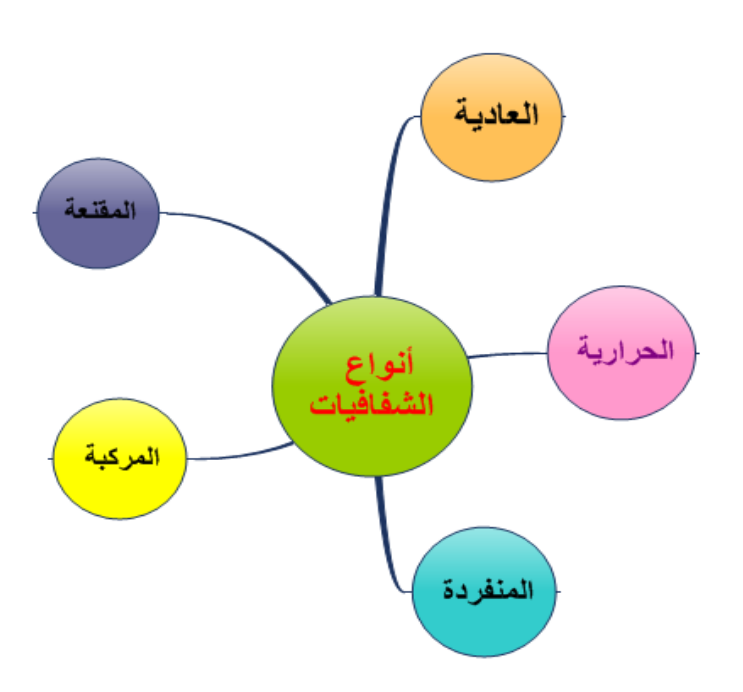

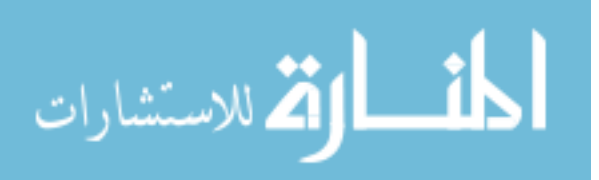

### **.25 اإلجابة:**

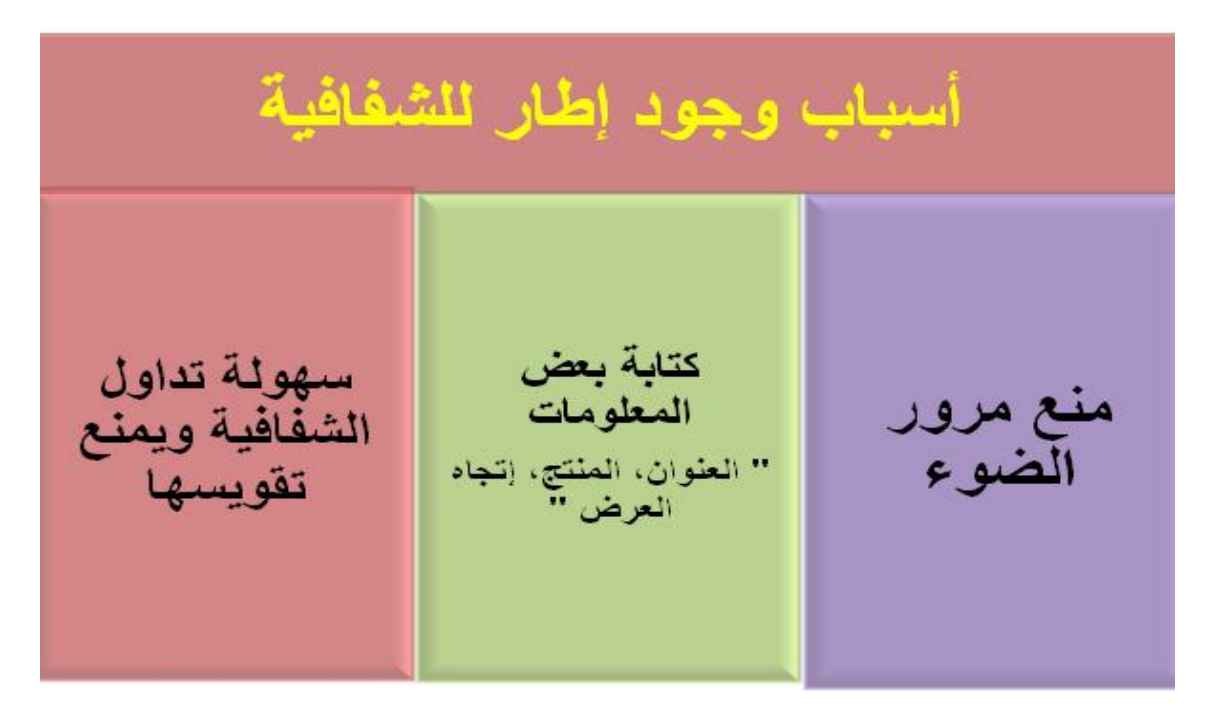

**القسم الثالث:**

### **.26 اإلجابة:**

إرشادات عند استخدام جهاز العرض المعتم توفير ستانر<br>داكنة اللون في<br>الغرفة تسلسى متتابع العرض

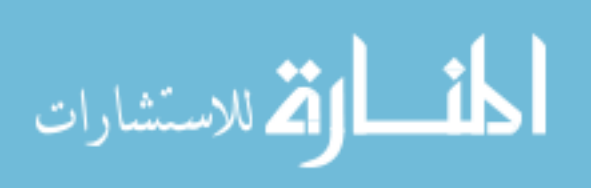

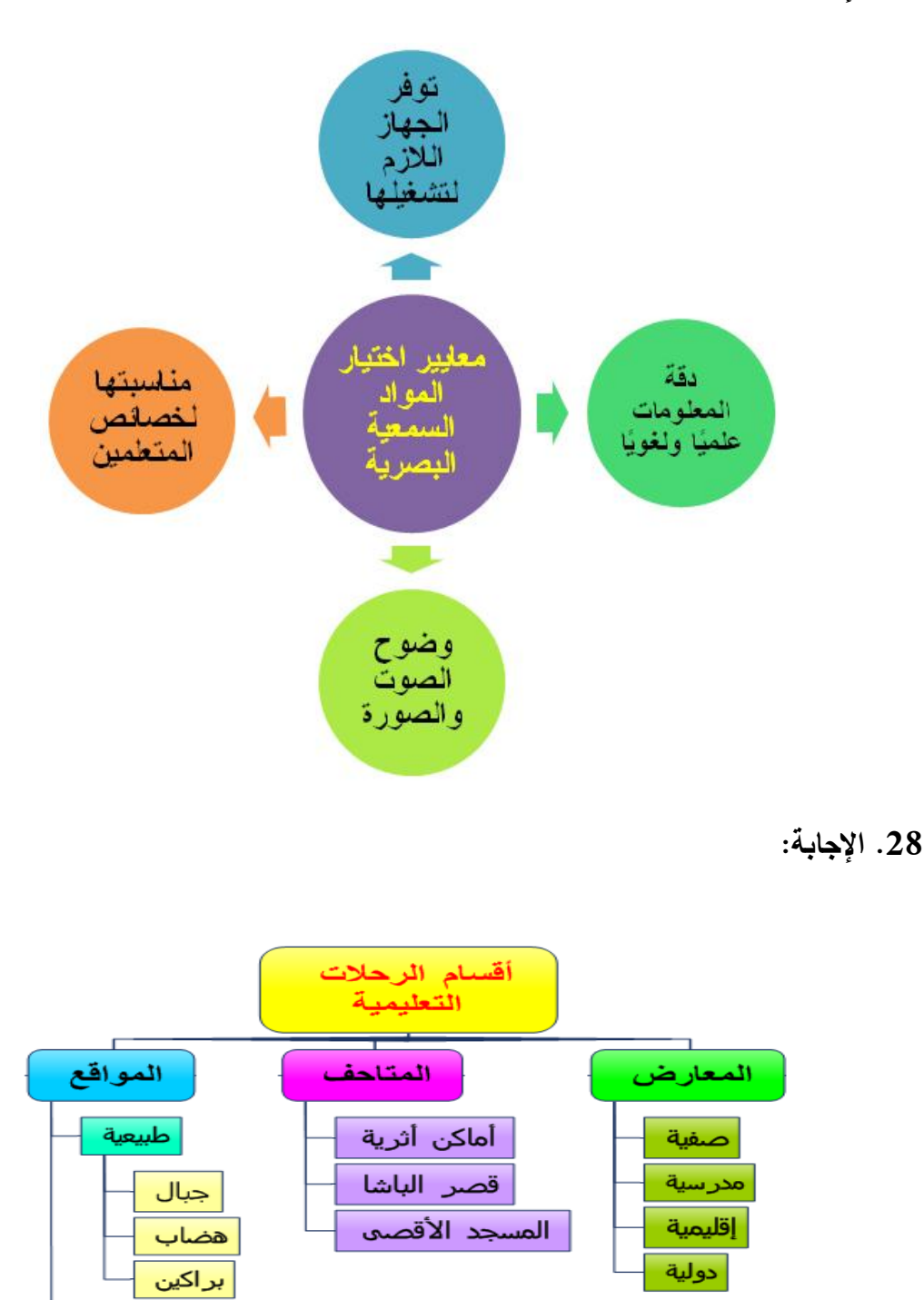

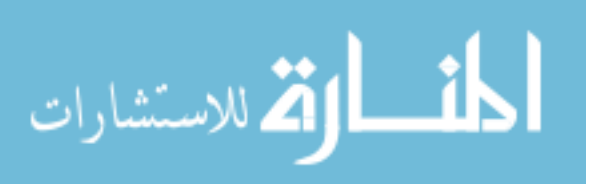

حضارية

الجامعات المدارس

**.29 اإلجابة:**

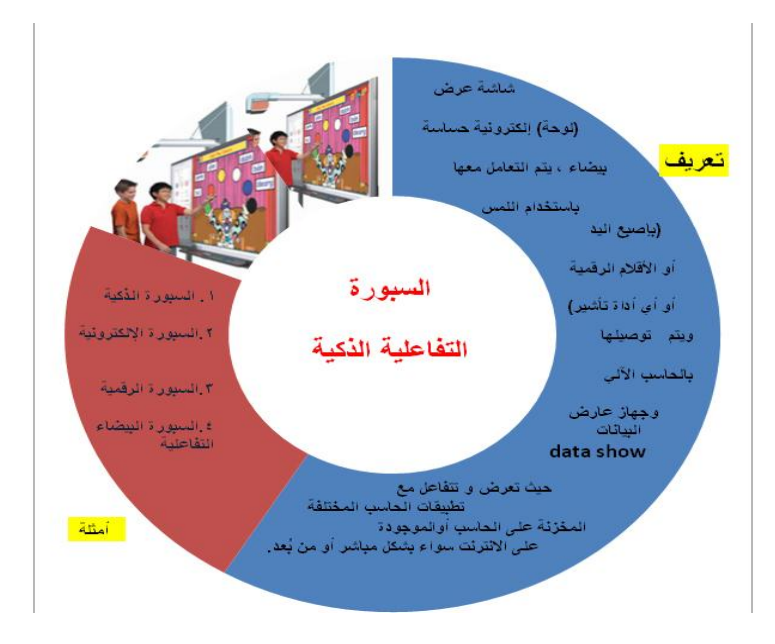

**.30 اإلجابة:**

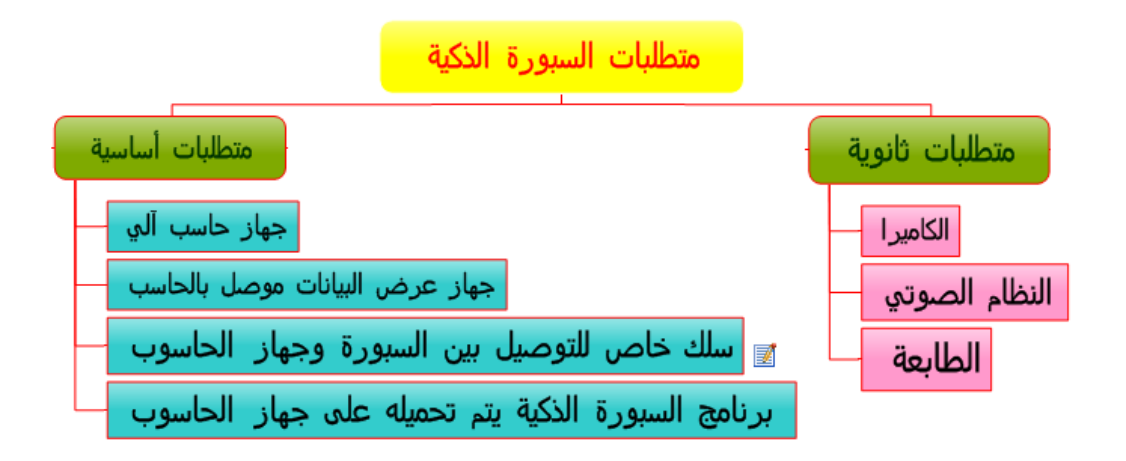

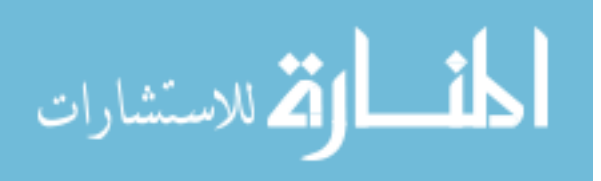

# **ملحــق رقــم**

**)6(**

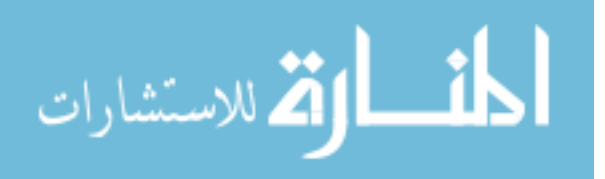

www.manaraa.com

## **ملحق (6)**

# حمتويات مدونة تصميم خرائط التفكري

**.1 الصفحة الرئيسية**

**عزيزتي الطالبة:** أهلاً وسهلاً بك في مدونة تصميم خرائط التفكير ، وهي مدونة خاصـة لتعليم الطلاب مهارات تصميم خرائط التفكير داخل محتوى مساق تقنيات التدريس.

**إرشادات عامة:** عزيزتي الطالبة: في حال صادفتك صعوبة أو مشكلة خلال استخدامك المدونة عليك الاستفسار من خلال رابط البريد الالكتروني التالي: fatmaabed2014@gmail.com

> فاطمة نعماف عابد ماجستير مناهج وطرق تدريس الجامعة اإلسالمية- غزة

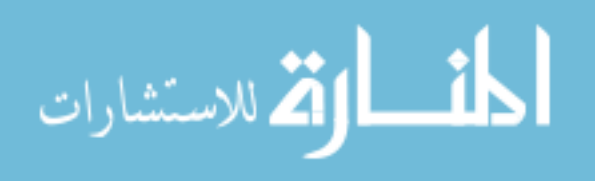

**.2 أىداف عامة**

**عزيزتي الطالبة:**

تهدف هذه المدونة إلى تزويدك بمفاهيم ومهارات تصميم خرائط تفكير من خلال **مساق تقنيات التدريس**، وتقتصر المدونة عمى الفصؿ السادس )**تقنيات الصوت والعرض اآللي**( والفصؿ السابع **(تقنيات الأنشطة)**، وسوف أقدم لك عزيزتي الطالبة خرائط بصرية تثير التفكير البصري لدبك.

**.3 نبذة عن خرائط التفكير**

طورت خرائط التفكير من قبل ديفد هيرل David Hyerle، وتعد أدوات التفكير البصري التي توفر لغة مشتركة لكل من المعلمين والمتعلمين في جميع المواد الدراسية، وجميع مستويات التلاميذ، وتعد أداة مناسبة لتنظيم المعلومات، والأفكار ، والمفاهيم.

**وتعرف خرائط التفكير** بأنيا " لغة بصرية تتكوف مف ثمانية خرائط توضح العالقات المختلفة في المحتوى، وتهدف إلى تتمية مهارات التفكير ، وتشجع التعلم، وتتمية التصورات الذهنية، وبالتالي جعل التفكير لغة مألوفة لدي المتعلم ".

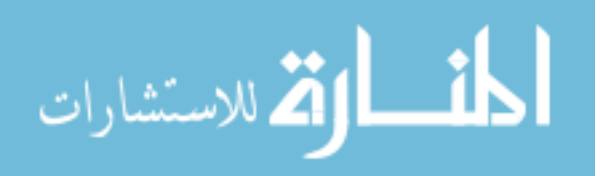

والجدول التالي يوضح لك عزيزي الطالب أنواع خرائط التفكير المستخدمة واستخدامها وطريقة بنائيا:

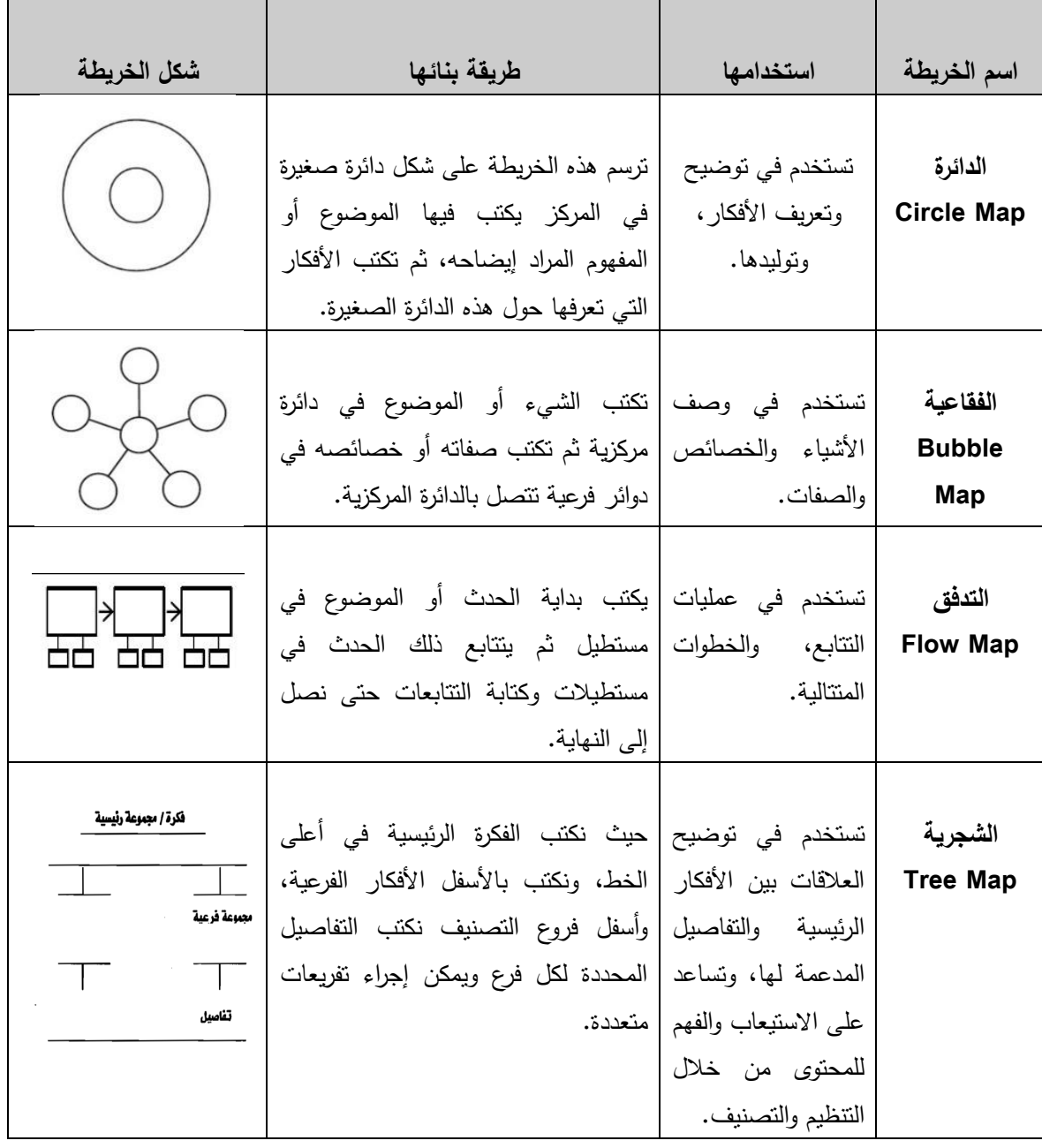

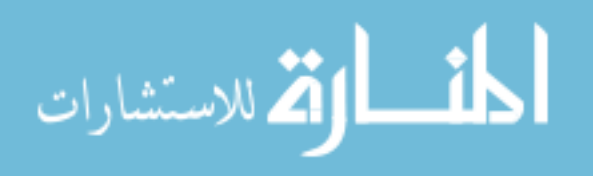

**وفيما يمي شرح تفصيمي لكل نوع من خرائط التفكير المستخدمة:**

**.1 خريطة الدائرة: Map Circle**

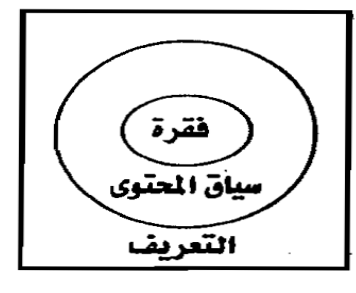

تستخدم لتعريف شيء أو فكرة أو مفهوم أو عرض معرفة سابقة حول الموضوعات أو تحديد إطار مرجعي حيث:

نضع في منتصف الدائرة كلمات– أعداد– صور – رموز ، وذلك لتقديم موضوع أو مفهوم أو فكرة لمحاولة التعرف، والفهم. وفي الجانب الخارجي للدائرة نكتب أي معلومات تضع هذه الكلمات في سياق الكلام، وليس هناك تحديد لعدد العناصر المكتوبة، بل يستطيع الطلاب إضافة أي عنصر للدائرة (مثل السلة التي تجمع فيها الكلمات أو الأفكار)، وتساعد خريطة الدائرة على:

- تعريف الكلمات عن طريق عرض الكلمات المفتاحية للمحتوى.
	- تحديد نقطة البدء أو االنطالؽ عند دراسة موضوع معيف.
	- التركيز عمى شيء واحد فقط لجذب أنظار الطالب إليو.

وعندما يستخدم المعلم يمكن أن يسأل طلابه: كيف تستطيع تعريف الأشياء أو الأفكار؟ ما سياق الكلام؟ ما هو إطارك المرجعي؟

**.2 خريطة الفقاعة: Map Bubble**

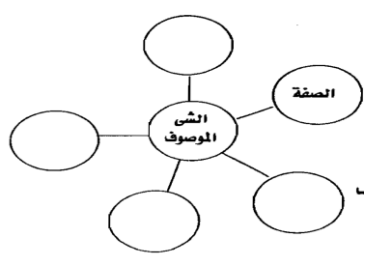

تهدف إلى تنمية التفكير التقويمي Evaluative Thinking، وتستخدم في وصف الأشياء والخصائص والصفات والإسهامات والأنواع، وهي خريطة عنقودية مفتوحة النهاية، حيث نكتب في مركز الدائرة الشيء الموصوف، ثم نكتب الصفات أو العبارات الوصفية في الدائرة الخارجية، وتساعد خريطة الفقاعة عمى:

■ وصف الخصائص باستخدام الصفات.

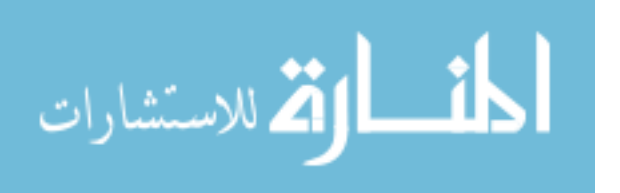

- الإمداد بالتفاصيل الوصفية للكتابة.
- إثراء قدرات الطلاب لامتداد عملية الوصف وتحديد الخصائص.

وعندما يستخدمها المعلم يسأل طلابه: كيف تصف هذه الأشياء؟ أي الصفات تكون أفضل لوصف ىذا الشيء؟

**.3 خريطة الشجرة: Map Tree**

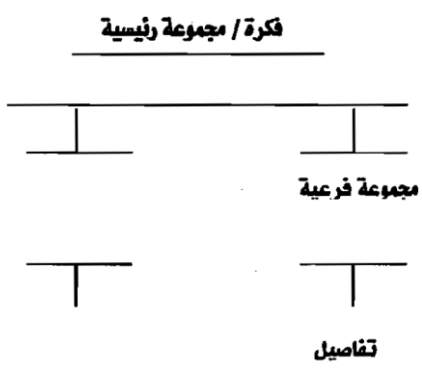

تهدف إلى تنمية التفكير الهرمي المتسلسل Hierarchical Thinking، وتستخدم لتحديدالأفكار الرئيسية والأفكار الفرعية المدعمة لها، وتفاصيل هذه الأفكار ، كما تستخدم للتصنيف والتجميع داخل فئات أو مجموعات، حيث نكتب الفكرة الرئيسية في أعلى الخط، ونكتب بالأسفل الأفكار الفرعية، وأسفل فروع التصنيف نكتب التفاصيل المحددة لكل فرع ويمكن إجراء تفريعات متعددة، وتساعد خريطة الشجرة عمى:

- تحديد الفكرة الرئيسية، الأفكار المدعمة، التفاصيل.
- نتظيم الموضوعات من التصنيف الاستنباطي والاستقرائي.
- تكوين رؤية متكاملة للموضوعات المصنفة وإدراكها إدراكاً تاماً.

وعندما يستخدمها المعلم يمكن أن يسأل طلابه: ما الأفكار الفرعية؟ وما تفاصيل هذه الأفكار؟ **.4 خريطة التدفق: Map Flow**

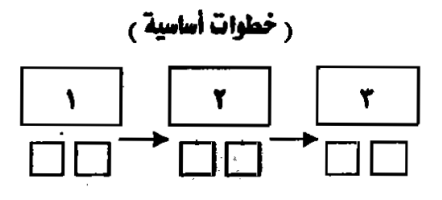

#### **ر خطوات فرعیة )**

وتهدف إلى تنمية التفكير الديناميكي المنظم Systems Dynamics Thinking، وتستخدم في شرح نظام أو ترتيب الأحداث، إذ تعبر عن عمليات متسلسلة ومنظمة، إنها تحدد العلاقات بين المراحل الأولى، والمراحل التالية للأحداث (كالنظام، أو الأعداد، أو العمليات، أو الخطوات، أو

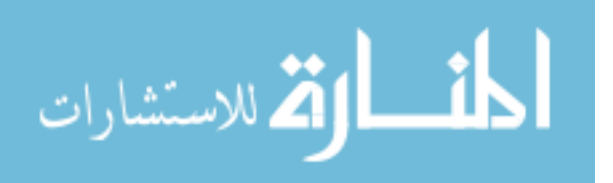

الأحداث)، حيث نكتب خارج المستطيل اسم الحدث، ثم تسلسله في المستطيلات بالتتابع من البداية إلى النياية، وتساعد خريطة التدفؽ عمى:

- تنمية التفكير المنطقي والتكاممي لدى الطالب.
	- تحميؿ وأسبقية الخطوات واألحداث اليامة.
- تتابع الفقرات لتحقيؽ كتابة منظمة ذات معنى.
	- تحقيق فهم أفضل للموضوعات المعقدة.
	- ترتيب الأعمال المطلوبة تبعاً لأهميتها.
	- توضيح تتابع التواريخ والخطوط الزمنية.

وعندما يستخدمها المعلم يمكن أن يسأل طلابه: ماذا حدث؟ ما الأحداث المتتابعة؟ ما هي المراحل الفرعية؟

### **.4 شرح تصميم خرائط التفكير**

عزيزتي الطالبة:

- بعد دراستك لهذا الموضوع سوف تكوني قادرة على تصميم خرائط التفكير التالية:
	- .1 الخريطة الدائرية.
	- .2 الخريطة الفقاعية.
	- .3 الخريطة الشجرية.
	- .4 الخريطة التدفقية.

### **أوال:ً كيفية تصميم الخريطة الدائرية**

عزيزتي الطالبة:

**لتتمكني من رسم الخريطة الدائرية عميك إتباع الخطوات التالية:**

.1 افتحي برنامج ميكروسفت وورد مف )ابدأ- جميع البرامج -ميكروسفت أوفس- ميكروسفت أوفس وورد).

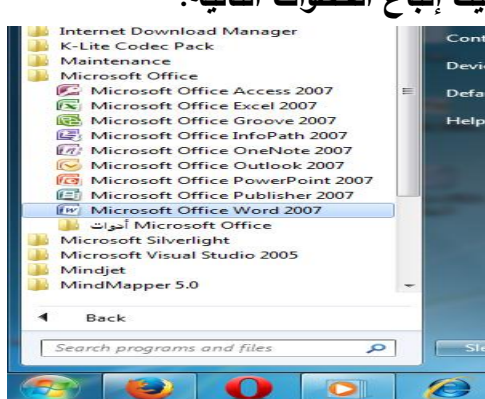

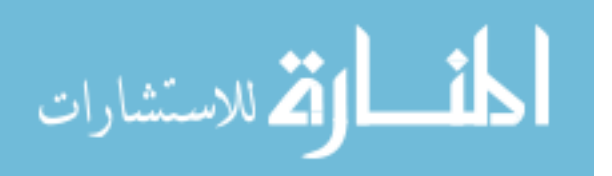

2. اختياري إحدى الأشكال الدائرية مف )إدراج- مخطط) ثم اختاري من القوالب **الشكل الدائري** أو الشكؿ **الدائري المجوف**.

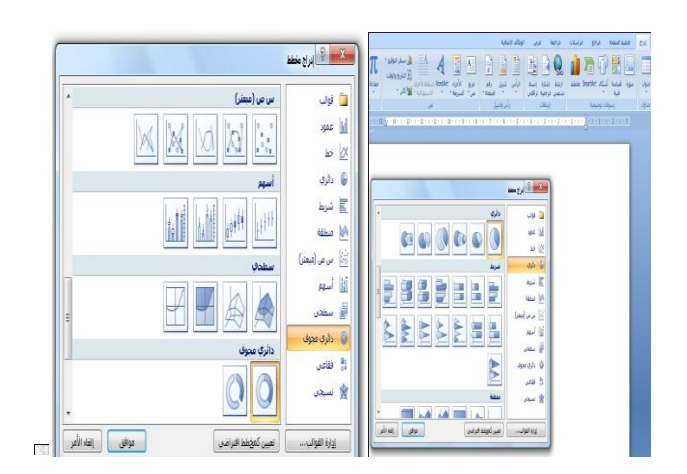

أو اختاري مف smartArt إحدى الأشكال الدائرية الموضحة بالشكل المقابل.

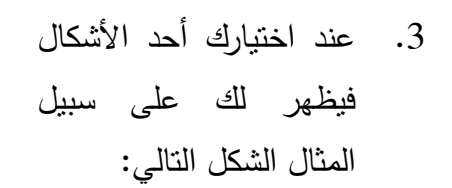

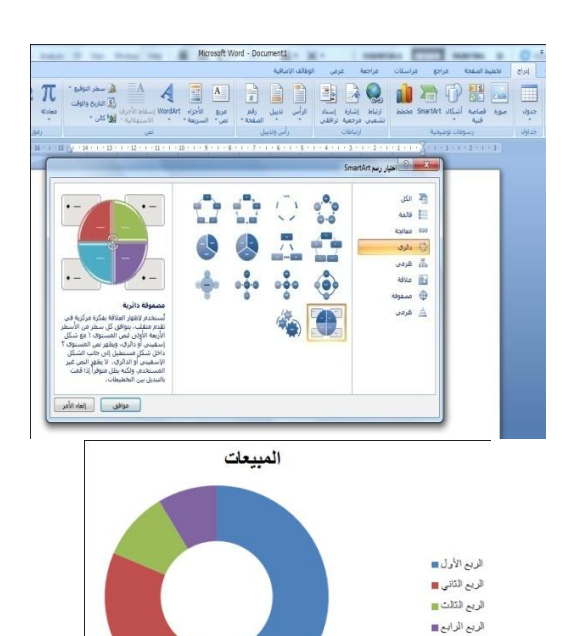

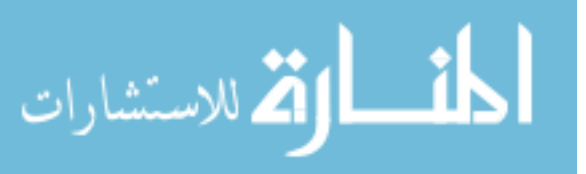

.4 مف إدراج إختاري **مربع نص** وضعيو في وسط الدائرة واكتبي داخله اسم المفهوم المراد إيضاحه، على سبيل المثال الشكل التالي.

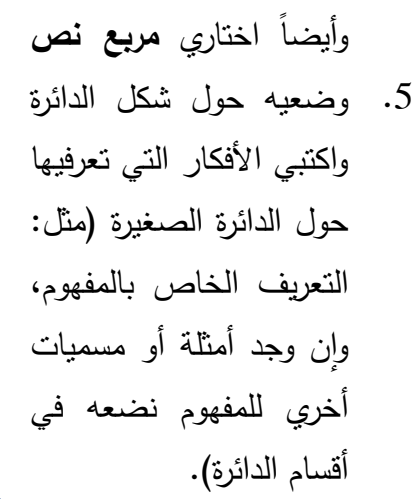

.6 يمكف أف تتحكمي في أحجاـ الخط ولونو وباقي التنسيؽ مف خالؿ أعمى صفحة الورد )**الصفحة الرئيسية**( و استخدامي **تصميم** لتغيير والتحكـ في شكؿ الدائرة وألوانيا كما ترينو مناسبا.ً

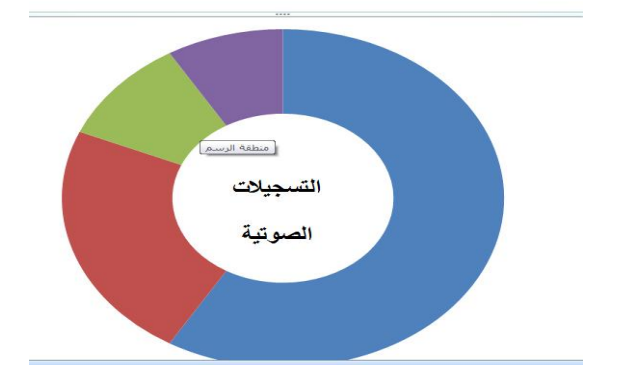

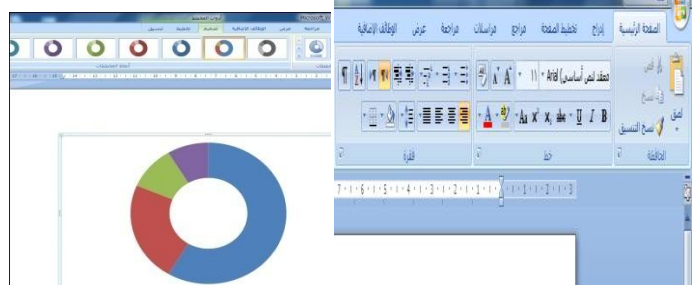

$$
\lim_{t\to 0}\lim_{t\to 0}\frac{1}{t}
$$

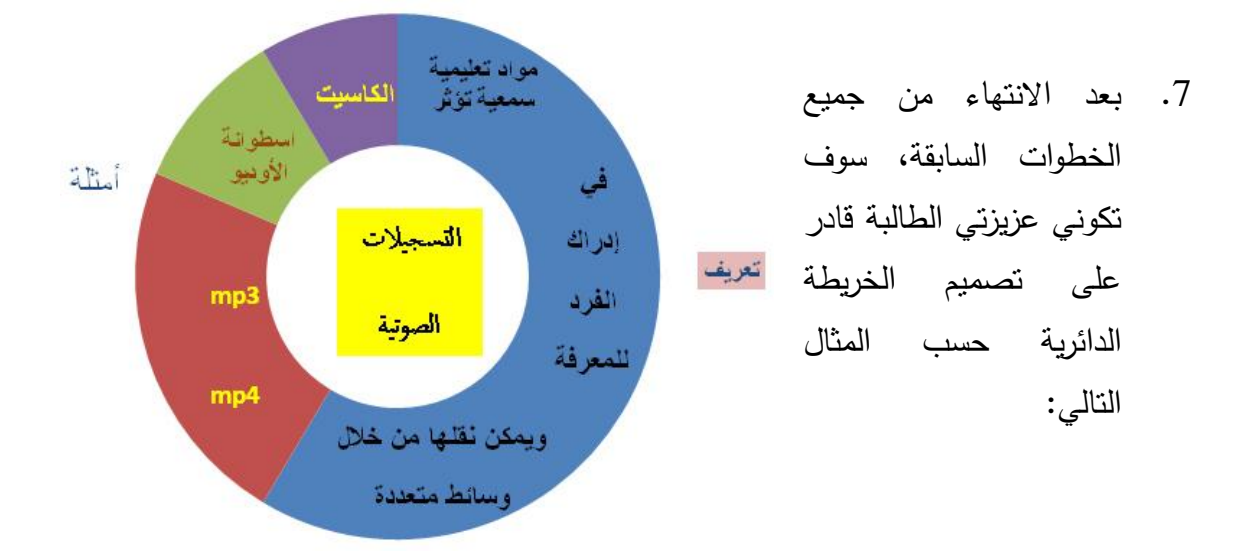

**ثانيا:ً كيفية تصميم الخريطة الفقاعية**

عزيزتي الطالبة:

- .1 افتحي برنامج ميكروسفت وورد مف )ابدأ- جميع البرامج -ميكروسفت أوفس- ميكروسفت أوفس وورد(.
- . اختاري إحدى الأشكال المناسبة لشكل . الخريطة الفقاعية مف)إدراج smartArt- دائري) حسب ما هو موضح بالرسمة المقابلة.

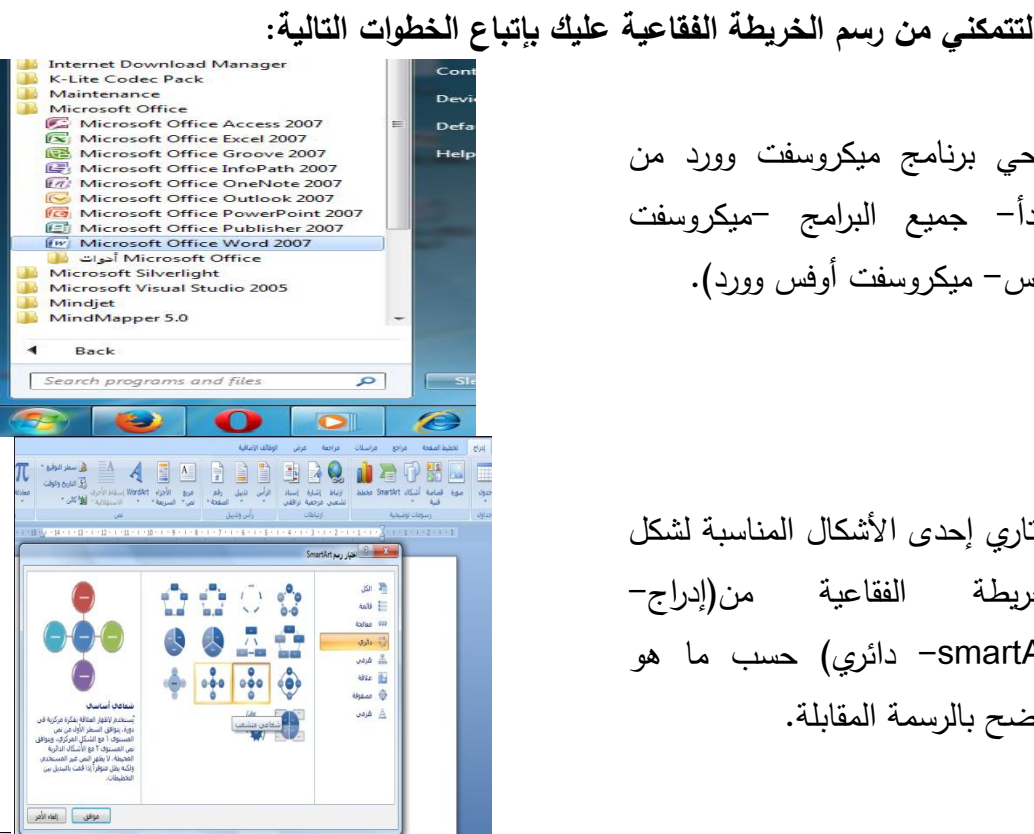

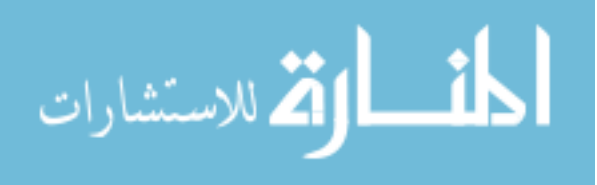

3. عند اختيارك أحد الأشكال فيظهر لك على سبيل المثال الشكل التالي:

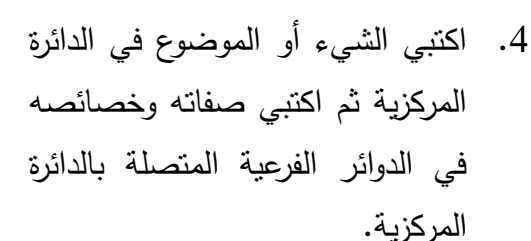

- .6 يمكف أف تتحكمي في أحجاـ الخط ولونه وباقي النتسيق من خلال أعلمي صفحة الورد )**الصفحة الرئيسية**( و استخدامي **تصميم** للتغيير والتحكم في شكل الخريطة وألوانها كما ترينه مناسبا.ً
- .7 بعد االنتياء مف جميع الخطوات السابقة، سوف تكوني عزيز*ي* الطالب قادرة على تصميم الخريطة الفقاعة كالمثال التالي:

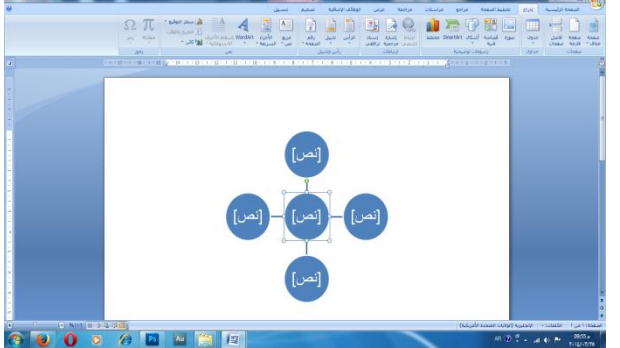

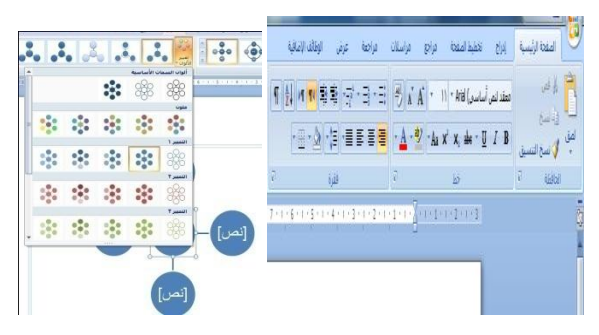

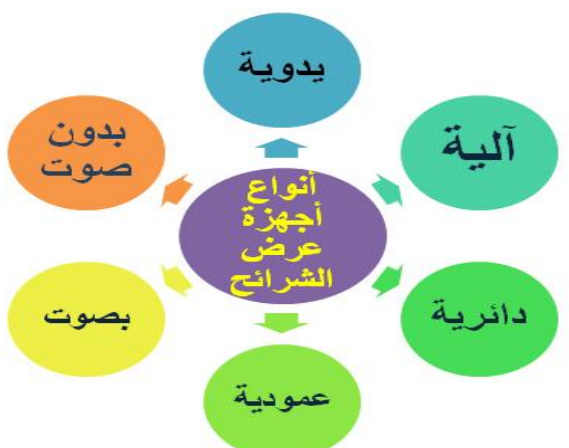

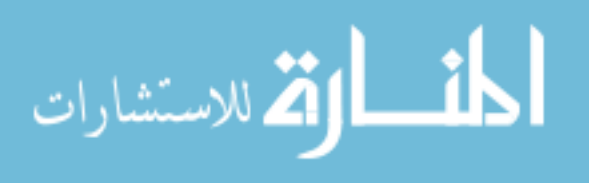

**ثالثا:ً كيفية تصميم الخريطة التدفقية**

عزيزتي الطالبة:

**لتتمكني من رسم الخريطة التدفقية عميك بإتباع الخطوات التالية:**

- .1 افتحي برنامج ميكروسفت وورد مف )ابدأ- جميع البرامج -ميكروسفت أوفس- ميكروسفت أوفس وورد(.
- 2. اختياري إحدى الأشكال المناسبة لشكل الخريطة الفقاعية من(إدراج– smartArt- معالجة) حسب ما هو موضح بالرسمة المقابلة.

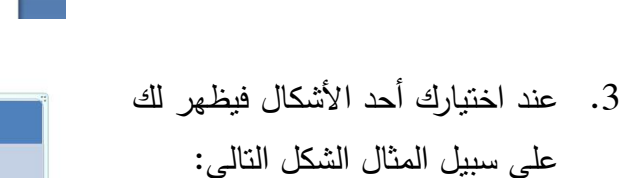

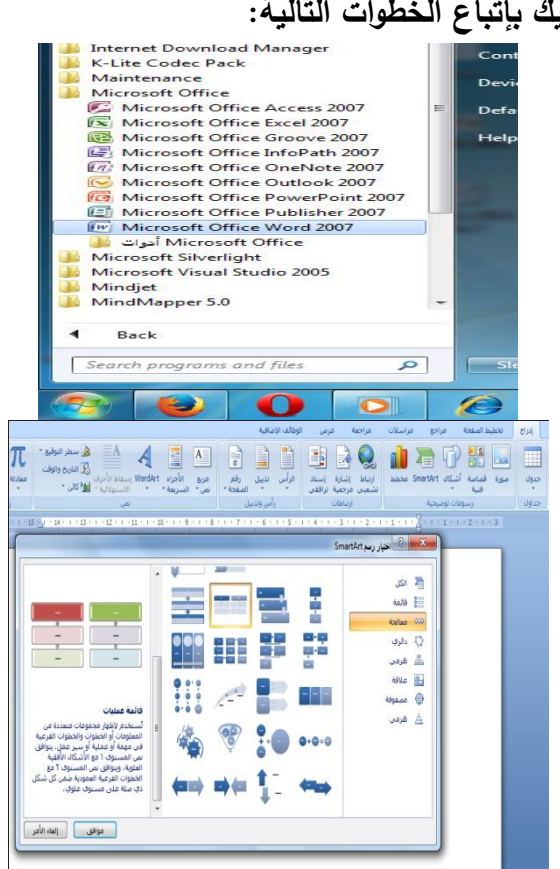

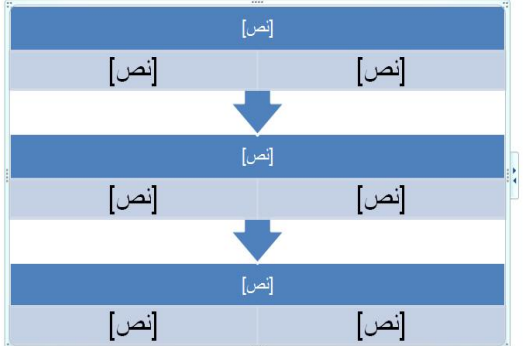

.4 اكتبي الشيء أو الموضوع في المستطيل العلوي (في مربع نص) ثم يتتابع ذلؾ الحدث في مستطيالت متتالية حتى نصل إلى النهاية.

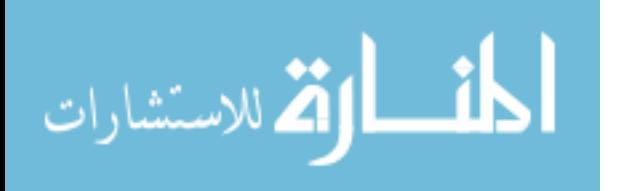

.6 يمكف أف تتحكمي في أحجاـ الخط ولونه وباقي التتسيق من خلال أعلمي صفحة الورد )**الصفحة الرئيسية**( و استخدامي **تصميم** لمتغيير والتحكـ في شكل الخريطة وألوانها كما ترينه مناسبا.ً

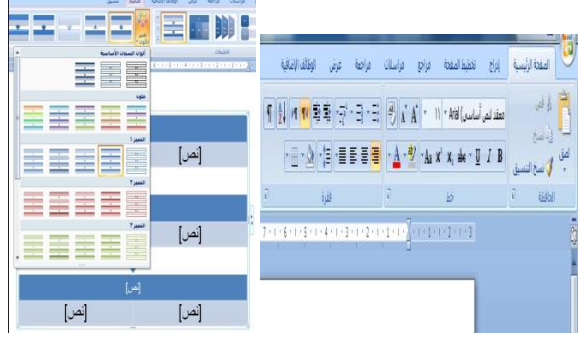

.7 بعد االنتياء مف جميع الخطوات السابقة، سوف تكوني عزيزي الطالب قادرة على تصميم الخريطة التدفقية كالمثال التالي:

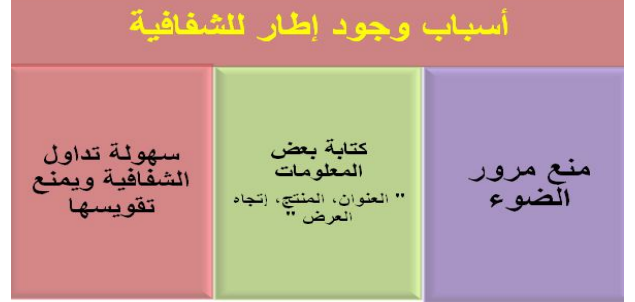

**اربعا:ً كيفية تصميم الخريطة الشجرية**

عزيزتي الطالبة:

.1 افتحي برنامج ميكروسفت وورد مف )ابدأ- جميع البرامج -ميكروسفت أوفس- ميكروسفت أوفس وورد(.

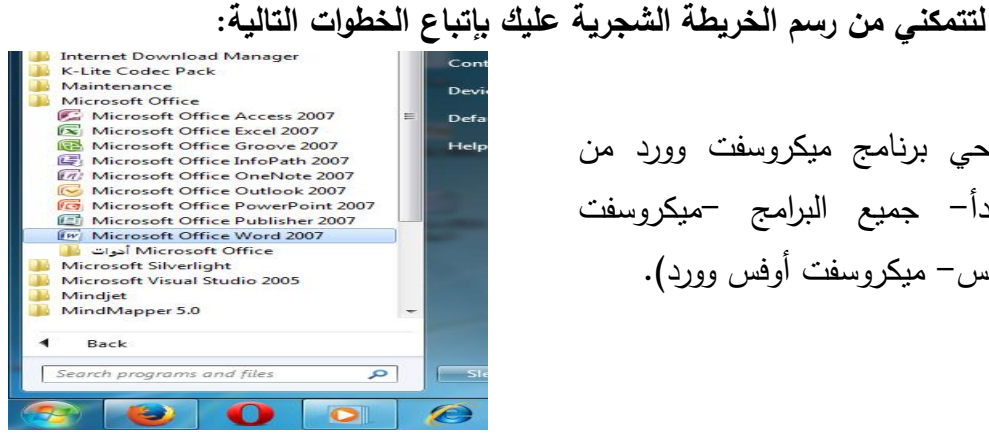

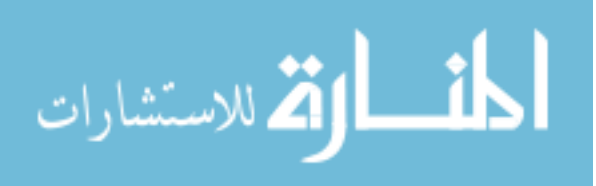

2. اختياري إحدى الأشكال المناسبة لشكل الخريطة الفقاعية من(إدراج– smartArt- هرمي) حسب ما هو موضح بالرسمة المقابلة.

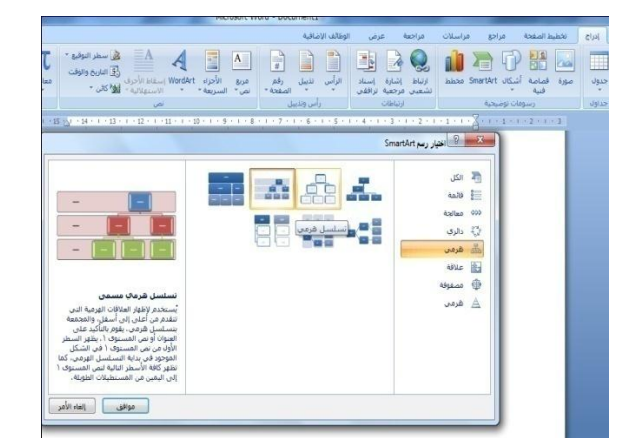

3. عند اختيارك أحد الأشكال فيظهر لك على سبيل المثال الشكل التالي:

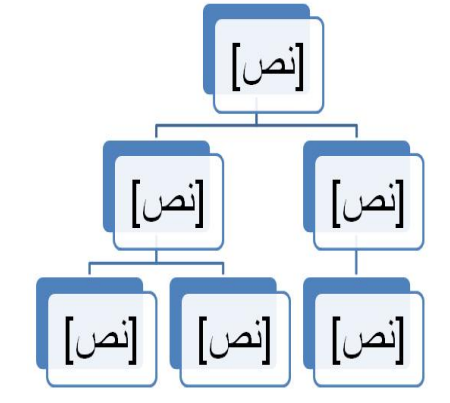

- 4. اكتبي الفكرة الرئيسية في الأعلى ثم اكتبي بالأسفل الأفكار الفرعية، واكتبي أسفل فروح التصنيف التفاصيل المحددة لكل فرع.
- .6 يمكف أف تتحكمي في أحجاـ الخط ولونه وباقي النتسيق من خلال أعلمى صفحة الورد )**الصفحة الرئيسية**( و استخدامي **تصميم** لمتغيير والتحكـ في شكل الخريطة وألوانها كما ترينه مناسبا.ً

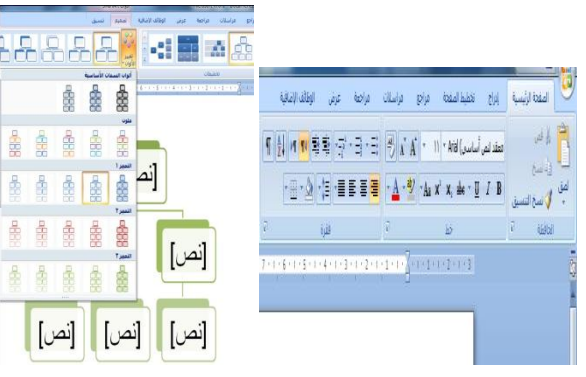

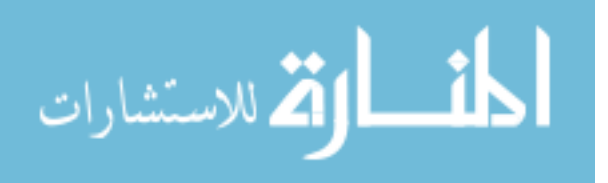

.7 بعد االنتياء مف جميع الخطوات السابقة، سوؼ تكوني عزيزي الطالب قادرة عمى تصميـ الخريطة الشجرية كالمثال التالي:

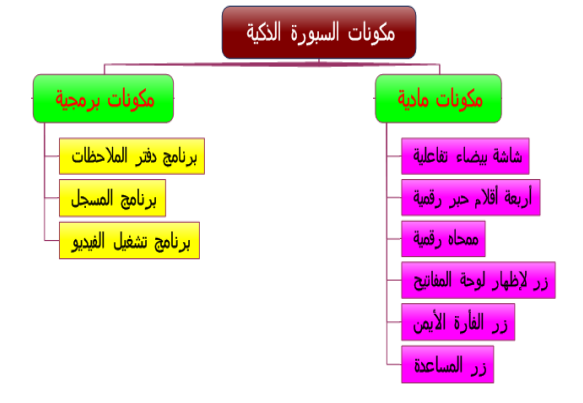

**.5 تصميم خرائط التفكير** 

**عزيزتي الطالبة:**

سوف يتم عرض المحاضرات على شكل **تصميم خرائط التفكي**ر الخاصة بالفصل السادس (تقنيات الصوت والعرض الآلي) والفصل السابع (تقنيات الأنشطة) موزعين على عدة محاضرات توضيحية كما يلي:

**.1 تصنيف تقنيات الصوت والعرض اآللي. .2 الراديو والكاسيت التعميمي والعرض المعتم. .3 عرض الشفافيات وعرض الشرائح.**  4. عرض الأفلام الثابتة والسينمائية المتحركة والتلفاز التعلي*مي*. **.5 عرض الوسائط المتعددة والمرئيات متعددة الوظائف والسبورة التفاعمية الذكية. .6 تصنيف تقنيات األنشطة وتقنيات العروض. .7 تقنيات الرحالت التعميمية.** 

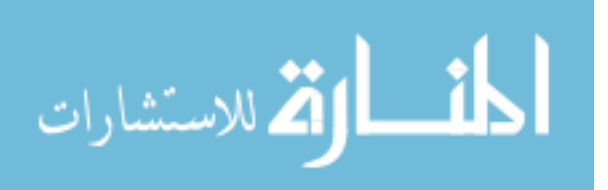

# **محاضرة رقم )1(**

**أىال وسيالً بكم في المحاضرة األولى:**

**تصنيف تقنيات الصوت والعرض اآللي**

**عزيزتي الطالبة:**

بعد مشاىدتؾ ليذه المحاضرة بعنواف" **تصنيف تقنيات الصوت والعرض اآللي** "،

ستكوني قادرة على:

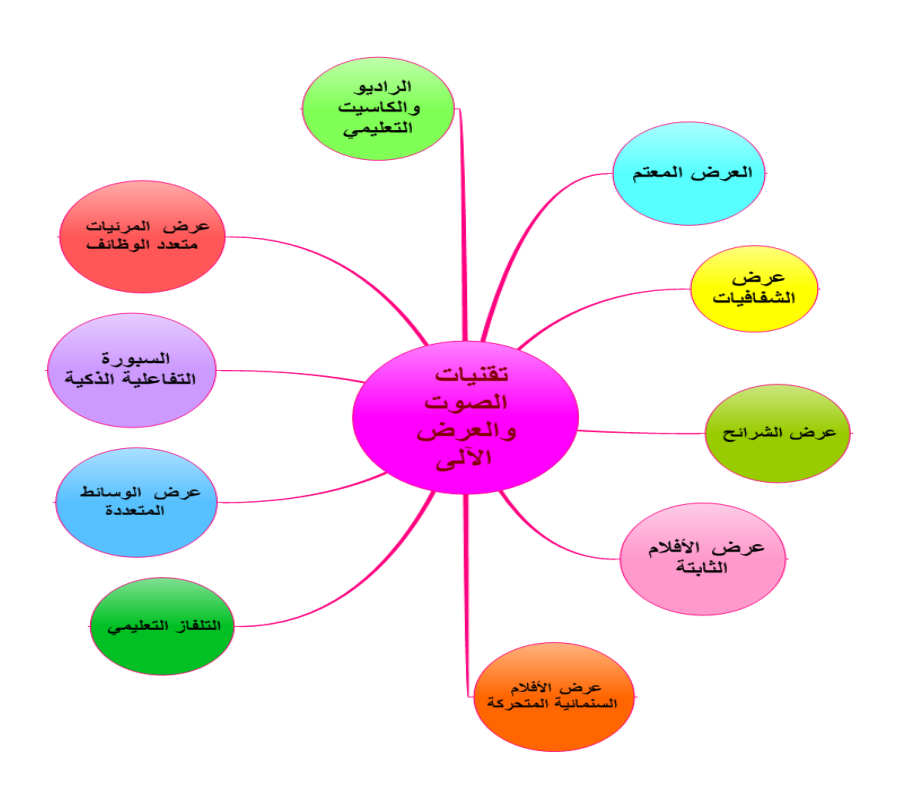

معرفة تصنيفات الصوت والعرض اآللي.

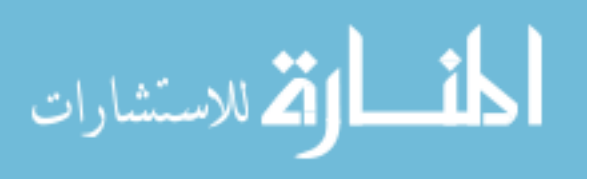

**نشاط رقم :1**

**عزيزتي الطالبة:**

استخدمي برنامج ميكروسفت ورد و**صممي خريطة تفكير فقاعية** عنوانيا )تقنيات الصوت والعرض الآلبي) مع وضع بعض النفرعات الخاصة بها، وبعد الانتهاء من عمل هذا النشاط أرفقيه برسالة خاصة عبر البريد الإلكتروني على الرابط: fatmaabed2014@gmail.com

### **محاضرة رقم )2(**

**أىال وسيالً بكم في المحاضرة الثانية:** الراديو والكاسيت التعلي*مي* والعرض المعتم

**عزيزتي الطالبة:**

بعد مشاىدتؾ ليذه المحاضرة بعنواف" **الراديو والكاسيت التعميمي والعرض المعتم** "،

**ستكوني قادر ة عمى:** 

 معرفة الردايو الكاسيت التعميمي. جياز العرض المعتـ.

**أوال:ً ال ارديو الكاسيت التعميمي.** 

**عزيزتي الطالبة:** خريطة التفكير الدائرية الموضحة بالشكؿ التالي ىي **تعريف التسجيالت الصوتية**  والأمثلة عليها:

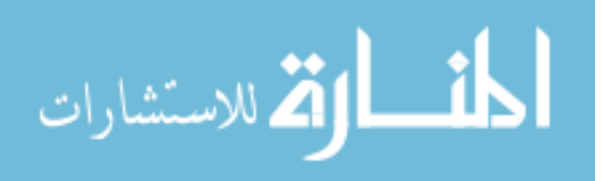

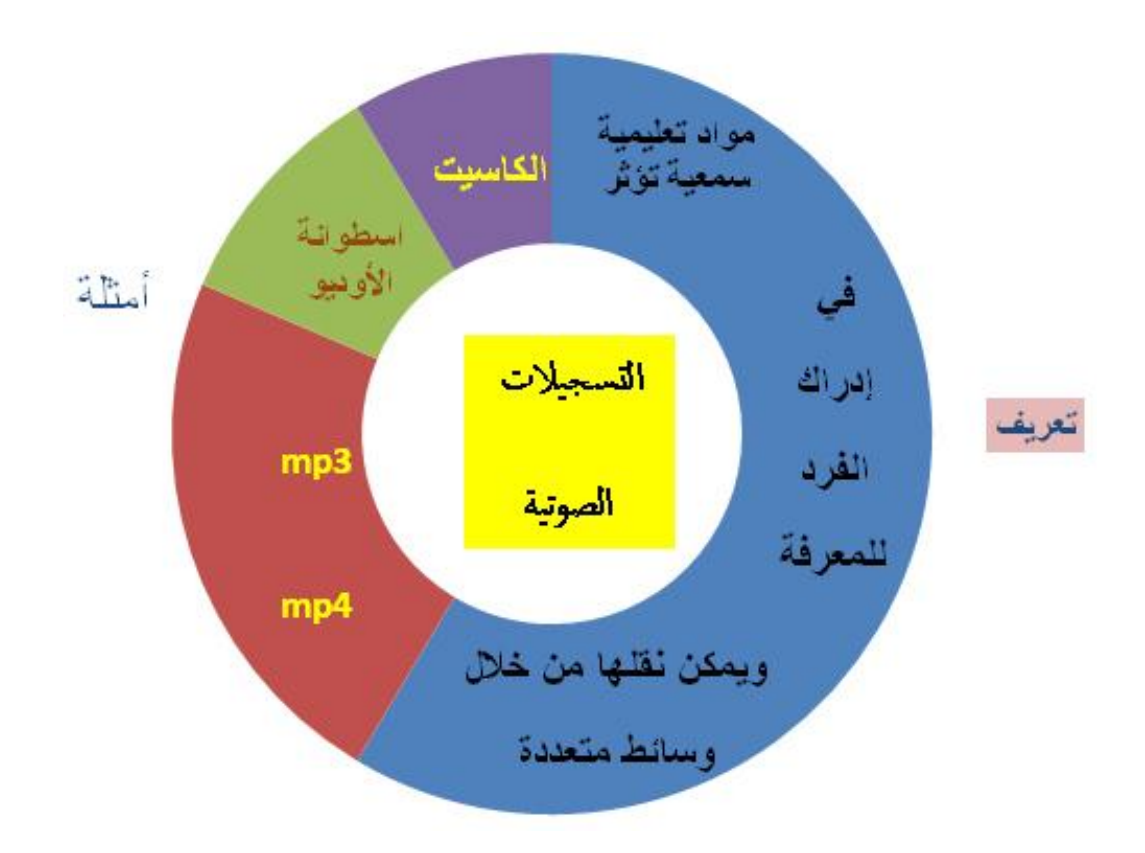

والخريطة الفقاعية التالية توضح **خصائص التسجيالت الصوتية**:

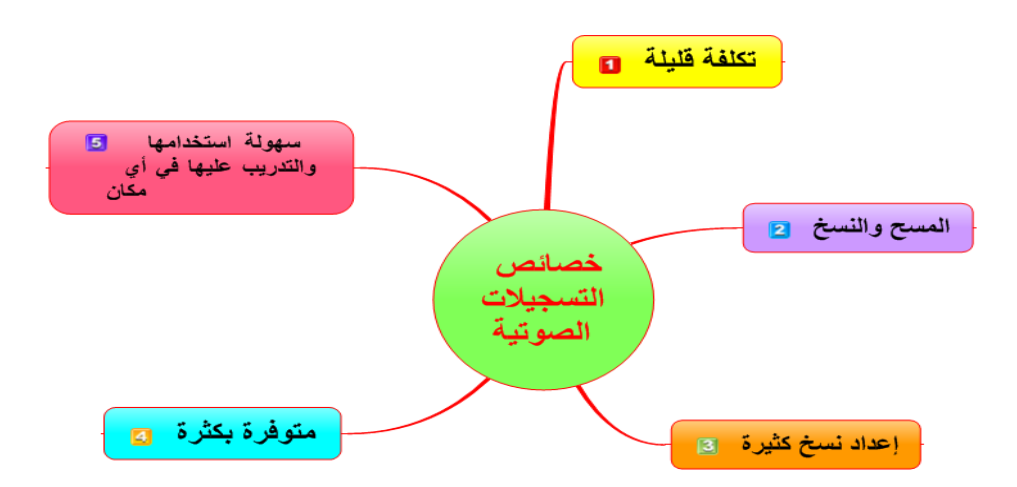

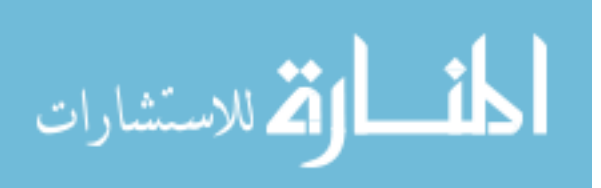

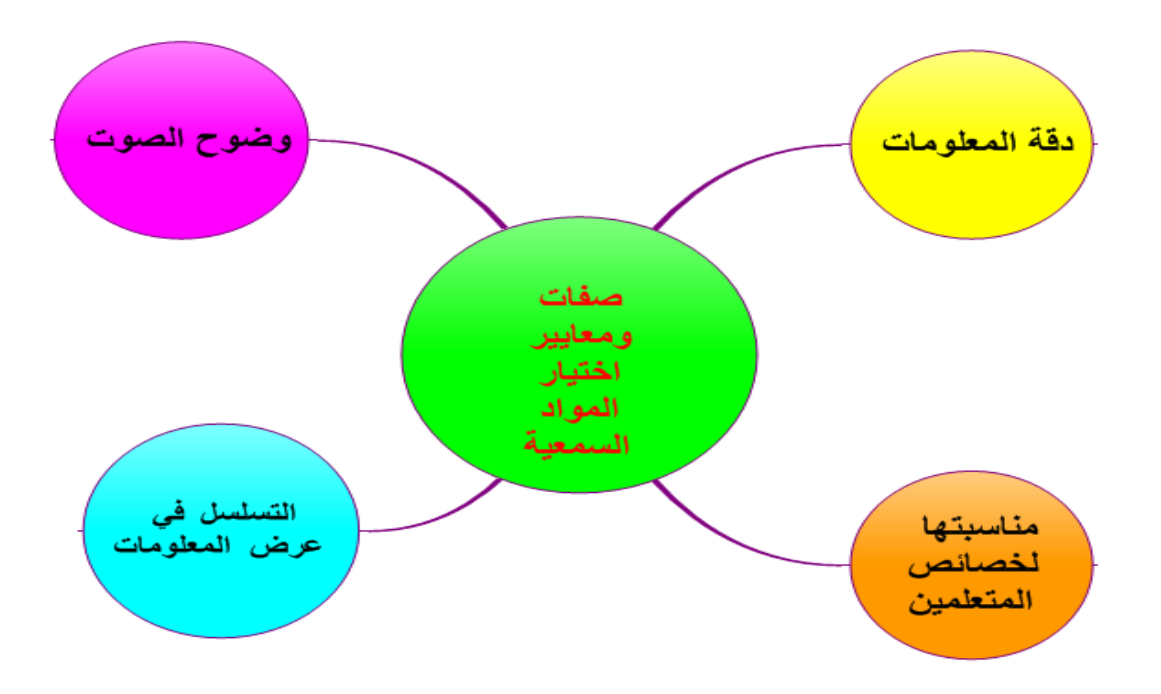

وتوضح خريطة التفكير الفقاعية التالية **صفات ومعايير اختيار المواد السمعية**:

والآن عزيزتي الطالبة سأوضح لك **مجالات استخدام التسجيلات الصوتية في المواقف التعليمية** من خلال الخريطة الفقاعية التالية:

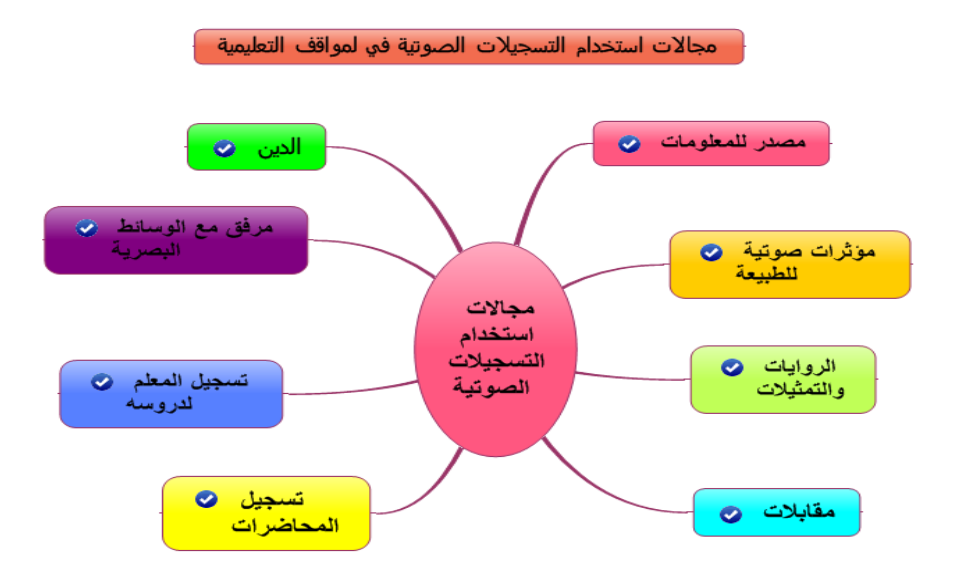

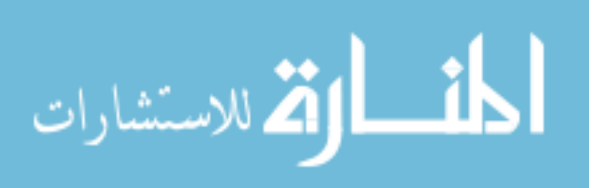

وخريطة التفكير الشجرية التالية توضح **إجراءات التسجيل باستخدام الصوتيات**:

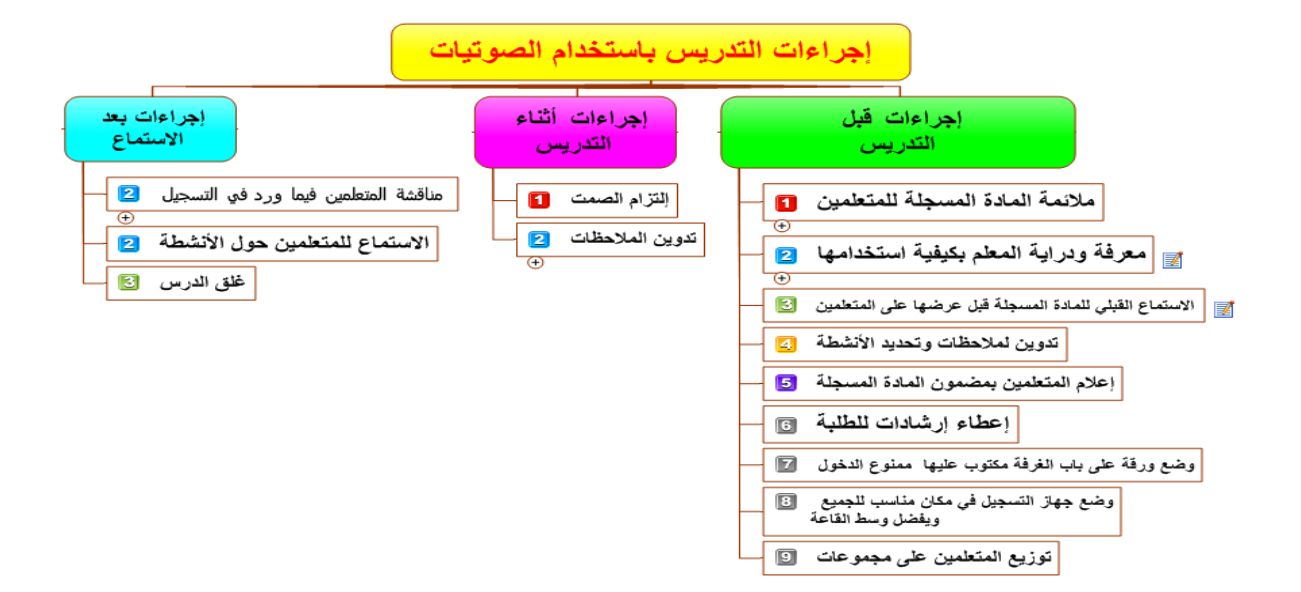

**ثانيا:ً جياز العرض المعتم.** 

**عزيزتي الطالبة:** 

**تعريف جياز العرض المعتم** موضح مف خالؿ الخريطة الدائرية التالية:

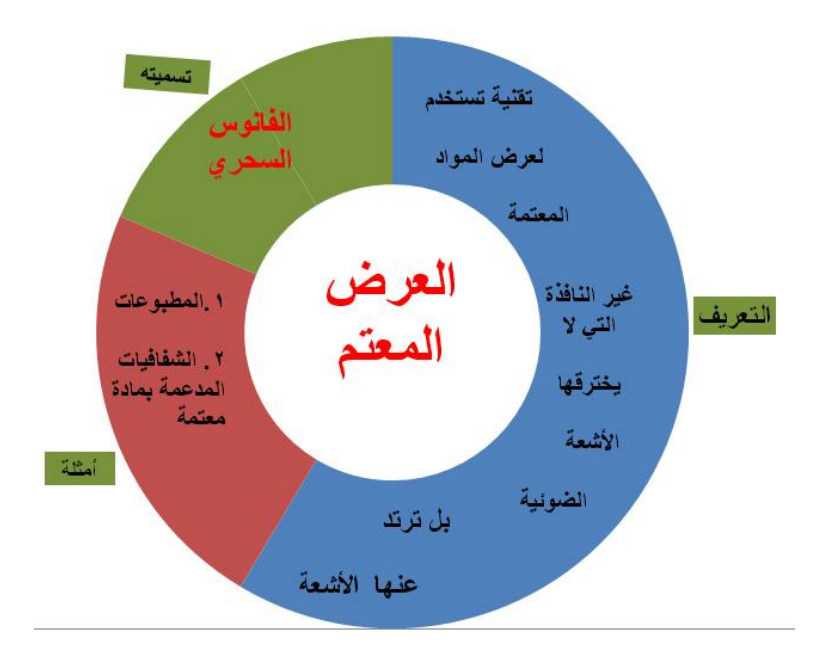

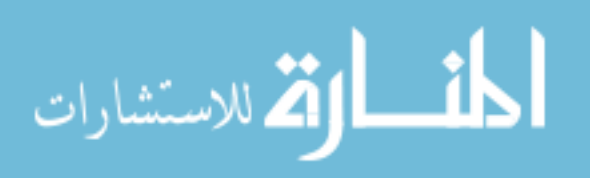

والخريطة التدفقية التالية توضح **إرشادات عند استخدام جياز العرض المعتم**:

إرشادات عند استخدام جهاز العرض المعتم توفير ستائر<br>داكنة اللون في<br>الغرفة استخدام مؤشراً توفير إضائة حنونيا أثناء ِّ خَفَيْفَةً فِي<br>القاعة الصفحات بشكل العرض تسلسي منتابع

**نشاط رقم :2**

**عزيزتي الطالبة:**

استخدمي برنامج ميكروسفت ورد و**صممي خريطة التفكير الدائرية** عنوانيا )جياز العرض المعتم)، وبعد الانتهاء من عمل هذا النشاط أرفقيه برسالة خاصة عبر البريد الإلكتروني على [fatmaabed2014@gmail.com](mailto:fatmaabed2014@gmail.com) :الرابط

> **محاضرة رقم )3( أىال وسيالً بكم في المحاضرة الثالثة: جياز عرض الشفافيات وجياز عرض الشرائح**

> > **عزيزتي الطالبة:**

بعد مشاىدتؾ ليذه المحاضرة بعنواف" **جياز عرض الشفافيات وجياز عرض الشرائح** "،

**ستكوني قادرة عمى:** 

معرفة جياز عرض الشفافيات.

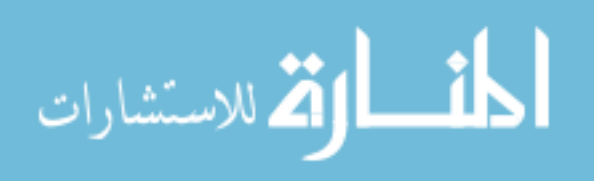

معرفة جياز عرض الشرائح.

**أوال:ً جياز عرض الشفافيات.** 

عزيزتي الطالبة: **تعرف الشفافية التعميمية** حسب خريطة التفكير الدائرية التالية:

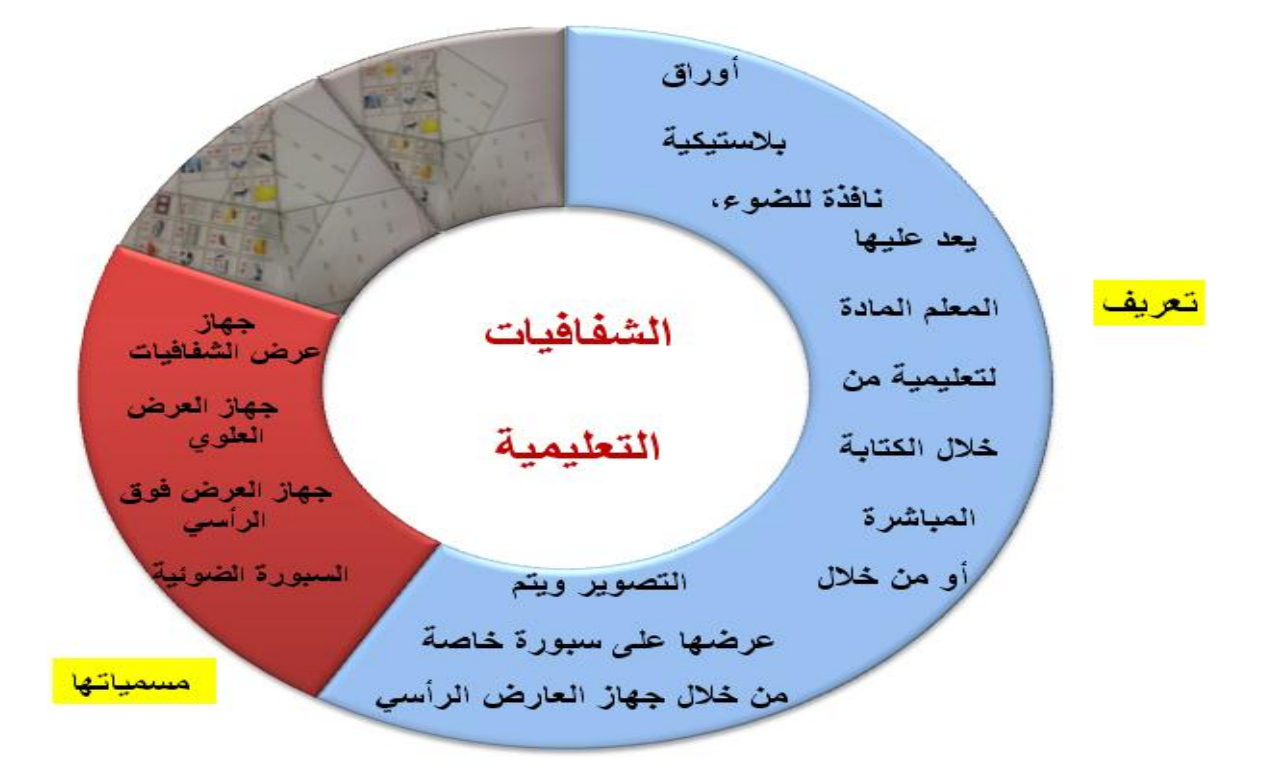

**ولمشفافية عدة خصائص** موضحة حسب خريطة التفكير الفقاعية التالية

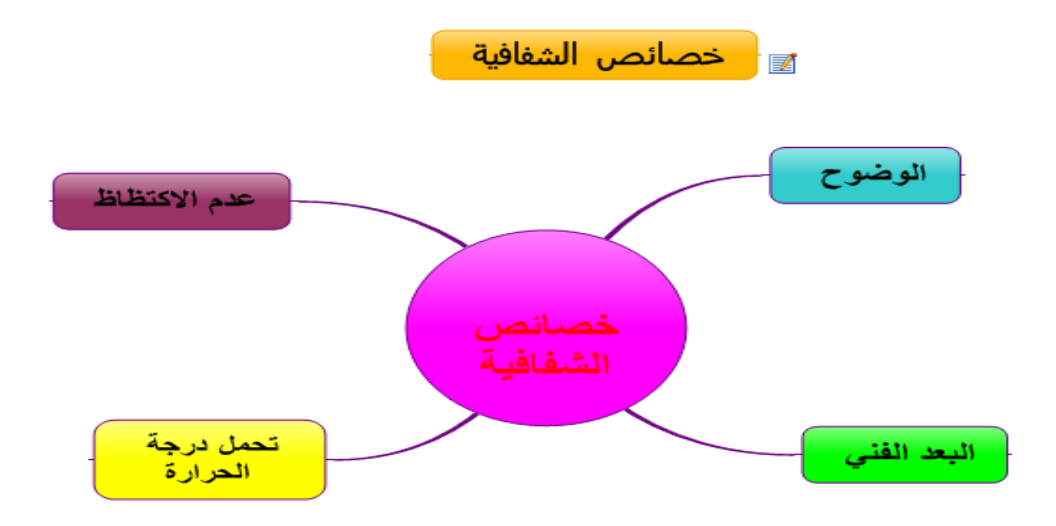

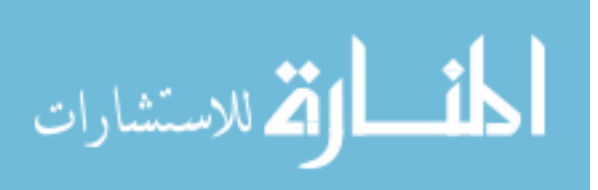

**ولمشفافيات أنواع متعددة** موضحة بخريطة التفكير الفقاعية التالية

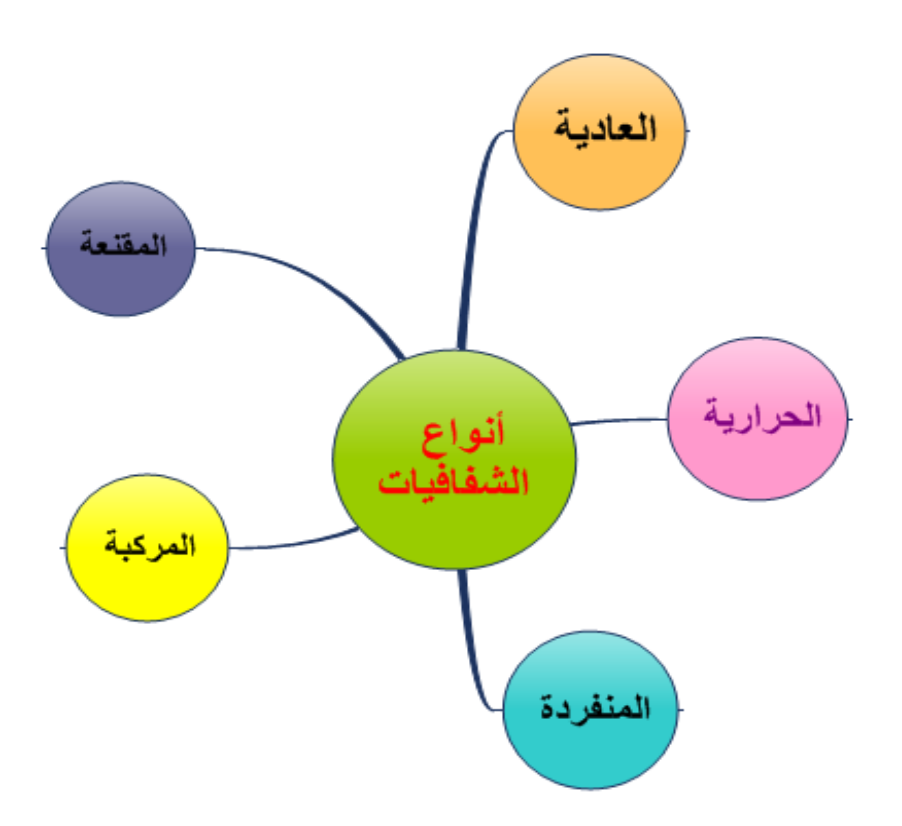

**وخريطة التفكير التدفقية التالية ىي شرح ألسباب وجود إطار لمشفافية**

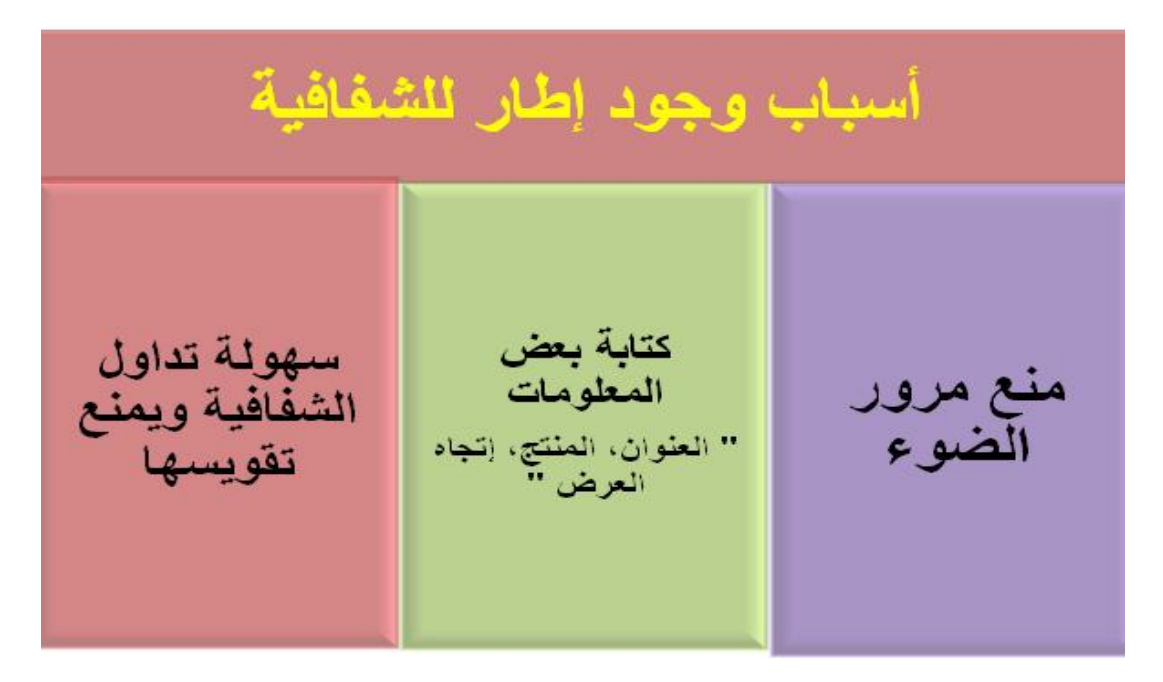

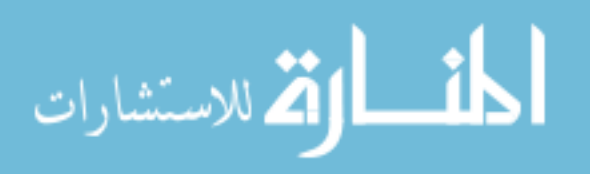

وخريطة التفكير الفقاعية التالية توضح **مميزات استخدام الشفافيات:**

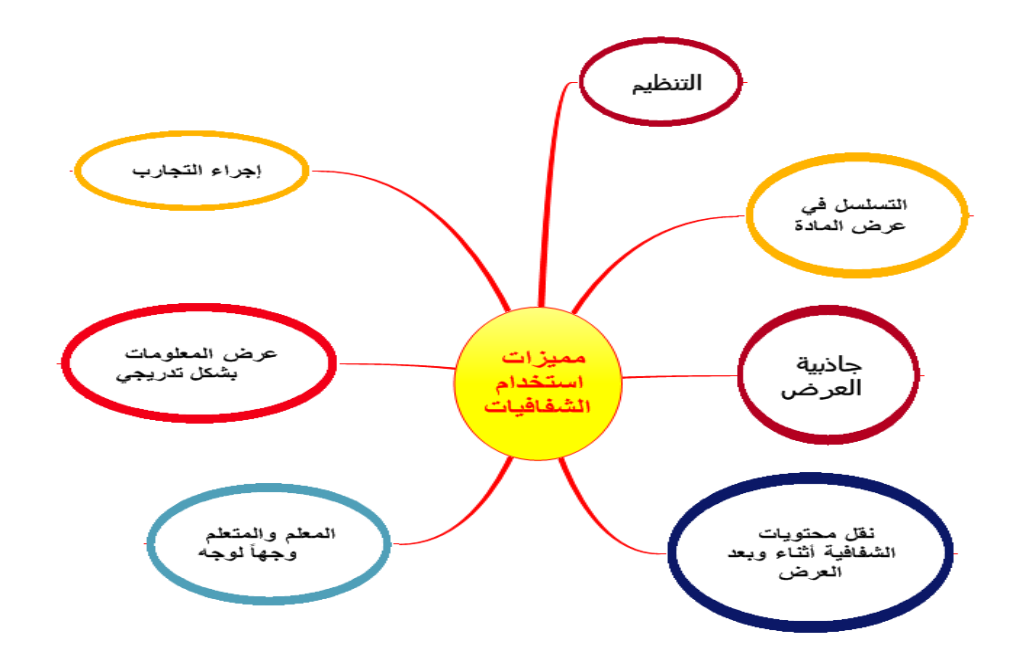

وإ**جراءات استخدام الشفافية التعليمية** موضحة بخريطة التفكير الفقاعية التالية

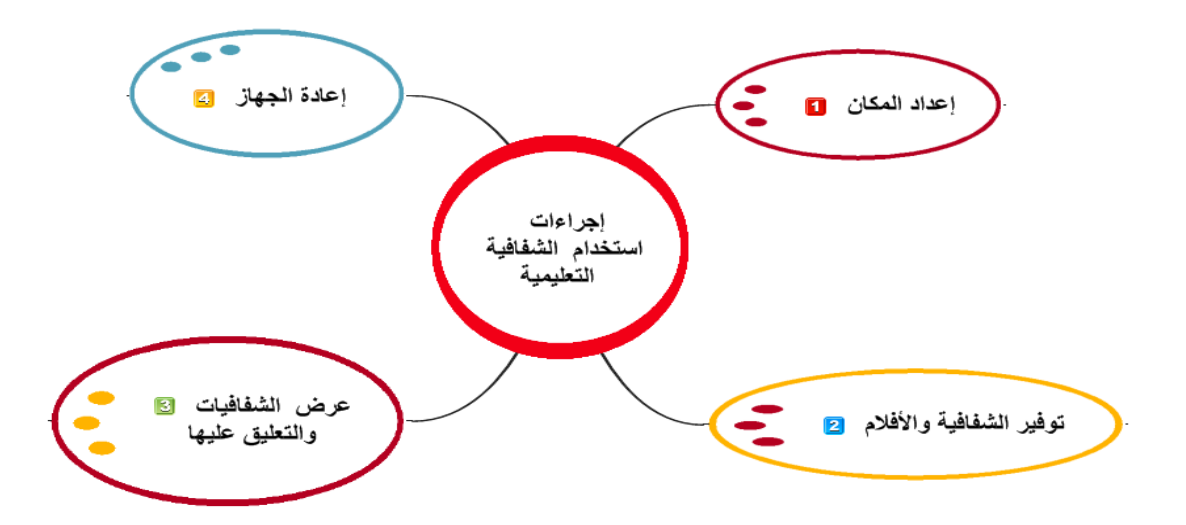

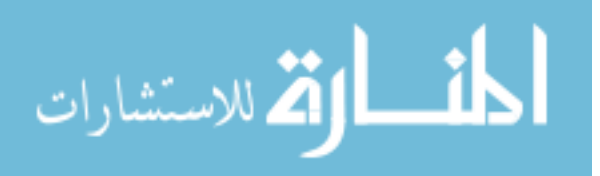

**ثانيا:ً جياز عرض الش ارئح**

عزيزتي الطالبة: **يعرف جياز عرض الشرائح** حسب خريطة التفكير الدائرية التالية:

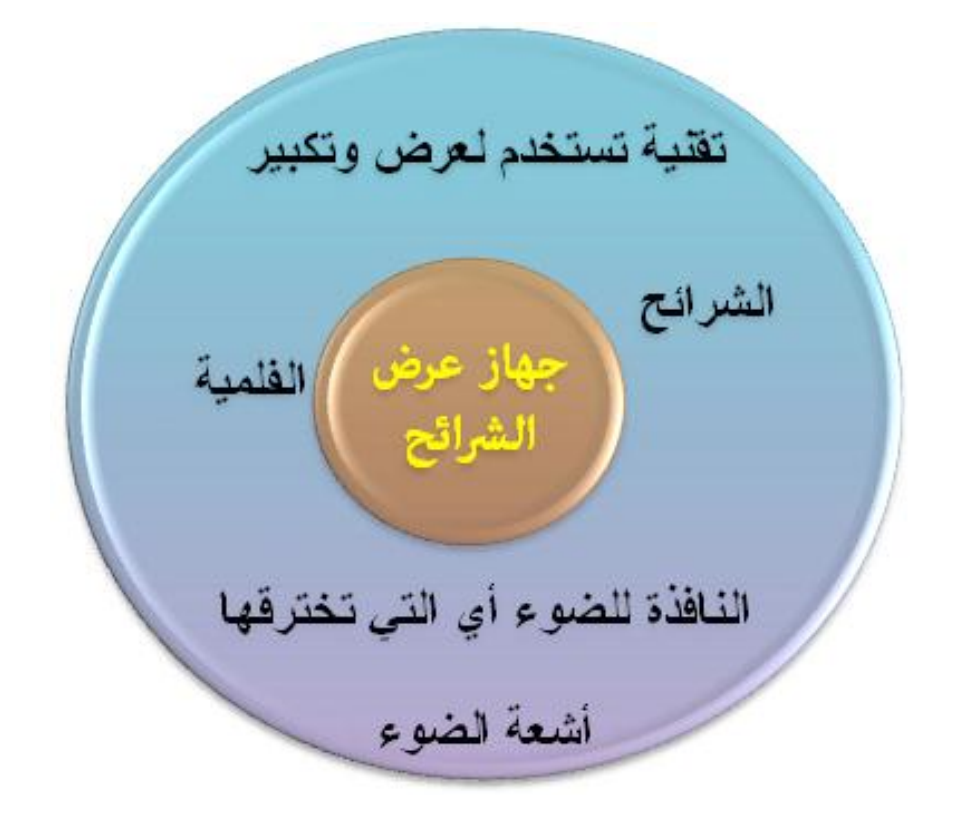

**وجياز عرض الشرائح لو أنواع متعددة** موضحة حسب خريطة التفكير الفقاعية التالية:

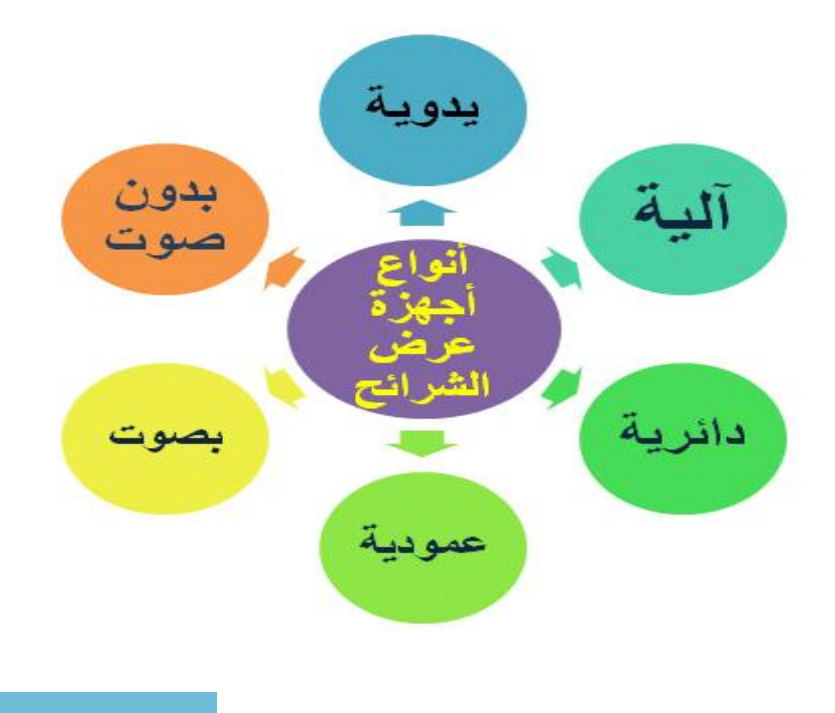

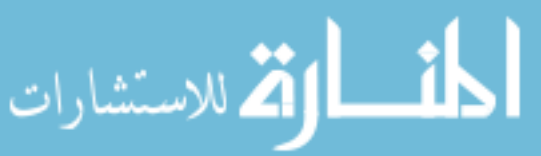

والخريطة الفقاعية التالية توضح **مميزات جياز عرض الشرائح**:

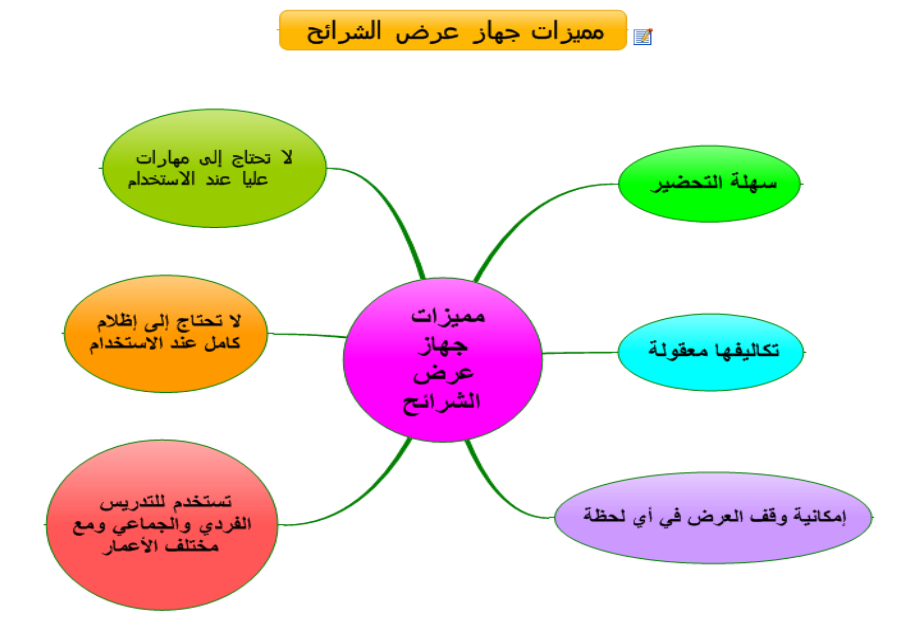

والخريطة التدفقية التالية ىي توضيح **إلجراءات استخدام جياز عرض الشرائح**:

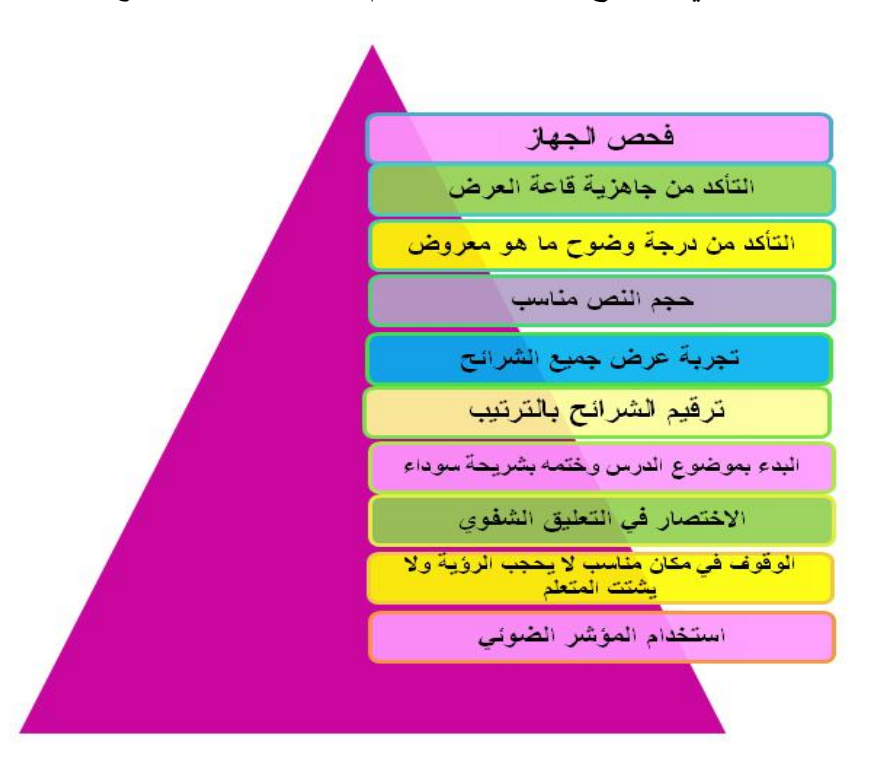

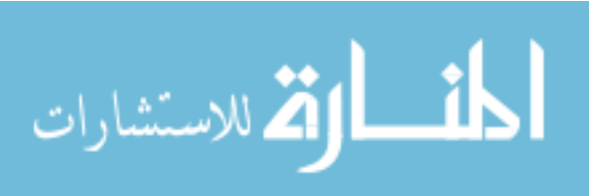

**نشاط رقم :3**

**عزيزتي الطالبة:**

استخدمي برنامج ميكروسفت ورد و**صممي خريطة التفكير التدفقية** عنوانيا )أسباب وجود إطار للشفافية) وبعد الانتهاء من عمل هذا النشاط أرفقيه برسالة خاصة عبر البريد الإلكتروني [fatmaabed2014@gmail.com](mailto:fatmaabed2014@gmail.com) :الرابط عمى

### **محاضرة رقم )4(**

**أىال وسيالً بكم في المحاضرة الرابعة:** الأفلام الثابتة والأفلام السينمائية المتحركة والتلفاز التعلي*مي* 

**عزيزتي الطالبة:**

بعد مشاهدتك لهذه المحاضرة بعنوان" **الأفلام الثابتة والأفلام السينمائية المتحركة والتلفاز** ا**لتعليمي** "

**ستكوني قادرة عمى:** 

√ معرفة جهاز عرض الأفلام الثابتة. معرفة جياز عرض األفالـ السينمائية المتحركة. معرفة التمفاز التعميمي.

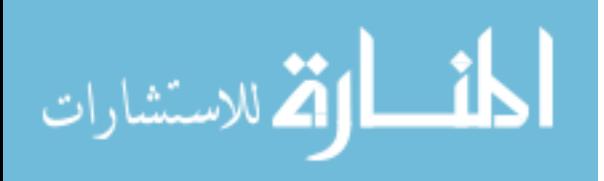

**أوال:ً جياز عرض األفالم الثابتة.** 

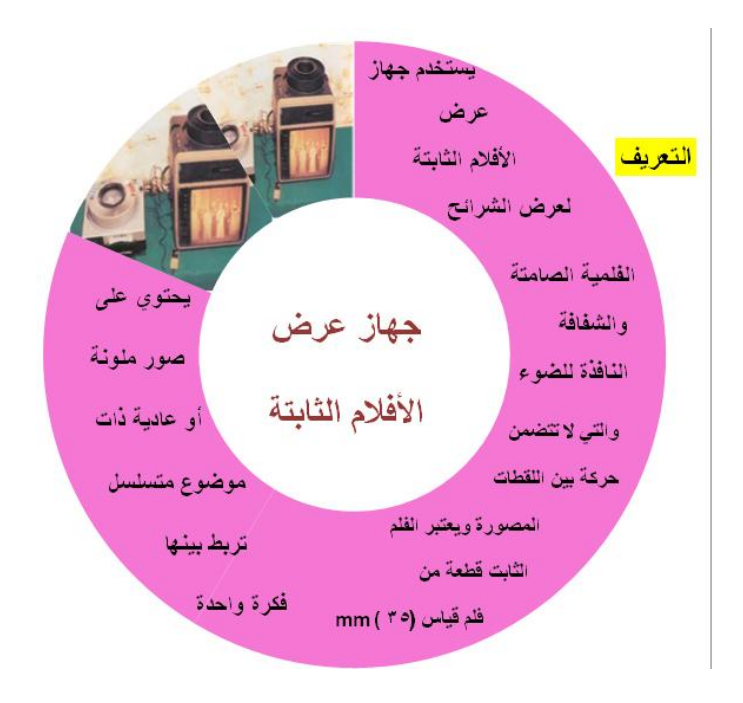

عزيزتي الطالبة أمامؾ خريطة التفكير الدائرية التالية توضح لؾ **تعريف األفالم الثابتة**:

ولتوضيح **مميزات األفالم الثابتة** انظر الخريطة الفقاعية التالية:

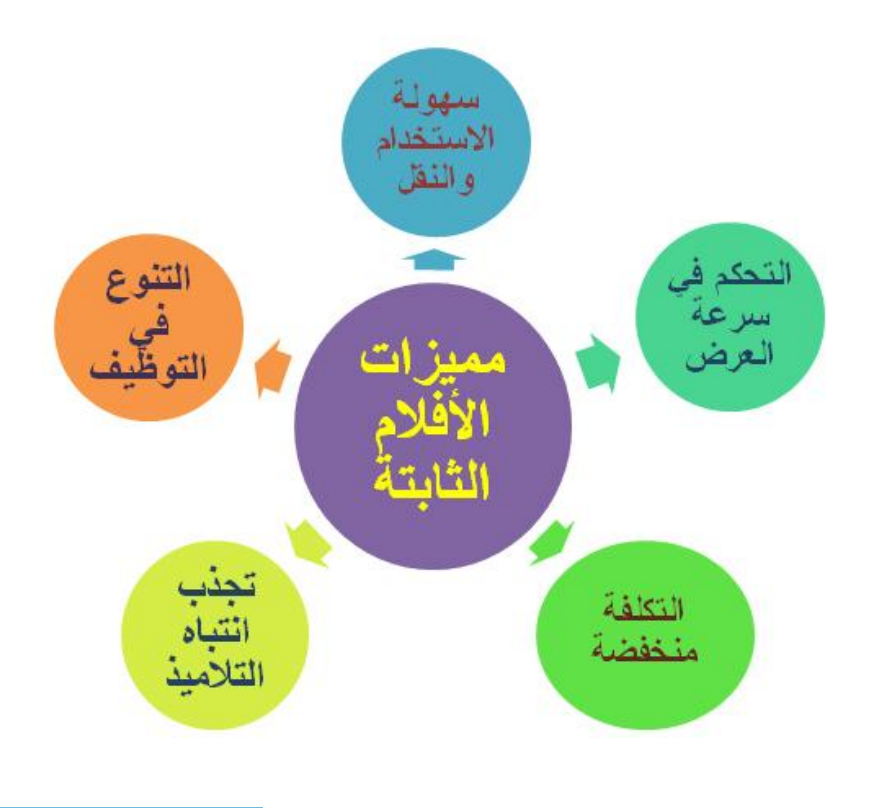

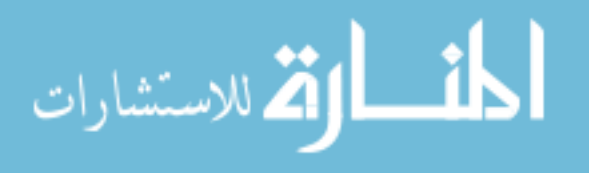

والخريطة التدفقية التالية ىي توضيح **إلجراءات الحفاظ عمى سالمة جياز عرض األفالم الثابتة**:

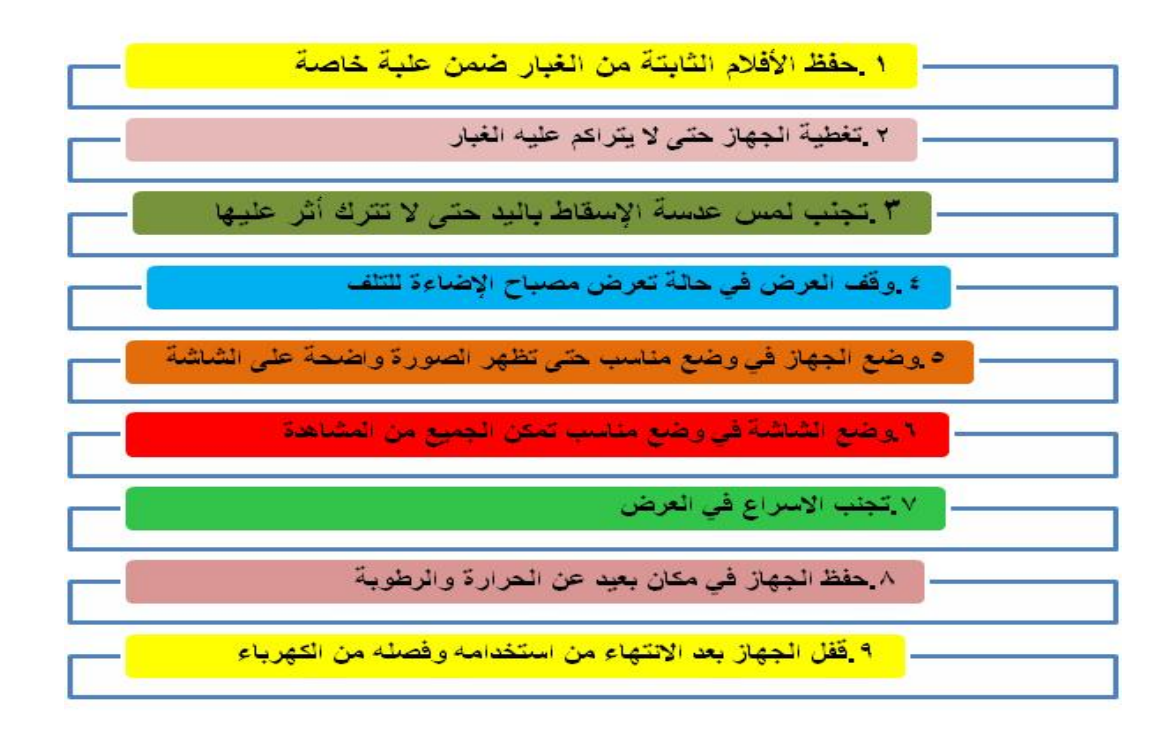

**ثانيا:ً جياز عرض األفالم السينمائية المتحركة**

عزيزتي الطالبة أمامؾ خريطة التفكير الدائرية التالية توضح لؾ **تعريف األفالم السينمائية المتحركة**:

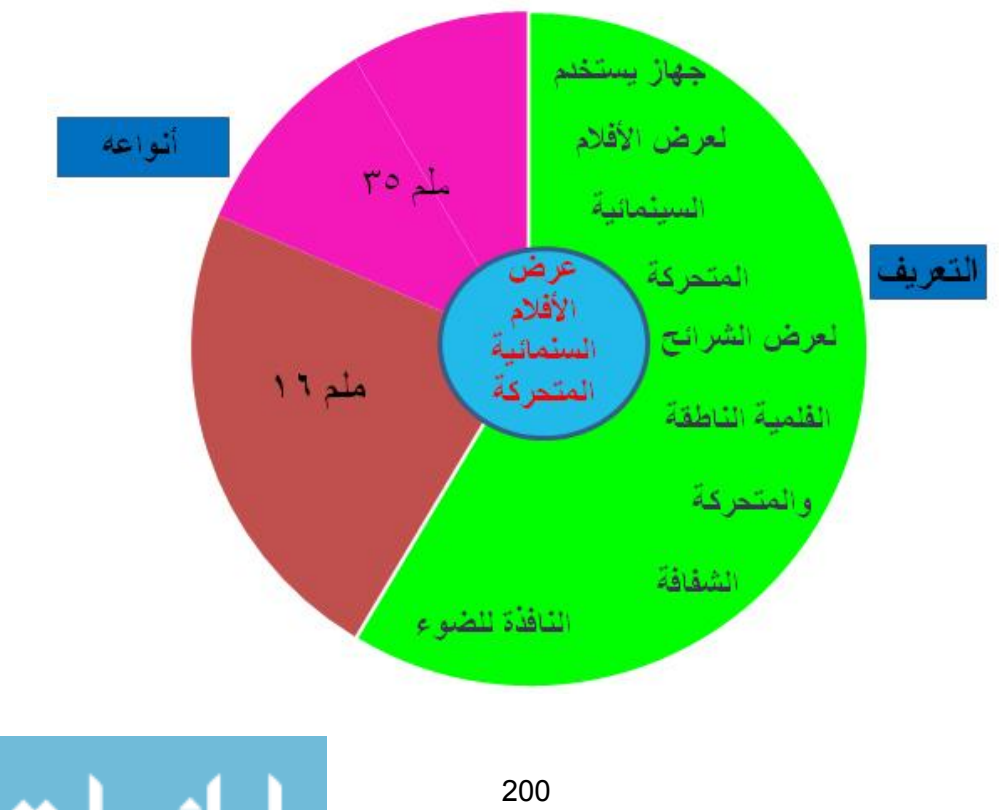

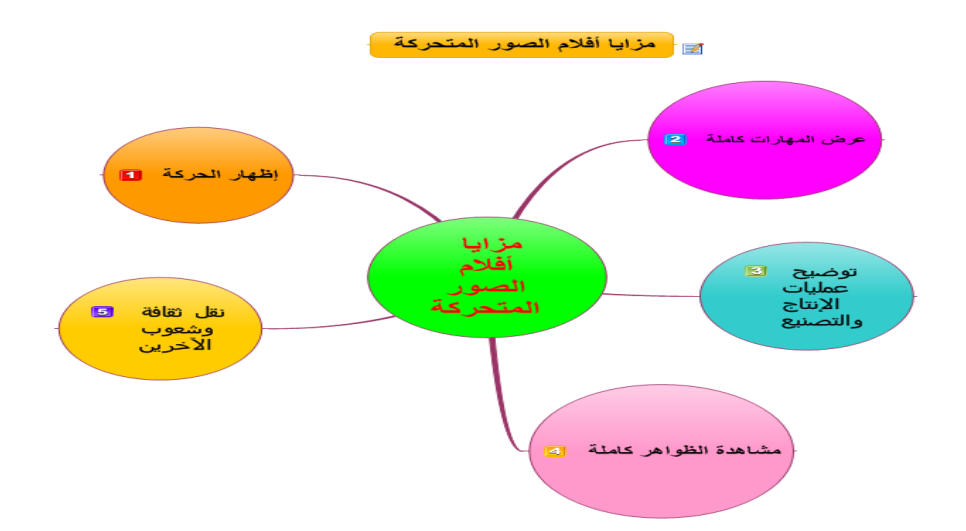

ويوجد **مزايا ألفالم الصور المتحركة** حسب الخريطة الفقاعية التالية:

**ثالثا:ً جياز عرض التمفاز التعميمي.** 

عزيزتي الطالبة أمامؾ خريطة التفكير الدائرية التالية توضح لؾ **تعريف جياز عرض التمفاز**  ا**لتعليمي**:

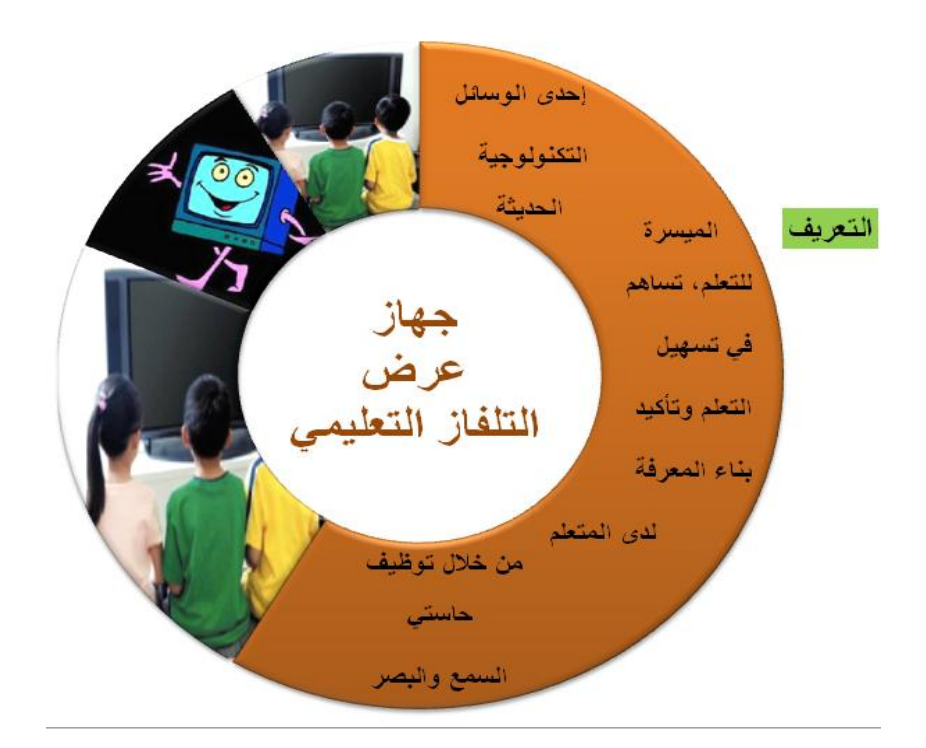

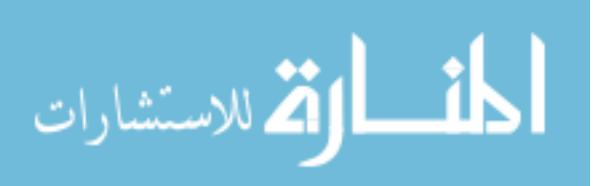
والخريطة التدفقية التالية ىي **ألنظمة التمفاز التعميمي**:

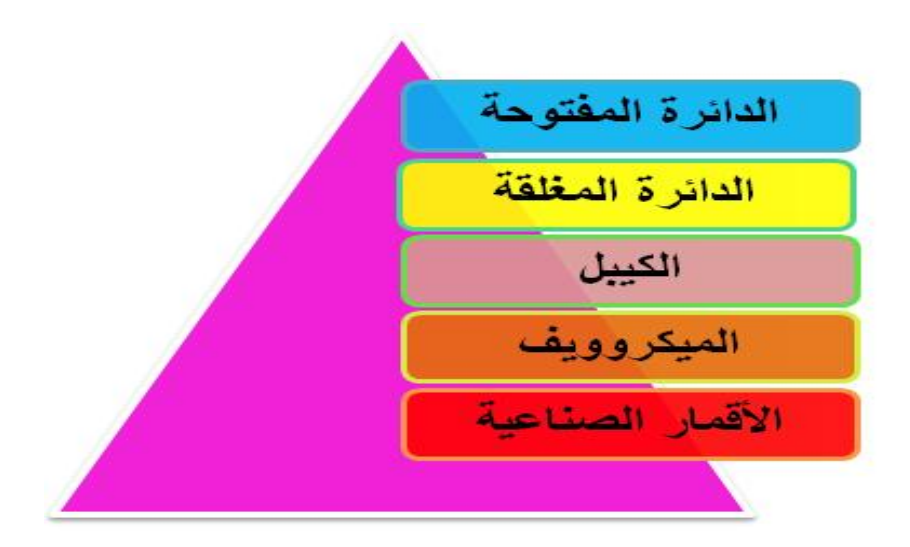

وىناؾ **معايير يجب إتباعيا عند اختيار المواد السمعية البصرية** موضحة بالخريطة الفقاعية التالية:

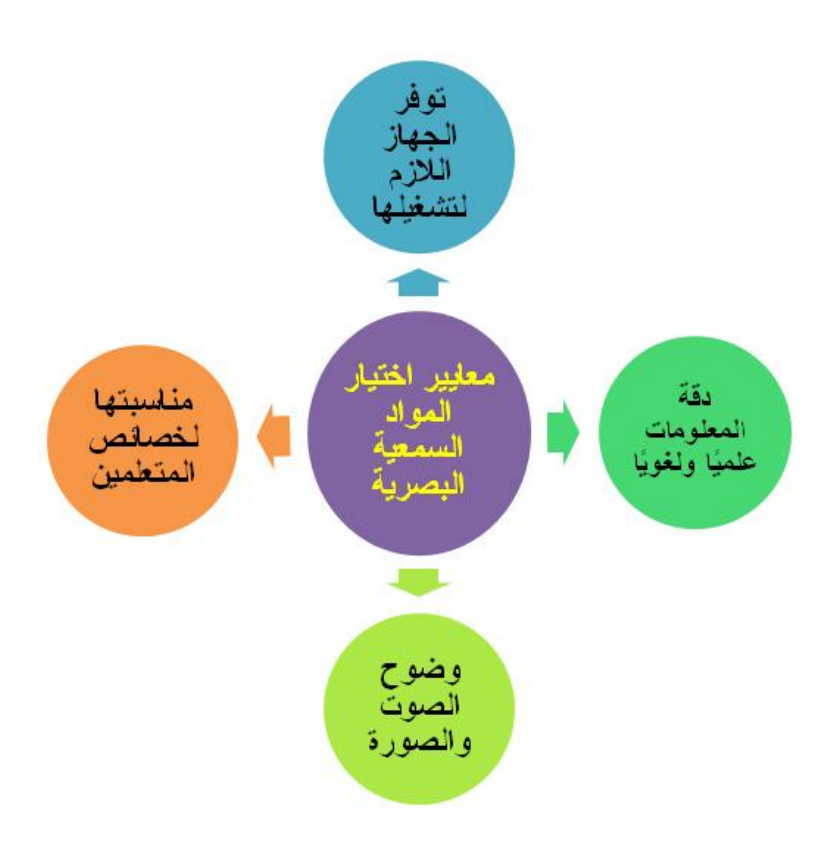

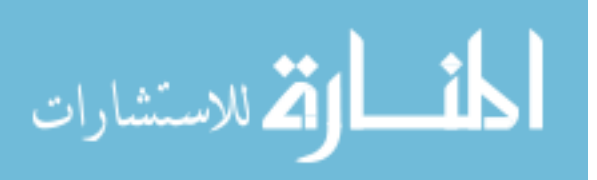

**نشاط رقم :4**

**عزيزتي الطالبة:**

استخدمي برنامج ميكروسفت ورد و**صممي خريطة تفكير** مناسبة بعنواف **)مميزات األفالم**  ا**لثابتة)**، وبعد الانتهاء من عمل هذا النشاط أرفقيه برسالة خاصة عبر البريد الإلكتروني على [fatmaabed2014@gmail.com](mailto:fatmaabed2014@gmail.com) :الرابط

# **محاضرة رقم )5(**

**أىال وسيالً بكم في المحاضرة الخامسة: الوسائط المتعددة والمرئيات متعددة الوظائف والسبورة التفاعمية الذكية**

**عزيزتي الطالبة:**

بعد مشاىدتؾ ليذه المحاضرة بعنواف" **الوسائط المتعددة والمرئيات متعددة الوظائف والسبورة التفاعمية الذكية"**

**ستكوني قادرة عمى:** 

 معرفة جياز عرض الوسائط المتعددة LCD. معرفة جياز عرض المرئيات متعددة الوظائؼ. معرفة السبورة التفاعمية الذكية.

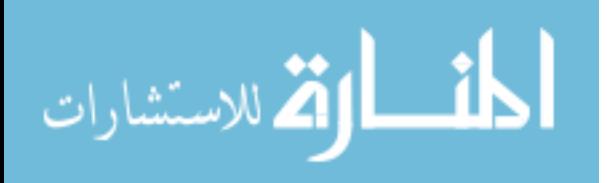

**أوال:ً جياز عرض الوسائط المتعددة LCD**

عزيزتي الطالبة: أمامؾ خريطة التفكير الشجرية لتوضيح **المسميات المختمفة لجياز عرض الوسائط المتعددة**:

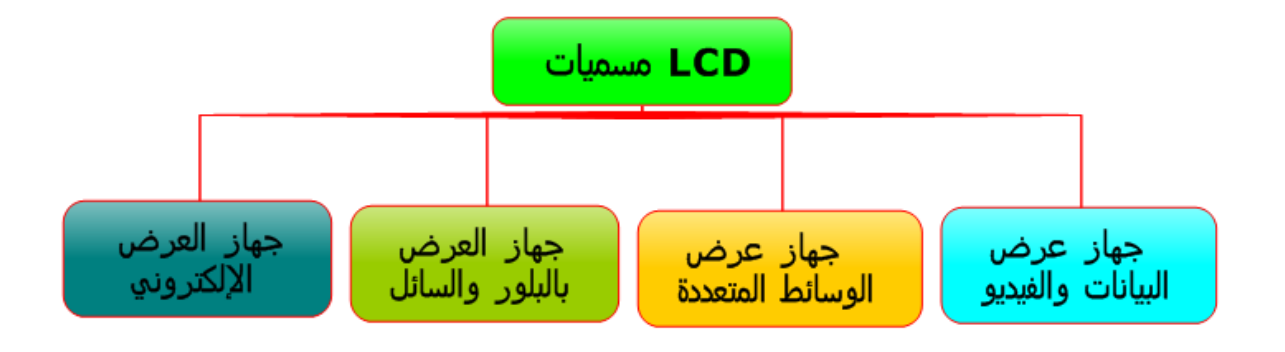

والخريطة الفقاعية التالية توضح **مميزات جياز الوسائط المتعددة**:

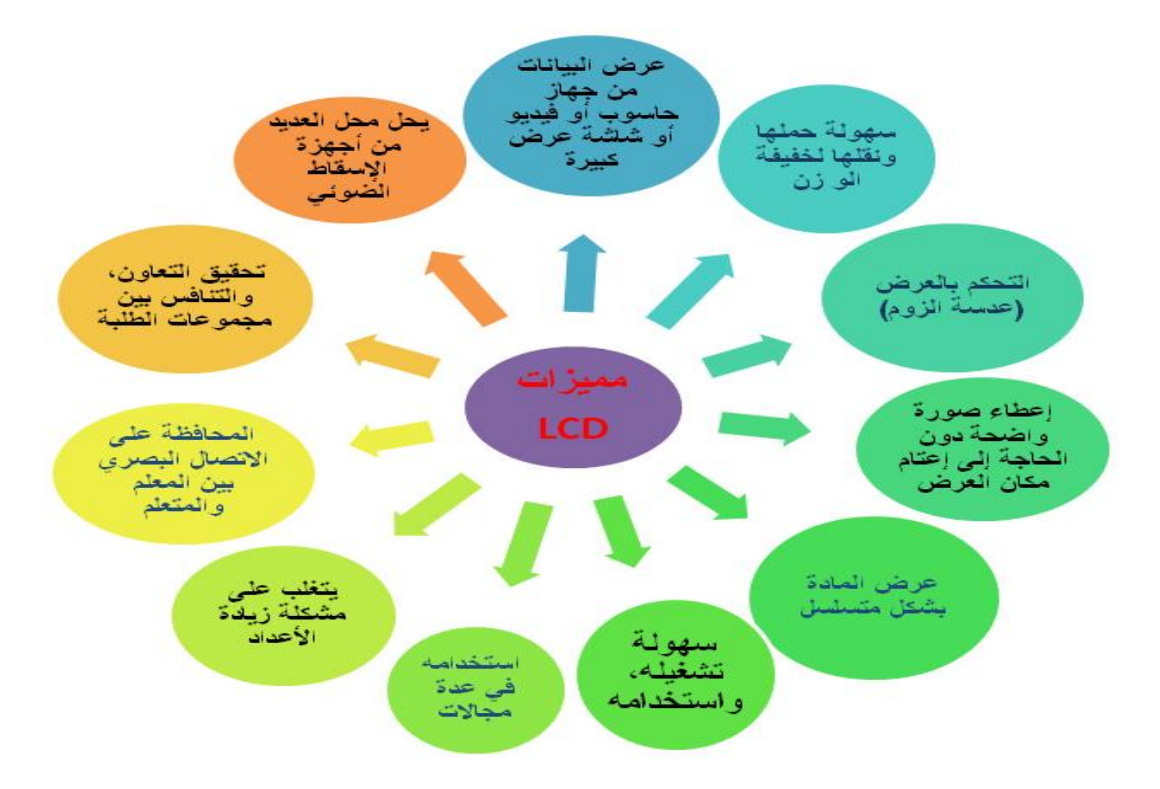

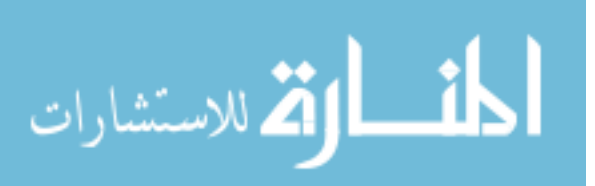

ويوجد **متطمبات يجب اتباعيا عند استخدام جياز الوسائط المتعددة** حسب الخريطة الفقاعية التالية:

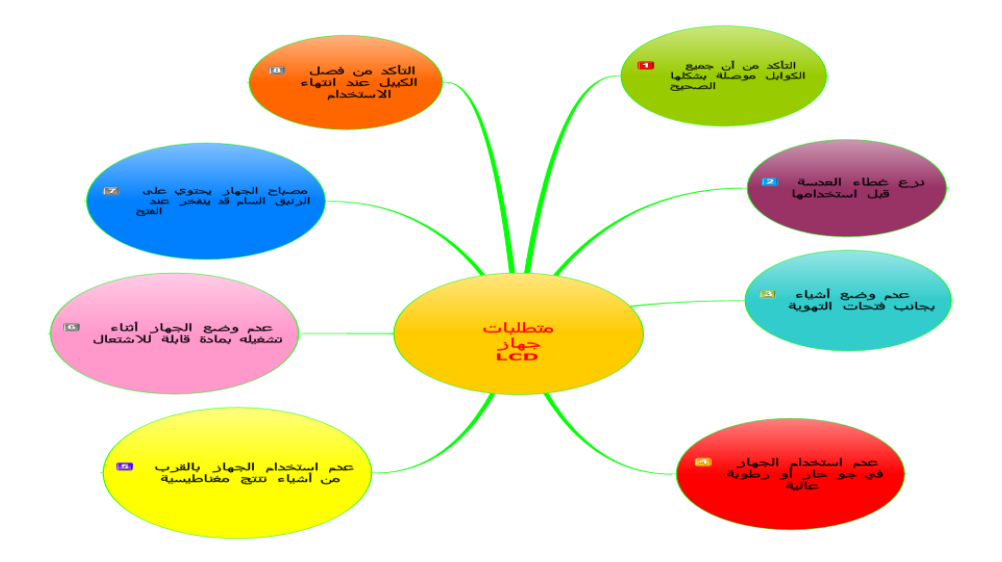

## **ثانيا:ً جياز عرض المرئيات متعدد الوظائف**

عزيزتي الطالبة: أمامؾ خريطة التفكير الدائرية التالية توضح **تعريف جياز عرض المرئيات متعدد الوظائف**:

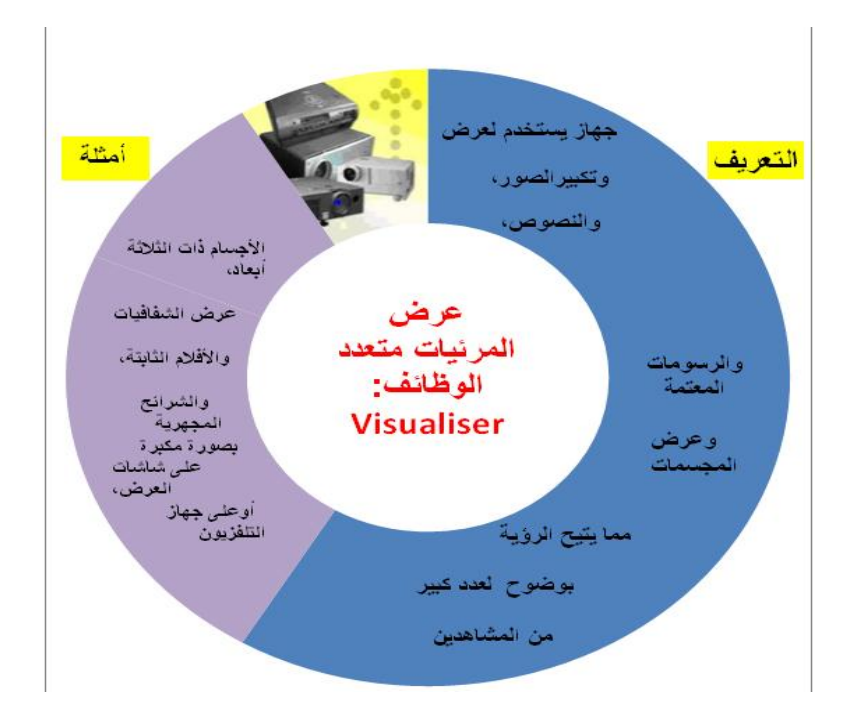

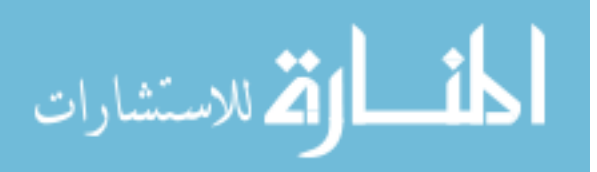

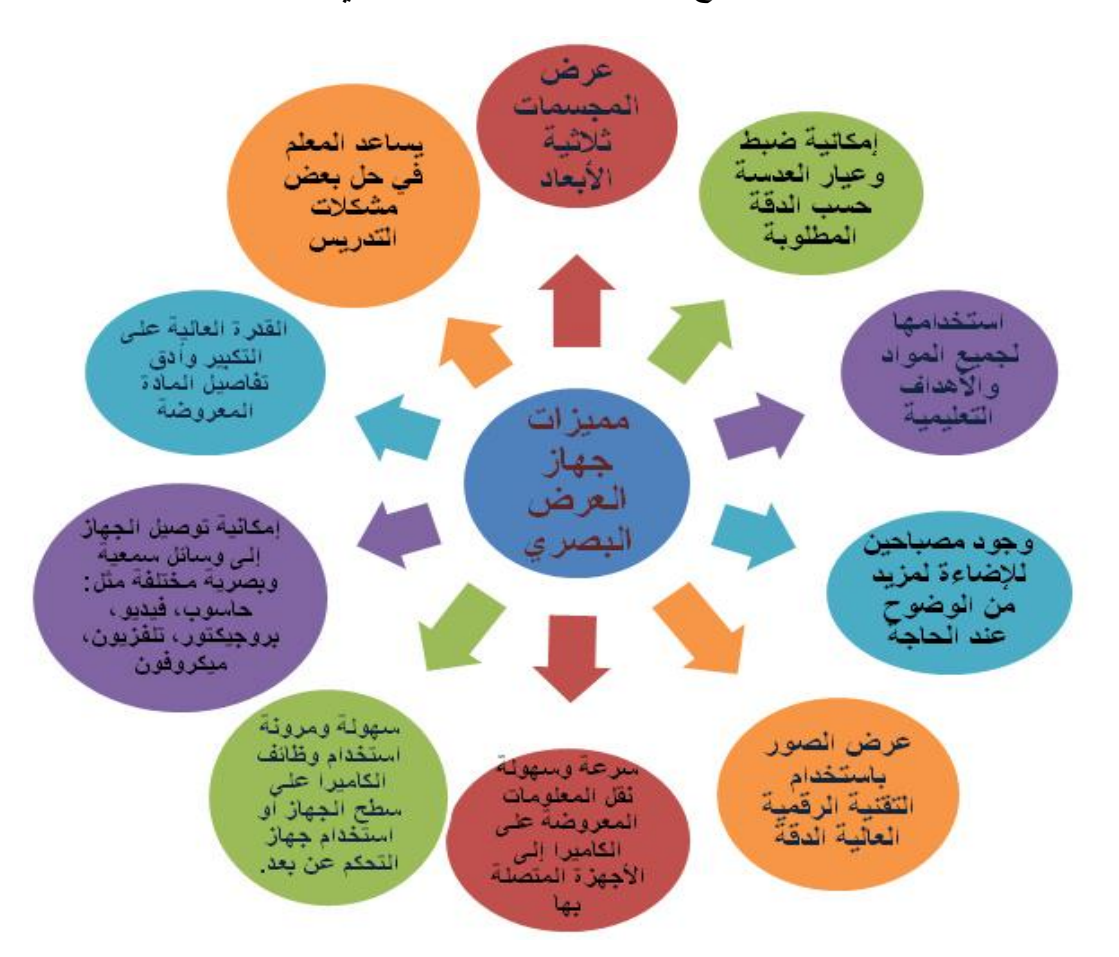

وخريطة التفكير الفقاعية التالية توضح **مميزات جياز العرض البصري**:

**ثالثا:ً السبورة التفاعمية الذكية**

عزيزتي الطالبة: أمامؾ خريطة التفكير الدائرية التالية توضح **تعريف السبورة التفاعمية الذكية**:

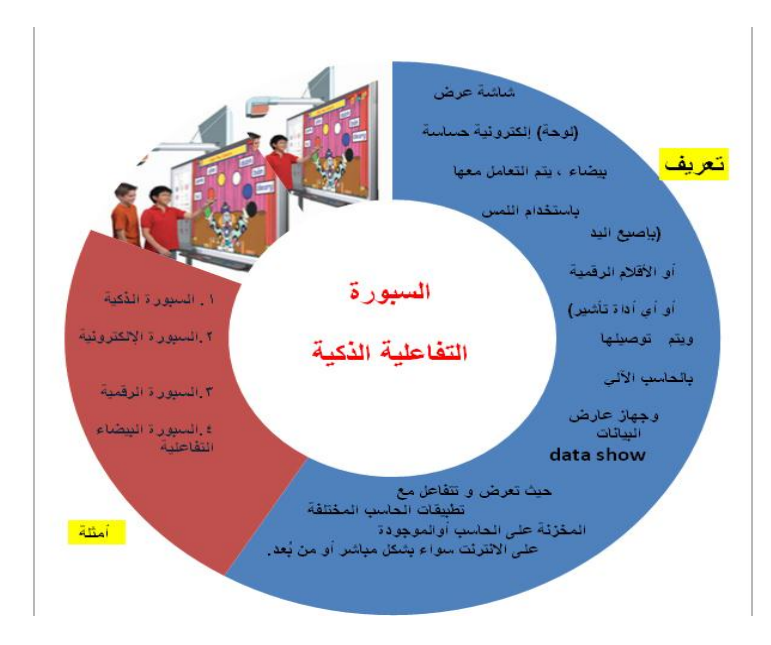

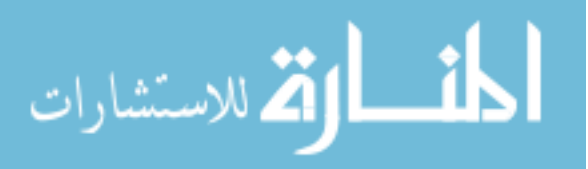

والخريطة الشجرية توضح **متطمبات يجب إتباعيا عند استخدام السبورة التفاعمية الذكية**:

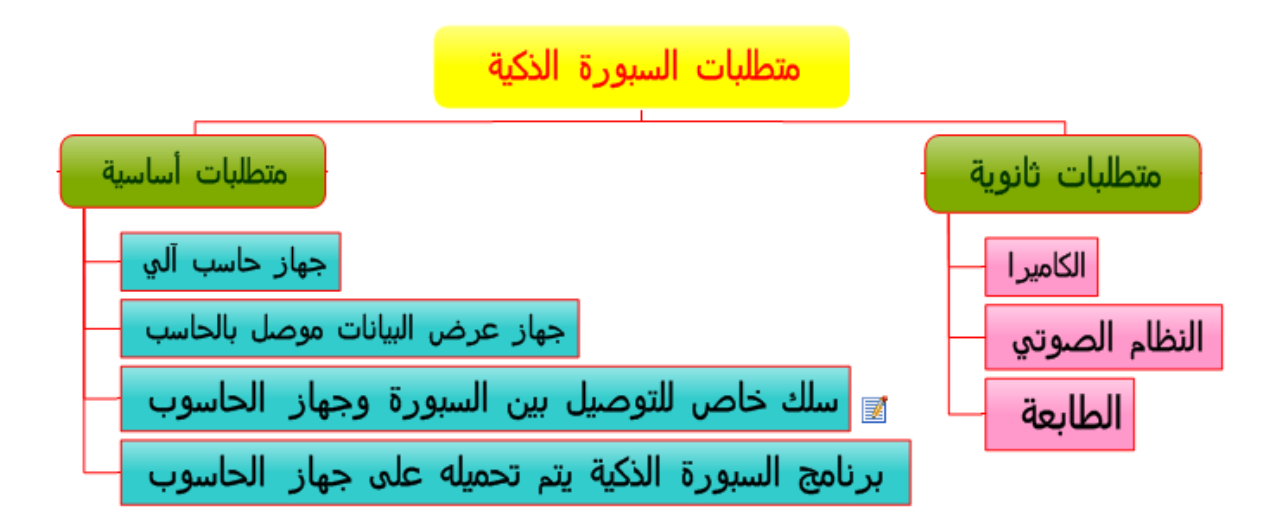

و**لمسبورة التفاعمية الذكية مكونات** موضحة بالخريطة الشجرية التالية:

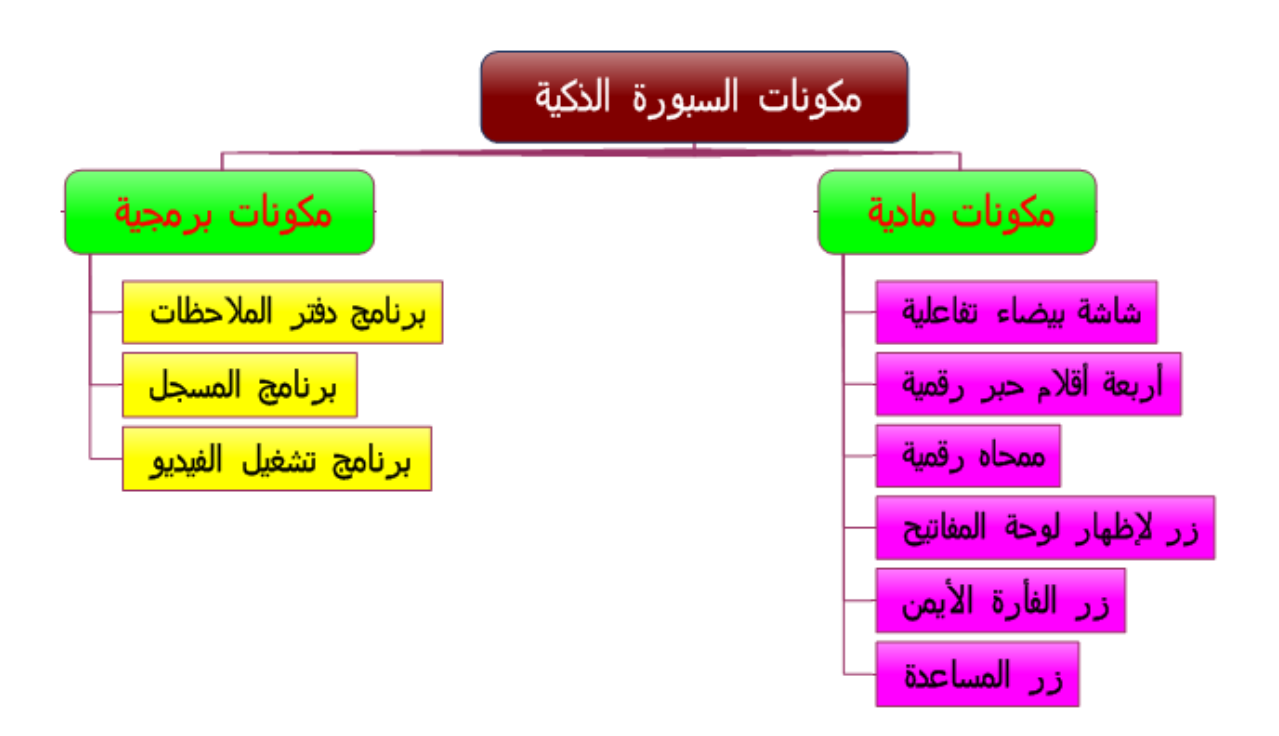

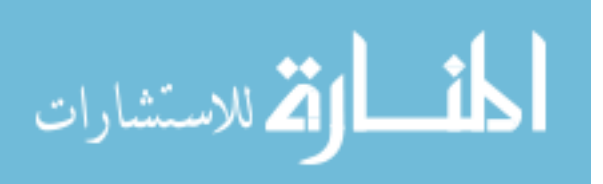

ويوجد **عدة مميزات الستخدام الموحة التفاعمية** موضحة عزيزتي الطالبة حسب خريطة التفكير الفقاعية التالية:

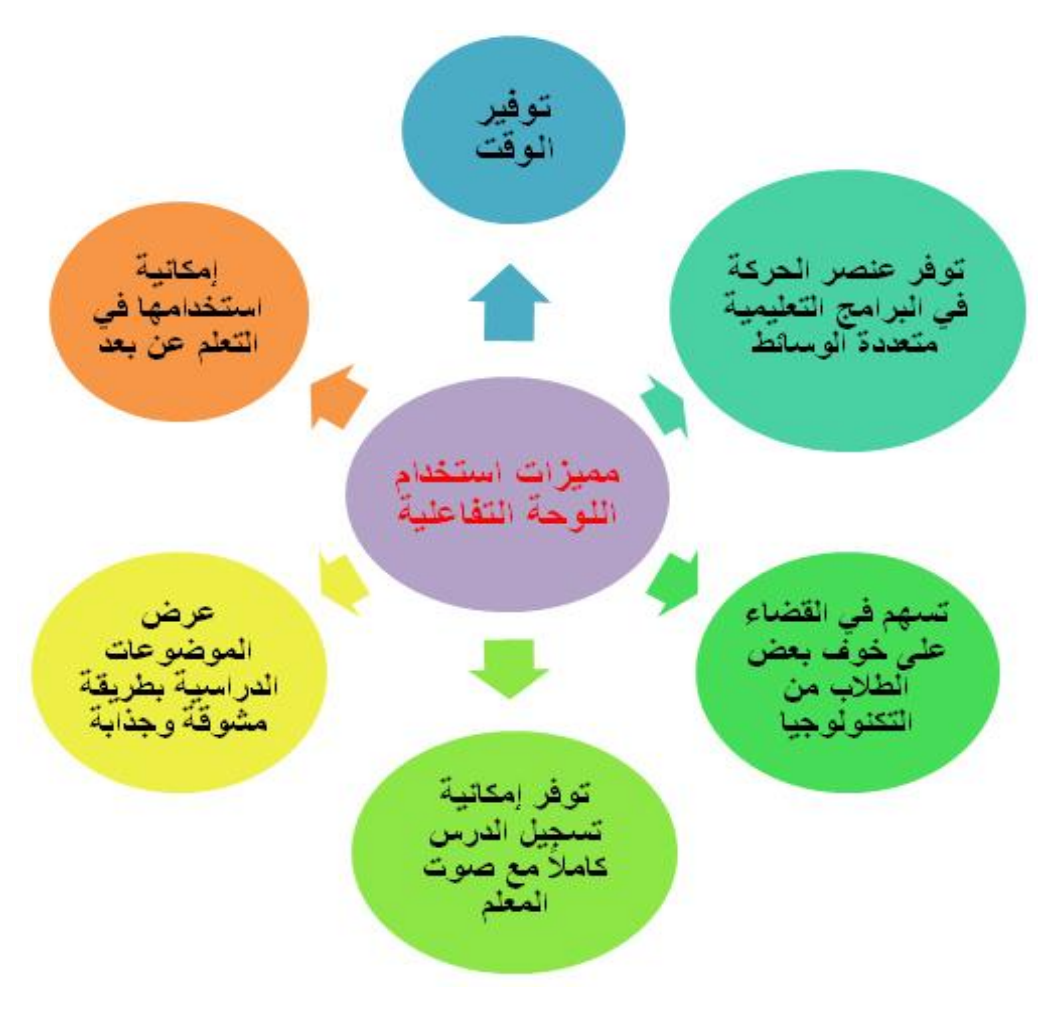

**نشاط رقم :5**

**عزيزتي الطالبة:**

استخدمي برنامج ميكروسفت ورد و**صممي خريطة التفكير الشجرية** عنوانيا )مكونات السبورة الذكية) مع وضع التفرعات الخاصة بها، وبعد الانتهاء من عمل هذا النشاط أرفقيه برسالة خاصة عبر البريد الإلكتروني على الرابط: fatmaabed2014@gmail.com

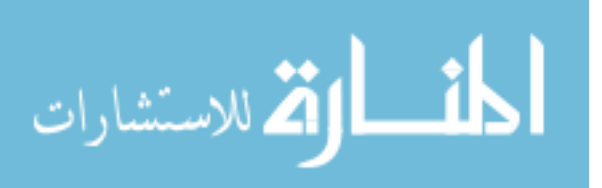

## **محاضرة رقم )6(**

**أىال وسيالً بكم في المحاضرة السادسة: تصنيف تقنيات األنشطة وتقنيات العروض**

**عزيزتي الطالبة:**

بعد مشاىدتؾ ليذه المحاضرة بعنواف" **تصنيف تقنيات األنشطة وتقنيات العروض "**

**ستكوني قادرة عمى:** 

 معرفة تصنيفات تقنيات األنشطة. معرفة تصنيفات تقنيات العروض وأنواعيا.

**أوال:ً تصنيف تقنيات األنشطة**

عزيزتي الطالبة: أمامك خريطة التفكير الفقاعية توضح لك **تصنيفات تقنيات الأنشطة:** 

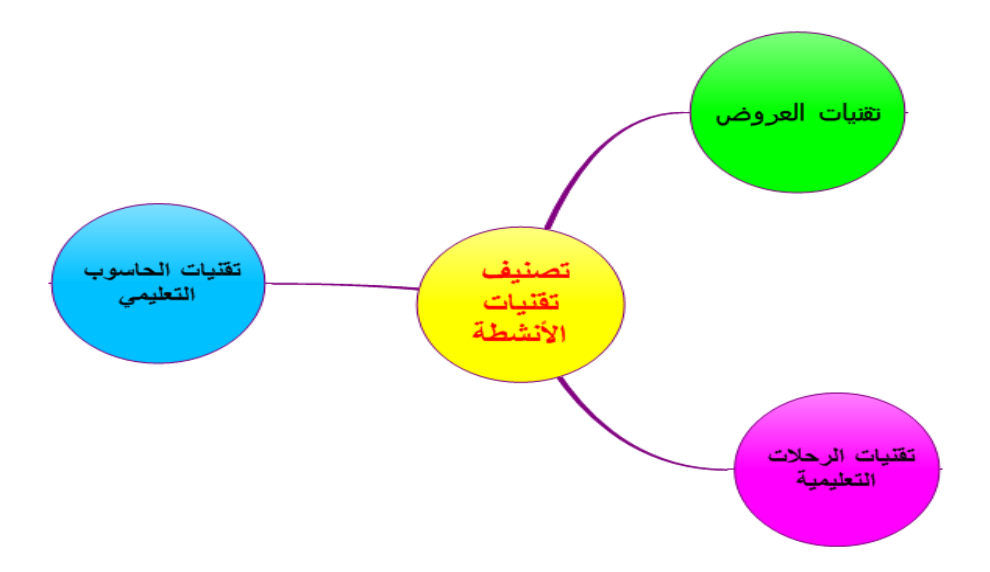

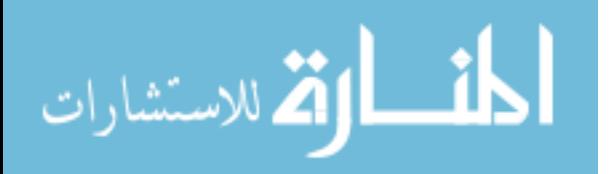

## **ثانيا:ً تقنيات العروض**

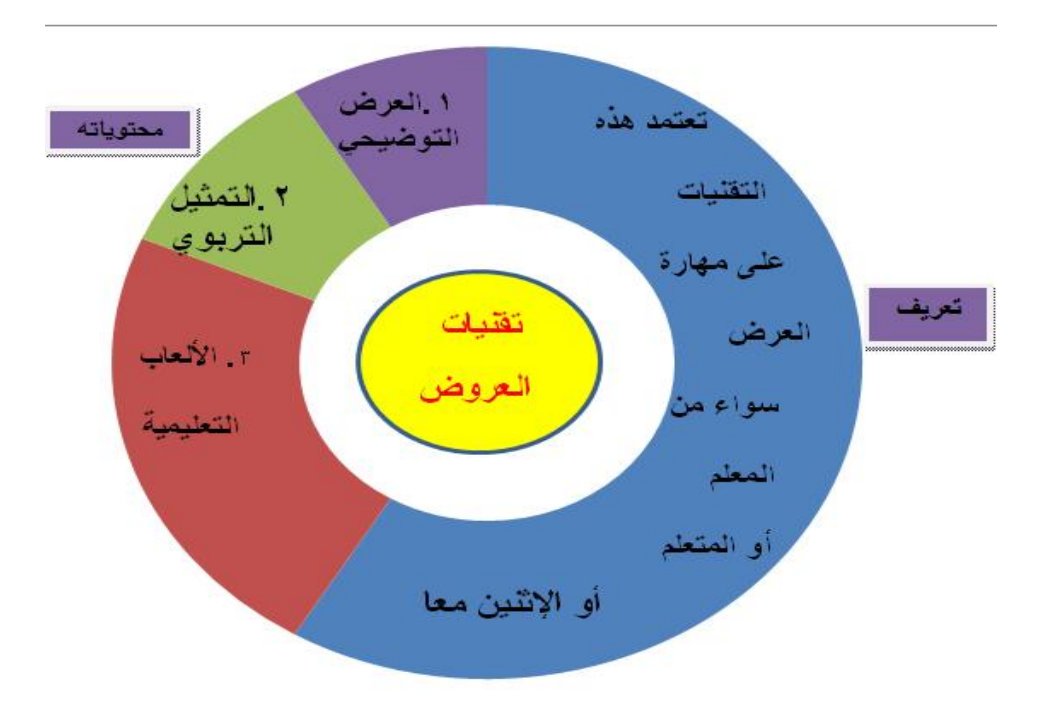

عزيزتي الطالبة: أمامؾ خريطة التفكير الدائرية لتوضح **مفيوم تقنيات العروض**:

وىناؾ **ثالث تصنيفات لتقنيات العروض** موضحة حسب الخريطة الفقاعية التالية:

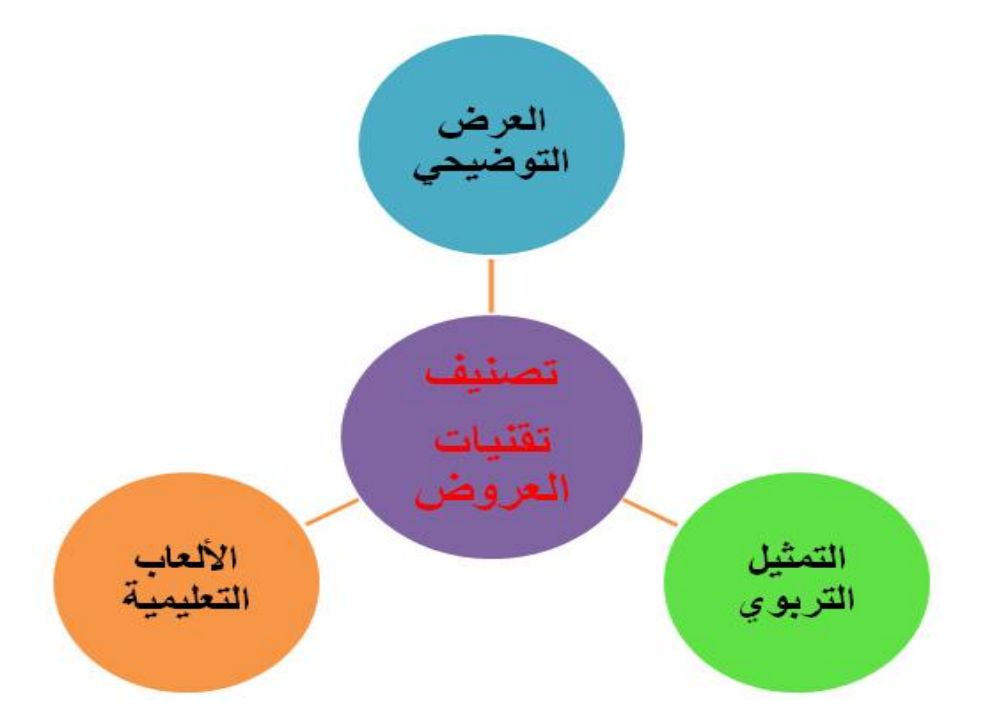

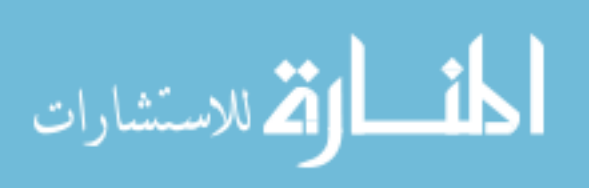

## **ولنبدأ عزيزتي الطالبة بالعرض التوضيحي:**

خريطة التفكير الدائرية التالية توضح **تعريف العرض التوضيحي:**

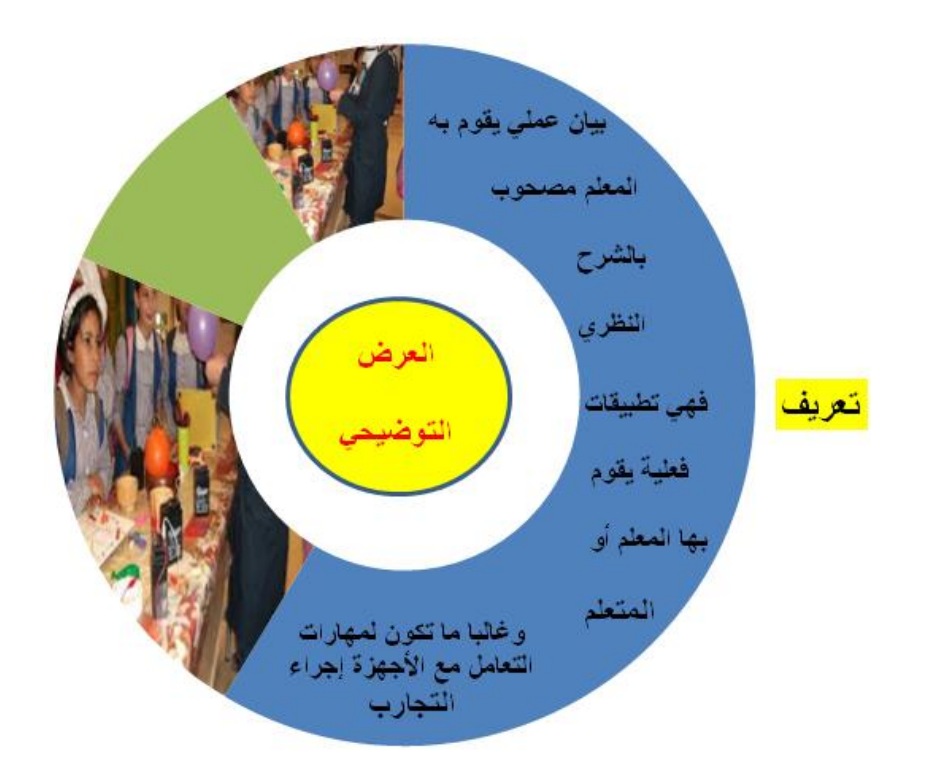

أمامؾ خريطة التفكير الفقاعية توضح **مميزات العرض التوضيحي:**

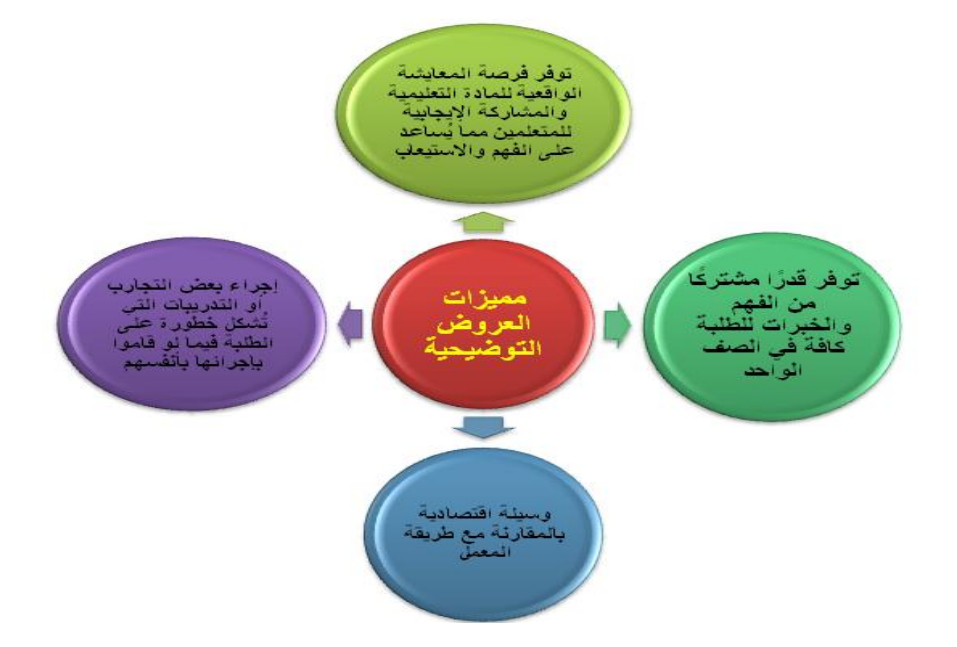

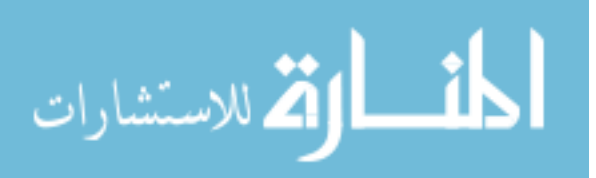

## **والتصنيف الثاني لتقنيات العرض ىو التمثيل التربوي:**

أمامؾ عزيزتي الطالبة **تعريف التمثيل التربوي** موضح بالخريطة الدائرية التالية**:**

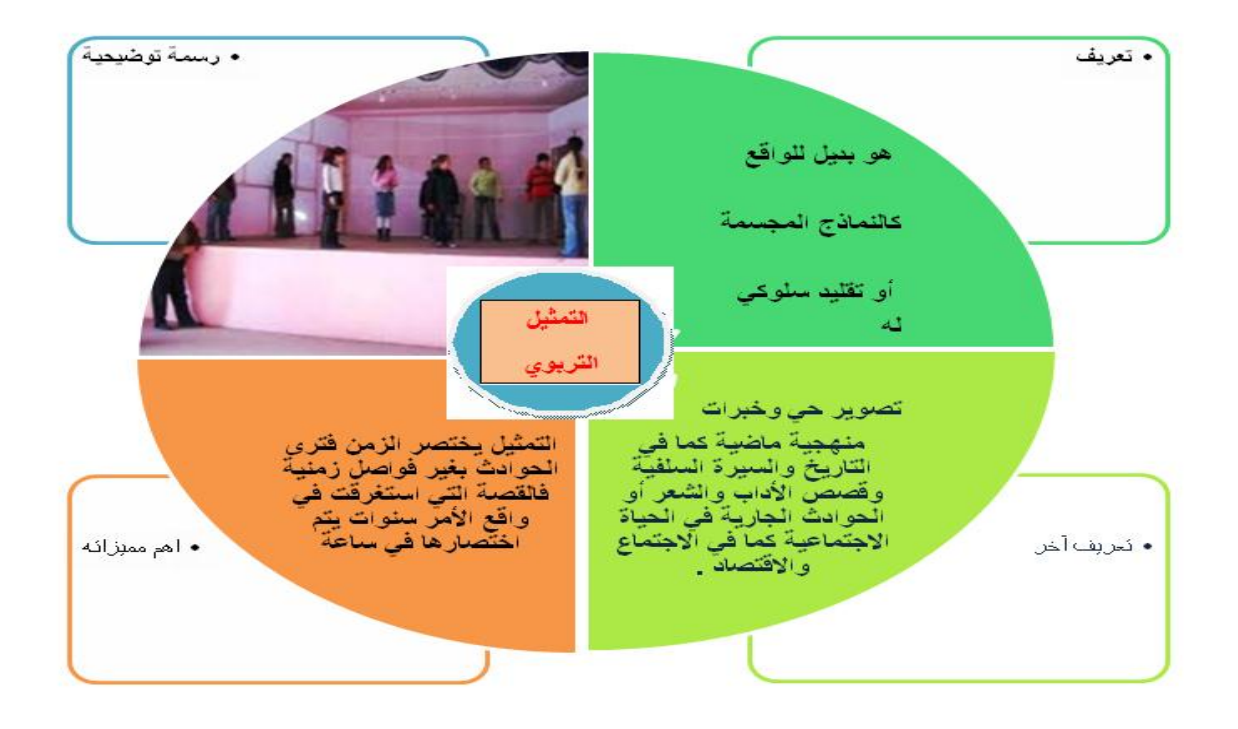

وىناؾ **مميزات وخصائص لمتمثيل التربوي** توضحيا الخريطة الفقاعية الت**الية:**

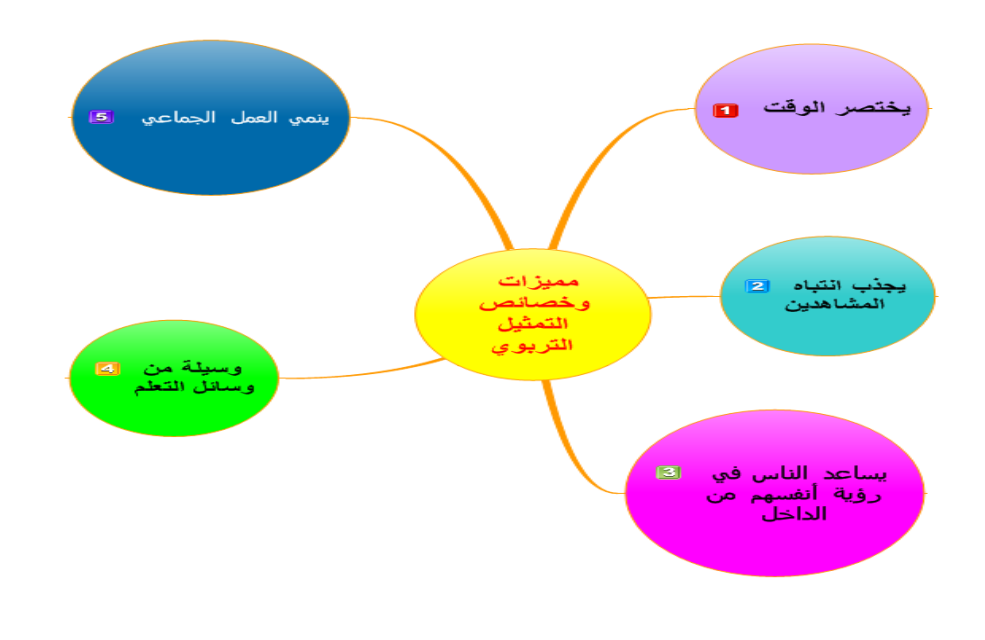

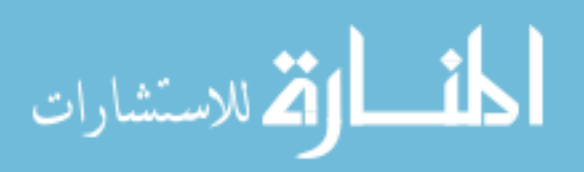

212

ويوجد عدة **أنواع لمتمثيل التربوي** موضحة بالخريطة الشجرية التالية:

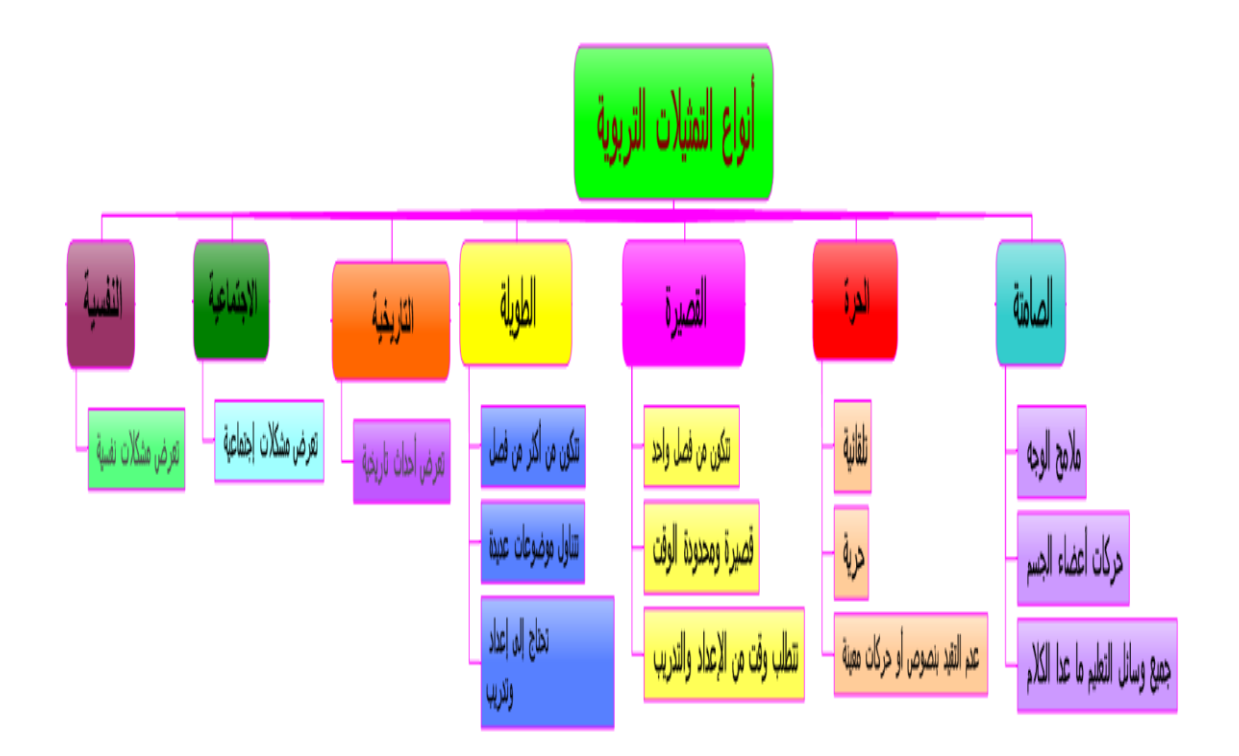

**والتصنيف الثالث لتقنيات العرض ىو األلعاب التعميمية:**

أمامؾ عزيزتي الطالبة **تعريف األلعاب التعميمية** موضح بالخريطة الدائرية التالية**:**

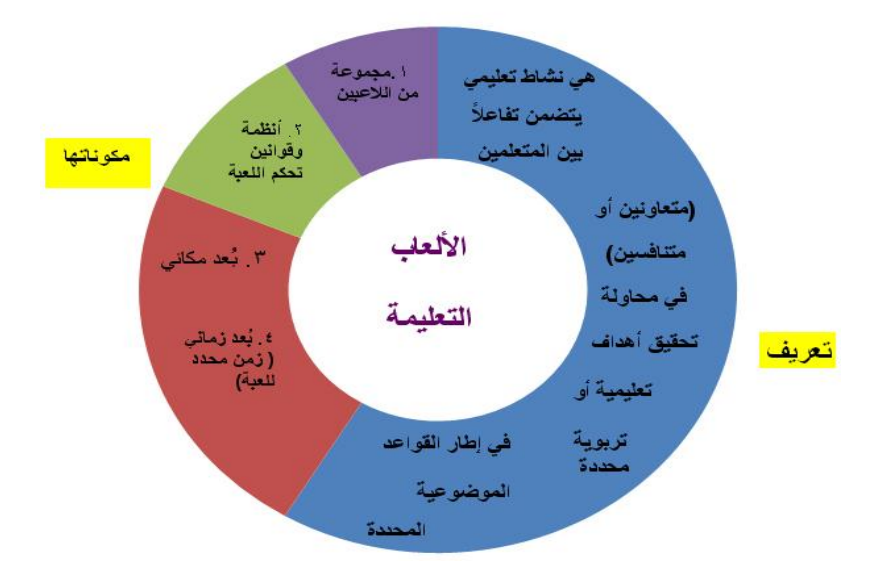

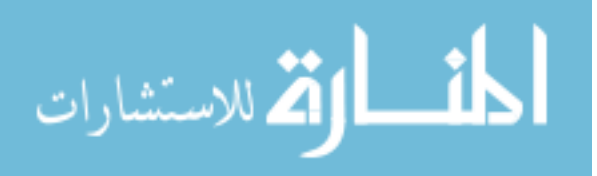

**ولأللعاب التعميمية خصائص** موضحة حسب الخريطة التدفقية التالية:

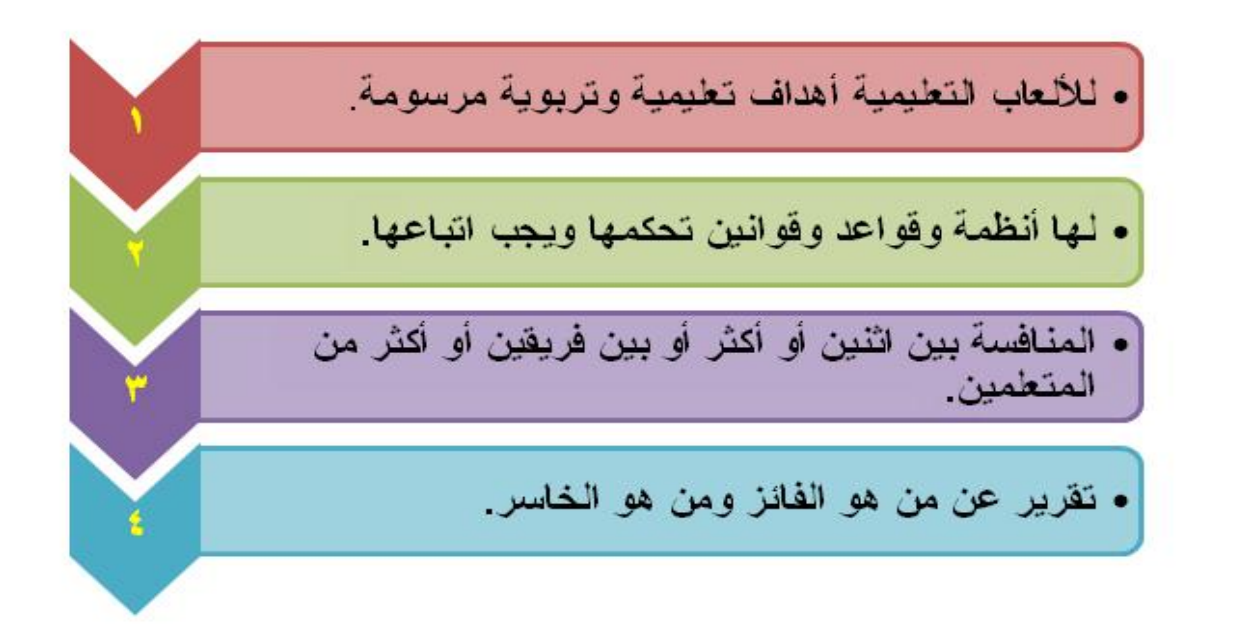

والخريطة الفقاعية التالية توضح **مميزات األلعاب التعميمية**:

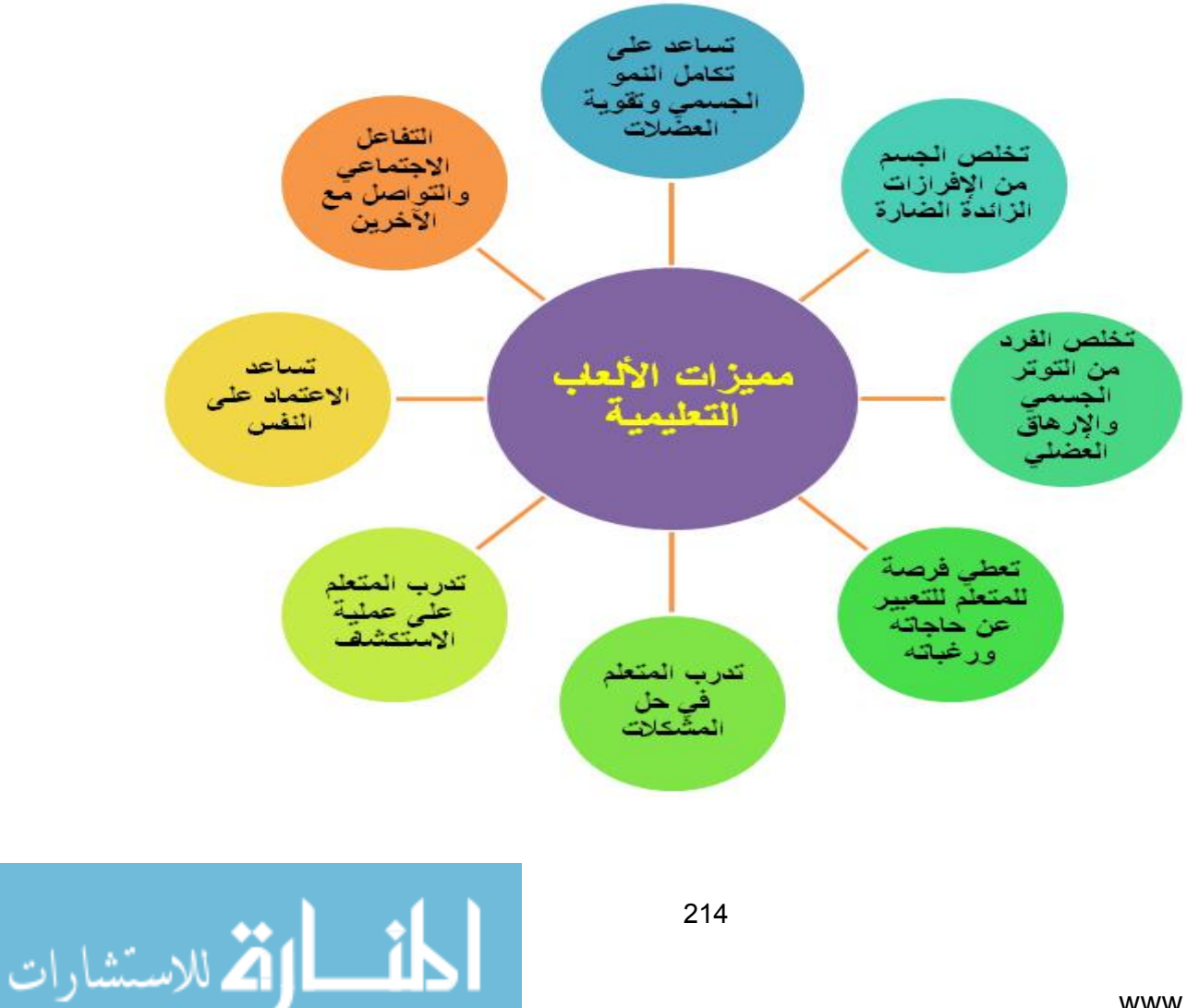

**نشاط رقم :6**

**عزيزتي الطالبة:**

استخدمي برنامج ميكروسفت ورد و**صممي خريطة تفكير مناسبة** عنوانيا )تصنيؼ تقنيات العروض)، وبعد الانتهاء من عمل هذا النشاط أرفقيه برسالة خاصة عبر البريد الإلكتروني على [fatmaabed2014@gmail.com](mailto:fatmaabed2014@gmail.com) :الرابط

# **محاضرة رقم )7(**

**أىال وسيالً بكم في المحاضرة السابعة: تقنيات الرحالت التعميمية**

**عزيزتي الطالبة:**

بعد مشاهدتك لهذه المحاضرة بعنوان" **تقنيات الرحلات التعليمية** "

**ستكوني قادرة عمى:** 

 معرفة مفيوـ الرحالت التعميمية. أقساـ الرحالت التعميمية. خطوات تحقؽ نجاح الرحالت التعميمية.

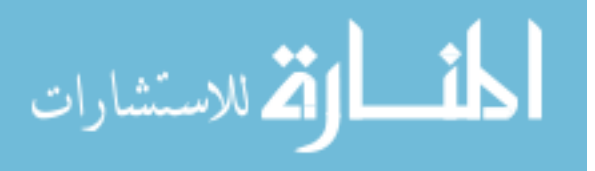

**أوال:ً مفيوم الرحالت التعميمية**

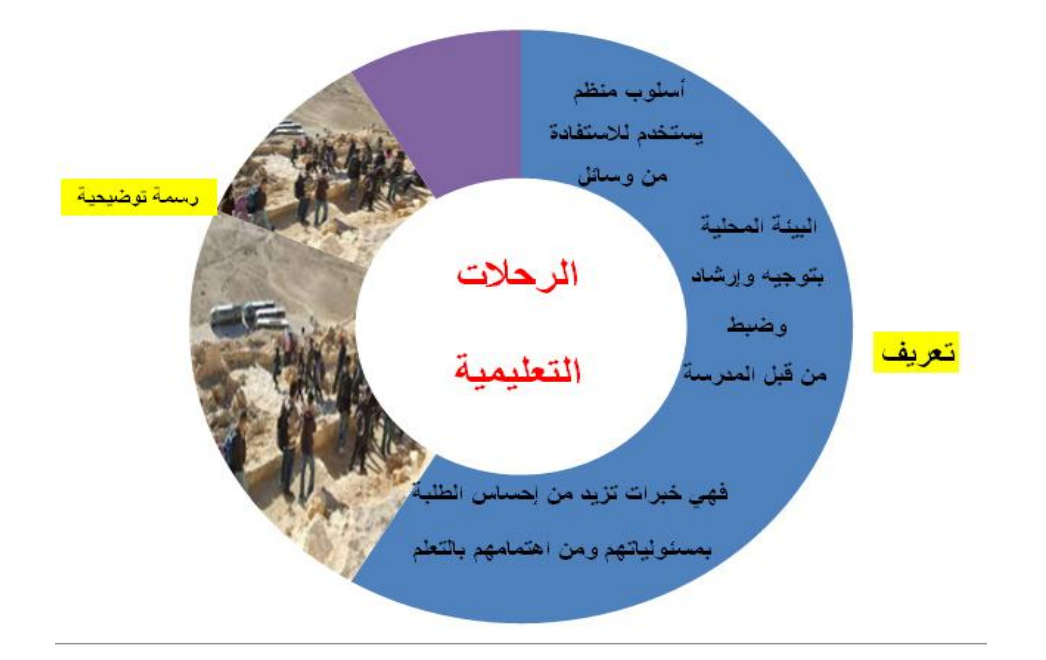

عزيزتى الطالبة أمامؾ خريطة التفكير الدائرية التالية توضح **تعريف الرحالت التعميمية**.

**ثانيا:ً أقسام الرحالت التعميمية.** 

وخريطة التفكير الشجرية التالية توضح **أقسام الرحالت التعميمية**:

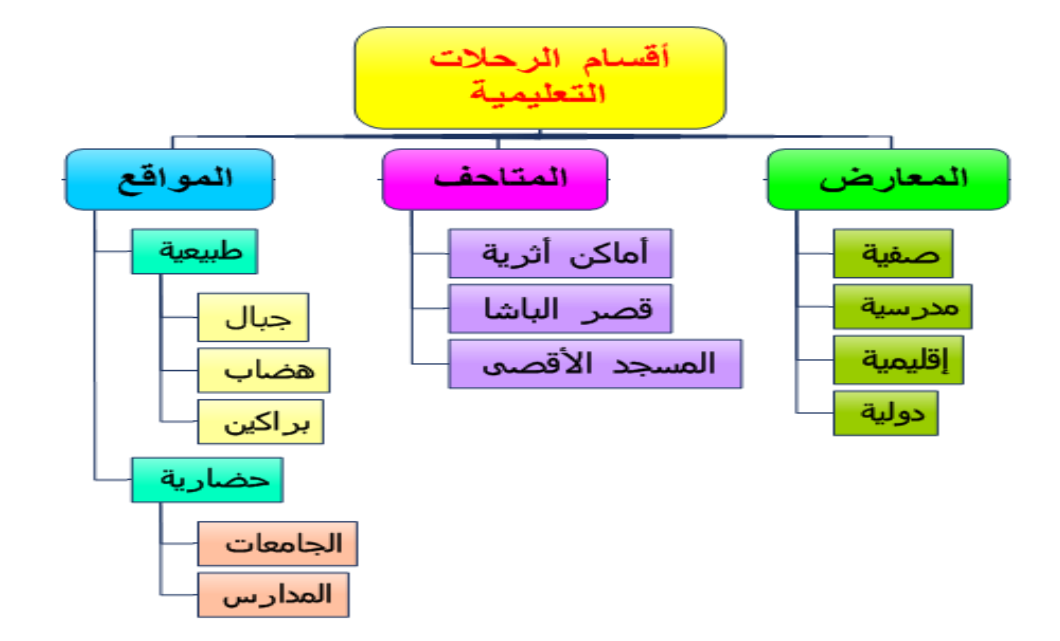

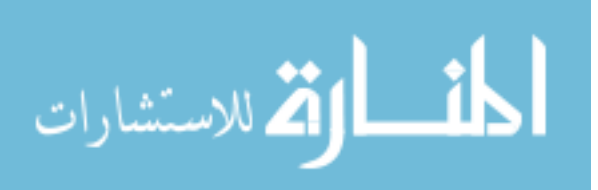

**ثالثا:ً خطوات تحقق نجاح الرحالت التعميمية.** 

والخريطة التدفقية التالية توضح **خطوات تحقق نجاح الرحالت التعميمية**:

**نشاط رقم :7**

**عزيزتي الطالبة:**

استخدمي برنامج ميكروسفت ورد و**صممي خريطة تفكير مناسبة** لتعريؼ )**الرحالت**  ا**لتعليمية)**، وبعد الانتهاء من عمل هذا النشاط أرفقيه برسالة خاصة عبر البريد الإلكتروني على [fatmaabed2014@gmail.com](mailto:fatmaabed2014@gmail.com) :الرابط

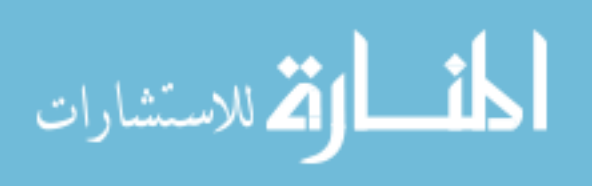

# صور م*ن* مدونة تصميم خرائط التفكير

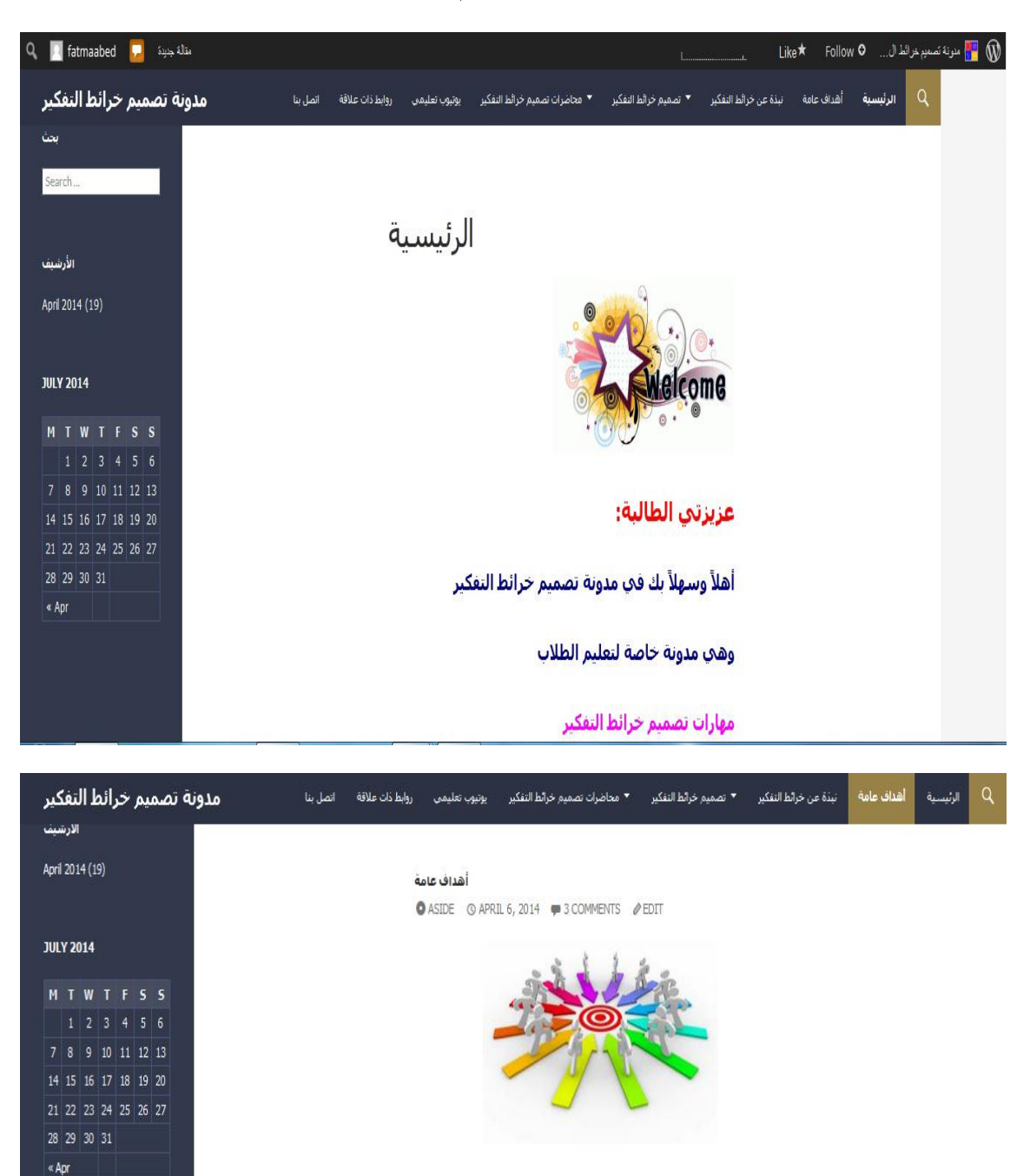

عزيزتي الطالبة:

تهدف هذه المدونة إلى تزويدك

بمفاهيم ومهارات تصميم خرائط تفكير

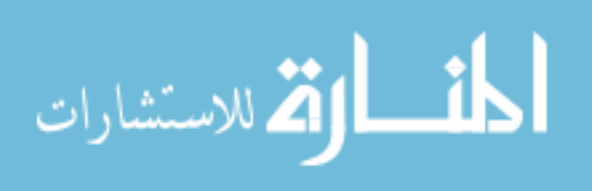

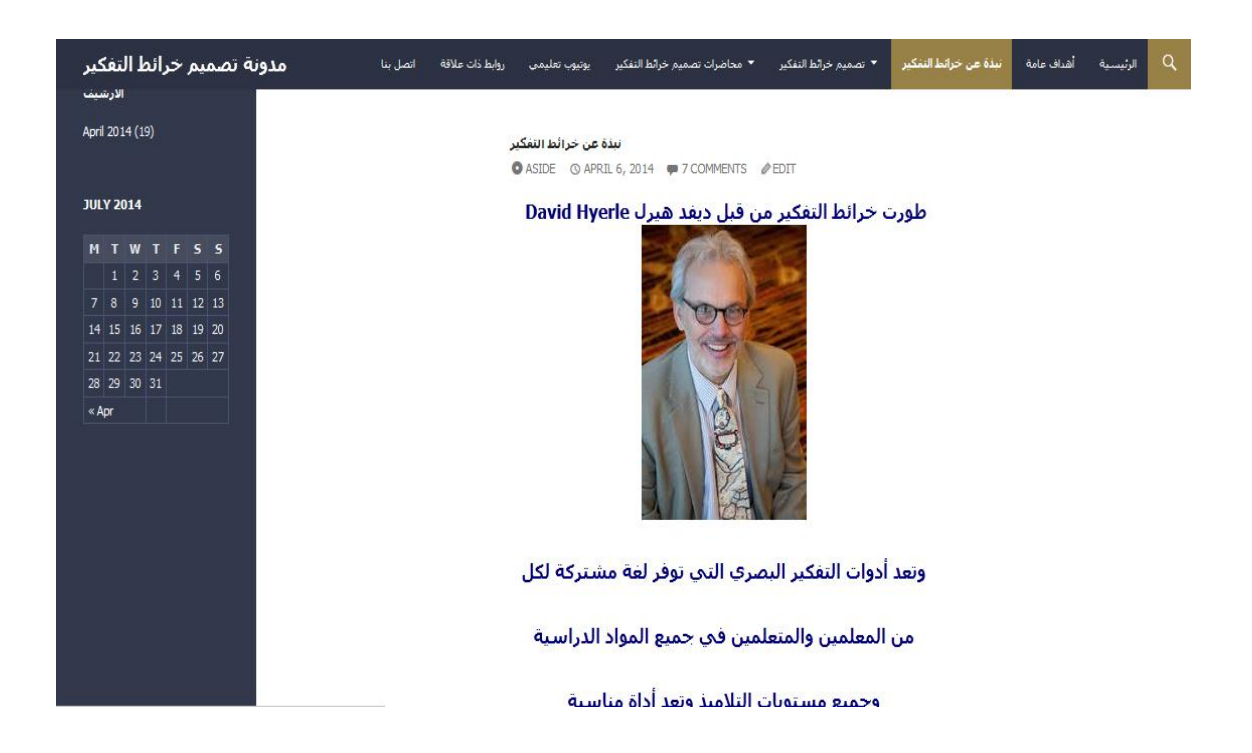

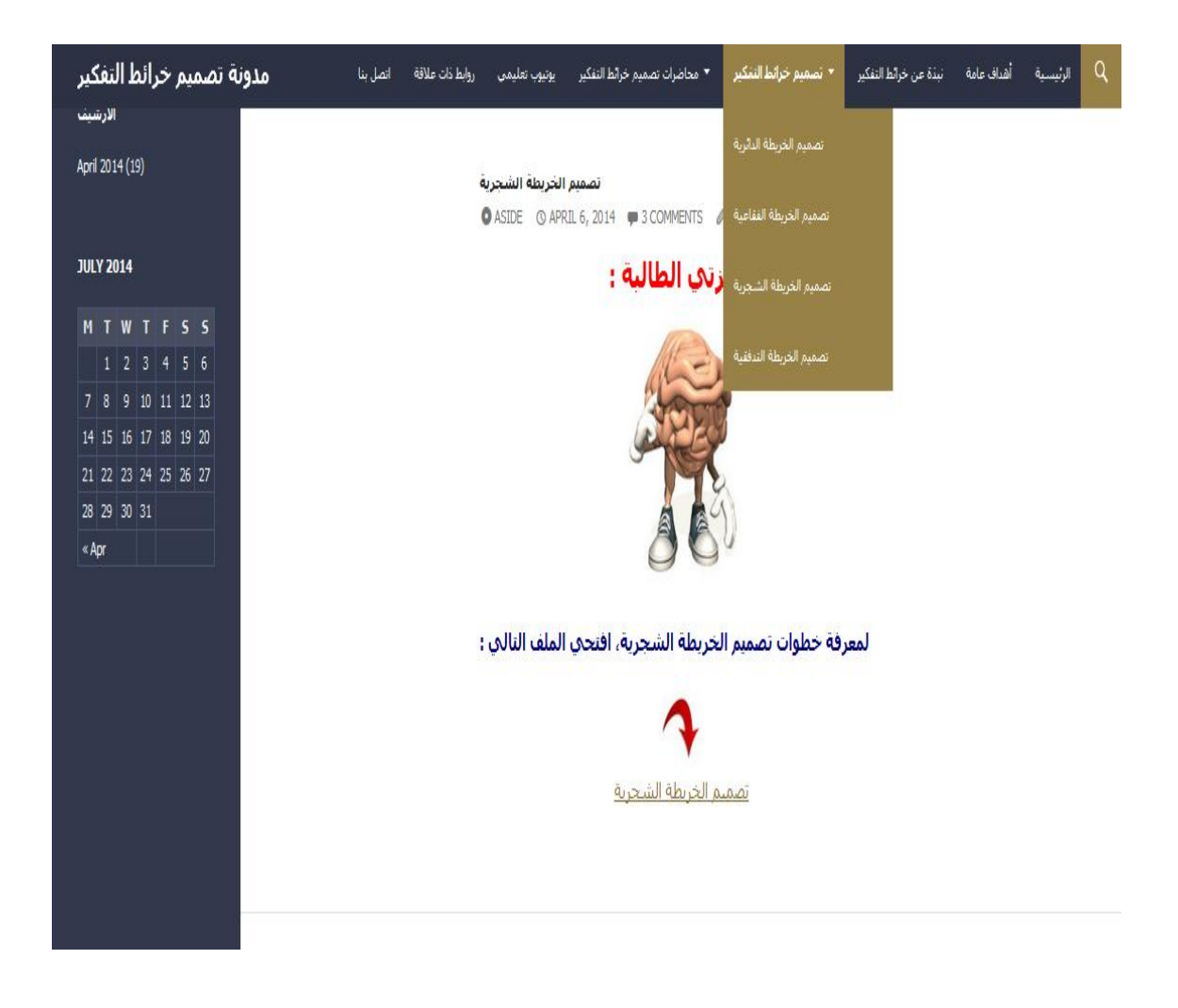

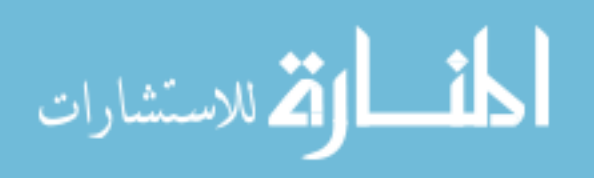

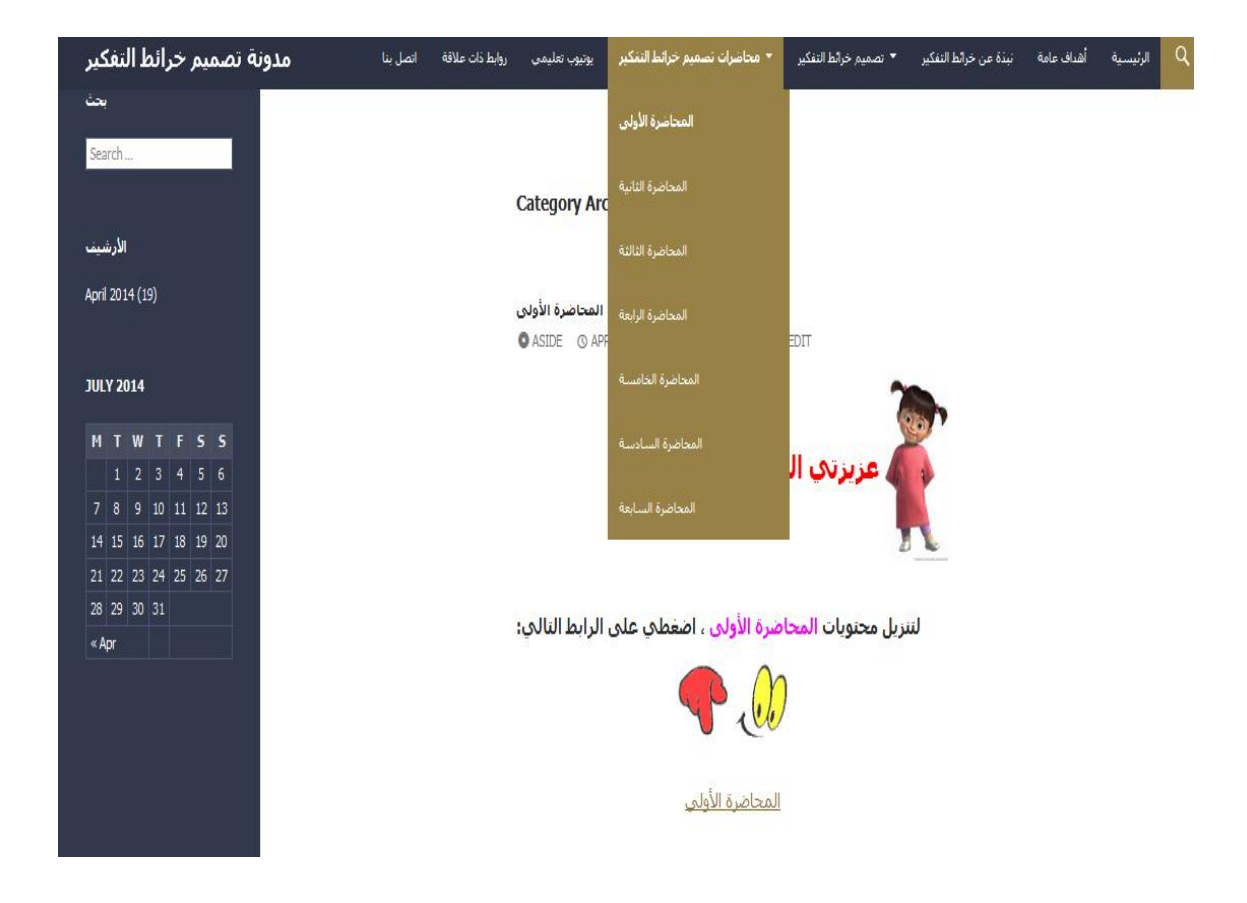

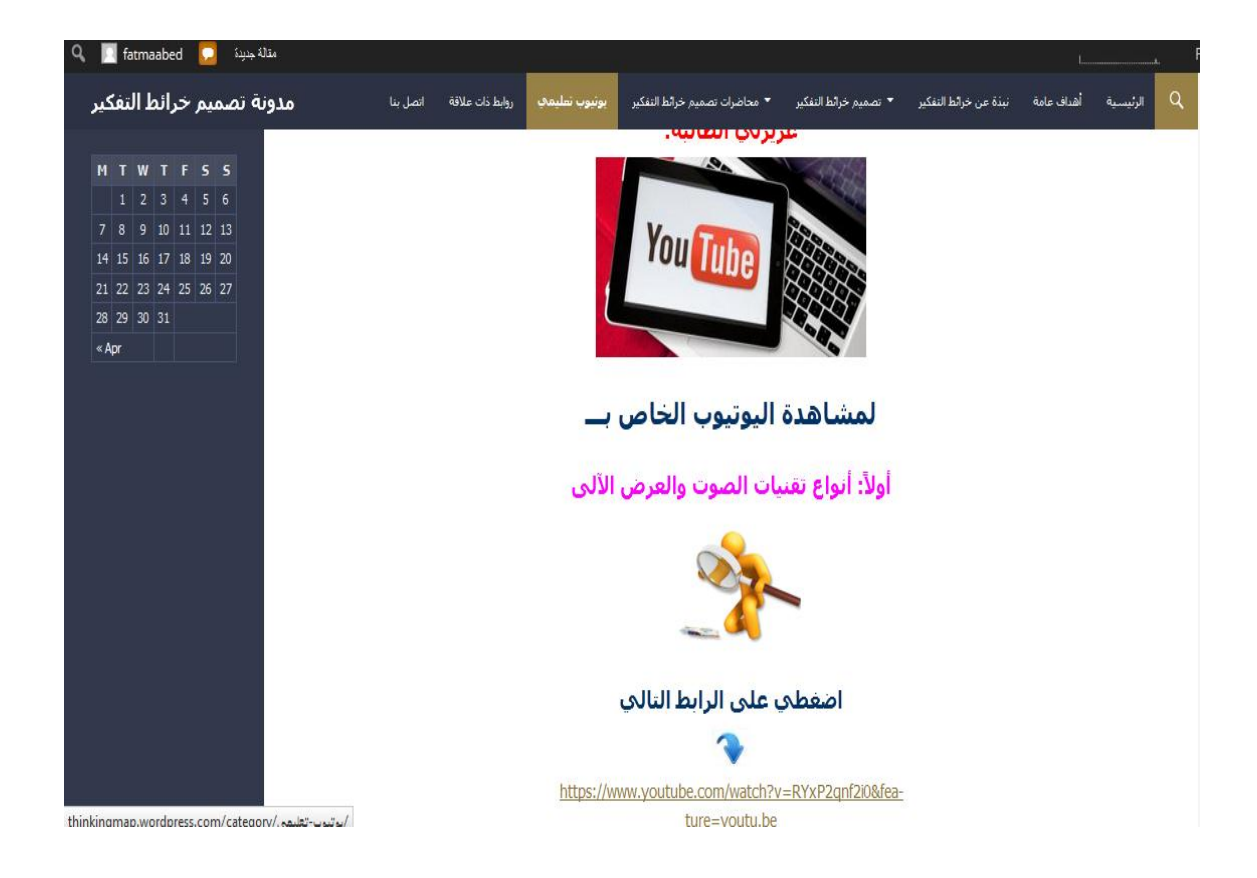

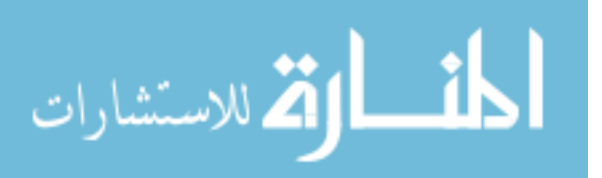

220

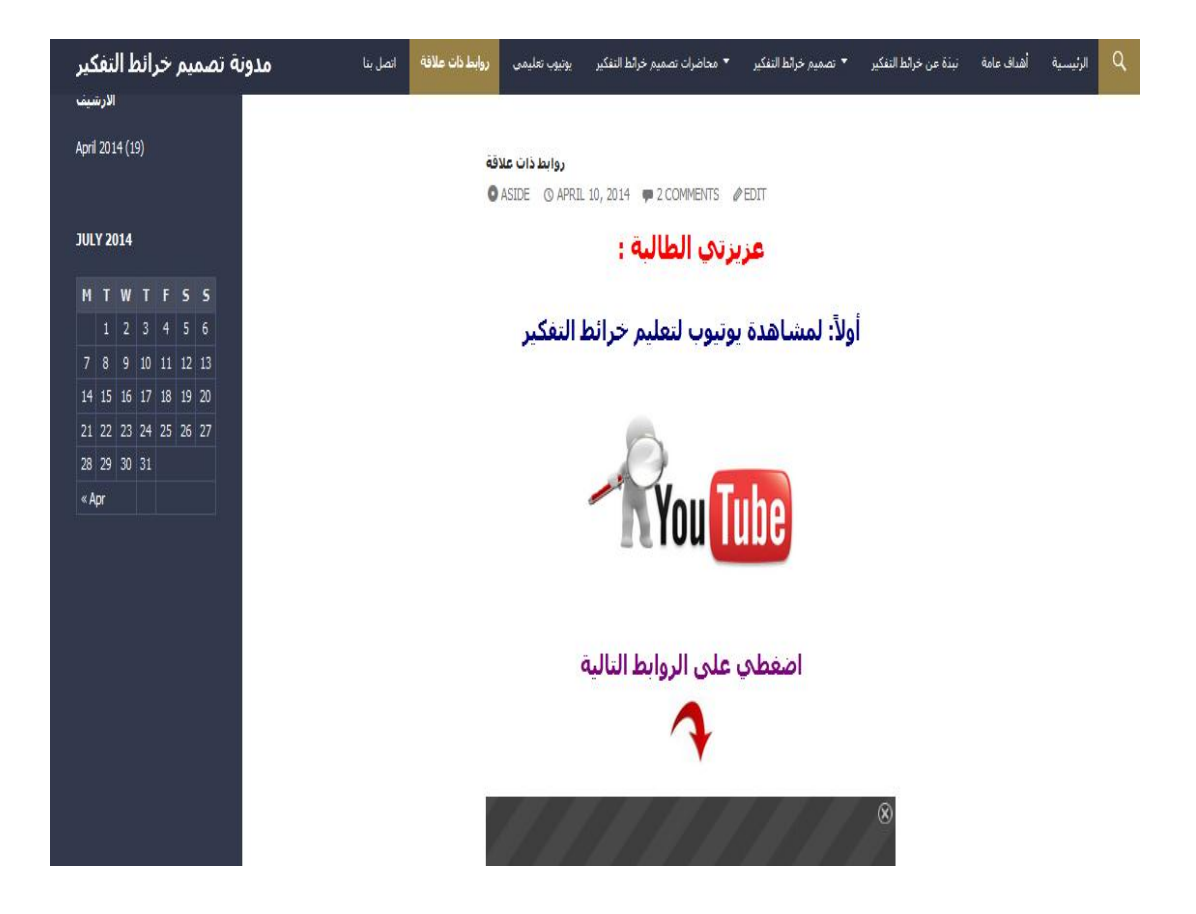

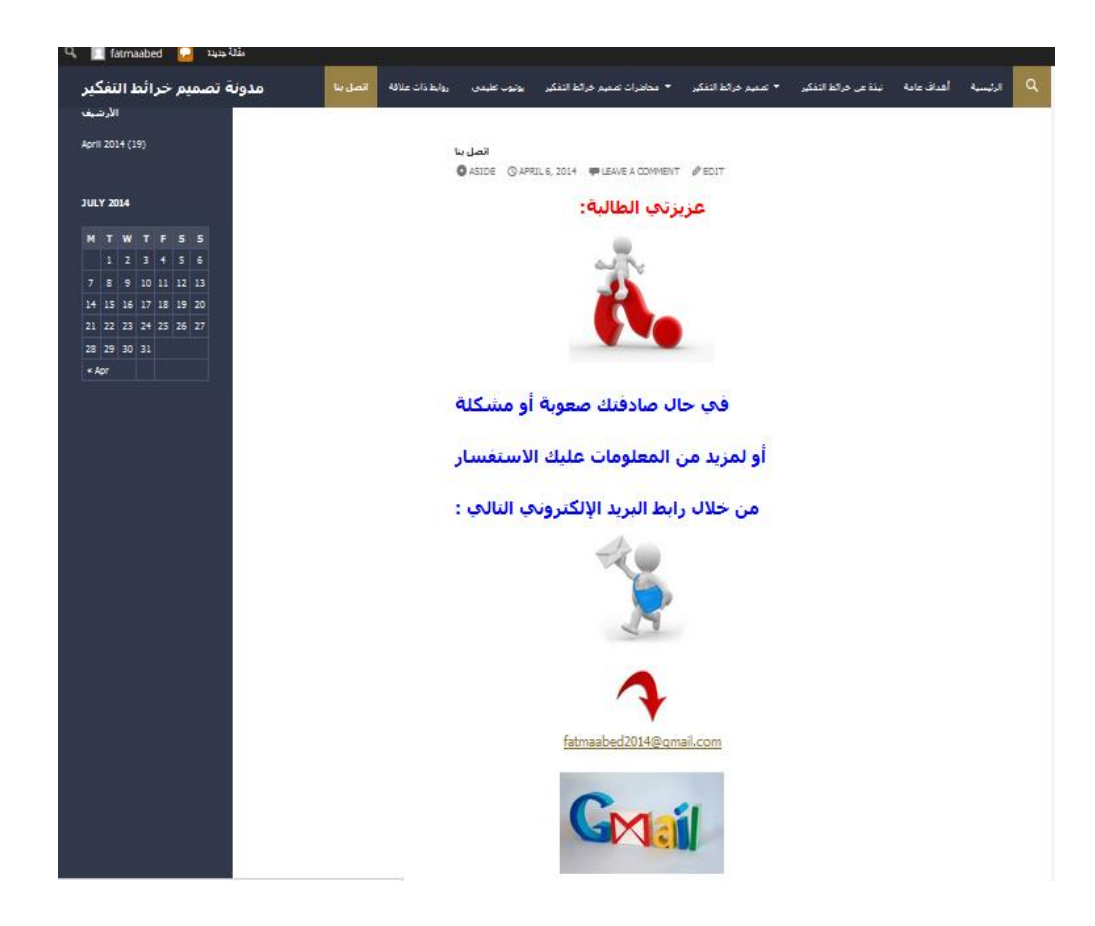

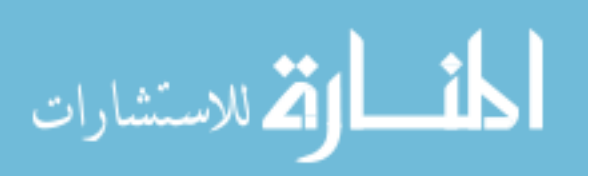

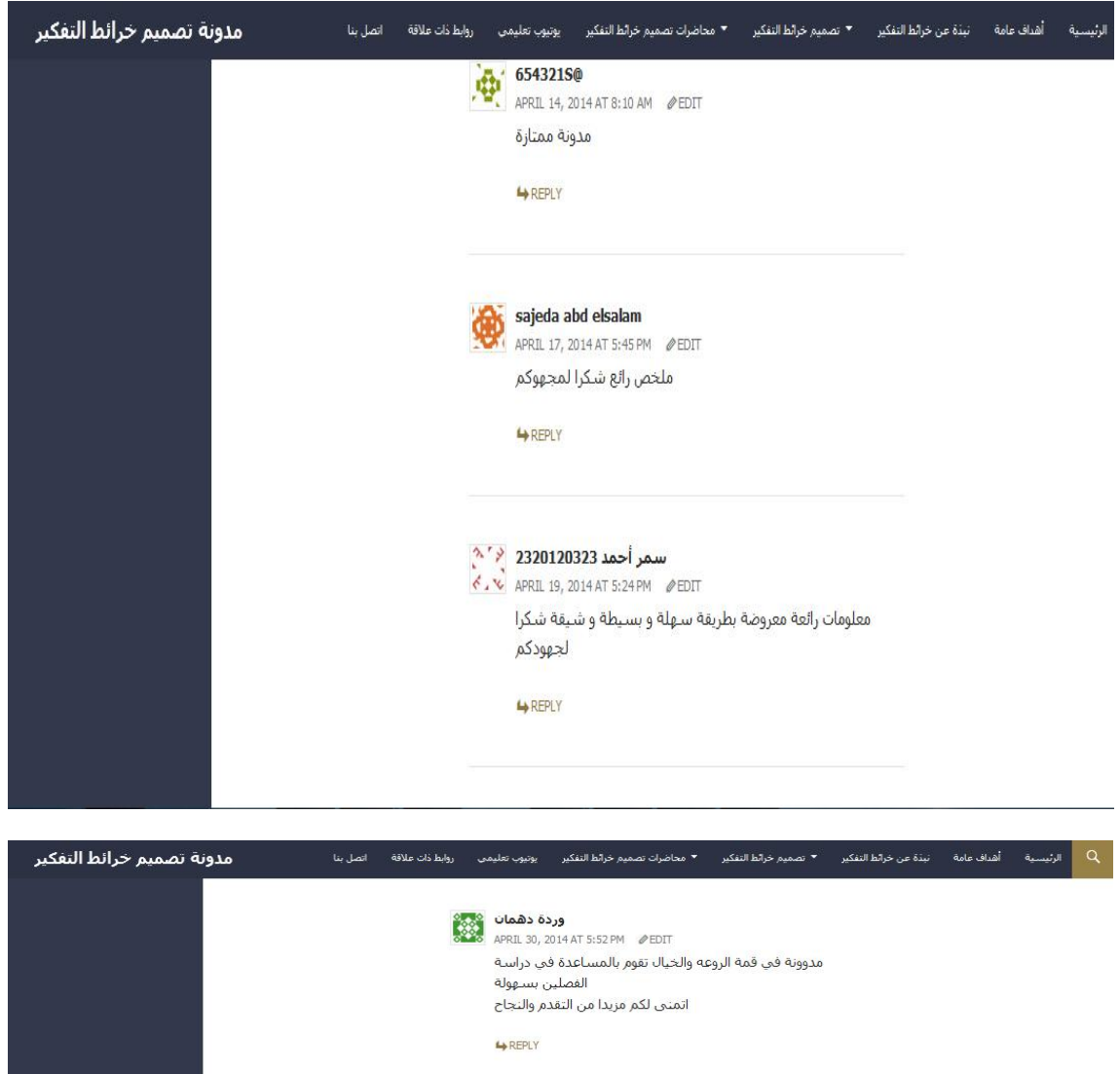

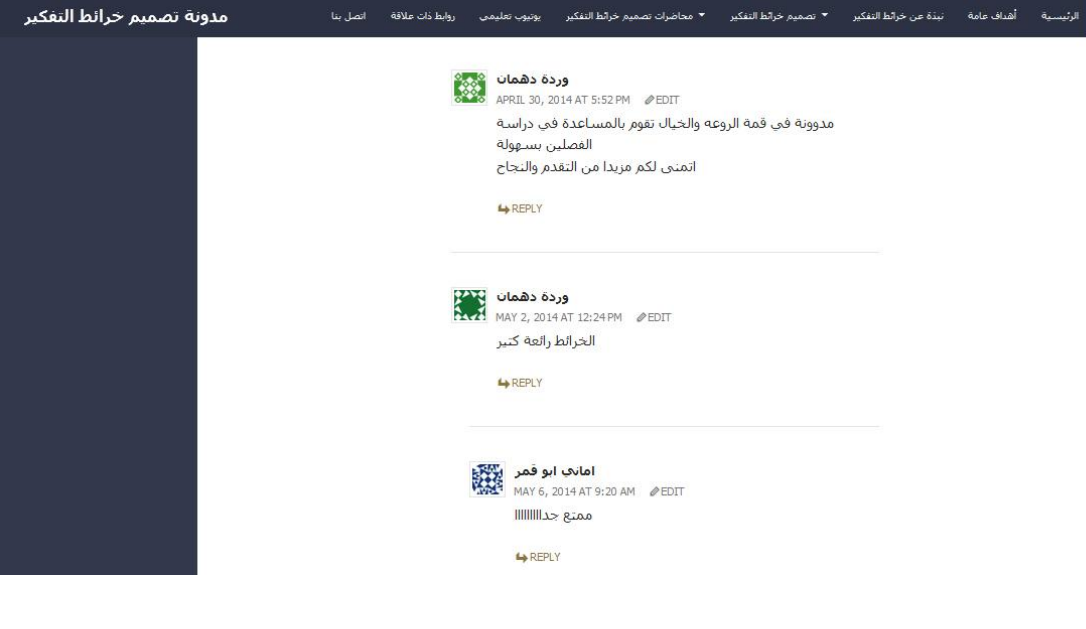

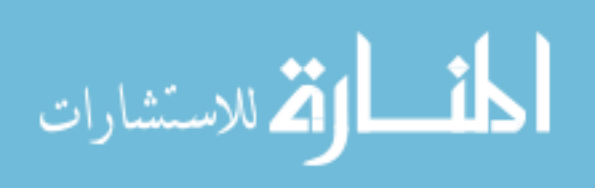

# **ملحــق رقــم**

 $(7)$ 

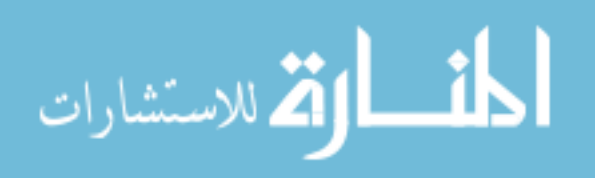

www.manaraa.com

# **ممحق )7(**

**نماذج من إجابات الطالبات لألنشطة** 

**أوال:ً نماذج من إجابات النشاط رقم )1(:**

" استخدمي برنامج ميكروسفت ورد و**صممي خريطة تفكير فقاعية** عنوانها (تقنيات الصوت والعرض الألي) مع وضع بعض التفرعات الخاصة بها "

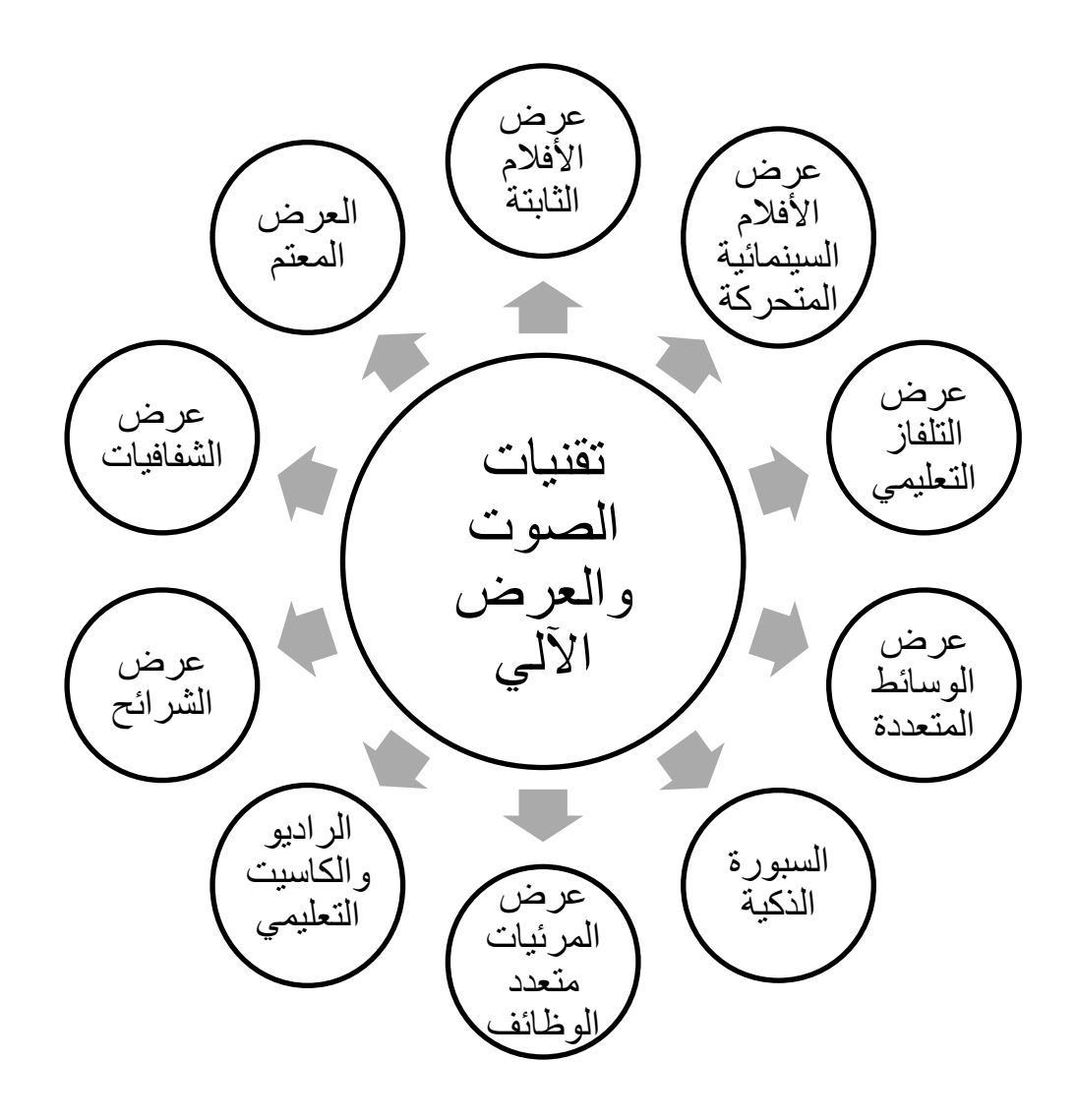

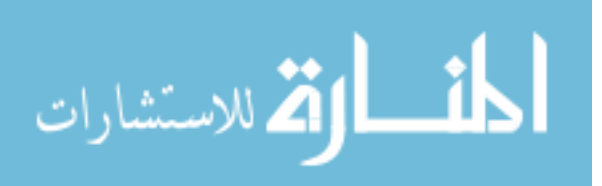

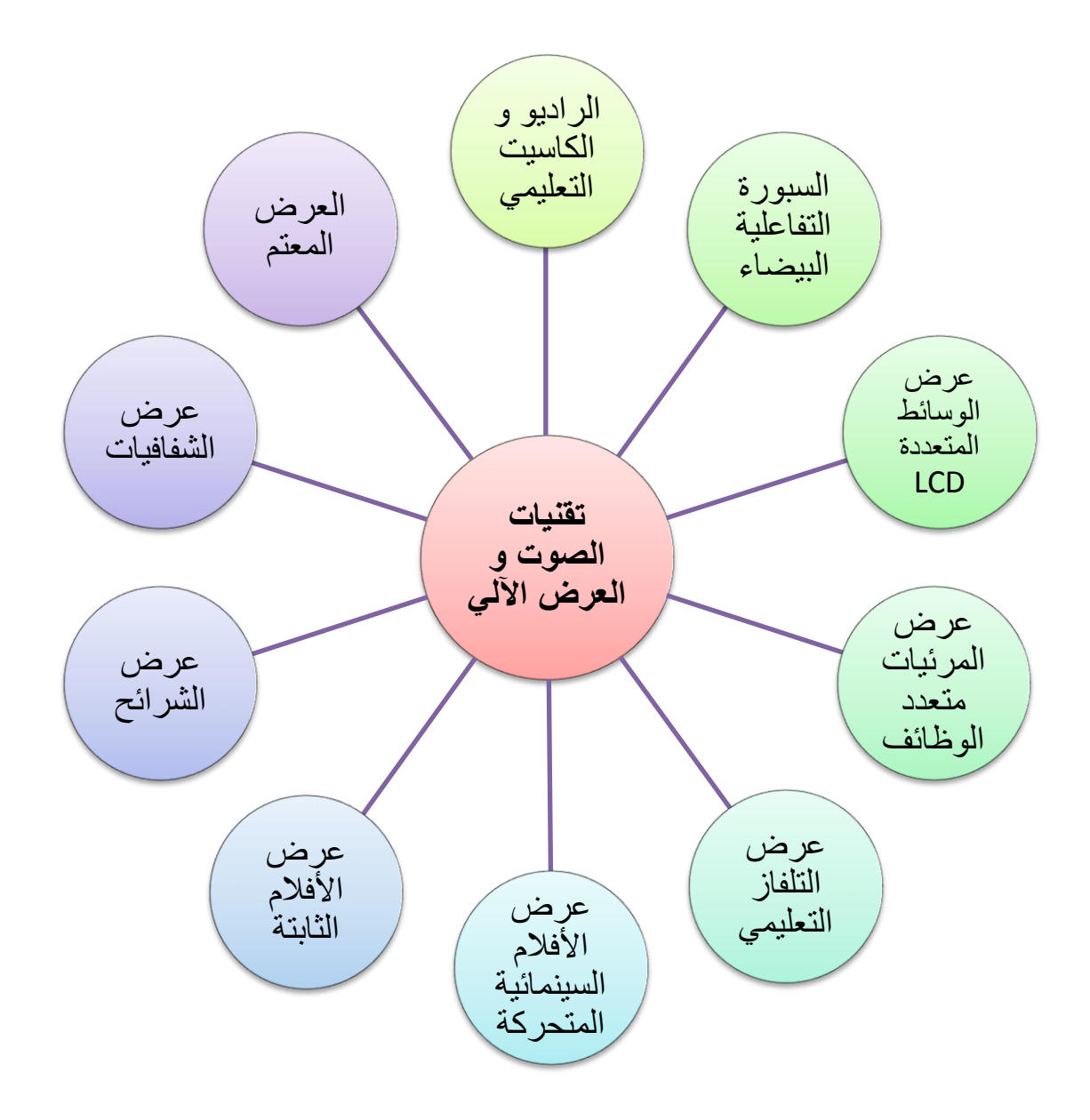

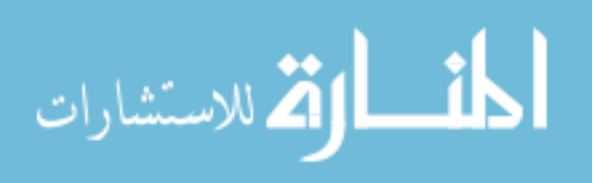

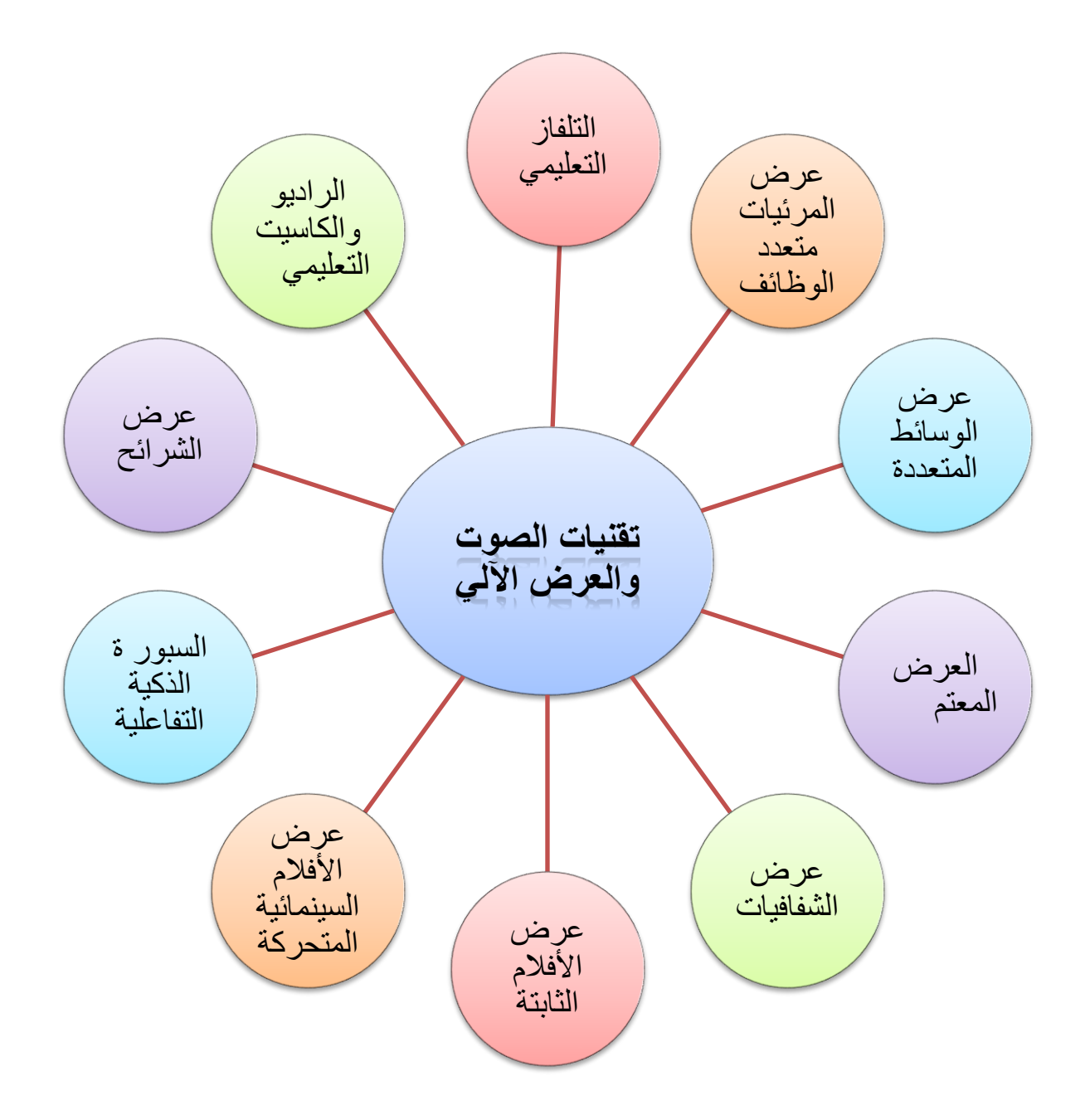

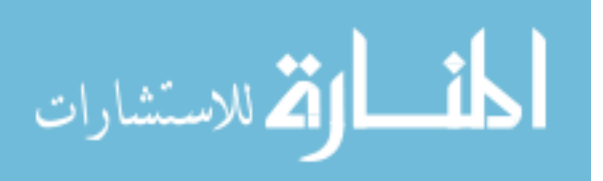

**ثانيا:ً نماذج من إجابات النشاط رقم )2(:**

" استخدمي برنامج ميكروسفت ورد و**صممي خريطة التفكير الدائرية**عنوانها (جهاز العرض المعتم) "

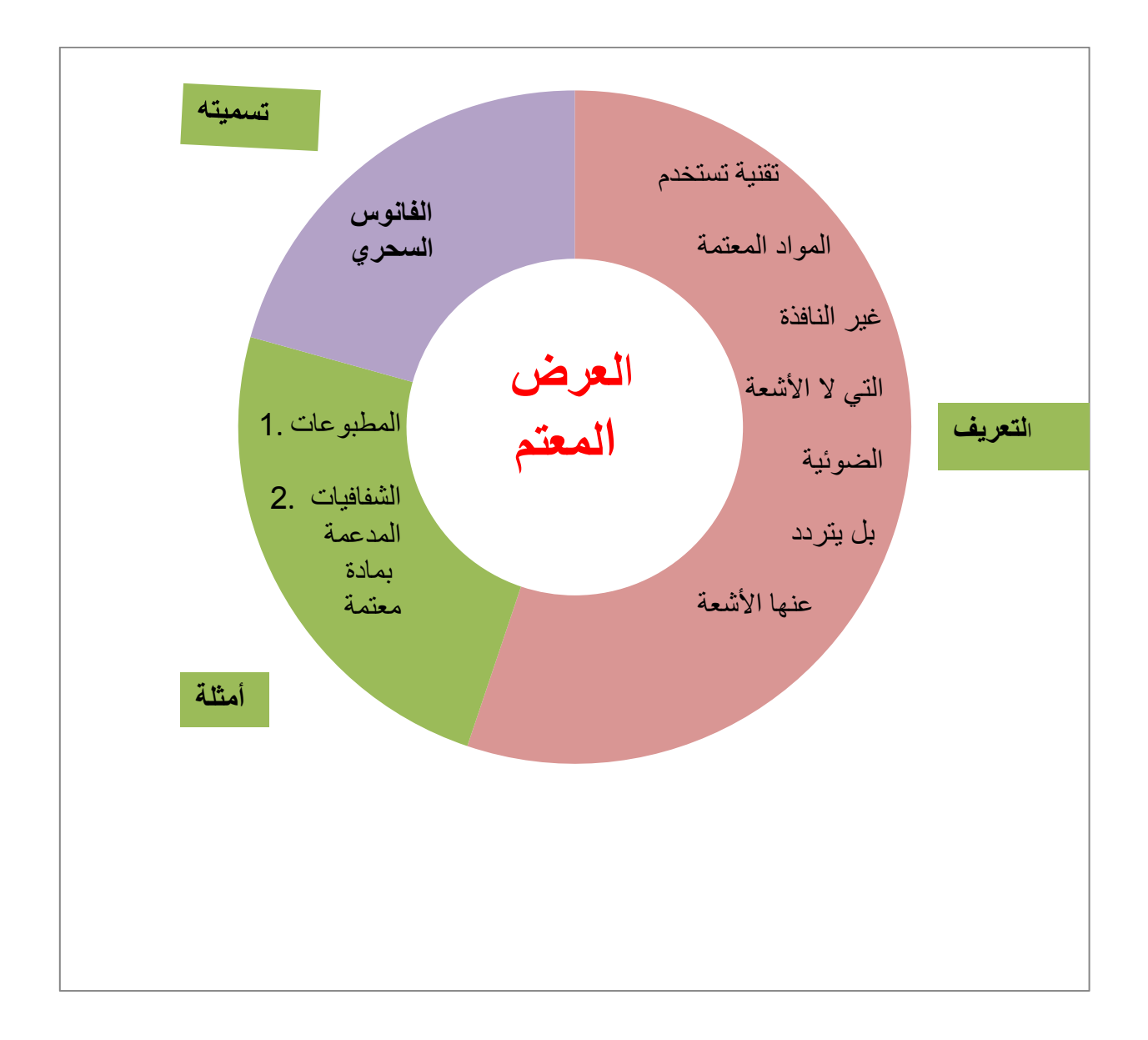

$$
\lim_{t\to 0}\lim_{t\to 0}\frac{1}{t}
$$

**ثالثا:ً نماذج من إجابات النشاط رقم )3(:**

" استخدمي برنامج ميكروسفت ورد و**صممي خريطة التفكير التدفقية** عنوانيا )أسباب وجود إطار للشفافية)"

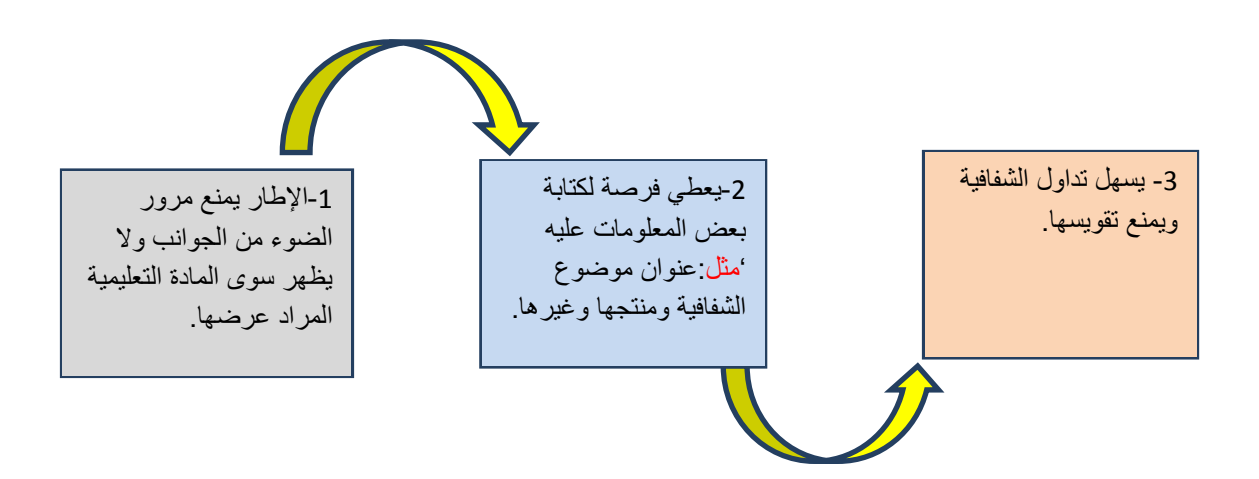

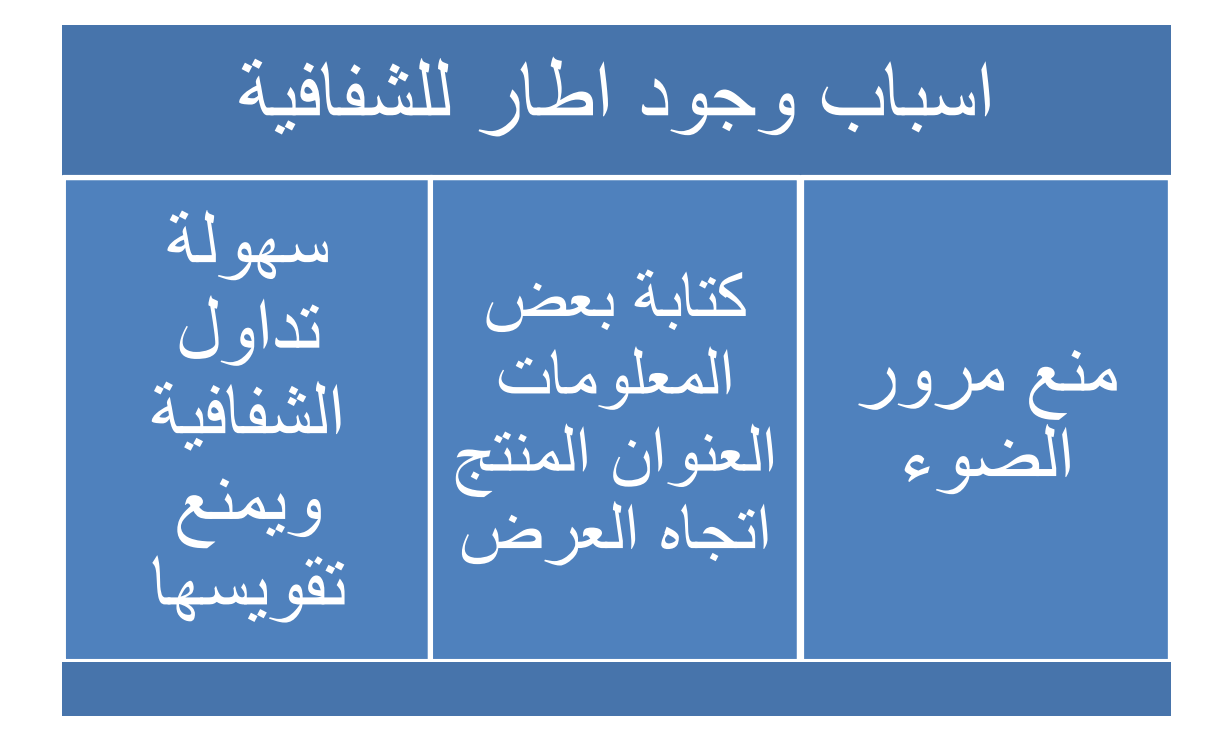

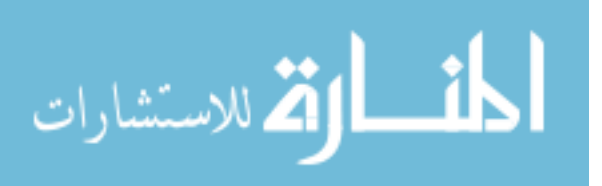

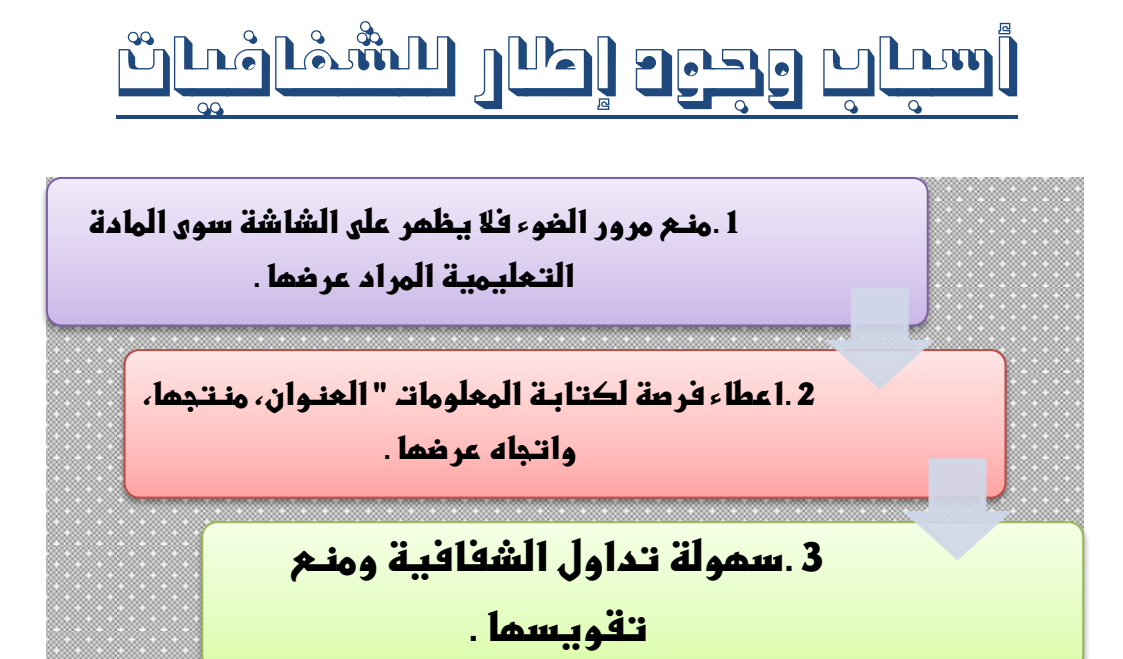

**اربعا:ً نماذج من إجابات النشاط رقم )4(:**

استخدمي برنامج ميكروسفت ورد و**صممي خريطة تفكي**ر مناسبة بعنوان **(مميزات الأفلام الثابتة(**

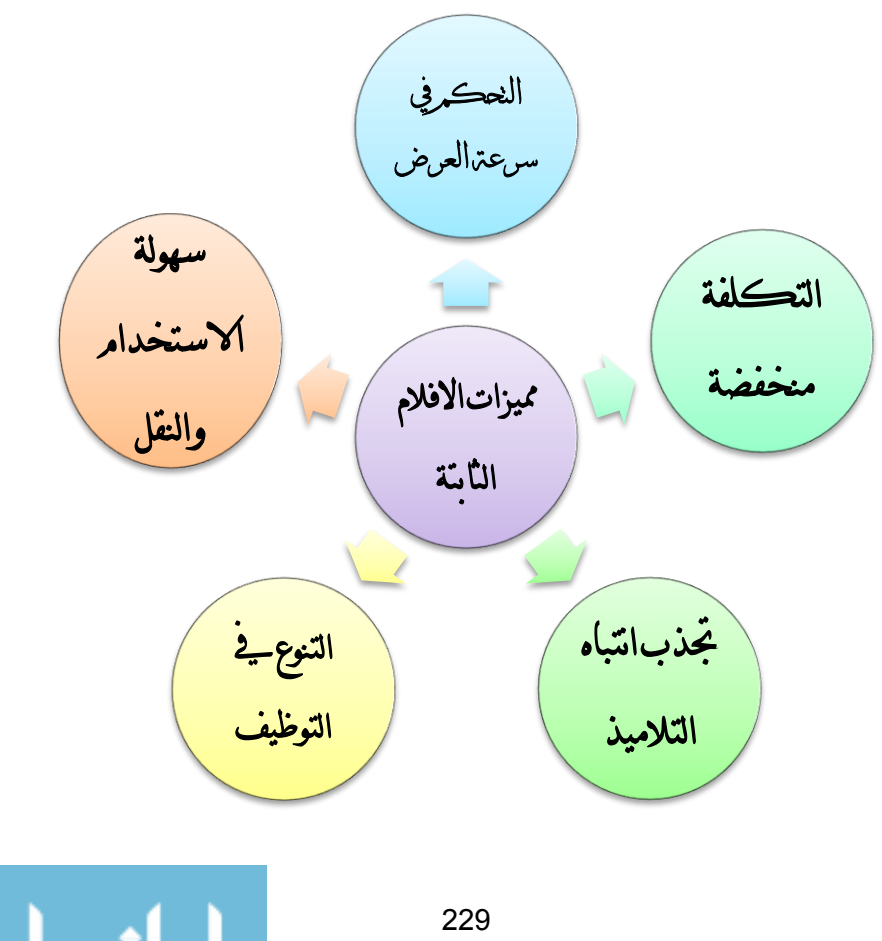

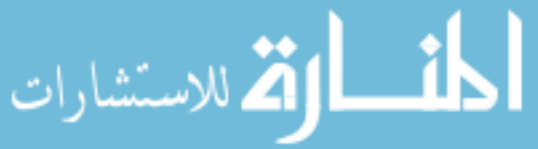

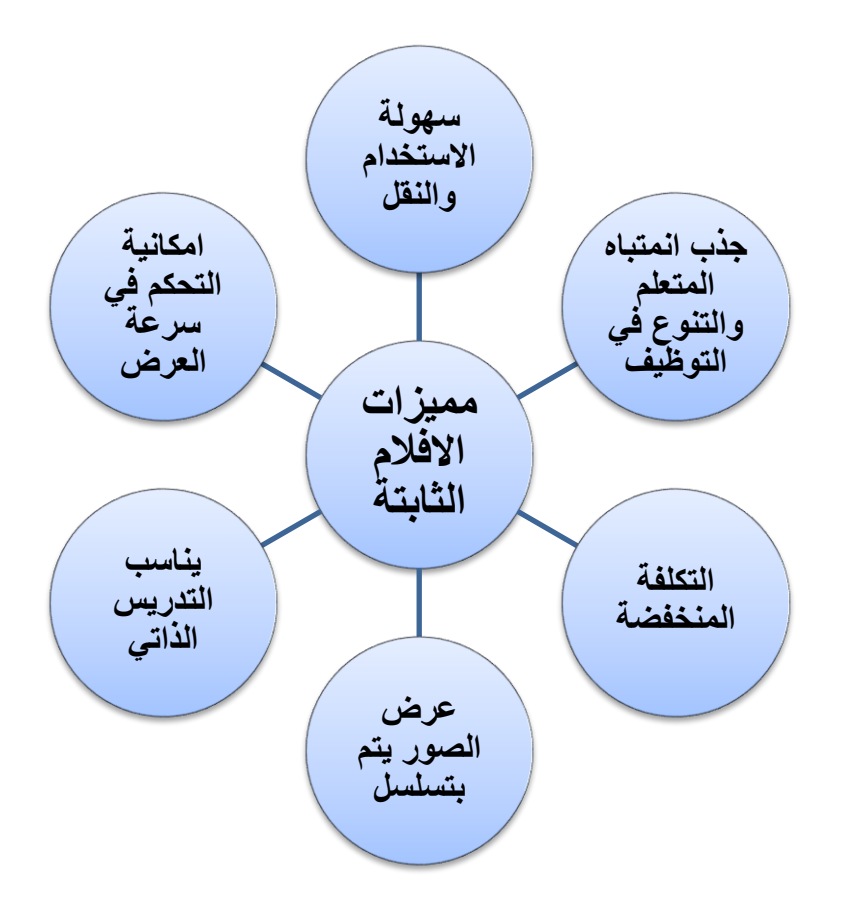

**خامسا:ً نماذج من إجابات النشاط رقم )5(:**

" استخدمي برنامج ميكروسفت ورد و**صممي خريطة التفكير الشجرية**عنوانها (مكونات السبورة الذكية)"

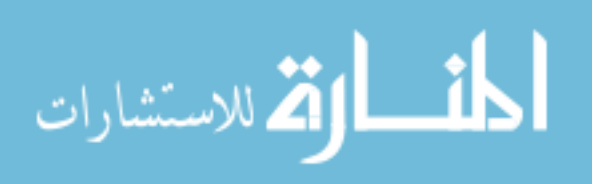

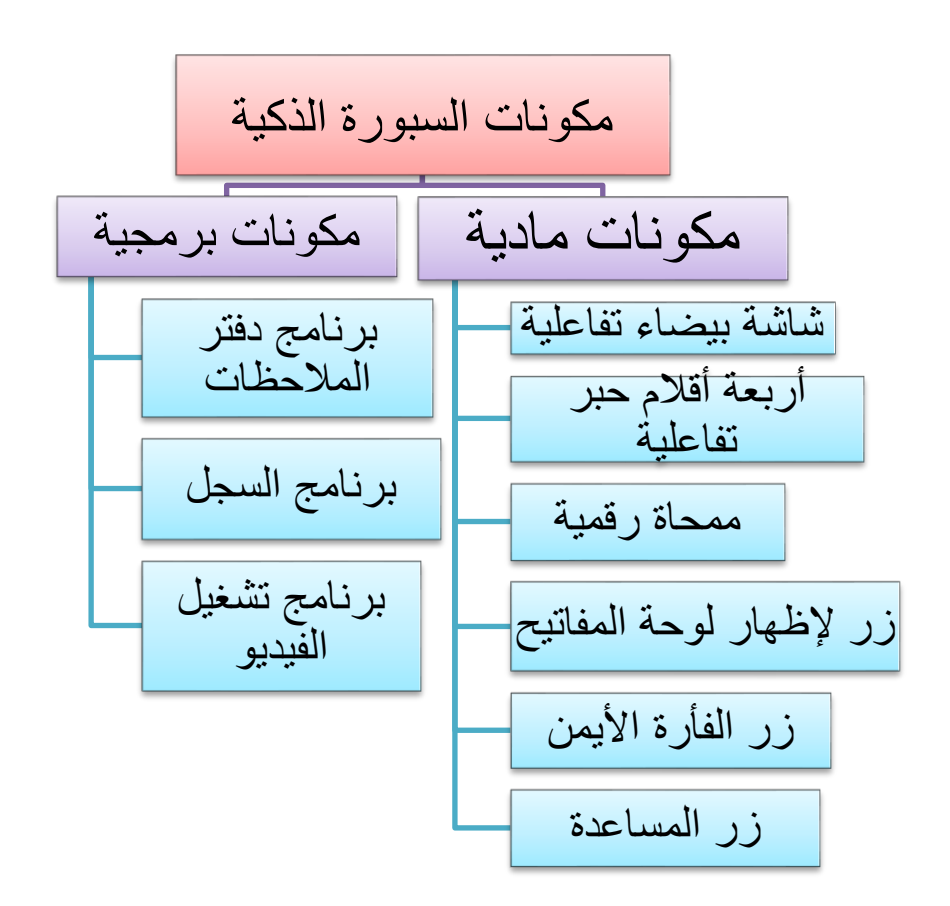

**سادسا:ً نماذج من إجابات النشاط رقم )6(:**

" استخدمي برنامج ميكروسفت ورد و**صممي خريطة تفكير مناسبة** عنوانها (تصنيف تقنيات العروض) "

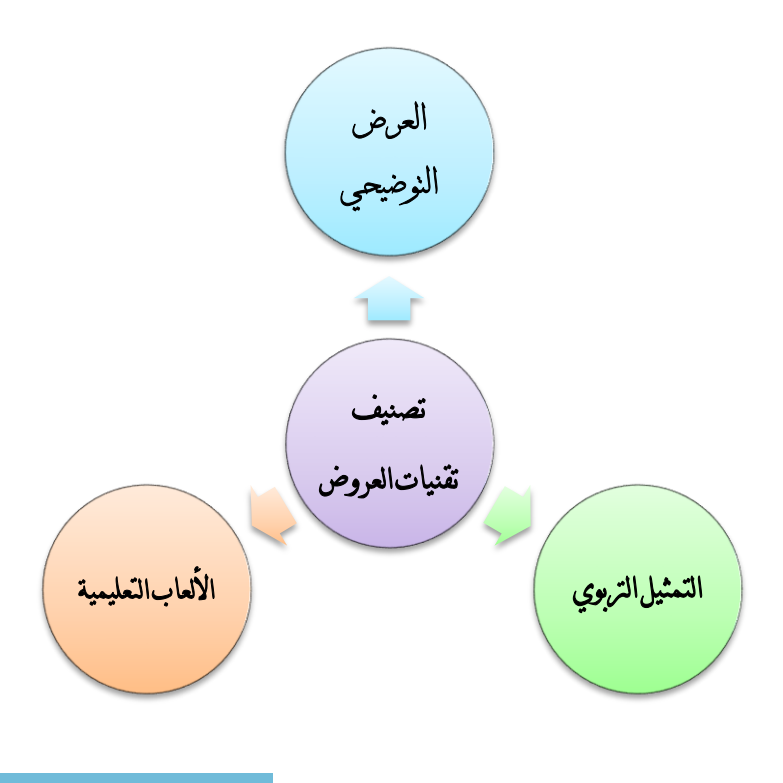

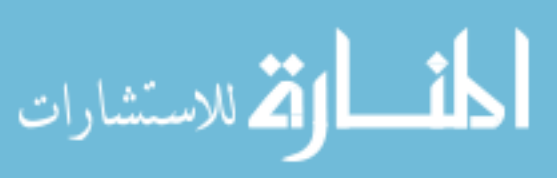

231

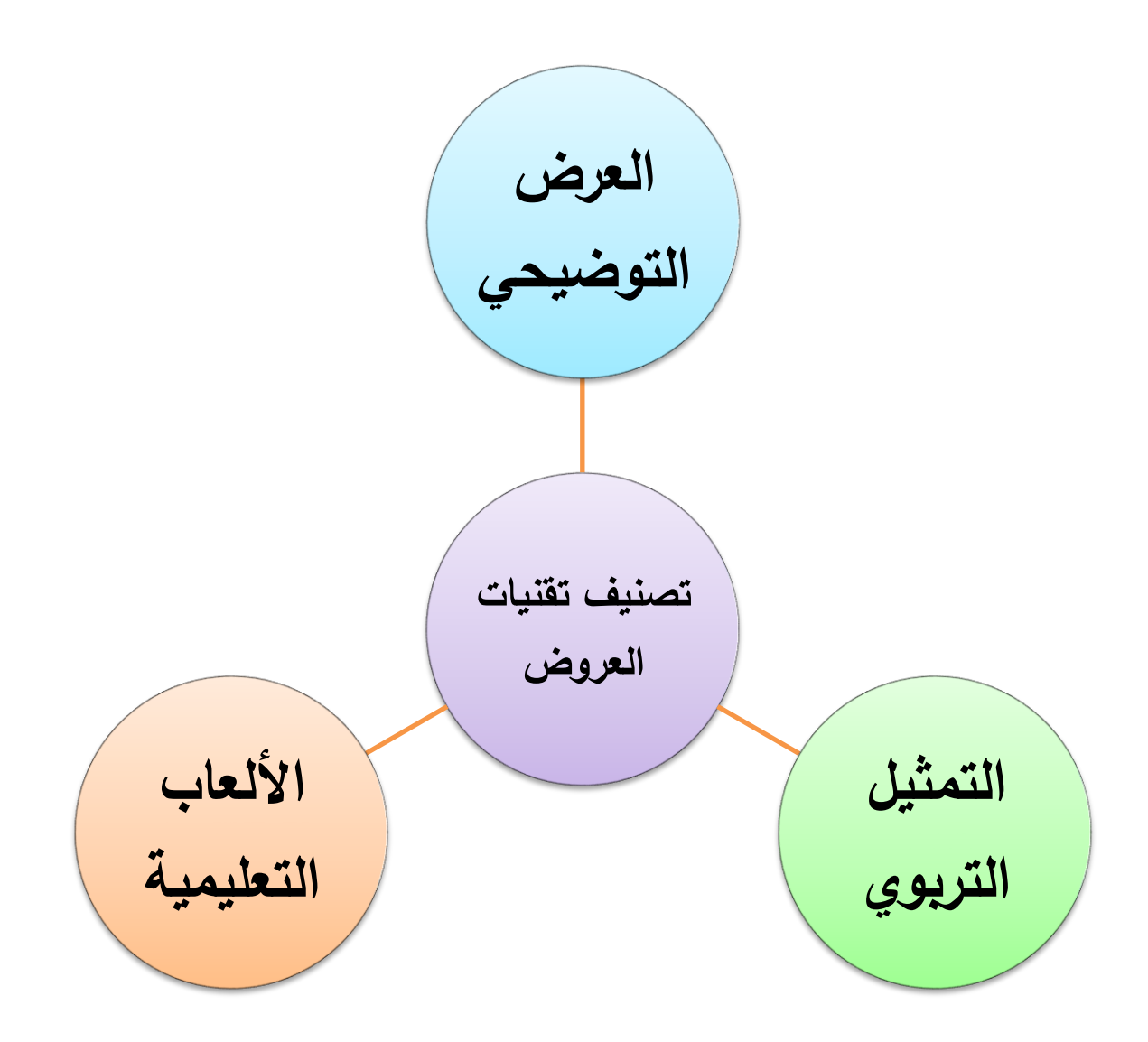

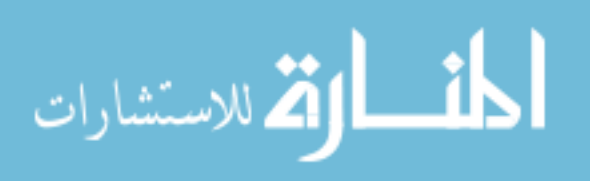

www.manaraa.com

**سابعا:ً نماذج من إجابات النشاط رقم )7(:**

" استخدمي برنامج ميكروسفت ورد و**صممي خريطة تفكير مناسبة** لتعريف **(الرحلات** ا**لتعليمية)** "

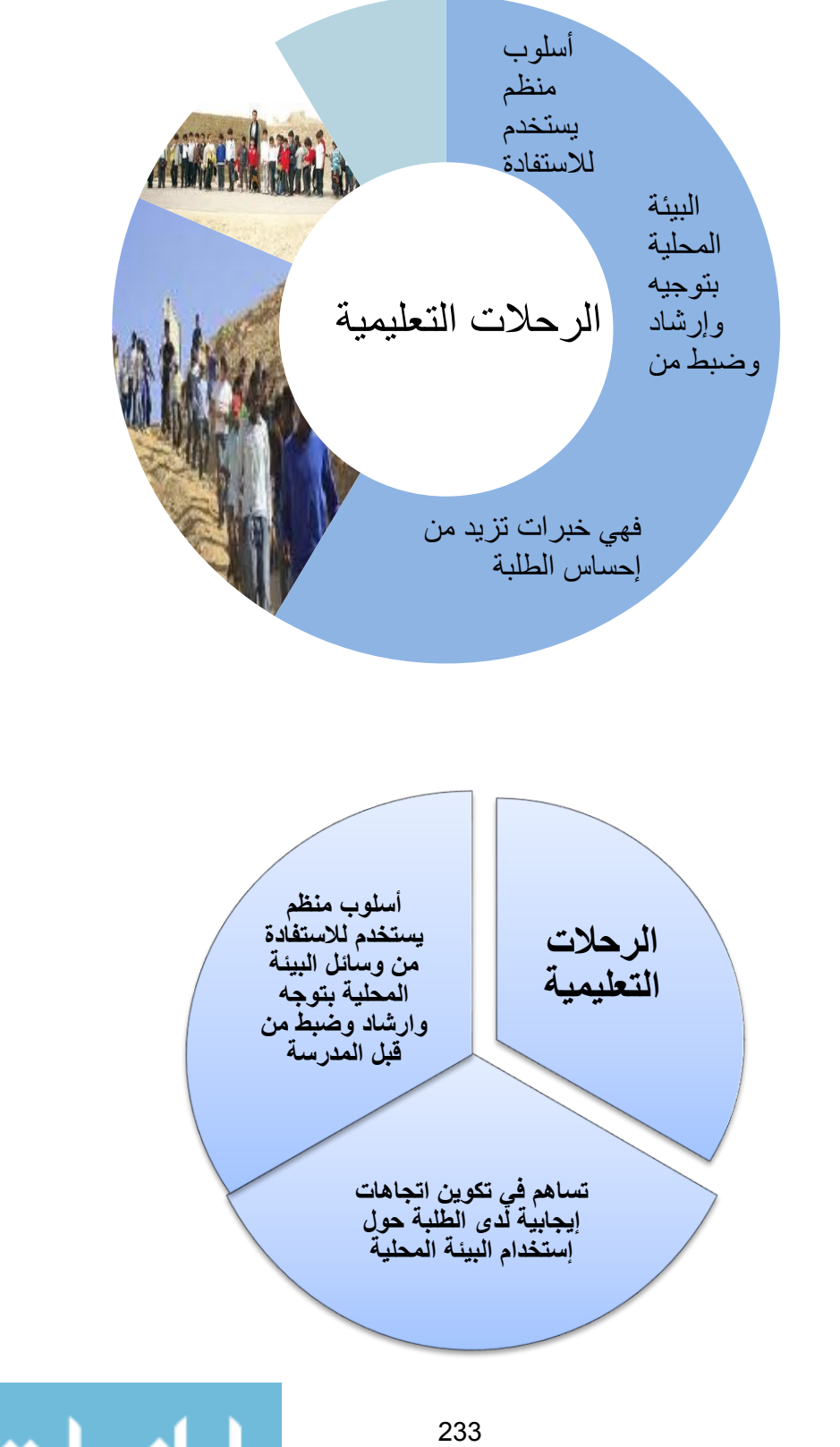

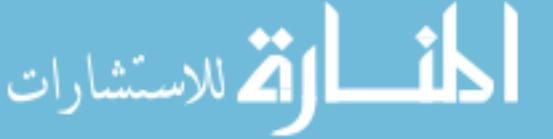

# **Abstract**

The study aimed to reveal the effectiveness of web 2.0 tools in the development of thinking maps design skills and communication skills among student teachers at the faculty of education at Al-Aqsa University in Gaza.

## **The questions of the study were:**

1. What are the thinking maps design skills should be developed among student teachers at the faculty of education in Al-Aqsa University?

2. What are the communication skills should be developed among student teachers at the faculty of education in Al-Aqsa University?

3. What is the effective of the web 2.0 tools in developing thinking maps design skills and communication skills among student teachers at the faculty of education in Al-Aqsa University?

4. What is the effectiveness of the web 2.0 tools in developing thinking maps design skills and communication skills among student teachers at the faculty of education in Al-Aqsa University?

5. Is there a correlationship between the skills of maps thinking design and communication skills among student teacher after using web 2.0 tools?

An analyrtical describtive design was used to analyze the content of units sixth & seventh of teaching techniques course to extranet type of map thinking skills. Also an qusi-experimental method pretest post test،one group design was used. The sample consisted of (40) female

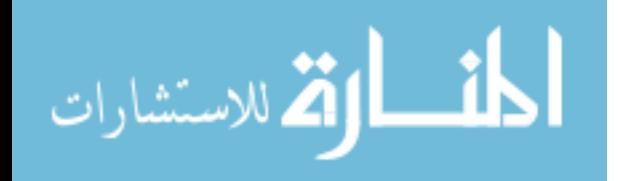

www.manaraa.com

I

student teachers at the faculty of education who were involved at the teaching technique course for the second semester 2013/2014.

To achieve the objectives of the study a test of thinking maps design skills compose of (30) item and a scale of electronic communication skills compose of (24) items distributed into three domain were built. The validity and reliability of the tools were checked.

T-test of dependent sample، Black gain Ratio and Pearson coefficient were used to examine the hypotheses of the study.

### **The following result were found:**

- 1. State a list of thinking maps skills contained in unit six and seven of teaching techniques composed of (4) skills.
- 2. State a list of electronic communication skills composed of(3) skills.
- 3. There is astatistically significant differences at the level of  $(\alpha \le 0.05)$ between the average scores the pretest and post test design skills for thinking maps.
- 4. There is astatistically significant differences at the level of  $(\alpha \le 0.05)$  between the average performance of pre and post application to measure communication skills.
- 5. Tools Web 2.0 achieved average gain >(1. 2) according to Black gain ratio in the development of thinking maps design skills among student teachers at the Faculty of Education at Al-Aqsa University.
- 6. Web 2.0 tools effective did not achieve rate of gain  $> (1, 2)$ according to Black gain ratio in the development of communication skills among student teachers at the Faculty of EducationatAl-Aqsa University.

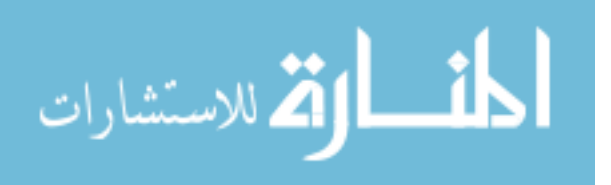

## **Recommendations:**

- $\div$  The need to employ Web 2.0 tools to improve learning outcomes and increase its effectiveness in university teaching.
- The need to train student teachers in the related field to employ the skills of design thinking maps through Web Tools 2.0.
- ❖ Holding workshops for faculty members at the University of Al-Aqsa in design thinking skills maps.
- Encourage students and lecturers on developing of communication skills in various ways and methods.

## **Proposals of the study:**

۰

- Further experimental studies to ensure effectiveness of Web 2.0 tools in different subjects.
- $\div$  Conduct a study to find the relationship between Web 2.0 tools and communication skills to the educational process.
- Further studies similar to the current study on other courses and subjects in different university and school level.

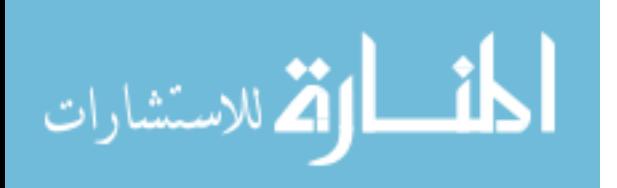

**The Islamic University-Gaza Deanery of Higher Education College of Education Department of curricula and Methodology**

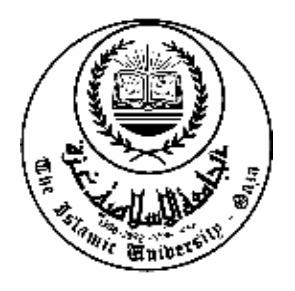

# The effectiveness of Web 2.0 tools on Developing thinking maps design skills and communications for Student Teachers at the Faculty of Education in Al-Aqsa University

**Presented by:**

**Fatma Noman Abed**

**Supervised by:**

**Dr. Mohammed Sulaiman Abu Shuqeir** 

**This study submitted for Acquiring a master's degree in curriculum and teaching methods at the Faculty of Education at the Islamic University in Gaza**

**2014-1435**

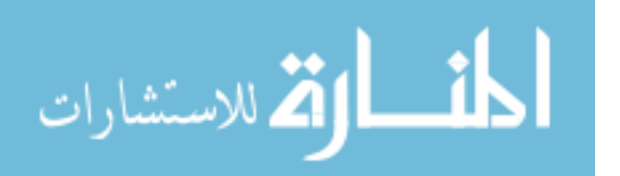